$30 - 20004439$ 

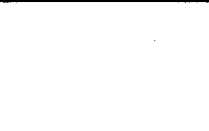

## THESE DE DOCTORAT

## UNIVERSITE DES SCIENCES ET TECHNOLOGIES DE LILLE

en vue d'obtenir le Grade de

DOCTEUR EN MECANIQUE

par

Iraj Mortazavi

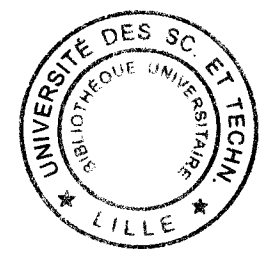

## METHODE HYBRIDE VORTEX-ELEMENTS FINIS :

## ETUDE DE LA CONVERGENCE NUMERIQUE,

CARACTERISATION ET ANALYSE D'UN ECOULEMENT COMPLEXE

Soutenue le 6 janvier 1997.

### Membres du jury:

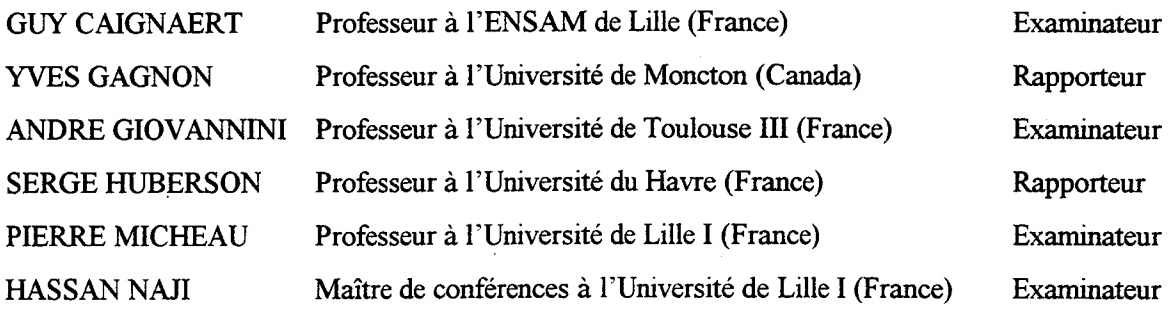

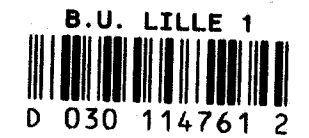

### **RESUME**

Ce travail est consacré à 1' étude et à la mise en oeuvre d'une méthode vortex qui permet de simuler des écoulements turbulents, bidimensionnels, incompressibles et instationnaires. Après une étude bibliographique exhaustive sur les méthodes de ce type, notre choix s'est porté sur une méthode dite vortex hybride associée à une technique d'éléments finis.

L'algorithme de cette méthode est décrit et la convergence numérique étudiée en fonction de trois paramètres principaux qui sont le pas de temps, l'intensité tourbillonnaire et la taille des éléments.

Une nouvelle méthode de calcul de la pression est validée pour des écoulements du type Poiseuille et Poiseuille pulsé bidimensionnels.

Des modes de visualisation numérique variés ont été conçus et appliqués, pour obtenir une meilleure analyse de la dynamique tourbillonnaire. Un film "vidéo" a aussi été réalisé.

Enfin, la procédure complète a été appliquée au calcul et à l'examen détaillé de l'écoulement à grand nombre de Reynolds dans un mélangeur à double flux.

L'effet de l'épaisseur du barreau et le rapport des vitesses de l'entrée ont été étudiés. Pour certains cas, la comparaison entre le comportement des paires de vortex et les modèles théoriques de dipôles tourbillonnaires est effectuée. On constate une bonne similitude entre ces deux approches.

### **ABSTRACT**

This work is devoted to study and apply a vortex method to simulate a two-dimensional, incompressible and unsteady high Reynolds number flow. An exhaustive literature survey is made on the subject. A hybrid random vortex-finite element method is chosen as the computational algorithm.

Numerical scheme and computational procedure are presented. The numerical convergence is studied in function of three important parameters : time step, vortex strength and sheet length (or core radius).

A new pressure calculation scheme is validated using two flow problems : steady Poiseuille flow and unsteady oscillating Poiseuille flow.

Various techniques of numerical flow visualisation are applied to achieve a better comprehension and prediction of vorticity dynarnics. A video film is directed to complete this visualisation procedure.

Finally, all these techniques are applied to simulate and analyse different aspects of fluid flow in high Reynolds numbers for 2D bluff-body geometries.

The effect of variation of bluff-body thickness and inlet velocity ratios on the flow events and vorticity dynamics is studied.

For some cases, the motion of simulated vortex pairs is compared to that of theoretical point vortex dipoles. A good agreement between these two approaches is observed.

#### **REMERCIEMENTS**

Les travaux de la présente thèse ont été effectués au Laboratoire de Mécanique de Lille (URA CNRS 1441) accompagnés de séjours réguliers à l'Institut de Mécanique des Fluides de Toulouse (UMR CNRS 5502).

Avant tout, je tiens à remercier mes responsables de thèse, les Professeurs André Giovannini et Pierre Micheau. Ils ont mis à ma disposition leurs remarquables qualités scientifiques avec une générosité totale ; mais aussi, pendant tout ce temps, j'ai pu profiter de leurs profondes valeurs humaines. J'ai souvent bénéficié de la compétence incontestable du Professeur Giovannini en matière des méthodes vortex, ainsi que de ses idées toujours très originales concernant les sujets traités pendant cette thèse. Les conseils judicieux et les critiques profondes du Professeur Micheau m'ont permis de structurer ma démarche scientifique et d'acquérir la logique du cheminement qui mène à l'aboutissement. Qu'ils acceptent toutes mes gratitudes.

Je remercie aussi très vivement les Professeurs Yves Gagnon et Serge Huberson qui ont assumé la tâche, qui ne fut pas je l'espère trop ingrate de rapporteur. Les encouragements permanents et les suggestions judicieuses du Professeur Gagnon tout au long de ces deux dernières années m'ont été très précieux. De même, les critiques et les conseils directs mais très constructifs du Professeur Huberson m'ont aidé à dépasser des lacunes de parcours qui auraient pu me paraître mineures, alors qu'elles n'étaient pas négligeables dans le fond.

Je remercie sincèrement le Docteur Hassan Naji. Il m'a permis de m'initier au domaine passionnant des méthodes vortex et son soutien continu, particulièrement en phase finale de ma thèse fut très appréciable. Je le remercie aussi d'avoir accepté d'être membre de mon jury de soutenance.

Le Professeur Guy Caignaert, Directeur du LML et président de mon jury de thèse, m'a soutenu et m'a encouragé tout au long de ce travail. Qu'il accepte l'expression de ma sincère reconnaissance.

Je tiens aussi à remercier le Professeur Bernard Landjerit, responsable du département de mécanique de l'EUDIL (Ecole Universitaire d'Ingénieurs de Lille), ainsi que M. Christian Theron responsable pédagogique du département, qui ont facilité le déroulement de ma thèse en m'accueillant dans ce département et en me permettant de m'initier à l'enseignement.

Certaines personnes et certains organismes ont eu une contribution importante dans le déroulement de ce travail et particulièrement dans la perfection des aspects numériques et informatiques correspondants. Je tiens à remercier sincèrement tous ces individus, en particulier toute l'équipe d'assistance de l'IDRIS-CNRS (Orsay, France) et spécialement Jean-Marie Teuler et Thierry Goldmann qui par leur compétence et leur disponibilité m'ont aidé à accomplir des tâches importantes. Ma reconnaissance va également au personnel efficace du CRI de Lille qui m'a assisté sans hésitation à tout moment. Le rôle d'Yvon Tinel restera tout particulièrement important et déterminant.

Les discussions qui ont eu lieu avec des grands scientifiques ont été d'une grande valeur, je leur adresse toute ma gratitude. Je dois citer tout particulièrement: Pierre Comte (CNRS, Grenoble), Georges Henri Cottet (Université de Grenoble) et Omar Knio (John Hopkins University, Baltimore, USA). Les contacts que j'ai eu avec eux étaient très enrichissants tant sur le plan scientifique qu'humain.

Je tiens aussi à remercier de nombreux collègues de Lille et Toulouse qui m'ont accompagné et encouragé tout au long de mon parcours, tout particulièrement le Professeur Uwe Ehrenstein du LML qui a joué un rôle unique et très important par sa présence et ses réflexions ainsi que Christophe Airiau (Université Paul Sabatier, Toulouse) pour ses conseils et sa patience pendant les jours qui précédaient ma soutenance, sans oublier bien sûr Sadek Cherhabilli, Philippe Dufrenoy, Ali El Bakkali, Stéphanie Pellerin, Valérie Ferro ....

... et le secrétariat du LML, toujours à ma disposition.

Le soutien initial de Mme Z. Goharine et M. A. Morreau fut fort important. Qu'ils acceptent l'expression de ma sincère reconnaissance. Je tiens aussi à remercier M. Vanhaecke, Directeur du service international du CROUS de Lille, ainsi que le personnel du même service (particulièrement Mmes Isabelle Castelein et Danièle Fabis) pour leur soutien et compréhension tout au long de cette thèse.

Enfin, mes pensées s'étendent à tous mes amis qui m'ont soutenu par leur présence et leur personnalité, à Karine, à ma famille.

J'offre cette thèse à ma mère et mon oncle qui m'ont quitté avant de voir l'aboutissement de ce travail. Je l'offre aussi à mon père, grâce à qui j'ai appris l'importance de l'honnêteté et de la sensibilité qu'on peut porter au monde.

« *ft is very difficult to be precise within something .fluid* »

 $\mathcal{L}$ 

Y ehudi Menuhin

*«Tout peut-être n'est qu'un immense tourbillon* »

Michel Leiris

## **SOMMATRE**

 $\ddot{\phantom{a}}$ 

۹

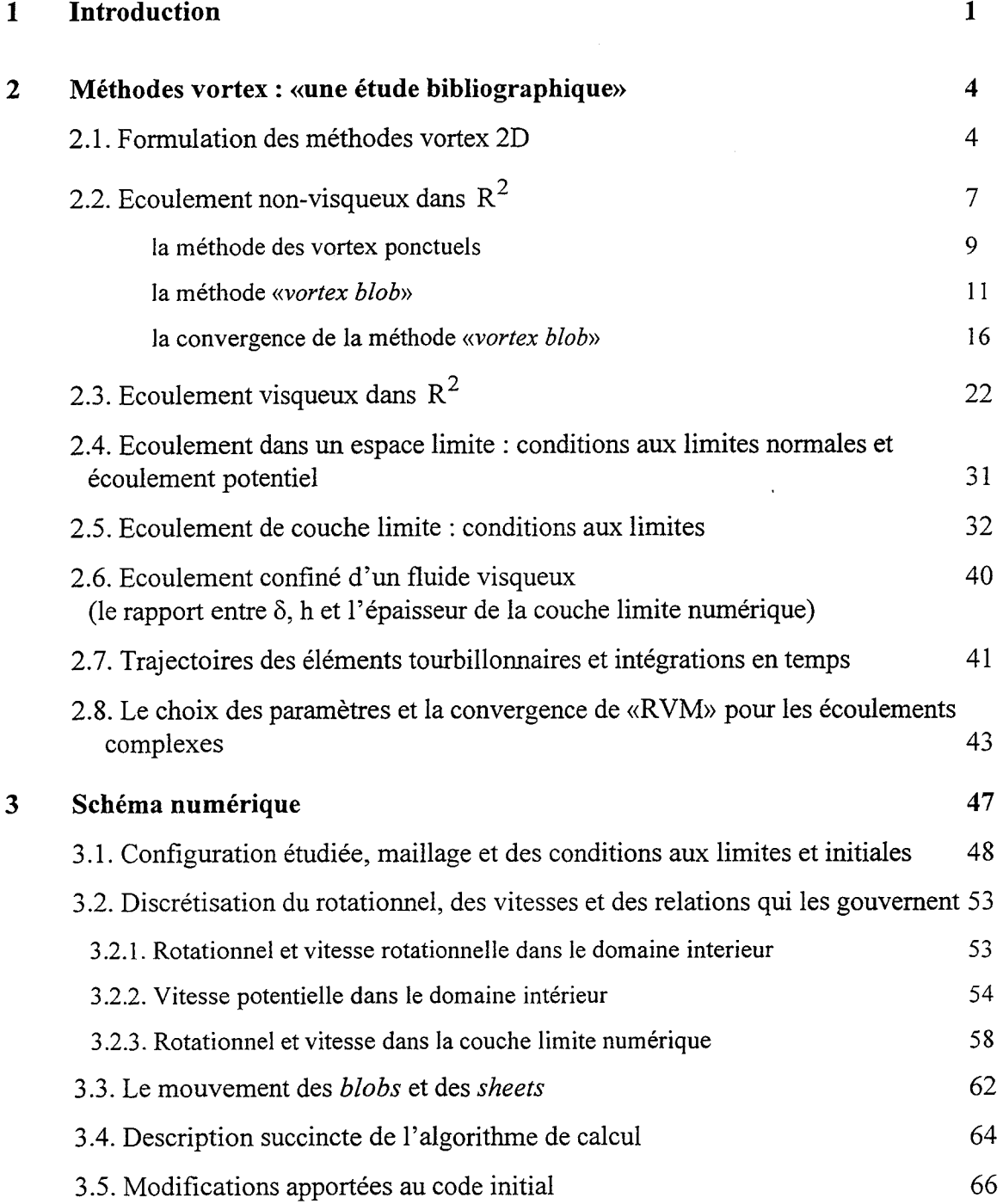

 $\bar{z}$ 

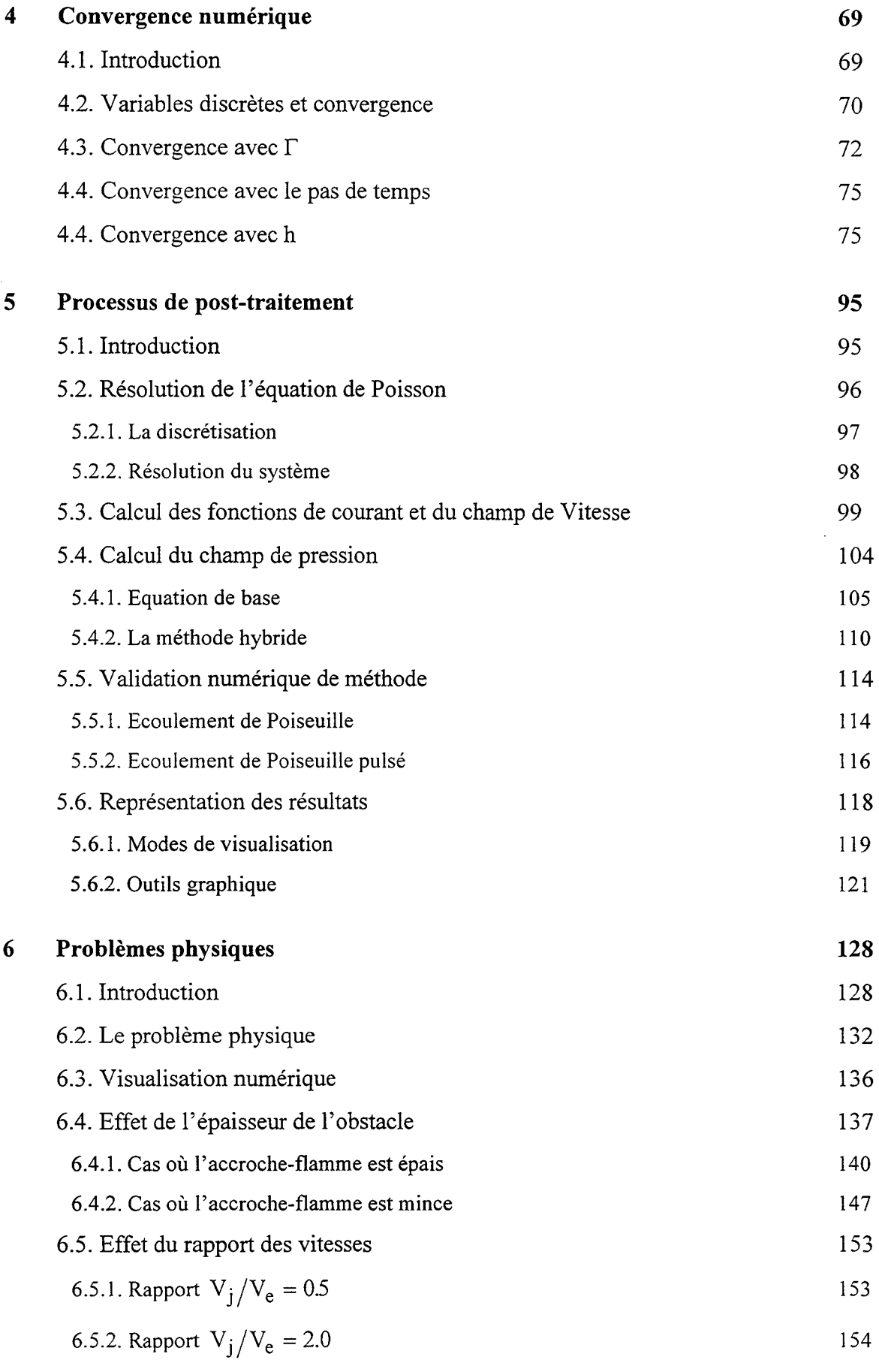

 $\frac{1}{2} \frac{1}{2} \frac{1}{2}$ 

 $\label{eq:2.1} \frac{1}{2} \sum_{i=1}^n \frac{1}{2} \sum_{j=1}^n \frac{1}{2} \sum_{j=1}^n \frac{1}{2} \sum_{j=1}^n \frac{1}{2} \sum_{j=1}^n \frac{1}{2} \sum_{j=1}^n \frac{1}{2} \sum_{j=1}^n \frac{1}{2} \sum_{j=1}^n \frac{1}{2} \sum_{j=1}^n \frac{1}{2} \sum_{j=1}^n \frac{1}{2} \sum_{j=1}^n \frac{1}{2} \sum_{j=1}^n \frac{1}{2} \sum_{j=1}^n \frac{$ 

 $\label{eq:2} \frac{1}{\sqrt{2}}\left(\frac{1}{\sqrt{2}}\right)^{2} \frac{1}{\sqrt{2}}\left(\frac{1}{\sqrt{2}}\right)^{2}$ 

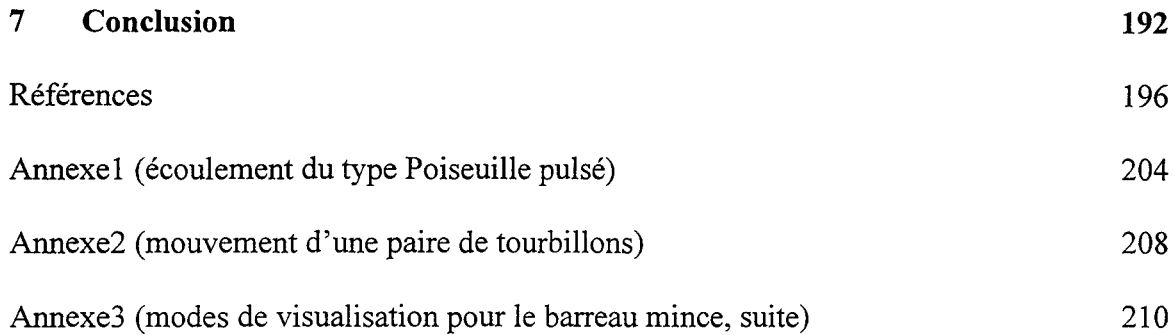

## **INTRODUCTION**

Pendant les vingt dernières années les méthodes tourbillonnaires ou méthodes vortex ont fait des progrès spectaculaires pour simuler les écoulements aux grands nombres de **:: 光思, /卷出 / 法** 操作。 Reynolds.

遥远地

~

L'origine de ces méthodes vient de Rosenhead [85] qui a essayé de représenter une nappe 5 31 65 tourbillonnaire par une série de tourbillons ponctuels. Sa méthode de représentation était  $45 - 14$ nouvelle et il faisait ses calculs manuellement. Le problème principal rencontré par 将经<br><br /> Rosenhead était la singularité aux centres des tourbillons ponctuels qui perturbait ses お紧 calculs et engendrait des vitesses qui tendaient vers l'infini à proximité de ces centres. Il n'a 法运动 网络德 proposé aucune solution pour pallier cet inconvénient et le problème a été abandonné pendant des dizaines d'années ainsi que les méthodes tourbillonnaires en général. Par ailleurs, toutes les études de Rosenhead traitaient des écoulements non-visqueux et libres. C'est seulement en 1973 que Chorin [15] en s'inspirant des travaux de Rosenhead a proposé une nouvelle approche pour étudier les écoulements visqueux et incompressibles. Pour résoudre le problème posé par la singularité, Chorin suggère d'utiliser un noyau *(blob)*   $+i\epsilon\in\mathbb{R}$ au lieu d'un tourbillon ponctuel. Par ailleurs, pour prendre en compte la diffusion, il se base 经表 sur un article d'Einstein [24] sur le déplacement aléatoire des particules. Cette approche 固定 traite la diffusion par une méthode de déplacements aléatoires ; on montre que le mouvement Brownien d'un nombre infini de particules tend vers la solution de l'équation

de chaleur. Cet article de Chorin a été le point de départ des méthodes vortex modernes. La méthode s'appelait : méthode des tourbillons aléatoire *(Random Vortex Method ou RVM).*  Plus tard, Chorin lui-même complète ce travail pour prendre en compte la présence de parois solides, en mettant en place une technique de création de segments tourbillonnaires dans la région pariétale. Ce qui permet de satisfaire la condition d'adhérence. Ces segments se transforment en noyaux tourbillonnaires à l'extérieur d'une couche limite.

Depuis, les méthodes vortex se sont constituées en une branche de la mécanique des fluides numérique avec divers approches et points de vue complémentaires. Ces méthodes veulent être des méthodes de simulation qui ne se contentent pas, comme les approches de type modélisation (k- $\varepsilon$  ...), de représenter seulement l'aspect moven de l'écoulement. Par ailleurs, en distinguant dans l'écoulement les zones irrotationnelles et les zones rotationnelles, elles permettent de n'effectuer le gros des calculs que dans ces dernières. Cela fait que les méthodes vortex sont considérées comme appropriées pour simuler des écoulements à grands nombre de Reynolds et pour étudier la dynamique tourbillonnairé. Cette façon «intelligente» de décrire les zones tourbillonnaires et l'économie importante de coût de calcul effectué est aussi un avantage par rapport aux méthodes LES. Cependant, les méthodes vortex ne peuvent pas raffiner la simulation jusqu'aux petites échelles, ce qui est le cas pour les méthodes LES qui les prennent en compte par 1' intermédiaire du modèle sous-maille.

Dans ce travail, on va d'abord présenter les méthodes vortex en effectuant une étude bibliographique (chapitre 2). Avec les importants progrès de ces dernières années, cela semblait indispensable. En raison de la diversité du domaine, cette étude ne contiendra pas

introduction

les problèmes tridimensionnels, compressibles ou les approches complètement éloignées de la notre.

Au chapitre 3, on va présenter l'algorithme détaillé de la méthode hybride (vortex aléatoireéléments finis) utilisée dans ce travail.

Le chapitre 4 contient une étude numérique de la convergence. Nous étudions l'influence des paramètres de discrétisation dans le temps et l'espace et proposons un choix de ces paramètres.

Au chapitre 5, les méthodes de post-traitement sont présentées. Ces méthodes sont choisies de façon telle qu'on puisse accéder le plus facilement et le plus rapidement possible à la visualisation dynamique des résultats. Par ailleurs, une nouvelle méthode de calcul de pression en 2D, bien adaptée à nos méthodes sera présentée et validée pour les écoulements du type Poiseuille stationnaire et pulsé.

Finalement, le chapitre 6 sera entièrement consacré à une étude des problèmes physiques dans un mélangeur 2D. L'influence de la variation de l'épaisseur du mélangeur et des rapports des vitesses à l'entrée sur les caractéristiques de l'écoulement sera étudiée. Ces études vont contenir des comparaisons portant sur les lignes de courants, les champs de vitesses, les vitesses en des points de contrôles, les analyses spectrales, mais aussi la visualisation de la dynamique tourbillonnaire (lignes de courants rotationnelles, vorticité et autres aspects de l'écoulement). On utilise la visualisation dynamique pour observer, comprendre et prédire l'évolution et l'interaction des structures tourbillonnaires. Dans certains cas, des résultats de visualisation de paires de vortex seront comparés aux résultats théoriques du mouvement de ces paires dans un écoulement non-visqueux.

Une synthèse des résultats est effectuée dans la conclusion.

## **CHAPITRE2**

## **METHODES VORTEX:** "UNE **ETUDE BIBLIOGRAPHIQUE"**

## **INTRODUCTION**

医盘 Les méthodes vortex découlent du fait que la connaissance du champ tourbillonnaire, 派座 混錄丝 permet de déterminer le champ de vitesse. Par ailleurs, la vorticité est concentrée,  $\zeta$ assez souvent, dans des régions particulières et limitées de l'écoulement, ce qui concentre les efforts de calcul.

Dans ce chapitre, une étude bibliographique sur la théorie des méthodes vortex, leur convergence et leur précision sera présentée. 细节,洋情 收放:

## **2.1. FORMULATION DES METHODES VORTEX 2D:**

的复数形式 Les équations de Navier-Stokes adimensionnelles pour un écoulement incompressible *:.' ·J.*  et visqueux (dans un domaine D et avec les frontières matérielles  $\partial$ D) sont : 法之.

$$
\frac{D\vec{u}}{Dt} = -\nabla p + \frac{1}{Re}\nabla^2 \vec{u}
$$
 sur D (2.1)  

$$
\nabla \cdot \vec{u} = 0
$$
 sur D (2.2)

 $\vec{u} = 0$ sur  $\partial D$ 

où  $p = p(\vec{x}, t)$  représente la pression, Re le nombre de Reynolds basé sur une longueur caractéristique de l'écoulement,  $\vec{u} = \vec{u}(\vec{x}, t)$  le vecteur de vitesse  $(\vec{u} = {u, v, w}$ ;  $\vec{x} = {x, y, z}$ ) et  $(D / Dt)$  est la dérivée matérielle:  $\mathcal{Z}_{\mathbb{Z}^d}^{\mathscr{C}}$ 

$$
\frac{D}{Dt} = \frac{\partial}{\partial t} + \vec{u}.\nabla
$$

Les équations (2.1) et (2.2) représentent respectivement la loi fondamentale de la dynamique :  $\vec{F} = m\vec{a}$  et la conservation de la masse lorsque l'écoulement est ' 승<u>분</u> incompressible.

En appliquant l'opérateur rotationnel à (2.1) et tenant compte de (2.2) on obtient l'équation de transport de la vorticité (VTE) ou équation de Helmholtz

$$
\frac{\overrightarrow{D\vec{\omega}}}{Dt} = (\vec{\omega}.\nabla)\vec{u} + \frac{1}{Re}\nabla^2\vec{\omega}
$$
\n(2.3)

L'équation (2.3) montre que la dérivée matérielle de la vorticité dépend de deux termes : l'étirement tourbillonnaire  $(\omega, \nabla)$ ū ("vortex stretching") et la diffusion tourbillonnaire  $(1/Re) \nabla^2 \omega$ . Quand "Re" est infini (fluide non-visqueux par exemple) le terme de diffusion disparaît, et seule la condition aux limites  $u_n = \vec{u} \cdot \vec{n} = 0$  peut être imposée sur  $\partial D$  (Chorin et Marsden [18]);  $\vec{n}$  est vecteur unité normal à  $\partial D$ .

On obtient finalement à partir des équations de Navier-Stokes:

$$
\frac{\overrightarrow{D\vec{\omega}}}{Dt} = (\vec{\omega}.\nabla)\vec{u} + \frac{1}{Re}\nabla^2\vec{\omega} \quad \text{dans D}
$$
  

$$
\nabla.\vec{u} = 0 \quad \text{dans D}
$$
  

$$
\vec{u} = 0 \quad \text{sur} \quad \partial D
$$
 (2.4)

et pour les équations d'Euler :

$$
\frac{\overline{D\vec{\omega}}}{Dt} = (\vec{\omega} \cdot \nabla)\vec{u} \quad \text{dans } D
$$
  

$$
\nabla \cdot \vec{u} = 0 \quad \text{dans } D
$$
  

$$
\vec{u}_n = 0 \quad \text{sur} \quad \partial D
$$
 (2.5)

Pour le cas particulier 2D, le vecteur rotationnel n'a qu'une composante  $\omega = \frac{\partial V}{\partial r} - \frac{\partial u}{\partial r}$  qui est perpendiculaire à la vitesse et le *ôx. ôy*  terme  $(\vec{\omega} . \nabla) \vec{u}$  est

strictement nul. Alors, l'équation de transport de vorticité s'écrit :

$$
\frac{D\omega}{Dt} = \frac{1}{Re}\nabla^2 \omega
$$
 (2.6)

De plus s'il existe une fonction de courant  $\psi$  (u =  $\frac{\partial \psi}{\partial x}$  et v =  $-\frac{\partial \psi}{\partial x}$ ), l'équation  $\nabla \cdot \vec{u} = 0$  est automatiquement satisfaite.

 $\psi$  est alors liée à  $\omega$  par la relation :

$$
\Delta \psi = -\omega \tag{2.7}
$$

Dans le cas non-visqueux, la condition limite sur les parois solides  $\vec{u} \cdot \vec{n} = 0$  se traduit par  $\frac{\partial \psi}{\partial t} = 0$  ( $\vec{\tau}$  direction tangente à la paroi) soit  $\psi$ =Cte.  $\psi$  est ainsi définie,  $\omega$  étant  $\partial \tau$ 

connu.

Dans le cas visqueux une condition supplémentaire doit être imposée correspondant à  $\vec{u} \cdot \vec{\tau} = 0$  ce qui se traduit par  $\frac{\partial \psi}{\partial x} = 0$ . Cette dernière condition ne peut être  $\partial$ n satisfaite qu'à travers une contrainte portant sur  $\omega$ .

Dans les méthodes vortex 2D, ce problème est résolu en trois étapes :

[1] On envisage un écoulement dans l'espace  $R^2$ , la vitesse étant supposée s'annuler à l'infini. Il n'y a plus de condition aux limites sur des parois solides.

[2] On envisage un écoulement dans une espace limité D, le fluide étant nonvisqueux.

[3] On envisage un écoulement dans une espace limité D, le fluide étant visqueux.

# **2.2. ECOULEMENT NON-VISQUEUX DANS**  $R^2$

Comme on l'a dit, *y* satisfait une équation de Poisson admettant la distribution de la vorticité pour terme source. Alors, si l'on suppose Ü nulle à l'infini, on peut déterminer  $\psi$ , et donc  $\vec{u}$ , en utilisant la solution élémentaire (ou le noyau intégral de l'équation de Poisson) de l'opérateur de Laplace  $\nabla^2$ . La solution de (2.6) sera donc:

$$
\Psi(x,t) = \int G(x-x')\omega(x')dx'
$$
 (2.8)

ou

$$
G(x) = \frac{-1}{2\pi} \log |x|, \quad x \in R^2 \quad \text{et} \quad |x| = x^2 + y^2,
$$

et  $d\vec{x} = dx dy$ ; conséquence pratique, l'intégration n'est effectuée que sur une surface où  $\omega \neq 0$ . La distribution de vitesse est alors obtenue par

$$
\vec{u}(x,t) = \int K(\vec{x} - \vec{x}')\omega(\vec{x}')d\vec{x}'
$$
\n(2.9)

où  $\vec{K}$  est le noyau de l'équation de Poisson

$$
\vec{K}(\vec{x}) = \frac{1}{2\pi} \frac{(-y, x)}{|x|^2} \qquad \qquad \vec{x} \in R^2 \tag{2.10}
$$

L'évolution de  $\omega$  est décrite par le système suivant :

$$
\frac{\text{Do}}{\text{Dt}} = 0 \tag{2.11}
$$

L'équation (2.11) représente une formulation eulerienne de l'équation de transport de la vorticité. C'est à dire, elle montre l'évolution de " $\omega$ " pour chaque point fixe " $\vec{x}$ ". Cependant, il paraît intéressant de pouvoir suivre les trajectoires des particules : dans le cas du fluide parfait on va voir tout l'intérêt d'une formulation Lagrangienne (Sethian [90]).

Si  $\vec{\chi}(\vec{\alpha},t)$  représente la position  $\vec{\chi}$  d'une particule au temps «t» située initialement en  $\vec{\alpha}$ , la trajectoire de cette même particule sera décrit par

$$
\frac{d\vec{\chi}(\vec{\alpha},t)}{dt} = \vec{u}(\vec{\chi}(\vec{\alpha},t),t)
$$
  
\n
$$
= \int_{R^2} \vec{K}(\vec{\chi}(\vec{\alpha},t) - \vec{\chi}')\omega(\vec{\chi}')d\vec{\chi}'
$$
(2.12)  
\n
$$
= \int_{R^2} \vec{K}(\vec{\chi}(\vec{\alpha},t) - \vec{\chi}(\vec{\beta},t))\omega(\vec{\chi}(\vec{\beta},t))d\vec{\beta}
$$
  
\n
$$
\vec{\chi}(\vec{\alpha},0) = \vec{\alpha}
$$
(2.13)

En raison de l'incompressibilité, le volume est conservé sur la trajectoire des particules, donc le Jacobien de la transformation est égale à l'unité. Les équations (2.12) et (2.13), représentent l'évolution d'une particule. Elles nécessitent une relation complémentaire pour obtenir la valeur de la vorticité  $\omega(\vec{\chi}(\beta, t), t)$ . Puisqu'en 2D,  $\frac{D\omega}{Dt} = 0$ , on peut écrire directement

$$
\omega(\vec{\chi}(\alpha, t), t) = \omega(\vec{\chi}(\alpha, 0), 0)
$$
\n(2.14)

L'utilisation des formulations Lagrangiennes a l'avantage d'éviter les difficultés liés au traitement numérique des termes convectifs dans les équations de Navier-Stokes (Ghoniem [31], Peyret & Taylor [76]). Il ne faut cependant pas oublier que l'équation 2.12 reste non-linéaire. L'ensemble des équations (2.9), (2.12) et (2.14) représentent un système d'équations dont la solution aboutira à la solution de la partie nonvisqueuse des équations de Navier-Stokes. Pour réduire le nombre infini d'équations à un nombre fini,  $\omega^{\circ}(\vec{x})$  est discrétisé par des petits éléments de surface qui forment

les particules tourbillonnaires. La formulation Lagrangienne permet la construction des schémas sans-grilles, où les points de calcul suivent les éléments tourbillonnaires (Giovannini & Oppenheim [38], Ghoniem [31]).

Comme indiqué dans l'introduction, la première application d'une méthode vortex sur une configuration Eulérienne a été proposé par Rosenhead [85]. Cette première approche s'appelle la méthode des vortex ponctuels *(Point Vortex Method).* 

#### **LA METHODE DES VORTEX PONCTUELS**

Rosenhead [85] a simulé le mouvement d'enroulement d'une nappe tourbillonnaire 2D, en suivant la trajectoire d'un système des tourbillons ponctuels (point vortices) dans le temps. Dans cette méthode, un champ de vorticité continu est remplacé par une série de tourbillons ponctuels. La surface du domaine A, où  $\omega \neq 0$ , est divisée en N éléments de surface  $\delta A_i$  et la circulation associée à chaque vortex ponctuel est  $\Gamma_i$ .

Le centre de chaque élément de surface,  $\vec{x}_i$ , est choisit comme coordonnée du tourbillon en t=0. Pour un champ initial continu du rotationnel  $\omega^0$ ,  $\Gamma_i$  peut être définit par

$$
\Gamma_{i} = \int_{\delta A_{i}} \omega^{0} d\vec{x}
$$
 (2-15)

Dans les temps suivants, la distribution discontinue de la vorticité est définie par

$$
\omega(\vec{x}) = \sum_{i=1}^{N} \Gamma_i \delta(\vec{x} - \vec{x}_i)
$$
 (2-16)

où  $\delta$  représente la fonction de Dirac,  $\int_{R^2} \delta(\vec{x}) dx = 1; \delta(x) = 0$  pour  $x \neq 0$  et  $\vec{x}_i = \vec{x}(x_i, t)$ . En effet la circulation pour chaque vortex est

$$
\Gamma_{\rm i}(\mathbf{t}) = \int_{\delta A} \omega(\vec{x}') d\vec{x}' = \int_{\delta A_{\rm i}} \omega(\vec{x}') d\vec{x} = \int_{\delta A_{\rm i}} \omega^0 d\vec{x} = \Gamma_{\rm i},
$$

du fait que : (1) 
$$
\frac{d\omega}{dt} = 0
$$
; (2) div( $\vec{u}$ ) = 0.

La distribution de la vitesse correspondante est donc obtenue en utilisant (2.16) et (2.9)

$$
\vec{u}(x) = \int_{R^2} \vec{K}(\vec{x} - \vec{x}') \left( \sum_{1}^{N} \Gamma_i \delta(\vec{x}' - \vec{x}_i) \right) d\vec{x}'
$$
  
= 
$$
\sum_{i=1}^{N} \Gamma_i K(\vec{x} - \vec{x}_i)
$$
 (2-17)

où K est défini en (2.10). L'équivalent discret de l'équation (2.12) est donc finalement

$$
\frac{d\vec{x}_j}{dt} = \sum_{i=1}^{N} \Gamma_i K(\vec{x}_j - \vec{x}_i) \quad j = 1, 2, ..., N
$$
\n
$$
i \neq j
$$
\n
$$
\vec{x}(\vec{\chi}_i, 0) = \vec{\chi}_i
$$
\n(2-18a)

et celle de l'équation 2.14 :  $\Gamma_i = Cte$ .

Les calculs de Rosenhead étaient effectués manuellement. Mais avec l'invention des ordinateurs, un grand progrès a eu lieu qui permet d'avoir un nombre plus importants de vortex avec des schémas plus précis d'intégrations en temps (Leonard [56]). Pourtant, en étudiant l'équation (2.9) on s'aperçoit qu'avec la diminution de la distance séparant 2 particules sur leur trajectoire, la vitesse induite tend vers l'infini. Pour cette raison, cette méthode est considérée comme une méthode instable. Leonard [56] a indiqué que l'utilisation d'un nombre croissant de vortex ponctuels (avec une intensité réduite) ne conduisait pas à une solution convergente. TI en a conclu que les vortex ponctuels sont trop singuliers pour qu'on puisse aboutir à une solution stable avec un mode d'utilisation pratique.

Pourtant, Goodman, Hou et Lowengrub [40] ont récemment prouvé que les méthodes "point vortex" 2D convergent vers des solutions des équations d'Euler incompressible. L'idée principale est basée sur le fait que, dans un écoulement "lisse (smooth)", et

pour des temps limités, les particules resteront suffisamment loin l'une de l'autre. Pendant une durée de temps fini, deux particules voisines qui avaient une distance initiale de "h", resteront séparées avec une distance d'ordre O(h). D'ailleurs, la méthode des tourbillons ponctuels, profite essentiellement d'une "coupure *(cutoff*)" virtuelle(!) qui est asymptotiquement et pour un temps fini de l'ordre O(h). Une autre partie de cet article est consacrée à montrer que PVM est une méthode de deuxième ordre.

Cependant Hou [ 49] dans un travail plus récent confirme que cette analyse de la convergence ne signifie pas qu'en pratique les méthodes PVM n'aient pas besoin d'un certain lissage ou désingularisation. Selon Hou, en théorie, pour un temps "T", il existe une constante h<sup>o</sup>(T) de tel façon que pour tous les h $\leq$ h<sup>o</sup> la méthode est stable et convergente. Néanmoins,  $h^{\circ}$  peut avoir une valeur trop petite pour être utilisée en pratique. En plus, pour une discrétisation invariable du champ de vorticité initiale, il y a toujours un temps critique "t<sub>c</sub>", au delà duquel, deux particules voisines deviendront trop proches pour qu'on puisse respecter le critère de stabilité de la méthode.

#### **LA METHODE "VORTEX BLOB"**

La méthode la plus pratique et la plus populaire pour simuler des écoulements 2D par un algorithme tourbillonnaire est sans doute la méthode "Vortex Blob (VBM)" proposée initialement par Chorin [15].

Cette méthode présente une différence principale avec la méthode de Rosenhead :

On remplace les vortex ponctuels par les "vortex blob" de Chorin, pour désingulariser le noyau "K".

Pour la première fois Chorin [ 15] a proposé l'idée de remplacer (2-18a et b) par :

$$
\frac{d\vec{x}_j}{dt} = \sum_{\substack{i=1 \ i \neq i}}^N \Gamma_i K_{\delta} (\vec{x}_j - \vec{x}_i) \quad j = 1, 2, ..., N
$$
 (2-19a)

$$
\vec{x}(\vec{\chi}_i,0) = \vec{\chi}_i \tag{2-19b}
$$

Le nouveau noyau  $\vec{K}_{\delta}$  a une différence principale avec " $\vec{K}$ " :  $\vec{K}_{\delta}$  est borné à l'origine. D'un point de vue théorique, Hald (43, 46, 47] a montré que la meilleure façon pour obtenir  $\vec{K}_{\delta}$ , est de filtrer  $\vec{K}$  par une fonction filtre (smoothing function)  $f_{\delta}$  de la façon suivante :

$$
\vec{K}_{\delta}(x) = \vec{K} * f_{\delta}(x) = \int_{\mathbb{R}^2} \vec{K}(\vec{x} - \vec{x}') f_{\delta}(\vec{x}') d\vec{x}'
$$
 (2-20)

où  $f_{\delta}$ :  $R^2 \rightarrow R$  est une fonction scalaire sur  $R^2$  qui est obtenue à partir d'une fonction scalaire  $f: R^2 \to R$ , à symétrie radiale, telle que  $\int_{\mathbb{R}^2} f(\vec{x}) d\vec{x} = 2\pi \int f(r) r dr = 1$ . On définit  $f_\delta$  de la façon suivante:

$$
f_{\delta}(r) = \frac{1}{\delta^2} f(\frac{r}{\delta})
$$
 (2-21)

et ainsi  $2\pi \int f_{\delta}(r) dr = 1$  quel que soit  $\delta$ . Lorsque  $\delta \rightarrow 0$ ,  $f_{\delta}(x)$  tend vers la fonction Delta de Dirac et  $\vec{K}_{\delta}$  tend vers  $\vec{K}$ .

La vitesse modifiée qui remplace la vitesse exacte (2.12) est évidemment donnée par

$$
\vec{u}(x) = \sum_{i=1}^{N} \Gamma_i \vec{K}_{\delta} (\vec{x} - \vec{x}_i)
$$
 (2-22)

$$
\vec{K}_{\delta}(x) = -\frac{1}{2\pi} \cdot \frac{(y, -x)}{r^2} k(\frac{r}{\delta})
$$
 (2-23)

$$
k(r) = 2\pi \int_0^r r \cdot f(r) dr \qquad (2-24).
$$

De plus en utilisant  $\vec{K}_{\delta} = \vec{K} * f_{\delta}$  et en sachant que  $f_{\delta}$  diminue rapidement quand  $\big| x\big|\to\infty,$  on peut montrer que :  $\nabla\times(\vec{K}\ast f_\delta)=f_\delta$  . Il en résulte que :

$$
\omega(\mathbf{x},t) = \sum_{i=1}^{N} \Gamma_i \mathbf{f}_{\delta}(\vec{\mathbf{x}} - \vec{\mathbf{x}}_i)
$$
 (2-25)

où, "i" correspond au "i<sup>néme</sup> "blob", qui est placé à  $\vec{x}_i$  à l'instant "t".

La fonction  $f_{\delta}$  peut être choisie de telle façon que le noyau  $\vec{K}_{\delta}$  soit borné, continu et differentiable en x=0 (Puckett [79]).  $f_{\delta}$  tronque la vitesse infinie induite à l'origine de tourbillon. Certains auteurs ont donc utilisé le terme de "fonction de coupure ("cutoff function") pour définir  $f_{\delta}$  et de "rayon de coupure" pour définir  $\delta$ . Par ailleurs, la vorticité due à un tourbillon est concentrée dans une région circulaire du noyau autour de son origine.  $f_{\delta}$  s'appelle aussi la fonction de noyau ("core function"). La fonction de noyau joue un rôle similaire aux polynômes d'interpolation dans les méthodes de différences finies et aux fonctions de bases dans les méthodes des éléments finis (Ghoniem & Gagnon [32]).

Un des choix le plus commun des fonctions de noyau est le noyau de Chorin [15]:

$$
f(r) = \begin{cases} \frac{1}{2\pi r} & \text{et } k(r) = \begin{cases} r & \text{pour} \\ 1 & \text{pour} \end{cases} \begin{cases} r \le 1 \\ r > 1 \end{cases} (2-26)
$$

Cette fonction a été probablement la plus utilisée pour les applications physiques des méthodes vortex en 2D. On remarque que la fonction de Chorin est singulière à l'origine et discontinue en  $r=1$  (voir figure 2.1). Aussi, on constate que pour  $r \ge 1$ ,  $K_{\delta}(\vec{x}) = K(\vec{x})$ , mais pour  $r \to 0$ ,  $\vec{K}_{\delta}$  reste borné. Hald [47] a montré que la solution des méthodes particulaires, en utilisant le noyau de Chorin, converge vers la solution des équations d'Euler. Il a aussi constaté que dans ce cas, on aura une convergence au deuxième ordre :  $O(\delta^2)$ .

Une autre fonction de noyau très simple à utiliser s'appelle la fonction de Rankine (Milinazzo et Saffman [64]) :

$$
f(r) = \begin{cases} \frac{1}{\pi} & k(r) = \begin{cases} r^2 & \text{pour} \\ 1 & \text{pour} \end{cases} \begin{cases} r \le 1 \\ r > 1 \end{cases} \tag{2-27}
$$

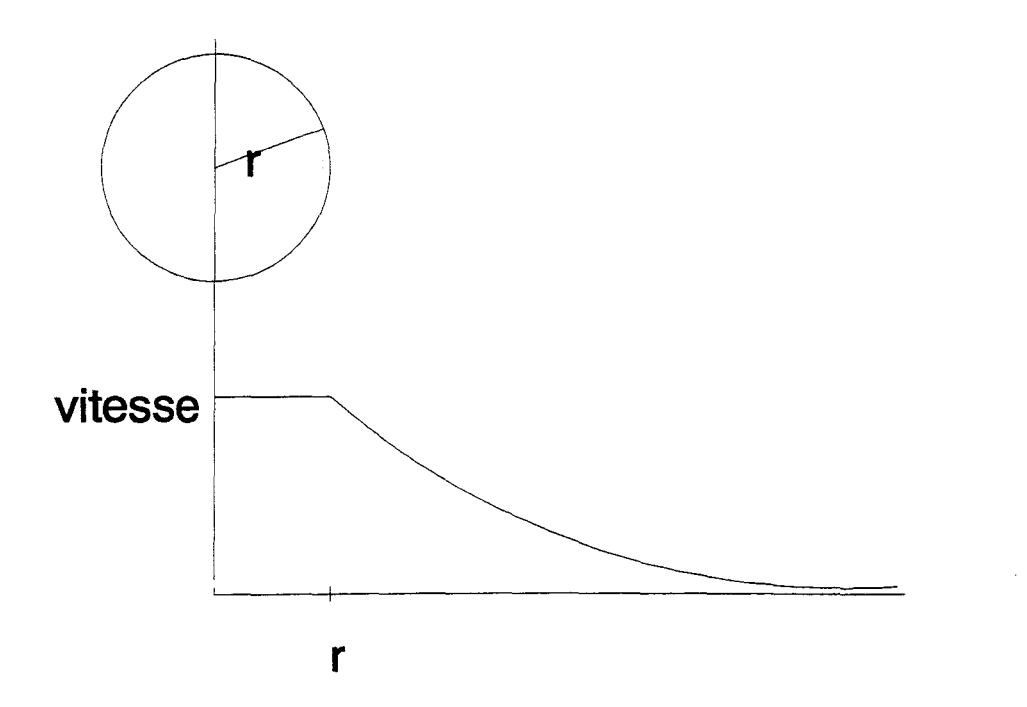

Figure 2.1. Noyau de Chorin.

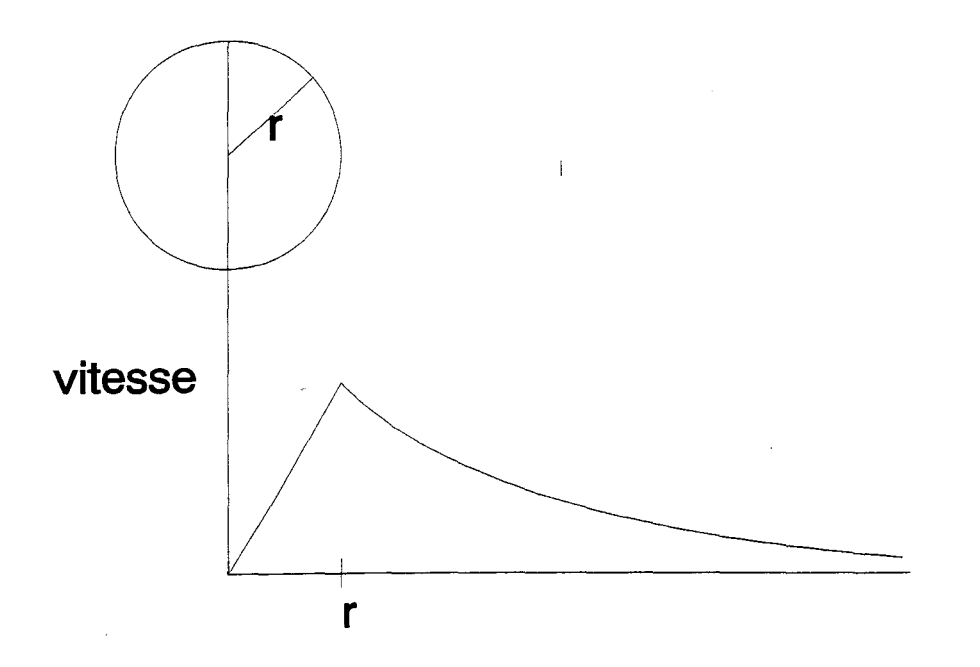

Figure 2.2. Noyau de Rankine.

Le noyau de Rankine a l'avantage d'être le modèle commun à une majorité des écoulements tourbillonnaires naturels (tornades, ... ), car c'est une approximation raisonnable de la solution visqueuse d'Oseen [50, 55, 61].

Cette fonction aussi est de deuxième ordre (voir figure 2.2).

Afin d'obtenir une précision d'ordre supérieure d'autres fonctions de noyaux ont été proposées par Beale & Majda [7] :

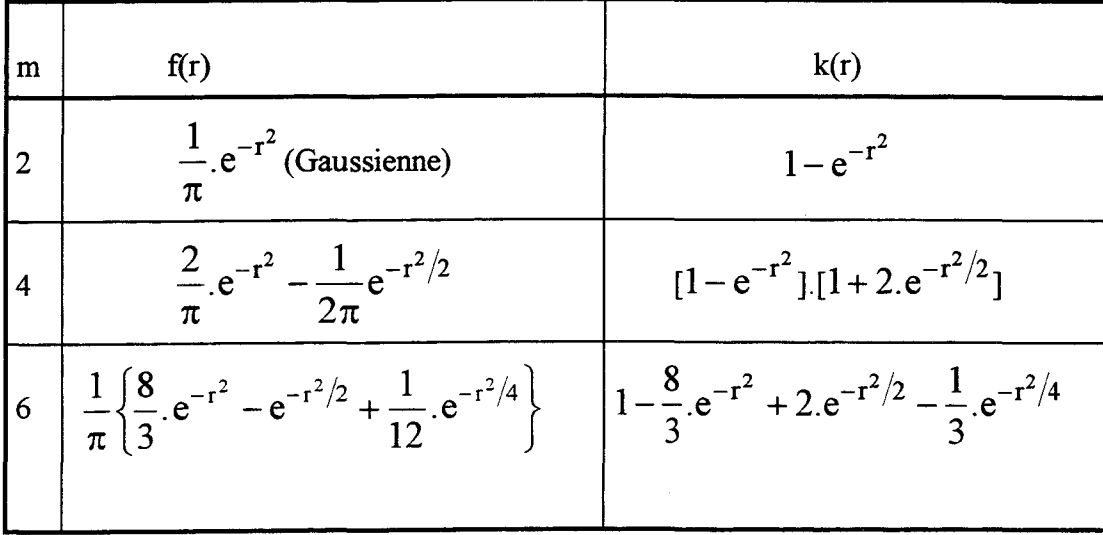

Les relations ci-dessus sont valables à l'intérieur du noyau  $(r \le 1)$ . Pour r>l Nous avons  $f(r)=0$  et  $k(r)=1$ . Afin d'améliorer la précision des calculs, Leonard [56] propose d'autres fonctions de précision supérieure, en imposant, par exemple, que :

$$
\vec{x} \cdot f(\vec{x}) = (-1)^{m/2} \frac{(\delta/2)}{m} \nabla (\nabla^{m-2}) f(r)
$$
 (2-28)

Si m est un nombre entier pair, nous arrivons à un schéma d'ordre m. La forme de f(r) est définie par une transformation de Fourier.

Il est très intéressant de citer le résultat de cette approche si  $m \rightarrow \infty$ . Dans ce cas, nous obtenons

$$
f(\vec{x}) = \frac{1}{2\pi r} J_1(\frac{2r}{\delta})
$$

d'où:

$$
\mathbf{K}(\vec{\mathbf{x}}) = 1 - \mathbf{J}_0(2.\mathbf{r})
$$

Les fonctions  $J_0$  et  $J_1$  sont des fonctions de Bessel. Le choix (2-28) n'est pas restrictif. Nous pouvons imposer une autre relation à la place de (2-28) et obtenir d'autres fonctions.

D'autres fonctions de noyaux (d'ordre 2 et 3), d'expression rationnelle simple et donc, moins coûteuses, ont été introduites en 2D et 3D par Cottet [20] et Lesquin-Desreux [58]. Plus tard Hald [47] a proposé des fonctions de noyaux d'ordre «infini». Ces fonctions ne satisfont pas les conditions classiques mentionnées pour une fonction de noyau par Beale & Majda [6] et Anderson & Greengard [2]. Alors de nouveaux critères de convergence ont été proposés par Hald [47] et la convergence rapide de ces "cutoffs" a été observé par Nordmark [68].

#### LA CONVERGENCE DE LA METHODE *«VORTEX BLOB»*

On peut considérer l'équation (2-25) comme une approximation discrète d'une distribution filtrée et continue de la vorticité (Monaghan [66])

$$
\omega_{\delta}(\mathbf{x}) = \int f_{\delta}(\vec{\mathbf{x}} - \vec{\mathbf{x}}') \omega(\vec{\mathbf{x}}') d\vec{\mathbf{x}}'
$$
 (2-29)

 $f(x) \to 0$  quand  $\delta \to 0$ .  $\delta$  est le rayon d'un cercle, centré à  $\vec{x}'$ . Ghoniem [31] a utilisé cette représentation pour déterminer l'erreur de filtrage dans l'approximation des champs de vorticité. Pour simplifier l'étude, on considère un écoulement ID, puis

on développe l'équation de vorticité (2.28) en série de Taylor. Alors au voisinage de "x" on a:

$$
\omega_{\delta}(x) = \omega(x) + \sum_{i=1}^{\infty} \frac{\omega^{(i)}(x)}{i!} \int (x - x')^{i} f_{\delta}(x - x') dx' \quad (2-30)
$$

où  $\omega^{(i)}$  est le dérivé "i"éme de  $\omega(\omega(x))$  est supposé suffisamment continu). Ghoniem ajoute que pour éliminer des termes d'erreur successives, les moments d'ordre élevé de  $f_{\delta}$  doivent être égaux à zéro. Si "f" est radialement symétrique (f=f(r) seulement), l'intégrale pour toute les valeurs impaires de "i" est zéro et l'approximation est au moins, de deuxième ordre en ô. Ghoniem & Ng [33] ont montré pourquoi des schémas utilisant les relations (2.26) et (2.27) ont la même précision spatiale. De plus si on utilise  $f(r)$  tel que :

$$
\int r^{i} f(r) dr = 0
$$
  $i = 2, 4, ..., p - 2$ 

on aura une approximation entre  $\omega_{\delta}$  et  $\omega$  à l'ordre O( $\delta^{p}$ ), où "p" est un chiffre pair (Ghoniem [31]). La deuxième origine de la contribution à l'erreur de  $\omega$  discret et  $\omega(x)$ continu est due au fait que l'approximation de l'intégrale est effectuée par une somme de termes finie. Anderson & Greengard [2] ont utilisé l'analyse trapézoïdale pour évaluer cette erreur.

En analogie avec des méthodes classiques en mécanique des fluides, et en fonction de  $\mathrm{f}_\mathrm{\delta},$  on peut comparer la méthode vortex blob à deux autres méthodes d'approximation : la méthode des éléments finis et la méthode spectrale (Ghoniem [31 ]). Dans les deux méthodes, la fonction étudiée est représentée par une série des fonctions de bases  $F_i(\vec{x})$ :

$$
\omega(\vec{x},t) = \sum_{i=1}^{N} \omega_i(t) F_i(\vec{x})
$$
\n(2-31)

Dans la méthode des éléments finis, F<sub>i</sub> est non nulle seulement sur les éléments qui ont en commun le noeud "i" et  $\omega_i$  représente la valeur de  $\omega$  en ce noeud. Par ailleurs

dans les méthodes spectrales,  $F_i$  existe sur tout le domaine du calcul et les  $\omega_i$  sont des valeurs filtrées de  $\omega$ . Si on empêche les fonctions de noyaux d'avoir un recouvrement (ça signifie que la distance entre les centres des noyaux reste toujours supérieur à "28"), la décomposition tourbillonnaire se rapprochera d'une approximation aux éléments finis du champ de la vorticité, et  $f_{\delta}$  sera analogue à la fonction de forme de chaque élément. Si  $f_{\delta}$  influence tout le domaine de calcul, et que des éléments se recouvrent pour représenter le champ de la vorticité, l'équation (2-25) ressemblera à une décomposition spectrale du champ de la vorticité et  $f_8$  à une "mapping function". Ghoniem [31] a aussi montré que les noyaux en forme des fonctions de Bessel aboutissent aux approximations d'ordre élevé, de même façon que des méthodes classiques spectrales.

Par ailleurs, on peut résumer la différence des méthodes vortex et des méthodes classiques (différences finies, éléments finis, spectrales) de la façon suivante : dans les méthodes tourbillonnaires les valeurs de  $\Gamma_i$ , sont connues dés le début et elles sont constantes pour chaque élément tourbillonnaire dans le temps, tandis que le nombre d'éléments tourbillonnaires dans un voisinage évolue. Dans les méthodes classiques, des valeurs de  $\omega_i$  sont définies aux points de grilles et évoluent avec la solution en fonction du temps. Aussi, dans les méthodes vortex lagrangiennes, les fonctions de noyaux  $f_{\delta}$  sont invariantes avec le temps et des noyaux se déplacent via l'équation (2-18). Par contre, dans les méthodes intégrales les points de calculs sont fixés dans l'espace. Les méthodes vortex peuvent être considérées comme analogues aux méthodes d'éléments finis ou différences finies «lagrangienne» à grille variable.

Le reste de ce chapitre va être consacré à une discussion à propos de différents articles sur la convergence des méthodes tourbillonnaires pour un écoulement nonvisqueux en espace non borné et sur l'influence du choix de  $f_{\delta}$ ,  $\delta$ , h et  $\Delta t$ . h est le pas de la grille suivant laquelle le champ du rotationnel initial est discrétisé.

Nordmark [70] a montré que les choix de  $f_8$  et  $\delta$  sont interdépendants, malgré l'indépendance du choix de la fonction de noyau par rapport à la distance initiale entre les tourbillons (h). D'ailleurs, chaque fois qu'on veut choisir la fonction de noyau, il faut resélectionner la valeur de ô convenablement.

La précision et la convergence des méthodes particulaires a été étudié par Hald [43], Leonard [56], Beale & Majda [6], Cottet [20], Raviart [80] et Anderson & Greengard [2]. Beale & Majda [6] ont divisé l'erreur du champs de la vitesse (à un instant "t") en 2 parties. La première, due à la position inexacte des centres de tourbillons ("inexacte", comparée au mouvement des points de la solution exacte), et la deuxième due à la discrétisation de la vitesse par (2-22). Ces deux composantes de l'erreur évoluent, bien sûr, avec le temps.

Leonard [56] a montré l'effet croissant de la non-conservation de la forme des éléments tourbillonnaires réels sur l'erreur numérique. La conservation de la forme des noyaux dans le temps est différente de l'évolution des particules réelles de fluide qui sont l'objet d'une déformation continue (voir figure 2.3). L'étude de Leonard [56] était effectuée sans prendre en compte l'influence du pas *h* utilisé pour la discrétisation initiale.

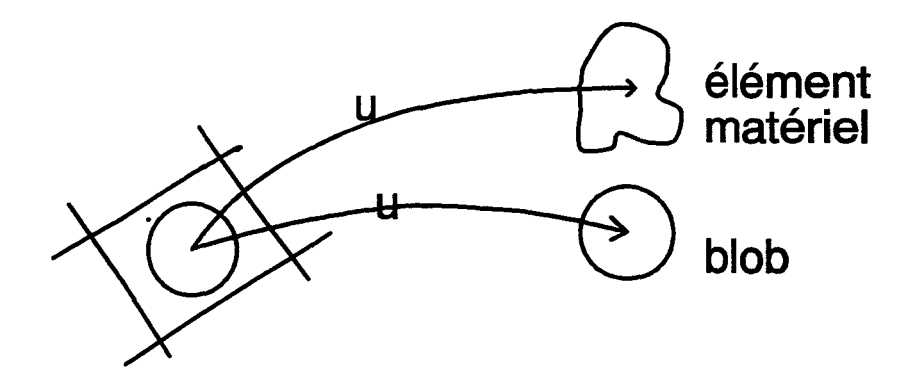

Figure 2.3 Différence schématique entre les éléments de calcul ayant une forme constante et la distorsion d'un fluide réel dans le temps (Ghoniem [30]).

D'autre part, une mesure de la précision d'une méthode numérique est sa capacité à satisfaire les contraintes sur les intégrales du mouvement du fluide. Pour un écoulement bidimensionnel les quatre intégrales à conserver correspondent à la conservation de la circulation (vorticité) totale, la conservation de l'impulsion linéaire, la conservation de l'impulsion angulaire et la conservation de l'énergie cinétique (Spalart[92], Leonard[ 56]).

Dans un écoulement non-visqueux, ces quatre conditions sont satisfaites. Par contre, dans un écoulement visqueux, seules la circulation totale et l'impulsion linéaire sont conservées (Spalart[92]). De plus, en présence de parois solides et avec un choix correct de paramètres numériques les deux premières conditions seront approximativement conservées (Spalart[92]). La non-conservation de l'énergie se traduit normalement par des perturbations dans la stabilité numérique. Il faut pourtant ajouter que l'influence de la satisfaction des deux dernières conditions construites sur des résultats est sujette à débat et il y a d'autres méthodes puissantes qui ne conservent pas toutes les invariants (Ting [96]).

Néanmoins, on peut discuter sur l'avantage de la conservation des deux premiers invariants dans les méthodes "Vortex". Cette conservation signifie que sur tout le domaine de calcul, des erreurs locales (concernant cette quantité) s'annulent complètement (Spalart [92]). D'un point de vue statistique on peut donc conclure que sur un domaine suffisamment grand (et contenant une grande quantité de tourbillons), les erreurs locales ont tendance à s'annuler au lieu de s'accumuler. Cela représente une résolution précise au niveau des grandes et moyennes échelles qui sera naturellement absente dans les petites échelles. Ce raisonnement correspond bien au calcul des écoulements complexe par les méthodes vortex où on tolère des erreurs significatives du mouvement des petites échelles irrégulières avec en contre partie une précision pour les échelles plus grandes et les quantités intégrales.

*Convergence et le choix des paramètres-* Les études mathématiques montrent que la convergence est obtenue pour :  $N \rightarrow \infty, h \rightarrow 0$  et  $\delta \rightarrow 0$ . N est le nombre d'éléments tourbillonnaires créés initialement  $[N \approx 1/h]$ . Pourtant, la décroissance de  $\delta$ doit avoir lieu moins vite que h  $(\delta/h \rightarrow \infty)$ . Cette relation signifie que les tourbillons doivent être placés, spatialement , l'un à côté de l'autre d'une façon rapprochée, mais qu'il doivent aussi satisfaire une condition de recouvrement pour atteindre la convergence. Les travaux de Nakamura et al. [69] et Perlmann [75] confirment la nécessité d'un recouvrement continu. Cottet [20] a proposé  $\delta = ch^q$ , avec q=1- $\epsilon$ . cette proposition a été confirmé par Beale & Majda [6] et des tests numériques. Par ailleurs, Perlman [75] suggère  $\delta = h^q$  avec 0.5 \sq \sq 0.75, pour une convergence rapide. D'autres propositions ont été présentées par Raviart [80], Hald [43], etc. pour prédire un rapport correct entre des valeurs de  $\delta$  et h, mais dans tous les cas, on doit avoir une distance entre tourbillons «h» qui décroît plus rapidement que le rayon de la fonction de noyau. Aussi les études effectuées par Hald, Leonard et Beale & Majda ont montré que l'erreur est plutôt proportionnelle à une puissance du rayon de noyau que proportionnelle à "h" (Spalart [92]). Par ailleurs, les avis sur un choix précis du rayon de la fonction de noyau sont différents. Ce choix dépend de la nature de la répartition de  $\omega$  ("smooth" ou "rough") mais aussi de l'ordre de la fonction cutoff (Hald [46]).

La précision de la méthode *vortex blob* est le sujet essentiel de l'article de Perlman [75]. Dans ce travail, d'abord, il divise l'erreur en 2 parties : (1) l'erreur dite de consistance, qui est égale à la différence entre la vitesse exacte et la vitesse discrète en un point pour un champ de rotationnel donné; (2) l'erreur qui correspond simplement à la différence entre la trajectoire exacte et calculée des particules, dite erreur de stabilité. Pour évaluer l'erreur de «consistance», Perlman applique le critère de Beale & Majda [6], qui divise l'erreur de «consistance» elle même en deux "sous-erreurs" : (a) L'erreur de *filtrage* due au remplacement de K par  $K_{\delta}(K_{\delta} = K*f_{\delta})$  qui dépend uniquement de 8 et qui est une fonction de "t" ; (b) et l'erreur de *discrétisation* qui

correspond à l'intégration numérique de la fonction  $K_{\delta} (\vec{x} - \vec{x}') \omega (\vec{x}')$  par la méthode des trapèzes. Cette erreur dépend directement du choix de "h" et ô. Elle est une fonction de t. Perlman prouve que pour les fonctions de noyaux du deuxième ordre, l'erreur de «consistance» est principalement due à l'erreur de filtrage. Cependant, pour les noyaux d'ordre plus élevé, cette erreur correspond seulement à l'erreur de *discrétisation.* Ce comportement altère considérablement le grand avantage des fonctions d'ordre élevé qui concerne la diminution de l'erreur de filtrage. Comme déjà signalé, Perlman montre aussi que, l'autre critère important de la précision des méthodes particulaires réside dans le choix de ô qui doit être suffisamment grand par rapport au "h", où  $\delta = h^q$  et 0.5 < q < 1.0. Un autre résultat important obtenu dans cet article indique que pour préserver la précision dans l'approximation de la vitesse et de la vorticité sur un intervalle du temps [0, T] (T suffisamment grand), l'erreur de filtrage doit être inférieure à l'erreur de discrétisation.

Finalement, il faut mentionner que d'autres méthodes vortex, comme la méthode des tourbillons ponctuels, peuvent remplacer l'utilisation des noyaux tourbillonnaires, mais il ne faut pas oublier que l'utilisation des fonctions de noyaux est quelque chose de plus profond qu'une simple astuce mathématique ; c'est aussi un outil pratique. L'implantation des fonctions de noyaux engendre des erreurs minimes pour des grandes intervalles du temps et aussi permet une convergence d'ordre plus élevée pour les écoulements "lisse" (Hald [46]). Par ailleurs, cette approche est compatible avec des techniques récentes comme "rezonage *(rezonning)"* mise en place en vue d'augmenter la précision (Hald [ 46]).

## **2.3. ECOULEMENT VISQUEUX DANS R<sup>2</sup>**

Jusque là, notre étude était limitée à la simulation des écoulements libres et nonvisqueux par les méthodes vortex. La formulation lagrangienne décrit par (2.12 à

2.19) ne représente que la partie convective des équations du mouvement. L'équation de transport de la vorticité pour un écoulement 2D et visqueux est

$$
\frac{\partial \omega}{\partial t} + \vec{u}.\nabla \omega = \frac{1}{Re}\nabla^2 \omega
$$
 (2-32)

Chorin [15] a proposé une résolution en 2 pas fractionnaires pour cette équation. Le premier pas concerne la résolution de la partie convective de l'équation ci-dessus (voir section 2.2)

$$
\frac{\partial \omega}{\partial t} + \vec{u}.\nabla \omega = 0 \tag{2-33}
$$

La deuxième pas correspond à l'approximation de la partie diffusive

$$
\frac{\partial \omega}{\partial t} = \frac{1}{\text{Re}} \nabla^2 \omega \tag{2-34}
$$

Cette technique qui s'appelle aussi "operator splitting" a été profondément étudié par Beale & Majda [5]. Dans ce travail Beale & Majda ont prouvé que les algorithmes à deux pas fractionnaires, du type ci-dessus, "convergent vers la solution des équations de Navier-Stokes dans toute l'espace avec un taux qui s'améliore au fur à mesure que la viscosité diminue". La partie convective étant déjà étudiée, on va s'intéresser, toujours à travers la bibliographie, à la solution de l'étape diffusive.

La question principale est : comment choisir la méthode de résolution pour l'équation de la diffusion ? Il existe déjà un critère important ; puisque l'étape convective est résolue par une méthode lagrangienne, il est souhaitable d'utiliser une méthode lagrangienne pour le pas fractionnaire concernant la diffusion. On sait que pour un nombre infini de particules soumis à un mouvement brownien, la concentration moyenne simule dans son évolution la solution de l'équation de la chaleur (Feller [25]). Chorin [15] s'est inspiré des idées mentionnées ici : après le déplacement convectif, il effectue un déplacement aléatoire des particules tourbillons.

A première vue, une telle méthode qui nécessite le déplacement aléatoire d'un grand nombre de particules, du fait du nombre relativement limité des tourbillons, semble être considérablement imprécise. Pourtant, il faut prendre en compte que la marche aléatoire des particules est appliquée pour approximer l'évolution de la vorticité et non de la vitesse. En choisissant un nombre raisonnablement grand d'éléments tourbillonnaires une solution précise est tout à fait possible (Sethian [90]). En s'inspirant de Ghoniem [31] et Ghoniem & Gagnon [32], on va présenter, ci-dessous, un résumé succinct sur l'approximation aléatoire de la diffusion.

La fonction de Green de l'équation (2.34) en ID s'écrit :

$$
G(y,t) = \sqrt{\frac{1}{4\pi vt}} \exp(-\frac{1}{4vt}y^2)
$$
 (2-35)

Cette équation est identique à la fonction de densité de probabilité d'une variable Gaussiene "n" de moyenne de nulle et d'écart-type " $\sigma$ " :

$$
P(\eta, t) = \sqrt{\frac{1}{2\pi\sigma^2}} \cdot \exp(-\frac{1}{2\sigma^2} \cdot \eta^2)
$$
 (2-36)

avec :  $\sigma = \sqrt{2vt}$ .

Une distribution de  $\omega(y,t)$  correspondant à une valeur initiale  $\omega(0,0)=1$  peut donc être approchée par N particules situées à  $\eta_i$  (i=1,2, ..., N) où  $\eta$  est choisit parmi une population gaussienne avec une moyenne de zéro et un écart-type  $\sigma$ .

A t=0, les particules sont placés à  $v=0$ , et chacun de ces éléments porte une vorticité équivalent à  $1/N$ . A chaque pas de temps de  $\Delta t$ , chaque particule a un déplacement aléatoire  $\eta$  de densité de probabilité gaussienne définit par  $\sigma_{\Delta t}^2 = 2\nu\Delta t$ , ce qui au bout de 'n' pas de temps donne un déplacement aléatoire de densité de probabilité gaussienne définit par  $\sigma = \sqrt{2\pi}$  (t=n $\Delta t$ ).

chapitre 2 25

Ce schéma est facilement extensible en deux dimensions, simplement en généralisant le déplacement des particules en deux composants perpendiculaires  $\eta_x$  et  $\eta_y$ .  $\eta_x$  et  $\eta_y$ représentent deux séries indépendantes de variables aléatoires qui correspondent aux déplacements horizontaux et verticaux dans le plan 2D (Ghoniem & Gagnon [32]).

Les conditions aux limites seront satisfaites en réfléchissant vers l'intérieur les particules qui traversent des frontières. De point de vue des conditions de Dirichlet, la vorticité des particules reste invariable, mais pour les conditions aux limites du type Neumann et en particulier les axes de symétrie, le signe de la vorticité des particules (après réflexion) est changé (Chandrasekhar [ 11]).

Finalement, l'équation 2.32 est résolue de façon discrète par le transport total des éléments tourbillonnaires définit en ajoutant le résultat des deux pas fractionnaires convectifs et diffusifs:

$$
\vec{x}_j(\vec{x}_j, t + \Delta t) = \vec{x}_j(\vec{x}_j, t) + \sum_k \vec{u}(\vec{x}_{jk})\Delta t + \vec{\eta}_j
$$
(2-37)

où  $\sum$  correspond à un schéma en temps à l'ordre "k" et  $\eta_j = (\eta_x, \eta_y)$  est un vecteur k aléatoire de probabilité gaussienne avec une moyenne nulle et un écart-type  $2\Delta t$ /Re. Ceci constitue un des aspects principaux de la méthode RVM (Random Vortex Method).

Pour mieux comprendre le mécanisme exposé, on présente ici une autre explication (Puckett [78, 79]). Supposons qu'on veuille résoudre l'équation de la diffusion sur  $R^2$  : Si on représente le déplacement total d'un tourbillon au pas de temps (k+1) $\Delta t$  par  $\vec{x}_i^{k+1}$ , et le seul déplacement convectif à ce pas de temps par  $\vec{x}_{j,conv}^{k+1}$ , on peut écrire :

$$
\vec{x}_j^{k+1} = \vec{x}_{j,conv}^{k+1} + \vec{\eta}_j
$$
 (2-38)

L'équation

$$
\frac{\partial \omega}{\partial t} = \upsilon \Delta \omega \tag{2-39}
$$

avec la condition initiale

$$
\omega_0(\vec{x}) = \sum_j f_\delta(\vec{x} - \vec{x}_{j,\text{conv}}^{k+1}) \vec{\Gamma}_j^{k+1}
$$
\n(2-40)

a pour solution exacte :

$$
\omega(\vec{x},t) = (4\pi vt)^{-N/2} \int e^{-(x-\vec{\eta})^2/4vt} \omega_0(\vec{\eta}) d\vec{\eta}
$$
  
=  $(4\pi vt)^{-N/2} \int e^{-\vec{\eta}^2/4vt} \sum f_\delta(\vec{x} - (\vec{x}_{j,\text{conv}}^{k+1} + \vec{\eta})) \vec{\Gamma}_j^{k+1} d\vec{\eta}$   
=  $E \left[ \sum_j f_\delta(\vec{x} - (\vec{x}_{j,\text{conv}}^{k+1} + \vec{\eta})) \vec{\Gamma}_j^{k+1} \right]$ 

où E représente l'espérance d'une variable aléatoire Gaussienne sur  $R^2$  avec la moyenne "0" et l'écart-type  $(2v\Delta t)^{1/2}$ . Il est facile de voir que la solution exacte de l'équation (2-39) avec la condition initiale (2-40) est précisément égale à la valeur espérée de la fonction qui est acquise à partir de (2-40) et après le déplacement des tourbillons par une marche aléatoire. Autrement dit, la position finale des tourbillons  $\vec{x}_i^{k+1}$ , est en moyenne équivalente à la solution exacte de l'équation de diffusion (2-39) sur  $R^N$ , avec la donnée initial (2-40).

Ghoniem & Sherman [34] ont montré que la précision de la solution augmente de manière linéaire avec l'augmentation de nombre des éléments. Ils ont aussi montré que l'erreur de marche aléatoire est indépendante de la viscosité cinématique. Cette qualité est particulièrement utile aux grands nombres de Reynolds où la dynamique de système est contrôlé par l'équilibre convection-diffusion.

L'algorithme RWM *(Random Walk Method)* à cause de ses aspects "sans grille" et lagrangien est compatible avec les schémas tourbillonnaires, et peut aussi être utilisé au voisinage des parois solides pour déplacer des éléments vortex qui sont créés pour satisfaire la condition de l'adhérence, d'où l'extension de la méthode RWM aux écoulements confinés avec création de vorticité (voir les sections 2.4 et 2.5).

Le couplage de 2 méthodes : déterministe (convection) et aléatoire (diffusion) aboutit à la méthode des vortex aléatoires ou *RVM (Random Vortex Method).* Il était difficile de prouver sa convergence, et il était donc naturel d'attaquer d'abord le problème unidimensionnel.

Hald [ 44] a étudié une équation de "réaction-diffusion" simulée par l'algorithme de marche aléatoire. Il a d'ailleurs montré que la valeur obtenue par la solution numérique s'approchait de la solution exacte, et que la variance tendait vers zéro en augmentant considérablement le nombre de particules. Parallèlement, Roberts [83] s'est intéressé aux équations de Burgers. Il a montré que l'erreur de RVM est de l'ordre  $O(N^{-1/2} Re^{-1/2})$ , et donc que pour un nombre fixe de tourbillons, la précision de la méthode s'accroît avec l'augmentation de nombre de Reynolds.

Par ailleurs, Marchioro & Pulvirenti [60] ont prouvé la convergence faible pour la méthode des vortex aléatoires en 2D. Ils se sont centrés sur une approche unifiée des équations de Navier Stokes et d'Euler (ils ont choisit le cas particulier où  $(v \rightarrow 0)$ ). Ils ont aussi montré que des structures tourbillonnaires 3D dans de nombreux écoulements peuvent être ramenées en 2D sans fausser les résultats (voir aussi Khomenko & Babiano [53]). Plus tard, Goodman [39] aussi a acquis les mêmes résultats sur la convergence faible des méthodes des vortex aléatoire.

Mais, l'étude la plus précise sur la convergence de la méthode des tourbillons aléatoires , a peut-être été effectuée par Long [57]. L'équation de déplacement est:

$$
d\vec{\chi}(\vec{\alpha},t) = \begin{cases} \int_{R^2} E'\bigg[ \vec{K}(\vec{\chi}(\vec{\alpha},t) - \vec{\chi}(\vec{\alpha}',t))\omega(\vec{\alpha}',0) \bigg] d\vec{\alpha}' \end{cases} dt + \sqrt{2\nu} dW(\vec{\alpha},t) \qquad (2-41)
$$

"W" représente le mouvement standard brownien en  $R^2$  (processus de Wiener), avec  $\vec{\chi}(\vec{\alpha},0) = \vec{\alpha}$ . Puisque le mouvement brownien est aléatoire,  $\vec{\chi}$  aussi est aléatoire. L'équation (2-41) désigne un système infini d'équations, pour chaque  $\vec{\alpha} \in R^2$ . On le transforme en un nombre fini d'équations en ne prenant pas en compte E', et en considérant que la vorticité a un support "compact". Pour chaque point :  $\alpha_j = jh$  on
choisit donc un mouvement brownien indépendant (avec des processus séparés l'un de l'autre). Une fois discrétisée l'équation du mouvement devient :

$$
d\vec{\chi}(\vec{\alpha},t) = \left\{\sum_{j} K_{\delta}(\vec{\chi}(\vec{\alpha}_{i},t) - \vec{\chi}(\vec{\alpha}_{j},t))\omega(\vec{\alpha}_{j},0)h^{2}\right\}dt + \sqrt{2vd}W(\vec{\alpha}_{i},t)
$$
\n
$$
\vec{\chi}(\vec{\alpha}_{i},0) = \vec{\alpha}_{i}
$$
\n(2.42)

Dans son étude Long [57] se concentre sur l'équation (2.42). L'idée principale est de comparer la solution du système (2.42) aux solutions des équations différentielles (2.41).

Long continue avec la preuve de convergence suivante :

On suppose que le champs de vitesse est suffisamment lisse ("smooth") et que la vorticité initiale a un support "compact". On considère que  $K_{\delta} = K \psi_{\delta}$  avec  $\psi_{\delta} \in M^{k,m}$  où k est suffisamment grand et  $m \ge 2$ . On suppose :  $\delta = c \cdot h^q$  (où h est le pas de discrétisation initial de  $\omega$ ) avec 0<q < 1. Alors, si "B" est un ensemble borné dans  $R^2$ , il existera toujours une constante "C" de telle façon que pour tout les "h" suffisamment petits on pourra écrire pour :

*1) la convergence de la trajectoire des particules:* 

$$
\max \left\| \vec{\widetilde{\chi}}(\alpha_j, t) - \vec{\chi}(\alpha_j, t) \right\|_{p} \le C \left[ \delta^{m} + \left( \frac{h}{\delta} \right)^{k} \delta + h | \log(h) | \right]
$$

*(2) la convergence des vitesses des particules:* 

$$
\max \left\| \vec{\tilde{u}}(\vec{\tilde{\chi}}(\alpha_j, t), t) - \vec{u}(\vec{\chi}(\alpha_j, t), t) \right\|_p \le C \left[ \delta^m + \left(\frac{h}{\delta}\right)^k \delta + h |\log(h)| \right]
$$
  
0 \le t \le T

*(3) la convergence des champs de vitesse:* 

$$
\max \left\| \vec{\tilde{u}}(x,t) - \vec{u}(x,t) \right\|_{L^{P}(B)} \leq C \left[ \delta^{m} + \left( \frac{h}{\delta} \right)^{k} \delta + h |log(h)| \right]
$$
  
0 \leq t \leq T

*avec une probabilité de 1-0(h).* 

Il faut mentionner que le champ de vitesse calculé  $\vec{\tilde{u}}$  est une quantité aléatoire par opposition à la solution exacte, Ü, qui est une quantité déterministe. Le théorème cidessus confirme qu'avec une grande probabilité la différence  $\|\vec{\tilde{u}} - \vec{u}\|$  est très petite.

Cependant, si on se pose la question suivante : "est il obligatoire d'utiliser la méthode des marches aléatoires pour simuler les effets de la viscosité ?" La réponse est évidemment "non". Il existe d'autres méthodes qui ont été utilisées afin de simuler la diffusion.

Une version consiste en l'implantation de la diffusion à l'intérieur de la solution "vortex" (Kuwahara et Takarni [54]). Selon ce schéma, on remplace des noyaux ordinaires par des noyaux Gaussiens qui sont variables en fonction de  $\sqrt{Ut}$  (Spalart) [92]). La nouvelle fonction de noyau utilisée est comme la solution exacte de l'équation de la chaleur. Cette démarche s'adapte totalement à l'algorithme à deux pas fractionnaires. En première étape nous résolvons les équations d'Euler, et en deuxième celles de la chaleur. Cette approche a l'avantage d'être économique et rapide mais l'inconvénient d'être inconsistante (Spalart [92]). Puisque  $\delta \propto \sqrt{vt}$ , on ne pourra plus contrôler directement le choix de  $\delta$  et l'erreur qui s'appelle "core-deformation" error" (Spalart [92]) ne sera plus négligeable. On constate que bien que la méthode résoud bien la partie visqueuse, elle endommage le processus non-visqueux. Greengard [ 41] a indiqué que la solution numérique due à cette algorithme ne converge guère vers la solution des équations de Navier-Stokes. De plus, il a confirmé qu'au prix de l'obtention d'une diffusion correcte de la vorticité on sacrifie la précision de l'étape convective, et ce malgré l'utilisation d'un nombre infini de tourbillons.

Par ailleurs, une approche déterministe a été proposé et validé par Cottet et Mas-Gallic [23]. Les auteurs ont choisit  $\delta = \sqrt{4 \nu \Delta t}$  et  $h \leq c \delta^{1+\epsilon}$ , où "c" et " $\epsilon$ " sont des constantes arbitraires, et h représente la taille de maillage initiale. Ici, ce n'est pas le rayon de la fonction de noyau qui change de valeur mais c'est la circulation des éléments tourbillons qui évolue. L'erreur est de l'ordre de  $O(\nu\Delta t)$ . Cottet et Mas-

Gallic [23] ont prouvé que leur algorithme converge vers la solution des équations de Navier Stokes. Ce système évolue pour un pas de temps en deux étapes de la façon suivante : (1) la vitesse des tourbillons est calculée par une méthode analogue à la méthode "vortex-blob" et les particules sont convectés en fonction de leur vitesse, (2) chaque tourbillon ponctuel est développé comme un gaussien de taille  $\sqrt{4u\Delta t}$ . La vorticité est alors une fonction filtrée qui peut être rapprochée en réglant la nouvelle circulation des tourbillons. Dans cet algorithme  $\Delta t$  joue le même rôle que le rayon de coupure ( $\delta$ ) dans les fonctions de noyau. Cependant, on ne peut faire v $\rightarrow$ 0 sans modifier à chaque fois la valeur de h et  $\delta$  (Hald [46]). Le lecteur intéressé par cette méthode est renvoyé à Cottet [21, 22], Cottet & Mas-gallic [23] et Lesquin-Desreux [58]. Pour quelques applications, on peut voir Huberson et al. [51].

Une autre méthode déterministe est celle de Fishelov [26]. L'idée principale reste toujours la résolution de l'équation de diffusion à l'aide de circulations variables des noyaux. Cette approche est basée sur la différentiation du champs de la vorticité approchée (les fonctions de noyaux) d'une façon explicite, et aussi l'utilisation d'un schéma de Runge-Kutta du deuxième ordre dans le temps. Les expériences numériques pour des écoulements radialement symétriques montrent que l'algorithme converge. Pourtant, cette convergence reste sans support théorique (Hald [ 46]). Néanmoins, Fishelov indique que le taux de convergence de sa méthode dépend principalement du choix des fonctions des noyaux.

Une autre approche déterministe est due au travail de Russo [86], qui correspond à l'approximation discrète du laplacien sur une grille irrégulière de type "Voronoi". Les particules sont convectées suivant la méthode *vortex hiob,* mais leur circulation évolue pour satisfaire une équation de diffusion discrétisée sur une maillage de "Voronoi". La convergence numérique de la méthode, pour un écoulement 2D et libre s'avère satisfaisante, cependant aucune étude théorique sur la convergence de cette méthode n'a été publiée (à la connaissance de l'auteur).

 $\mathsf{chapter 2}$  31

# **2.4. ECOULEMENT DANS UN ESPACE LIMITE : CONDITIONS AUX LIMITES NORMALES ET ECOULEMENT POTENTIEL**

Dans un espace limité, l'écoulement du fluide doit être au minimum tangent aux parois solides, si on ne prend pas en compte la couche limite. D'une façon générale, la vitesse se décompose en une composante potentielle  $\vec{u}_p = \text{grad}\varphi$ , irrotationnelle ((rot(grad $\varphi$ ) = 0) et une composante rotationnelle  $\vec{u}_o$  à divergence nulle. Pour un écoulement dans R<sup>2</sup> avec  $\vec{u}_{\infty} = 0$ , la composante potentielle était nulle (§ 2.3).

L'équation de continuité  $div(\vec{u}) = 0$  nécessite que

$$
\Delta \varphi = 0. \tag{2.44}
$$

 $\vec{u}_\text{o}$  étant imposé par le champ de  $\omega$ , la condition  $\vec{u} \cdot \vec{n} = 0$  sur les parois solides se traduit par  $(\vec{u}_p + \vec{u}_\omega)$ .  $\vec{n} = 0$ ,  $\vec{u}_p \cdot \vec{n} = -\vec{u}_\omega \cdot \vec{n}$ ,

$$
\frac{\partial \varphi}{\partial n} = -\vec{u}_{\omega} \cdot \vec{n} \tag{2.45}
$$

Sur les frontières fluides,  $\frac{\partial \varphi}{\partial n}$  est également donnée et égale à la composante débitante de la vitesse. Ainsi  $\varphi$  est fixé.

Alors, la superposition de l'écoulement rotationnel  $\vec{u}_{\omega}$  et de l'écoulement irrotationnel  $\vec{u}_p$  aboutit à un écoulement qui satisfait la condition aux limites normale sans influencer la valeur et la répartition de la vorticité du domaine.

Pour une géométrie simple, trouver le potentiel des vitesses  $\varphi$  est facile, il s'agit de résoudre une équation de Laplace dans un domaine arbitraire, avec des conditions de Neumann. Plusieurs méthodes sont appliquées. Pour les géométries très simples "la méthode des images" semble être la plus efficace (Cheer[l3], Chorin [15]). Pour les géométries plus complexes, cette méthode n'est guère applicable. L'autre méthode très courante est la transformation conforme ("conformai mapping", ex : Ghoniem & Gagnon [32], Gagnon et al. [27] ou Ghoniem et al. [29]). Malgré son efficacité, cet algorithme peut créer des erreurs de calculs, par exemple dans les régions où  $\partial D$  est non-différentiable, comme les angles (Puckett [78, 79]). La création d'algorithmes

numériques efficaces et précis pour la transformation conforme sont l'objet de nombreux travaux de recherches, et les résultats obtenus ont souvent été appliqués dans les méthodes vortex (Howell [50]). Une autre approche concerne la discrétisation du domaine avec une grille et l'utilisation d'un algorithme numérique de résolution rapide de l'équation de Poisson (Fast Poisson Solver). L'utilisation de grilles peut introduire des erreurs non-négligeables. Des efforts ont été effectués récemment pour minimiser ces effets (Giovannini & Pellerin [37]). Finalement, les schémas d'éléments finis, grâce à leur facilité d'implantation sur des géométries complexes, sont de plus en plus utilisés pour simuler l'écoulement potentiel dans les algorithmes basés sur les méthodes vortex (Martins [61], Payen [72], Martins & Ghoniem [62] et le travail présent).

# **2.5. ECOULEMENT DE COUCHE LIMITE : CONDITIONS AUX LIMITES TANGENTIELLES**

L'implantation des conditions aux limites d'adhérence augmente considérablement la complexité des conditions aux limites. Dans ce cas une zone tampon, la couche limite, se développe entre la paroi (où la vitesse est nulle) et l'écoulement principal à une certaine distance de la paroi (Batchelor [4], Schlichting [88]). Pour mieux modéliser ce phénomène, on définit le vecteur vitesse de la façon suivante :  $\vec{u} = (u, v)$ , où "u" est la composante parallèle à la paroi et v la composante normale. Pour cette *ôu*  configuration la valeur de  $\frac{1}{2}$  (dérivée normale de la vitesse tangentielle) par rapport à *ôy*  est très grand ( $v=0$  sur toute la longueur de la paroi). Pour un écoulement 2D, la *ôx*  vorticité est alors égale à :  $\omega = \frac{\partial v}{\partial x} - \frac{\partial u}{\partial y} \approx -\frac{\partial u}{\partial y}$ . La condition aux limites tangentielle (u=0) correspond au fait qu'à la paroi on a  $\omega \neq 0$ . Partant d'une condition initiale où la couche au voisinage de la paroi n'existe pas, le développement de la couche limite

correspond à une création de vorticité à la paroi. C'est un phénomène transitoire qui correspond à la réorganisation de l'écoulement.

Chorin [15] a proposé de créer de la vorticité le long d'une paroi de la façon suivante: on divise la longueur de la paroi en intervalles réguliers et sur chaque intervalle (et pour chaque pas de temps), on crée un noyau tourbillonnaire. La circulation de chaque noyau est choisie de façon à annuler la vitesse tangentielle sur la paroi, et donc satisfaire la condition d'adhérence. Pour atteindre un certain degré de précision, certaines conditions doivent nécessairement être respectées : le rayon de la fonction de noyau doit être proportionnel à l'épaisseur de la couche limite,  $\Delta s : \delta \propto f \Delta s$  et cette couche doit contenir beaucoup de tourbillons. D'ailleurs, le nombre N de tourbillons, nécessaire pour simuler la couche limite est obtenu par N. $\delta^2 \propto \Delta s$ . L où :

$$
N \propto \frac{L}{\Delta s.f^2} \propto \frac{Re^{1/2}}{f^2}
$$

où L représente la longueur de la paroi. Le coût de l'opération est d'ordre "O( $N^2$ )/pas de temps". Leonard [56] précise que le calcul est efficace mais peu économique. De plus, les tourbillons créés dans un pas de temps, en raison de leur mouvement, peuvent être l'origine de variations importantes pour la vitesse tangentielle lors du pas de temps suivant. Donc, des tourbillons de circulation opposée doivent être engendrés au pas suivant pour respecter la condition d'adhérence. Puisque cette interaction "vortex-vortex" coûte cher et risque d'engendrer beaucoup de tourbillons contrarotatifs elle est difficile à appliquer.

Pour pallier cet inconvénient Chorin [ 16] a proposé la *méthode des segments tourbillonnaires («The Vortex Sheet Method»* ou *VSM).* Cette méthode tient compte du fait que dans la couche limite la vitesse est essentiellement parallèle à la paroi. Ce comportement est en contraste avec ce qui se passe dans le domaine intérieur, où aucune composante de la vitesse ne domine et où les "blobs" qui créent une vitesse à symétrie de révolution sont utilisés. La vorticité de la couche limite est discrétisée par des segments tourbillonnaires (vortex sheets) d'une longueur finie. Chaque segment détermine un saut (jump) de vitesse tangentielle au travers de lui même. Le zone d'influence d'un noyau est l'ensemble du champ de l'écoulement, tandis qu'un segment modifie des vitesses seulement dans la région comprise entre lui et la paroi d'où il s'est détaché (voir figure 2.4). La circulation sur ABCD est équivalente à:

$$
\Gamma = -\int_{B}^{A} u_{s} \cdot ds + 0 + 0 + 0 = -u_{s} \cdot h
$$

A chaque pas de temps, et à chaque point "i" on doit créer  $N_{si}$  segments correspondant à une circulation totale  $\Gamma_i$ : N<sub>si</sub> =  $\Gamma_i/\Gamma$  ( $\Gamma = \Delta u / h$ ,  $\Delta u$  variation de vitesse tangente à la paroi et h longueur du segment). Ainsi on satisfait aux conditions d'adhérence. Ces segments se séparent d'abord de la paroi par diffusion (perpendiculaire à la paroi), et continuent à se déplacer ensuite par convection et diffusion.

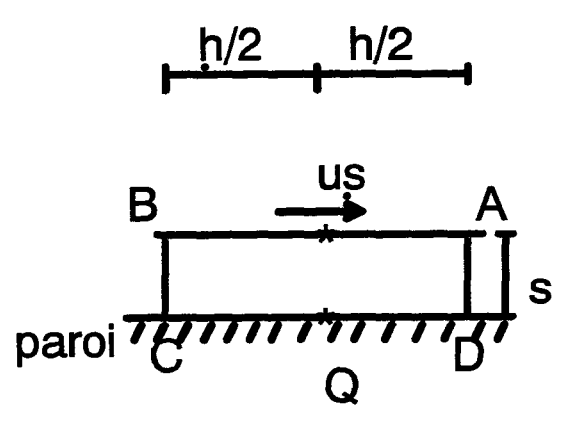

Figure 2.4. Le zone d'influence d'un ségment.

Plus précisément, Chorin [16] a classiquement remplacé, dans une région voisine des parois solides, les équations de Navier-Stokes par les équations de Prandtl. La formulation des équations de Prandtl en variable rotationnelle s'écrit :

$$
\frac{\partial \omega}{\partial t} + u \frac{\partial \omega}{\partial x} + v \frac{\partial \omega}{\partial y} = v \frac{\partial^2 \omega}{\partial y^2}
$$
 (2.47a)

$$
\omega = -\frac{\partial u}{\partial y}
$$
 (2.47b)  

$$
\frac{\partial u}{\partial x} + \frac{\partial v}{\partial y} = 0
$$
 (2.47c)

$$
\frac{\partial}{\partial x} + \frac{\partial}{\partial y} = 0 \tag{2.47c}
$$

$$
u(x,0,t) = 0
$$
 (2.47a)  
 
$$
v(x,0,t) = 0
$$
 (2.47e)

$$
\lim_{y \to \infty} u(x, y, t) = U_{\infty}(x, t) \tag{2.47e}
$$

soit:

$$
\frac{\partial \omega}{\partial t} + u \frac{\partial \omega}{\partial x} + v \frac{\partial \omega}{\partial y} = v \frac{\partial^2 \omega}{\partial y^2}
$$
 (2.48a)

$$
u(x, y, t) = U_{\infty}(x, t) + \int_{y}^{\infty} \omega(x, s, t) ds
$$
 (2.48b)

$$
v(x, y, t) = -\int_{0}^{y} \frac{\partial u(x, s, t)}{\partial x} ds
$$
 (2.48c)

Une étude intéressante sur cette méthode a été effectuée par Puckett [77, 78, 79]. Dans cette méthode, à l'instant  $t=k.\Delta t$ , la vorticité est représentée par la somme suivante (avec le changement de variable suivant : h=21) :

$$
\widetilde{\omega}_k(x, y) = \sum_j \omega_j b_1(x - x_j^k) \delta(y_j^k - y)
$$
\n(2.49)

chaque élément de la sommation ci-dessus est un "vortex sheet". ô correspond à la fonction de Dirac (1D),  $\omega_j = \Gamma_j/h = (\delta u)_j$  et  $b_1 = b(2x/h)$  est l'équivalent de la fonction de noyau dans la méthode "vortex blob". La fonction de coupure le plus pratique est :

$$
b(x) = \begin{cases} 1-|x| & |x| \le 1 \\ 0 & \text{autre} \end{cases}
$$
 (2.50)

On constate que  $y \neq y_j \Rightarrow \delta(y_j - y) = 0$ . Le segment "j" est un segment linéaire ("line segment") parallèle aux parois solides, et qui contient une concentration du rotationnel. La vorticité varie d'une façon linéaire sur un segment, ayant la valeur " $\omega_i$ " au milieu et "0" aux deux extrémités.

Il en résulte que :

$$
\widetilde{u}_k(x,y) = U_\infty(x,k\Delta t) + \sum_j \omega_j b_1(x-x_j^k)H(y_j^k - y)
$$
\n(2-51)

35

où H(y) est la fonction de Heaviside, un choix simple de H est le suivant (un autre choix plus complexe est présenté en chapitre III) :

$$
H(y) = \begin{cases} 1 & y \ge 0 \\ 0 & \text{autre} \end{cases}
$$

L'approximation de  $\partial u/\partial x$  avec des différences centrées, nous donne l'approximation discrète de v :

$$
\tilde{v}^{k}(x,y) = -\frac{\partial u_{\infty}(x,t)}{\partial x} - \frac{1}{1} \sum_{j} \omega_{j} (b_{1}(x^{+} - x_{j}^{k}) - b_{1}(x^{-} - x_{j}^{k})) \min(y, y_{j}^{k})_{(2-53)}
$$
  
obx<sup>\*</sup> = x + 1/2 et x<sup>-</sup> = x - 1/2.

La méthode "vortex sheet" est aussi comme la méthode vortex blob  $(\S 2.3)$  une méthode à deux pas fractionnaires. La première étape correspond à la solution de la partie convective de l'équation (2.47a) :

$$
\frac{\partial \omega}{\partial t} + u \frac{\partial \omega}{\partial x} + v \frac{\partial \omega}{\partial y} = 0
$$
 (2-54)

et la deuxième étape concerne la partie diffusive de l'équation :

$$
\frac{\partial \omega}{\partial t} = \upsilon \frac{\partial^2 \omega}{\partial y^2}
$$
 (2-55)

A la fin de la première étape la position des tourbillons est définie par :

$$
(\mathbf{x}_{j,\text{conv}}^{k+1}, \mathbf{x}_{j,\text{conv}}^{k+1}) = (\mathbf{x}_j^k, \mathbf{y}_j^k) + \Delta t(\widetilde{\mathbf{u}}_j^k, \widetilde{\mathbf{v}}_j^k)
$$
(2-56)

La position finale des segments pour le temps  $(k+1)\Delta t$  sera obtenue par :

$$
(\mathbf{x}_{j}^{k+1}, \mathbf{y}_{j}^{k+1}) = (\mathbf{x}_{j,conv}^{k+1}, \left| \mathbf{y}_{j,conv}^{k+1} + \eta_{j} \right|) \tag{2-57}
$$

 $\eta_j$  représentent des nombres indépendant aléatoires, avec une distribution gaussienne de moyenne nulle et de variance  $2\nu\Delta t$ .

Un point important reste la création des segments. On partage la paroi  $(y=0)$  en M points équidistants, l'abscisse de chaque point est représentée par  $a_r$  où r=1,2,...,M. La distance entre deux points successifs est égale à "h". Deux algorithmes principaux de création des segments sont donnés dans la bibliographie :

**ALGORITHME** A : Dans cette version on doit créer des segments en un point donné  $a_i$ , uniquement si  $|u_i| \geq \varepsilon$ , où " $\varepsilon$ ", étant une valeur imposée, est de l'ordre de l'erreur de *"roundoff"* de l'ordinateur, et  $u_i = \tilde{u}_{i, conv}^k$ . On aura donc :

 $\mathsf{chapter 2}$  37

$$
q_i = \begin{cases} |u_i|/\omega_m & \text{si } \omega_m \text{ (valeur de référence) est une fraction entiere de } u_i\\ \left[ (|u_i|/\omega_m) + 1 \right] & \text{autrement} \end{cases}
$$

 $q_i$  représente le nombre des segments à créer en  $(a_i, 0)$  qui auront une intensité de  $\omega_i = -u_i/q_i$ . Cependant, si  $|u_i|\langle \varepsilon$ , on aura  $q_i=0$  à  $(a_i,0)$ . Puisque le mouvement diffusif, normal à la paroi, n'influence pas la vitesse tangentielle dans la région des parois, pour le pas de temps "k+ l", la vitesse tangentielle sera donnée par :

$$
\left|\widetilde{u}^{k+1}(a_i,0)\right| = \left|u_i + q_i\omega_i\right|p\begin{cases} 0 & \text{si } q_i \neq 0\\ \varepsilon & \text{si } q_i = 0 \end{cases}
$$
\n(2-58)

On constate que, dans cet algorithme,  $\omega_i$  varie à chaque point et à chaque pas de temps et sa valeur dépend principalement de  $u_i$ .

**ALGORITHME B** : Cette solution est la plus répandue et est utilisée par plusieurs auteurs (Sethian & Ghoniem [91], Puckett [77], etc.). Ici, en un point "i" on engendre  $q_i$  segments (comme dans l'algorithme A) avec une intensité  $\omega_i = -sign(u_i)\omega_m$ (différent de l'algorithme A) aux coordonnés  $(a_i, 0)$ . Notre approximation de la vitesse tangentielle satisfait alors, à l'instant  $(k + 1)\Delta t$ , la condition suivante :

$$
\left|\tilde{u}^{k+1}(a_i,0)\right| = \left|u_i - q_i \text{sign}(u_i)\omega_m\right| \prec \omega_m \tag{2-59}
$$

La différence principale entre l'algorithme A et B est la suivante : pour A les "sheets" ont une intensité variable, alors que pour B leur intensité est constante. Puckett [77] a montré que, dans le cas "B", le nombre des segments diminue sensiblement par rapport au cas "A", sans un changement considérable de la précision du calcul. L'algorithme "B" semble donc être plus efficace que l'algorithme "A" pour la création du rotationnel.

Dans son travail original, Chorin [16] avait proposé une méthode spéciale de suivi pour les nouveaux segments, nommé "vortex tagging". A chaque pas de temps, et pour tous les points, les premiers segments portaient le même numéro ("tag") et se séparaient de la paroi avec la même valeur aléatoire ; puis la procédure se répétait jusqu'au "n"iéme "sheet". Chorin [16] avait proposé cette méthode pour imiter

certains phénomènes naturels ("heuristic grounds"), où la vorticité se diffuse avec un taux constant le long de la paroi. Pourtant, maintenant on sait que cette version n'améliore guère la précision de la méthode VSM et que son implantation n'est pas utile (Puckett [77]).

Une première condition de stabilité pour la méthode des segments tourbillonnaires a été proposée par Chorin. Elle correspond à une version du critère CFL bien connue par ailleurs :

$$
\Delta t. u_{\text{max}} \le h \tag{2.60}
$$

où  $u_{max} = max(u)$ . Cette condition est indispensable pour éviter des trous dans le déplacement des segments et donc assurer une génération suffisamment continu dans le temps du rotationnel. Puckett [77] considère ce critère comme une condition de précision. Cependant pour un écoulement instationnaire, cette condition se rapproche plutôt d'une condition de stabilité. Une autre justification pour l'inégalité (2.60), concerne le taux de déplacement du rotationnel au travers de la couche limite. Les nouveaux segments doivent rester dans la couche limite numérique, après leur séparation de la paroi due à la diffusion. Ce critère sera satisfait seulement si on respecte la condition (2.60) (Puckett [77]). Puckett a constaté par des expériences numériques que, dans ce cas, plus de 98% des nouveaux segments restent dans l'écoulement lors de leur détachement des parois. Il a proposé une deuxième condition qui introduit la valeur de l'intensité du segment :

$$
\Delta t. \omega_m \le c. h^2 \tag{2.61}
$$

où "c", est une paramètre de même dimension queL (la longueur de la paroi). Cette inégalité nous permet de choisir  $\omega_m$  de façon consistante avec le choix de  $\Delta t$  et de "h". Cette condition est due au besoin de résoudre "u" avec la même finesse dans les directions tangente et normale à l'écoulement.

Puckett [77] a montré que la méthode engendrant le déplacement aléatoire des particules pour simuler la diffusion est consistante dans les normes  $L^1, L^2$  et  $L^{\infty}$ .

Mais, comme on l'a déjà mentionné, la source principale de l'erreur reste l'imperfection à satisfaire les conditions aux limites d'adhérence. La valeur de l'erreur en L<sup>2</sup> est de l'ordre  $O(\Delta t) + O(\omega_m^{1/3}) + O(h^q)$ , où q>0 (la valeur de "q" dépend de notre choix de fonctions d'interpolation pour  $\omega$ . De plus cette méthode converge avec un taux proportionnel à  $\log(\omega_m)^{-1} \sqrt{\omega_m}$ .

Puckett [77] a aussi étudié la convergence numérique de cette méthode pour un écoulement de type Blasius. Il s'est intéressé a l'influence de trois paramètres  $\omega_m$ , h et  $\Delta t$  sur la précision des résultats. La diminution de  $\omega_m$  et "h" réduit sensiblement l'erreur de calcul. Mais, il faut faire attention à ne pas diminuer ces deux variables de façon indépendante (Eq. (2-61)). Pour Puckett, la diminution de l'un doit être accompagné par la diminution de l'autre. Ne pas respecter cette condition fait fluctuer considérablement les résultats et accroît l'erreur. Pourtant, il n'y a aucun changement sensible de la précision quand le pas de temps varie et que les autres paramètres restent invariants. Ce phénomène semble être du à l'état stationnaire de l'écoulement dans ce cas particulier et on ne doit pas le généraliser aux écoulements complexes instationnaires.

Par ailleurs, dans ce travail (Puckett [77]), les méthodes d'intégration au premier ordre d'Euler et au deuxième ordre d'Euler modifié (Heun) ont été comparées. Il n'apparaît aucune amélioration significative des résultats, en utilisant la méthode de Heun. Cette constatation de Puckett est inapplicable pour le zone de l'écoulement principal où la supériorité des méthodes d'ordre élevée est incontestable (voir, par exemple, Martins [61] et Lucquin-Desreux [58]).

Hald [ 45] a étudié un problème particulier : il a essayé de prouver la convergence de l'algorithme aléatoire pour résoudre un système d'équations qui décrivent la convection naturelle d'une fluide incompressible. L'écoulement est parallèle à une paroi chaude, verticale et le terme moteur du mouvement provient de l'échauffement du fluide. La solution explicite mathématique du problème est disponible. Alors Hald peut étudier le taux de la convergence de la méthode aléatoire. Pour établir la convergence de la méthode aléatoire, Hald a insisté sur deux faits : ( 1) la valeur obtenue par la solution numérique tend vers la solution exacte, quand le pas de temps tend vers zéro ; (2) en utilisant un grand nombre de particules, la variance de l'erreur tend vers zéro. Finalement, Hald a confirmé que pour diminuer cette variance et faire converger des résultats, l'augmentation de nombre de segments sans la diminution du pas de temps n'est guère utile. Ce résultat s'explique par l'analogie suivante : un schéma consistant aux différences finies converge lorsque la taille des mailles et le pas de temps tendent ensemble vers zéro.

## 2.6. ECOULEMENT CONFINE D'UN FLUIDE VISQUEUX :

## LE RAPPORT ENTRE "ô", "h" ET L'EPAISSEUR DE LA COUCHE LIMITE NUMERIQUE

La technique «Vortex Sheet Method» peut être utilisée pour résoudre le problème de l'écoulement d'un fluide visqueux confiné en couplant les couches limites *(Vortex Sheet)* et l'écoulement *«sain» (Vortex Blob).* Les segments qui traversent la couche limite numérique se transforment en tourbillons, et vice et versa. La circulation d'un segment est équivalente à :  $\Gamma_m = \omega_m h$ . Cette circulation reste constante pour les éléments qui passent d'un domaine à l'autre. Mais, dans ce cas, le problème essentiel reste la relation entre le rayon d'une fonction de noyau et la longueur d'un segment. On va étudier ce problème pour le cas du noyau de Chorin et du noyau de Rankine. On sait qu'un segment et un tourbillon ne sont que deux représentations différentes du champ de rotationnel, alors ils doivent créer le même champ de vitesse entre leur centre et la paroi. Cet argument a été utilisé pour lier les noyaux de Chorin aux segments de la façon suivante (Chorin [16], Ghoniem & Gagnon [32], Puckett [78]):

$$
\delta = \frac{h}{\pi} \tag{2-62}
$$

Par ailleurs, d'autres auteurs qui ont utilisé le noyau de Rankine (Martins & Ghoniem [62], Martins [61]) ou de Chorin ont proposé la relation suivante:

$$
\delta = \frac{h}{2} \tag{2.63}
$$

La logique de ce choix différent est exprimée par Martins [61]. Selon lui, le problème essentiel est la continuité de la vorticité sur des différentes couches de l'écoulement intérieur et pariétal, et cette condition ne peut être satisfaite que par l'équation (2.63).

Finalement, il faut choisir l'épaisseur de la couche numérique  $\Delta s$ . On sait que l'écarttype du déplacement équivaut à  $\sqrt{2v\Delta t}$ . Il est préférable d'éviter qu'un déplacement aléatoire soit supérieur à l'épaisseur de  $\Delta$ s. Le choix effectué par les auteurs jusque là était cohérent avec la condition suivante :  $\Delta s \succ \sqrt{2v\Delta t}$ . Puckett [78] a proposé  $\Delta s = c\sqrt{v\Delta t}$ , où c=2 ou 3. Ghoniem et Martins [62] on fait le choix suivant :  $\Delta s = c'.\sqrt{2\omega\Delta t}$  où  $1.5 \le c' \le 3$ . En tous cas, ces choix aboutissent à une couche limite d'ordre  $O(\sqrt{v})$  (Schlichting [88], page 26).

Pour éviter le choix arbitraire de ô, Teng [94 ,95] a proposé la méthode des tourbillons elliptiques (EVM) dans le cas des écoulements 2D et incompressibles. Cette méthode semble converger rapidement à proximité des parois. Pourtant, l'efficacité, les convergences théoriques et numériques de cette méthode et sa mise en oeuvre restent à prouver.

# **2.7. TRAJECTOIRES DES ELEMENTS TOURBILLONNAIRES ET INTEGRATION EN TEMPS**

Plusieurs études ont été effectuées pour comparer différents schémas d'intégration. Lucquin-Desreux [58] a comparé l'erreur due au schéma Adams-Bashforth d'ordre 2 (T AB), avec celle due à des schémas de type Runge-Kutta d'ordre 2 (TRK2), 3 (TRK3) ou 4 (TRK4) pour un écoulement visqueux et libre (dans  $R^2$ ). Le schéma explicite d'Euler d'ordre 1 a été éliminé en raison de sa mauvaise précision. Lucquin-

Desreux n'explique pas la raison de cette mauvaise précision, mais plus tard on verra que d'autres auteurs ont montré numériquement l'avantage des méthodes de deuxième ordre et plus par rapport au schéma d'Euler. Une estimation d'erreur montre que des schémas de type Runge Kutta sont a priori plus précis que le schéma (TAB). Cependant, les schémas (TRK2), (TRK3) et (TRK4) coûtent en moyenne respectivement deux, trois et quatre fois plus cher que le schéma (TAB), mais ils permettent d'augmenter le pas de temps. Une étude comparative des schémas (TAB) et (TRK2) montre que pour un coût donné, il est possible d'utiliser un pas de temps deux fois plus petit dans le premier que dans le deuxième, et que la précision obtenue sera légèrement meilleure avec le schéma (TAB) qu'avec (TRK2). Mais, de l'avis de l'auteur cette diminution de pas de temps nécessite une augmentation de nombre des tourbillons et demande un coût supplémentaire pour gérer la création, l'évolution et l'interaction des segments et des tourbillons dans le cas des écoulements complexes. Alors, ce léger avantage de (TAB) semble être remis en question pour les écoulements complexes.

Par ailleurs Chien Chen Chang [12] a comparé la précision du schéma d'Euler (TE) par rapport à deux schémas Runge-Kutta de deuxième (TRK2) et troisième (TRK.3) ordre. Il a constaté que les schémas TRK2 et TRK.3, pour un pas de temps donné, sont plus précis que le schéma (TE). Il a aussi confirmé la légère supériorité de (TRK3) par rapport à (TRK2). Néanmoins, les instabilités aussi ont augmenté avec l'ordre des schémas. (TRK2) reste en raison de son coût de calcul plus faible mais aussi de la précision relative de calcul, la méthode préférable.

On peut aussi comparer des schémas différents en fonction de leurs influences sur le mouvement des tourbillons. Quand les noyaux se rapprochent, ils tournent l'un autour de l'autre. Un schéma au premier ordre conduit à une trajectoire trop approximative et à une centrifugation des centres des tourbillons. Ce comportement peut éjecter des particules, à l'extérieur du domaine. Néanmoins, on peut éviter cet inconvénient en utilisant une méthode d'ordre plus élevée comme la méthode de Heun. Ce schéma

permet aux tourbillons d'avoir un mouvement plus précis l'un autour de l'autre et évite au maximum possible que les particules quittent le domaine. Une comparaison complète des deux schémas a été présentés par Martins [ 61].

Finalement, Nakamura et al. [69] et Pellerin [73] ont indiqué qu'un schéma d'ordre un (comme le schéma d'Euler) introduit une extra diffusion dans le calcul et altère sensiblement l'avantage des méthodes Lagrangiennes vis à vis de la minimisation de la diffusion numérique.

# **2.8. LE CHOIX DES PARAMETRES ET LA CONVERGENCE DE "RVM" POUR LES ECOULEMENTS COMPLEXES**

La convergence de R VM avec création du rotationnel a été étudiée partiellement par plusieurs auteurs. Les études théoriques sont limitées et ne prouvent pas réellement la convergence de RVM.

Benfatto et Pulvirenti [8] ont montré que "la séquence des segments converge vers une limite, qui correspond au taux de production de la vorticité en voisinage de la paroi pour un écoulement visqueux".

Roberts [82] a utilisé la méthode RVM pour résoudre les équations de Navier-Stokes dans le cas test du tourbillon circulaire proposé initialement par Milinazzo & Saffinan [64]. Il a conclu que l'erreur  $e(t) = \frac{|L(t) - A(t)|}{\sqrt{2\pi}}$  est de l'ordre O(Re<sup>-1/2</sup>, N<sup>-1/2</sup>), où  $A(t)$ 

L(t) et A(t) représentent respectivement les moments angulaires exact et approché.

Par ailleurs, Chien Chen Chang [12] s'est intéressé à la précision de RVM pour résoudre les équations de Navier-Stokes incompressibles et 2D. Il a constaté numériquement que l'erreur diminue en diminuant le pas de temps et en choisissant des schémas d'intégration en temps de l'ordre 2 ou 3 pour calculer la trajectoire des noyaux tourbillonnaires.

Ghoniem & Gagnon [32] ont étudié numériquement la précision pour un écoulement laminaire, 2D et incompressible sur une marche descendante. Les paramètres étudiés dans ce travail étaient : (1) la longueur d'un segment (h) ; (2) la circulation d'un élément tourbillonnaire (segment ou "blob"),  $\Gamma_m$ ; (3) l'épaisseur de la couche limite numérique et (4) le pas de temps  $\Delta t$ . Ces quatre paramètres (avec la fonction de noyau) sont les variables les plus importantes qui influencent la précision des méthodes vortex. Pour étudier l'influence de chaque paramètre, Ghoniem & Gagnon [32] ont fait varier séparément chacun des paramètres, et ont comparé des profils de vitesses avec des profils expérimentaux. Un autre critère de comparaison global est la variation de la longueur de détachement. Ils ont constaté que pour des éléments avec  $\Gamma_m \rightarrow \Gamma_*$ , les champs de vitesses obtenus ne sont pas en accord avec l'expérience ( $\Gamma_*$ est une circulation critique, au-dessus de laquelle la convergence numérique n'est pas atteinte). Dans ce cas, le nombre de tourbillons est indépendant de l'intensité de l'élément et le champ de vorticité est affecté par des tourbillons-parasites, ce qui est dû à la discretisation grossière du champs du rotationnel. Par contre, en diminuant l'intensité au-dessous de seuil critique de  $\Gamma_*$ , les résultats convergent et les champs de vitesses moyennes obtenus par le calcul sont conformes aux champs expérimentaux. Par ailleurs, si la valeur de  $\Gamma_m$  diminue dans un rapport  $\beta$ , N augmente approximativement par le même facteur (N $\Gamma_{\text{m}}$ =cte). Le choix de la circulation critique doit être effectué d'une manière expérimentale (au sens numérique du terme). L'influence de la variation du pas de temps, dans ce travail, est trouvée négligeable. Cependant, l'étude de Ghoniem & Gagnon correspondait à un écoulement laminaire et stationnaire et ce résultat ne peut pas être généralisé aux écoulements instationnaires turbulents. Les auteurs n'ont pas étudié l'influence de la longueur des segments, mais dans leur discussion ils ont mentionné que dans les zones de décollement et de séparation (où on a des gradients importants), il faut diminuer la valeur de "h", pour pouvoir capter toutes les informations sur l'écoulement. Finalement, les changements d'épaisseur de la couche limite numérique n'ont pas d'influence sur la précision des calculs.

L'étude de la précision et de la convergence de RVM pour des écoulements transitionnels et turbulents a été faite par Sethian & Ghoniem [91]. La géométrie étudiée dans ce travail était aussi celle de la marche descendante.

Sethian et Ghoniem ont effectué une étude globale et étendue sur la précision de RVM pour des écoulements laminaires, transitionnels et turbulents en fonction de  $\Gamma_{\rm m}$ , h et At. Pour un écoulement laminaire, ils ont constaté que la précision de la méthode est entièrement dominée par un choix raffiné de  $\Gamma_{\text{m}}$ , et que  $\Delta t$  et "h" n'influencent pas considérablement les résultats numérique. L'influence du pas de temps peut même être inversée par le fait que la grande précision obtenue grâce au raffinement de At (seulement pour la partie convective) est masquée par l'erreur liée à l'approximation de la diffusion. Cette erreur dans l'écoulement laminaire est due à une mauvaise prise en compte de l'importance des déplacements diffusifs pour des petits pas de temps. Pour améliorer cet inconvénient, Lucquin-Desreux [58] propose l'utilisation de deux  $\Delta t$  différents pour les parties convective et diffusive : un petit pas de temps pour augmenter la précision de l'étape convective et un autre plus grand pour préserver la trace complète des grands déplacements diffusifs. Cette approche est très intéressante pour des écoulements à bas nombres de Reynolds ; par contre aux grands nombres de Reynolds (où les déplacements due à la diffusion sont petits par rapport aux mouvements diffusifs des écoulements laminaires), l'utilisation d'un seul petit  $\Delta t$  est tout à fait satisfaisant, et donc le schéma ci-dessus semble être inutile.

Pour des écoulements transitionnels et turbulents, Sethian & Ghoniem ont encore constaté une amélioration nette des résultats numériques en diminuant  $\Gamma_{\rm m}$ . Cependant, pour de très petites valeurs de l'intensité tourbillonnaire, cette amélioration rencontre des perturbations dues aux déséquilibres dans les échelles temporelles et spatiales. La diminution du pas de temps a permis l'obtention des résultats satisfaisants pour de très petites valeurs de  $\Gamma_m$ . Autrement dit, l'augmentation du nombre de tourbillons au delà d'une certaine limite doit toujours être accompagnés par une diminution du pas de temps (pour éviter une diffusion

artificielle due à une fusion des structures tourbillonnaires en voisinage des parois (Sethian [90]). De plus, Sethian & Ghoniem ont ajouté que la diminution de "h" n'influence guère la précision des résultats, et donc que ce paramètre est sans importance. Les auteurs de cet article ont trouvé les mêmes conclusions en comparant des lignes de courants moyennes. Ils ont conclu qu'en choisissant des paramètres numériques correctement (d'abord  $\Gamma_m$  et puis  $\Delta t$ ), on peut étudier et prédire la dynamique des grandes échelles tourbillonnaires, et qu'à partir d'un seuil, le raffinement des paramètres ne changera plus la taille et la dynamique de ces structures.

## **CHAPITRE3**

## **SCHEMA NUMERIQUE**

## **INTRODUCTION**

La méthode des tourbillons aléatoires qui vient d'être décrite à travers l'analyse bibliographique résoud les équations de Navier-Stokes, écrites sous la formulation ( $\nu$ - $\omega$ ). Les équations résolues sont l'équation de Poisson :  $\Delta \psi = -\omega$  et l'équation de transport de la vorticité (VTE) :  $\partial \omega / \partial t + \vec{u} \cdot \nabla \omega = (1/Re) \Delta \omega$ , auxquelles on a adjoint des conditions aux limites. Le domaine de calcul est divisé en un domaine intérieur et un domaine proche de la paroi (couche limite numérique). La vorticité est discrétisée par des *noyaux* dans la région intérieure et par des *segments* dans la région pariétale. La méthode de la résolution de l'équation de Poisson varie d'une région à l'autre. On passe par la décomposition de la vitesse en une composante potentielle  $\vec{u}_p$  et une composante rotationnelle  $\vec{u}_\omega$ . L'équation de transport de la vorticité est résolue par une méthode à deux pas fractionnaires : le premier correspondant à la convection et le second à la diffusion.

# **3.1. CONFIGURATION ETUDIEE, MAILLAGE ET DES CONDITIONS AUX LIMITES ET INITIALES.**

La méthode des tourbillons aléatoires a été mise en oeuvre, entre autre, dans le cadre d'un code de calcul réalisé par A F. Ghoniem à l'Université de *Berkeley,* et complété par Y. Gagnon, H. Najm, L. F. Martins et G. Payen au *Gas Dynamics Laboratory* du *Massachusetts Institute of Technology.* Pour étudier l'écoulement correspondant à la configuration de la figure 3.1, qui est celle d'un mélangeur à double flux, nous avons utilisé - après modifications - une version disponible de ce code. L'écoulement est incompressible, bidimensionnel plan et instationnaire ; les variables sont adimensionnalisées. Les grandeurs prises pour référence sont la demi-hauteur du dispositif, la vitesse d'entrée u<sub>e</sub> (voir figure 3.3) et la masse spécifique. En raison de la symétrie, seule la moitié de la géométrie a été considérée. Les distances adimensionnelles entre la partie supérieure du barreau et l'axe, et l'épaisseur du barreau sont respectivement représentée par H et h. Le nombre de Reynolds dans cette étude est égale à 7000.

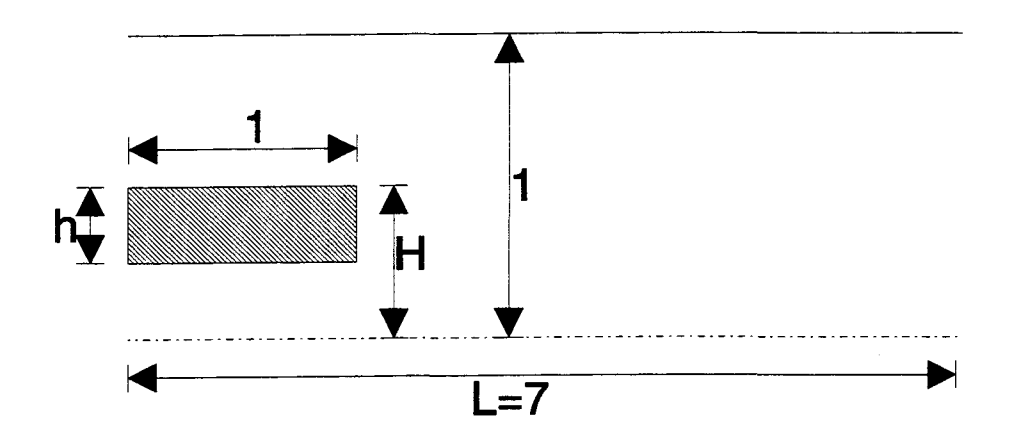

Figure 3. 1. Configuration étudiée.

Pour la résolution de l'équation  $\Delta \varphi = 0$  (voir eq. 2.44) par une méthode d'éléments finis, le maillage utilisé est à éléments linéaires triangulaires. Ceux-ci sont générés par la procédure suivante :

a) on commence par créer des éléments rectangulaires:

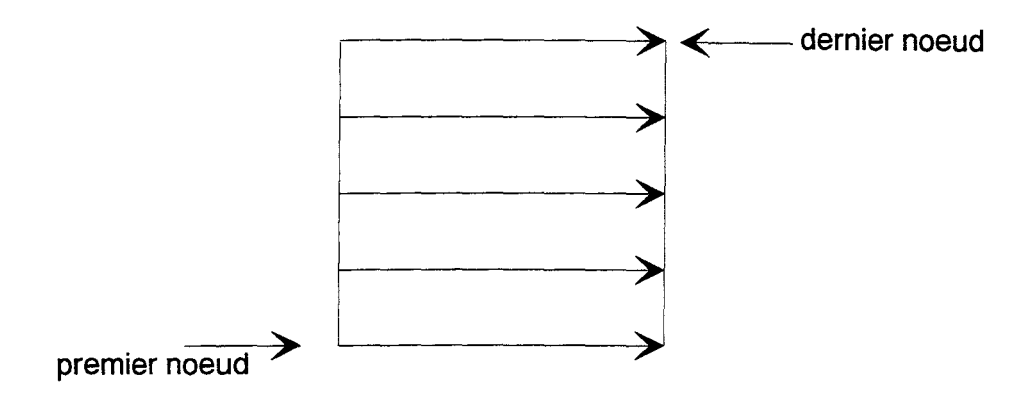

b) ces éléments sont numérotés comme suit :

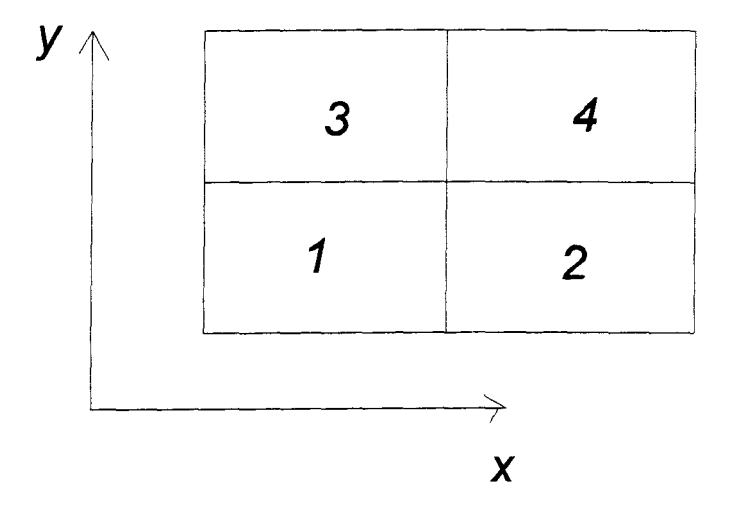

c) chacun des rectangles est divisé en deux triangles :

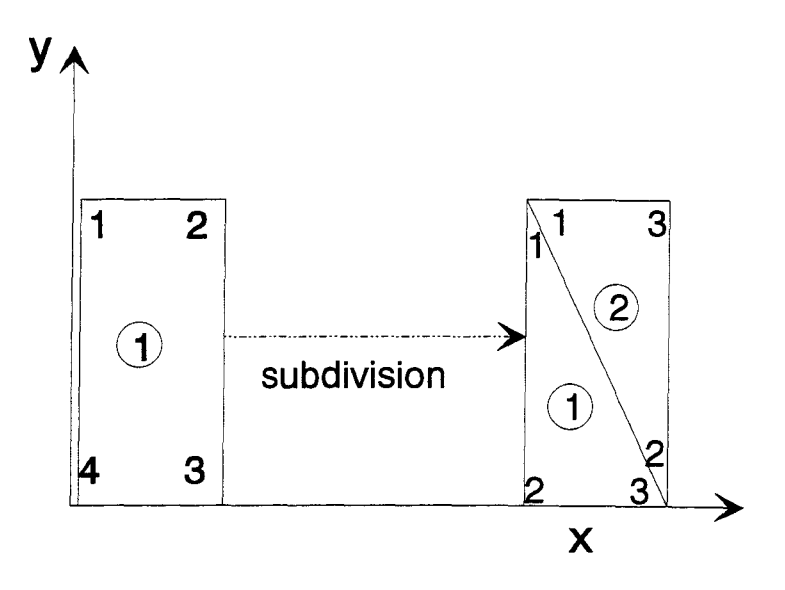

Contrairement à la version initiale du code, le domaine de calcul a été divisé en trois sousdomaines (voir figure 3.2). Dans chacun de ces domaines, en suivant le processus de génération ci-dessus, on a adopté un maillage raffiné et adapté.

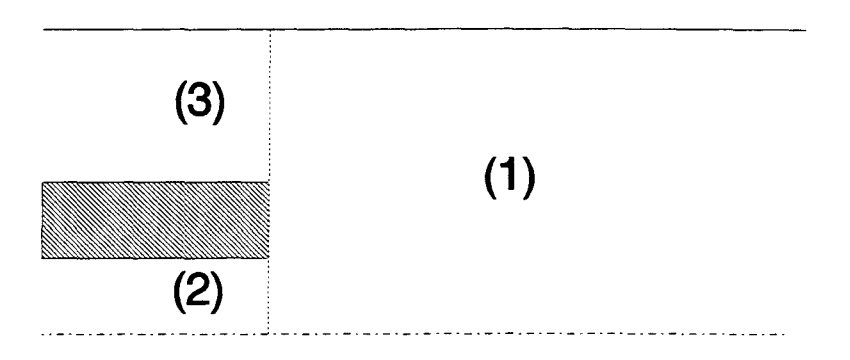

Figure 3.2. Sous-domaines par rapport au maillage en éléments finis

Les deux parois du barreau sont divisées en segments (voir section 2.5).

On initialise le champ de vitesse par un champ potentiel, en résolvant l'équation de Laplace  $\Delta \varphi = 0$ . Cette initialisation par l'écoulement potentiel évite le problème de démarrage brusque et constitue un problème aux valeurs initiales bien-posé (Gresho [42]). La vitesse à la sortie est initialisée en utilisant l'équation de continuité. Aussi, à l'instant

initial, pour l'écoulement potentiel, les conditions aux limites sont des conditions de Neumann. En effet, elles peuvent s'écrire (voir aussi figure 3.3) :

- à l'entrée  $\mathbb{O}$ :  $u_e = C^{te} = \left(\frac{C\phi}{\phi}\right)$ ,  $\partial x / e^{\theta}$
- à l'entrée ②:  $u_j = C^{te} = \left(\frac{\partial \varphi}{\partial x}\right)$ , J
- à la sortie:  $u_s = (u_e A_e + u_j A_j) / A_s = (\partial \varphi / \partial x)_s$ ,
- sur la paroi supérieure:  $\vec{u} \cdot \vec{n} = (\partial \varphi / \partial y)_{ps} = 0$ ,
- •sur l'axe de symétrie y=0, v=0 et  $(\partial \varphi / \partial y)$ <sub>0</sub> = 0. L'écoulement étant irrotationnel la condition  $\partial u/\partial y = 0$  est automatiquement vérifiée ( $\frac{\partial u}{\partial y} = \frac{\partial v}{\partial x} = 0$ ),
- sur le barreau:  $\vec{u} \cdot \vec{n} = \partial \varphi / \partial n = 0$ .

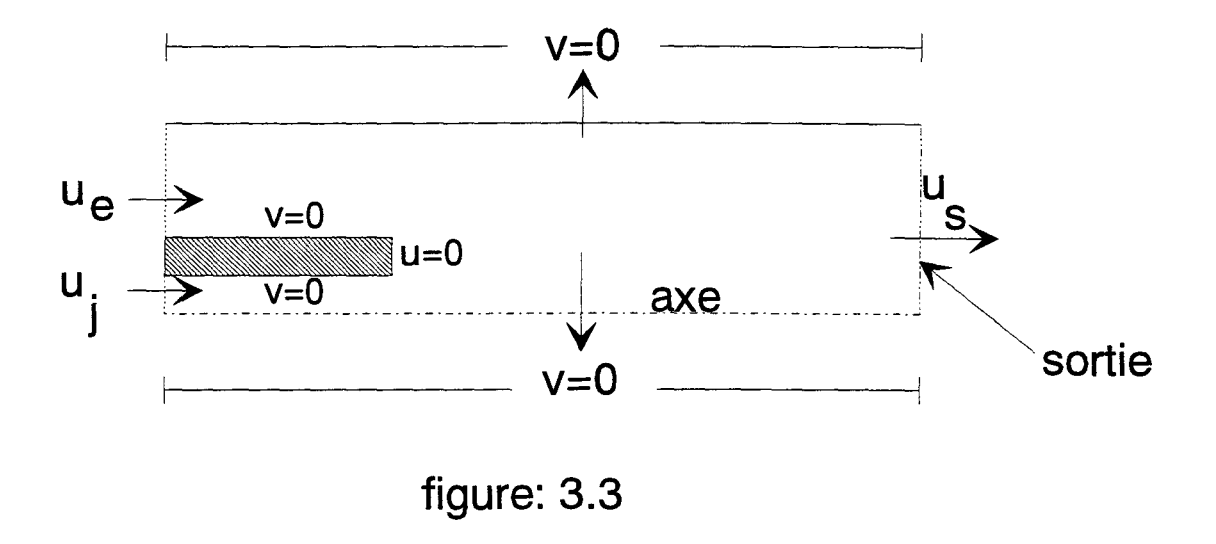

Figure 3.3. Conditions initiales aux frontières du domaine.

Le nombre initial de noyaux et de segments tourbillonnaires est égal à zéro.

Au cours du calcul, les conditions aux limites sont :

A l'entrée du domaine,  $\vec{u}$  uniforme :  $u_e = 1$ ,  $u_j = a$  (a peut varier par rapport à  $u_e$ ) et  $v_e = v_i = 0$  (où les indices *e* et *j* représentent respectivement l'entrée principale et l'entrée du jet).

A la sortie 
$$
\partial u/\partial x = 0
$$
 où  $u = u_{\omega} + u_{p}$  et v=0.

Sur l'axe de symétrie :  $v=0$  et  $\partial u/\partial y = 0$ .

Sur la paroi supérieure du canal, on considère qu'il y a glissement  $\vec{u} \cdot \vec{n} = v = 0$ . On s'intéresse essentiellement à l'interaction entre les deux jets en présence du barreau.

Sur les parois du barreau, la condition d'adhérence est prise en compte  $u=0$ ,  $v=0$ .

A l'exception des conditions d'adhérence sur les parois du barreau, ces conditions aux limites sont imposées à travers la vitesse potentielle  $\vec{u}_p$ .

Que ce soit des conditions de glissement ou des conditions de vitesse débitante, elles se traduisent, pour une frontière de normale  $\vec{n}$ , par  $\vec{u} \cdot \vec{n} = u_n$  soit :

$$
u_n = \vec{u}_p \cdot \vec{n} + \vec{u}_\omega \cdot \vec{n}
$$
  

$$
\frac{\partial \varphi}{\partial n} = u_n - \vec{u}_\omega \cdot \vec{n} = \sigma
$$
 (3.1)

Il faut noter que pour la vitesse potentielle la condition  $v=0$  sur l'axe de symétrie impose  $\partial u/\partial y = 0$ .

# **3.2. DISCRETISATION DU ROTATIONNEL, DES VITESSES ET DES RELATIONS QUI LES GOUVERNENT**

## **3.2.1. ROTATIONNEL ET VITESSE ROTATIONNELLE DANS LE DOMAINE INTERIEUR**

Suivant les équations 2.25 et 2.22, le rotationnel est décrit par:

$$
\omega(\vec{x},t) = \sum_{i}^{N} \Gamma_{i} f_{\delta}(\vec{x} - \vec{x}_{i})
$$
\n(3.2)

et la vitesse rotationnelle par :

$$
\vec{u}_{\omega}(x_i, y_i) = \sum_{i}^{N} \Gamma_i \vec{K}_{\delta} (\vec{x} - \vec{x}_i)
$$
\n(3.3)

où:

$$
\vec{K}_{\delta}(\vec{x}, \vec{x}_{i}) = \int \vec{K}(\vec{x} - \vec{x}'). f_{\delta}(\vec{x}' - \vec{x}_{i}) d\vec{x}'
$$
\n
$$
\vec{K}_{\delta}(\vec{x}, 0) = -\frac{1}{2\pi} \frac{(y, -x)}{r^{2}} k_{\delta}(\frac{r}{\delta})
$$
\n
$$
k_{\delta}(\frac{r}{\delta}) = \frac{2\pi}{\delta^{2}} \int_{0}^{r} rf_{\delta}(\frac{r}{\delta}) dr
$$
\n(3.5)

Dans ce travail, on utilise pour fonction de noyau la fonction de Rankine :

$$
f_{\delta}\left(\frac{r}{\delta}\right) = \frac{1}{\pi}
$$
 and  $k_{\delta}\left(\frac{r}{\delta}\right) = \frac{r^2}{\delta^2}$ ,  $si\frac{r}{\delta} \le 1$   
 $f_{\delta}\left(\frac{r}{\delta}\right) = 0$  and  $k_{\delta}\left(\frac{r}{\delta}\right) = 1$ ,  $si\frac{r}{\delta} > 1$  (3.6).

La distribution de la vorticité pour un noyau de Rankine, avec une circulation  $\Gamma_i$  et un rayon  $\delta_j$  est donné sur la figure 3.4. Pour cette fonction de noyau, l'équation 3.3 devient :

$$
u_{\omega}^{j}(\vec{x},t) = \begin{cases}\n-\Gamma_{j} y - y_{j} \\
-\Gamma_{j} y - y_{j} \\
-\Gamma_{j} y - y_{j} \\
2\pi y - \delta_{j}^{2}\n\end{cases}, \quad t_{j} > \delta_{j}
$$
\n
$$
v_{\omega}^{j}(\vec{x},t) = \begin{cases}\n\Gamma_{j} x - x_{j} \\
2\pi y - x_{j} \\
2\pi y - \delta_{j}^{2}\n\end{cases}, \quad t_{j} > \delta_{j}
$$
\n
$$
v_{\omega}^{j}(\vec{x},t) = \begin{cases}\n\Gamma_{j} x - x_{j} \\
\Gamma_{j} x - x_{j} \\
2\pi y - \delta_{j}^{2}\n\end{cases}, \quad 0 < t_{j} < \delta_{j}
$$
\n(3.7)

La fonction de courant associée à ce champs de vitesse est :

$$
\psi_{\omega}^{j}(\vec{x}) = \begin{cases}\n\frac{\Gamma_{j}}{2\pi} \ln \frac{r_{j}}{\delta} & r_{j} > \delta \\
\frac{\Gamma_{j}}{2\pi} \cdot \frac{1}{2} \cdot \frac{r_{j}^{2}}{\delta^{2}} & 0 \prec r_{j} \le \delta\n\end{cases}
$$
\n(3.8)

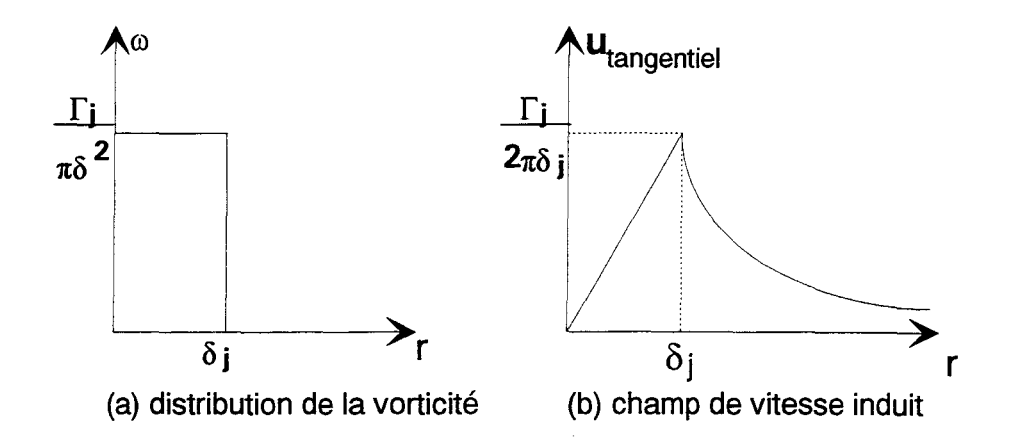

figure 3.4. La fonction de noyau de Rankine.

#### 3.2.2. VITESSE POTENTIELLE DANS LE DOMAINE INTERIEUR

Comme on l'a déjà dit, la méthode des éléments finis (voir Zienkiewicz [97]) est utilisée pour résoudre à chaque pas de temps l'équation :

$$
\Delta\phi=0
$$

associée à des conditions aux limites de Neumann (eq. 3.1). La solution approchée  $\tilde{\varphi}$  est obtenue en utilisant des fonctions linéaires sur des éléments triangulaires pour l'approximation de  $\varphi$ , et une minimisation aux résidus pondérés de Galerkin. L'équation  $\Delta \varphi = 0$  est discrétisée suivant un système d'équations linéaires algébriques (Martins & Ghoniem [62]). Cette méthode semble d'être suffisamment flexible et efficace pour s'appliquer dans le cas de géomètries complexes.

Sur chaque élément :

$$
\widetilde{\varphi}^e = \sum_{i=1}^N v_i \widetilde{\varphi}_i \tag{3-10}
$$

Les résidus de l'équation de Poisson et de sa condition aux limites, sont respectivement donnés par:

$$
\xi_D = \Delta \widetilde{\varphi} \tag{3-11}
$$

$$
\xi_{\partial D(s)} = \nabla \widetilde{\varphi} . n(s) - \sigma(s) \tag{3-12}
$$

La première condition de minimisation sera écrit par :

$$
\int_{D} \xi_{D} W_{D} dD + \int_{\partial D} \xi_{\partial D} W_{\partial D} ds = 0
$$
\n(3-13)

où  $W_D$  et  $W_{\partial D}$  sont des fonctions de pondération. En utilisant le théorème de Green, on aura:

$$
\int_{\partial D} (\nabla \widetilde{\varphi}, n) W_D ds + \int_D (\nabla \widetilde{\varphi} . \nabla W_D) dD + \int_{\partial D} (\nabla \widetilde{\varphi}, n - \sigma) W_{\partial D} ds = 0 \qquad (3-14)
$$

En choisissant  $W_D + W_{\partial D} = 0$ , cette équation se simplifie:

$$
\int_{D} (\nabla \widetilde{\varphi} \cdot \nabla W_{D}) dD - \int_{\partial D} \sigma \cdot W_{\partial D} ds = 0
$$
\n(3-15)

On suppose que les fonctions de pondérations et les fonctions de formes sont identiques sur tous les éléments du domaine. Pour une fonction de potentielle discrète  $\tilde{\varphi}$  on aura :

$$
A\widetilde{\varphi} = L \tag{3-16}
$$

où :  $A = (a_{ii})$  est la matrice de rigidité :

$$
\mathbf{a}_{ij} = \int_{D} \left( \partial_{x} \mathbf{v}_{i} \partial_{x} \mathbf{v}_{j} + \partial_{y} \mathbf{v}_{i} \partial_{y} \mathbf{v}_{j} \right) dD \tag{3-17}
$$

 $L = (l_i)$  représente le vecteur de charge *(load vector)* :

$$
l_i = \int_{\partial D} v_i \sigma \, ds \tag{3-18}
$$

où  $\sigma = U_n - \vec{u}_\omega \cdot \vec{n}$ .

L'étape prochaine concerne l'évaluation des intégrales qui contiennent des contributions élémentaires de tous les noeuds : ici on ne va pas détailler le processus d'assemblage et on va se contenter de donner la forme générique d'un élément linéaire triangulaire utilisé dans nos calculs. La figure 3.5 représente cet élément :

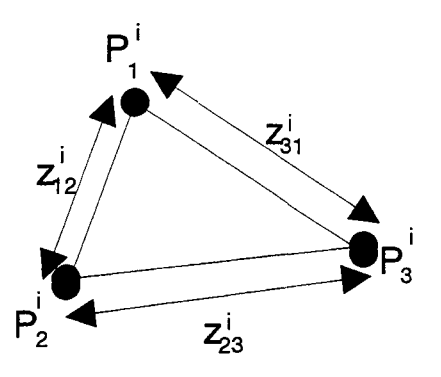

figure 3.5. Forme générique d'un élément linéaire triangulaire

On sait que les coordonnés de  $P_j$  sont  $(x_j, y_j)$ , S représente la surface d'élément tandis que  $\alpha$ ,  $\beta$  et  $\gamma$  sont des coefficients des matrices :

$$
2S^{i} = det \begin{vmatrix} 1 & x_{1}^{i} & y_{1}^{i} \\ 1 & x_{2}^{i} & y_{2}^{i} \\ 1 & x_{3}^{i} & y_{3}^{i} \end{vmatrix}
$$

$$
\alpha_{1}^{i} = x_{2}^{i}y_{3}^{i} - x_{3}^{i}y_{2}^{i}
$$

$$
\beta_{1}^{i} = y_{2}^{i} - y_{3}^{i}
$$

$$
\gamma_{1}^{i} = x_{3}^{i} - x_{2}^{i}
$$

 $(\alpha_j^i, \beta_j^i, \gamma_j^i)$  pour j≠1 sont obtenu par une permutation circulaire). On obtiendra donc, des expressions suivantes :

-la fonction de forme pour élément "i" :

$$
v_k^i(x, y) = \frac{1}{2S^i} \Big[ \alpha_k^i + \beta_k^i x + \gamma_k^i y \Big], \quad k = 1, 2, 3
$$
 (3.19)

- La matrice de rigidité des éléments :

$$
\mathbf{a}_{kl}^i = \frac{1}{4S^i} \left( \mathbf{b}_k^i \mathbf{b}_l^i + \mathbf{c}_k^i \mathbf{c}_l^i \right)
$$
 (3.20)

- les composants des vecteurs de rigidités :

$$
1i = 1i12 + 1i23 + 1i31
$$
 (3.21)

$$
1_{jk}^{i} = \frac{-1}{2} \sigma_{jk}^{i} z_{jk}^{i} \quad (j \neq k)
$$
 (3.22)

avec:

$$
\sigma_{jk}^{i} = U_{n} - u_{\omega} . n_{jk}^{i} \quad \text{si} \quad P_{j}^{i} P_{k}^{i} \subset \partial D
$$
  
\n
$$
\sigma_{jk}^{i} = 0 \quad \text{autrement}
$$
\n(3.23)

 $l^i_{jk}$  serra appliqué aux noeuds j et k seulement.

Après l'évaluation de la fonction de potentielle  $\tilde{\varphi}$  on utilise  $\nabla \tilde{\varphi} = (u_p, v_p)$  pour le calcul des vitesses potentielles. Pour un point  $P_i$  avec des coordonnés  $\overline{x}_i$  qui appartient à un élément (e) on peut écrire :

$$
\vec{\mathbf{u}}_{p}(\vec{\mathbf{x}}_{i}) = (\partial_{x}\widetilde{\phi}^{\,\mathrm{e}}, \partial_{y}\widetilde{\phi}^{\,\mathrm{e}}) = \sum_{i=1}^{3} (\partial_{x}v_{i}^{\,\mathrm{e}}, \partial_{y}v_{i}^{\,\mathrm{e}}) \widetilde{\phi}_{i}^{\,\mathrm{e}}
$$
(3.24)

où, les  $v^{(e)}$  correspondent à des fonctions de formes donnés par l'équation **3.19**.

Cette vitesse est constante pour chaque élément fini et nous permet d'obtenir  $\vec{u}_p$  au centre de chaque élément tourbillonnaire. Lorsqu'un tourbillon est situé sur la frontière de deux éléments, on considère qu'il appartient à l'élément qui a le plus petit numéro. D'autre part, si le tourbillon se trouve sur le noeud qui est commun à plusieurs éléments, on fait la même hypothèse que précédemment.

Notons que la matrice de rigidité reste constante lorsque les parois sont fixes. Celle-ci peut donc être calculée au début du processus. En pratique l'effort de calcul demandé par la méthodes d'éléments finis n'excède pas un petit pourcentage du coût total du calcul et ce même pour un maillage fin.

#### **3.2.3. ROTATIONNEL ET VITESSE DANS LA COUCHE LIMITE NUMERIQUE**

Comme on l'a décrit dans le chapitre précédent, dans la couche limite numérique d'épaisseur  $\Delta_{\bf s}$ , la vitesse est presque parallèle à la paroi solide et zéro sur la paroi même.

La vitesse est alors représentée par les équations (2.48b) et (2.48c) et la vorticité est discrétisée au voisinage des parois par des segments tourbillonnaires *(«sheets»).* Les parois solides sont divisées en intervalles égaux ; la longueur et le centre de ces intervalles représentent la longueur et le centre des segments à créer. La vorticité à chaque pas de temps est exprimée par une somme des concentrations linéaires de la vorticité sur des segments:

$$
\widetilde{\omega}(x, y) = \sum_{j} \gamma_{j} f_{\Delta}(x - x_{j}^{n})
$$
\n(3.25)

Chaque terme de cette somme correspond à un segment. Le centre et l'intensité de chaque segment sont respectivement représentés par  $(x_j, y_j)$  et  $\gamma_j$  tandis que  $f_{\Delta}$  est :

$$
f_{\Delta}(x-x_j) = \delta(y-y_j) \Big[ H(x-(x_j-h/2)) - H(x-(x_j+h/2)) \Big]
$$
(3.26)

 $\delta$  est la fonction delta de Dirac et H s'agit de la fonction de Heaviside :

$$
H(x)=\begin{cases} 1, & x>0\\ 1/2, & x=0\\ 0, & x<0 \end{cases}
$$

«h» est la longueur d'un segment. La circulation autour d'un rectangle  $h \times \Delta_s$  avec une surface de A=h.  $\Delta_s$ , qui correspond seulement à un segment «j», est égale à  $\int_A \omega dA$  :

$$
\int_{A} \omega dA = \int_{x_{j}+h/2}^{x_{j}+h/2} \int_{0}^{\Delta_{s}} \gamma_{j} f_{\Delta} (\vec{x} - \vec{x}_{j}) dy dx
$$
  
=  $\gamma_{j} \int_{x_{j}+h/2}^{x_{j}+h/2} [H(x - (x_{j} - h / 2)) - H(x - (x_{j} + h / 2))] \left[ \int_{0}^{\Delta_{s}} \delta(y - y_{j}) dy \right] dx$   
=  $\gamma_{j} \int_{x_{j}+h/2}^{x_{j}+h/2} (1 - 0)(1) dx = \gamma_{j} h$ 

Lorsqu'il est convecté et diffusé (voir section 3.3), un segment se transforme en tourbillon en traversant des frontières de la couche limite numérique et dans la direction opposée le processus inverse a lieu. Pour assumer une certaine continuité de  $\omega$  au travers la frontière de la couche numérique  $\gamma_j \cdot h = \Gamma_j$  et la longueur d'un segment (h) est reliée au rayon de la fonction de noyau par:  $\delta = h/2$ .

L'épaisseur de la couche limite numérique est  $\Delta_s = XNSHRI\sqrt{2.\Delta t/Re}$  où XNSHRI est un paramètre numérique égal ici à 1.5.

Pour discretiser la vitesse tangentielle, il faut d'abord définir la vitesse tangentielle à l'infini:  $u_{\infty}(\vec{x})$ . On prend pour  $u_{\infty}(\vec{x})$  la composante tangentielle de  $\vec{u}$  à la frontière de la couche limite numérique. L'épaisseur de cette région étant très petite  $(\Delta s \ll 1)$ , nous avons simplement remplacé  $u_{\infty}(\vec{x})$  par les vitesses tangentielles calculées sur les points correspondants de la paroi (y=O).

Alors, pour la vitesse sur un point de la couche pariétale, on peut écrire :

$$
u_{\infty}^{n}(x) = U_{\infty}(x) + \sum_{j=1}^{N_{s}} \gamma_{j} \Big[ 1 - H(y - y_{j}) \Big] \Big[ H(x - (x_{j} - h/2)) - H(x - (x_{j} + h/2)) \Big] (3.27)
$$

Pour créer et déplacer les segments (voir section. 3.3), il est nécessaire de disposer de la vitesse au milieu d'un segment, due à l'écoulement intérieur et à l'influence de tous les autres segments. Pour cela nous calculons une valeur moyenne de la vitesse sur toute la longueur du segment :

$$
\overline{u}(x_i, y_i) = \frac{1}{h} \int_{x_i - h/2}^{x_i + h/2} u(x', y_i) dx'
$$
 (3.28)

En utilisant des équations (3.27) et (3.28) on peut conclure que:

$$
\overline{\mathbf{u}}(\mathbf{x}_i, \mathbf{y}_i) = \mathbf{U}_{\infty}(\mathbf{x}_i) + \sum_{j=1}^{M_n} \gamma_j \Big[ 1 - \mathbf{H}(\mathbf{y}_i - \mathbf{y}_j) \Big] \mathbf{D}_{ij}
$$
(3.29)

où  $U_{\infty}(x_i) \approx \frac{1}{h} \int_{x_i-h/2}^{x_i+h/2} U_{\infty}(x') dx'$ , et:

$$
D_{ij}^{n} = \frac{1}{h} \begin{bmatrix} (x_i - x_j + h)H(x_i - x_j + h) - 2(x_i - x_j)H(x_i - x_j) \\ + (x_i - x_j - h)H(x_i - x_j - h) \end{bmatrix}
$$
(3.30)

Dans une forme simplifiée on peut écrire (voir figure 3.6):

$$
D_{ij}^{n} = \begin{cases} 1 - \frac{\left| x_i^{n} - x_j^{n} \right|}{h} & \text{si} \quad \left| x_i^{n} - x_j^{n} \right| < h \\ 0 & \text{autrement} \end{cases}
$$
 (3.31)

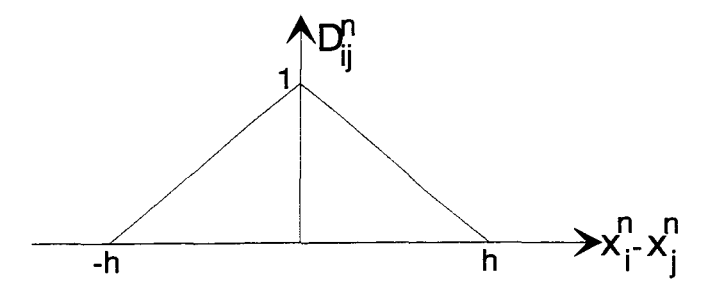

figure 3.6. Fonction  $D_{ij}^{n}(x_i - x_j)$ .

On arrive finalement à cette forme de la vitesse tangentielle :

$$
\overline{u}(x_i, y_i) = U_{\infty}(x_i) + \frac{\gamma_i}{2} + \sum_{\substack{j=1 \ y_j > y_i}}^{M_n} \gamma_j D_{ij}
$$
\n(3.32)

où  $\gamma_i/2$  représente la vitesse auto-induite de segment «i», et la somme de droite contient seulement des segments situés au-dessus du segment «i». La zone d'influence de chaque segment est réduite à la région comprise entre lui-même et la paroi.

A chaque pas de temps, des segments sont créés à la paroi de façon que  $\overline{u}(x_i, 0) \equiv 0$  à  $\gamma_i$ près.

Plus particulièrement, la vitesse sur la paroi sera décrite par :

$$
u(x,0) = U_{\infty}(x) + \frac{1}{2} \sum_{\substack{\text{segments} \\ \text{dans } \Delta_s}}^{\text{segments}} \gamma_i \Big[ H(x - (x_i - h/2) - H(x - (x_i + h/2)) \Big] + \sum_{\substack{\text{segments} \\ \text{dans } \Delta_s}}^{\text{segments}} \gamma_j \Big[ H(x - (x_j - h/2) - H(x - (x_j + h/2)) \Big]
$$
(3.33)

Maintenant, on va s'intéresser à la discretisation de la composante verticale de la vitesse. Par linéarité et en utilisant une approximation des différences centrées pour la dérivée tangentielle, on peut écrire

$$
\overline{v}^{n}(x_{i}, y_{i}) = -\frac{\overline{I}^{n}(x_{i} + h/2) - \overline{I}^{n}(x_{i} - h/2)}{h}
$$
 (3.34)

où:

$$
\overline{I}_n(x_i \pm h/2) = y_i^n U_{\infty}^n(x_i \pm h/2) + \sum_{j=1}^{M_n} \gamma_j D_{ij}^{\pm} \min(y_i^n, y_j^n)
$$

et 
$$
\mathbf{D}_{ij}^{\pm} = \begin{cases} 1 - \frac{\left|\mathbf{x}_i^n \pm \mathbf{h}/2 - \mathbf{x}_j^n\right|}{\mathbf{h}} & \text{si} \quad \left|\mathbf{x}_i^n \pm \mathbf{h}/2 - \mathbf{x}_j^n\right| < \mathbf{h} \\ 0 & \text{autrement} \end{cases}
$$

A chaque pas de temps, la création des segments sur les parois où on applique la condition d'adhérence nécessite la connaissance de la vitesse au centre de ces éléments. Seule l'obtention de la composante potentielle de cette vitesse présente une difficulté dans le cas où il n'y a pas coïncidence entre le découpage du domaine en éléments finis et le découpage des parois en segment.

Un sous-programme particulier effectue le couplage entre les éléments de frontières sur les parois et les points choisis pour localiser les segments. Le but de ce sous-programme est de localiser la vitesse potentielle qui intervient dans le calcul de la vitesse de glissement au centre des segments. Au moins un élément frontière doit appartenir à chaque segment. On considère qu'un élément de frontière appartient à un segment donné si plus de 50% de sa longueur est contenue dans le segment. Evidemment, la longueur d'un segment ne peut pas être plus petite que la taille maximale d'un élément de frontière.

## **3.3. LE MOUVEMENT DES** *BLOBS* **ET DES** *SHEETS*

Les éléments tourbillonnaires se déplacent suivant :

$$
\vec{x}_j(t) = \vec{x}_j(0) + \int_0^t \left(\vec{u}_{\infty,j}(t) + \vec{u}_{p,j}(t)\right) dt + \int_0^t d\eta_j
$$
\n(3.35)\nconvection\ndiffusion

Cette équation est résolue par une méthode à pas fractionnaires prenant en compte : (1) la convection, (2) la diffusion.

Dans le domaine intérieur, pour l'intégration en temps de la trajectoire des particules liée à la convection, on utilise la méthode *d'Euler modifié (Heun)* :

$$
\vec{x}_{j,\text{conv}}^* = \vec{x}_j^k + \Delta t \left( \vec{u}_{\omega,j}^k + \vec{u}_{p,j}^k \right)
$$
 (3.36)

cette expression correspond à une valeur prédite de la trajectoire ; la valeur corrigée est définie par :

$$
\vec{x}_{j,\text{conv}}^{k+1} = \vec{x}_j^k + \left(\frac{\Delta t}{2}\right) \left\{ \left[ \vec{u}_{\omega,j}^k + u_{p,j}^k \right] + \left[ \vec{u}_{\omega,j}^* + \vec{u}_{p,j}^* \right] \right\} \tag{3.37}
$$

où  $\vec{x}_j^k = [x_j (k\Delta t), y_j (k\Delta t)]$  et  $\vec{u}_{\omega, j}^* = \vec{u}_{\omega} (\vec{x}_j^*)$ . Cette technique a une précision de deuxième ordre. Une telle précision est absolument désirable parce que, quand des tourbillons s'approchent, ils commencent à tourner l'un autour de l'autre. La précision et la fiabilité du schéma de «Heun» pour des méthodes particulaires, par rapport aux autres schémas numériques, a été discutée dans le chapitre précédent.

Par ailleurs, dans la couche limite numérique, comme la courbure des trajectoires est négligeable, le schéma au premier ordre d'Euler a été utilisé pour l'intégration en temps. Chaque segment est, donc, déplacé par:

$$
\vec{x}_{j,\text{conv}}^{k+1} = \vec{x}_j^k + \Delta t \vec{u}_j^k \tag{3.38}
$$

où  $\vec{u}_j^k$  est définit par des équations (3.33) et (3.34).

Dans ce travail, la méthode des marches aléatoires a été utilisée pour simuler la diffusion (voir section 2.4). La solution de base qui est unidimensionnelle est facilement extensible en deux dimensions :  $Gr'(x,y,t) = Gr(x,t)Gr(y,t)$ . L'équation de diffusion est donc résolue par le déplacement aléatoire des tourbillons en deux directions perpendiculaires.

Dans le domaine intérieur le déplacement total des tourbillons est donc obtenu en ajoutant le déplacement de l'étape diffusive à celui de l'étape convective :

$$
\vec{x}_{j}^{k+1} = \vec{x}_{j,\text{conv}}^{k+1} + \vec{\eta}_{j} \quad \text{avec} \quad \vec{\eta} = (\eta_x, \eta_y) \tag{3.39}
$$

Par contre, dans la couche limite numérique, les segments sont soumis à une marche aléatoire dans la direction normale aux parois. Par ailleurs, les segments qui quittent le domaine sont réfléchis à l'intérieur. La nouvelle position d'un segment au pas de temps  $(k+1)\Delta t$  sera présenté par :

$$
(\mathbf{x}_{j}^{k+1}, \mathbf{y}_{j}^{k+1}) = (\mathbf{x}_{j,\text{conv}}^{k+1}, \left| \mathbf{y}_{j,\text{conv}}^{k+1} + \mathbf{\eta}_{\text{y}j} \right|)
$$
(3.40)
Les nouveaux segments créés se séparent de la paroi, uniquement par un mouvement diffusif perpendiculaire à la paroi.

## **3.4. DESCRIPTION SUCCINCTE DE L'ALGORITHME DE CALCUL:**

On peut résumer l'algorithme pour chaque pas de temps comme suit (voir figure 3.7) :

(1) Calculer  $\vec{u}_\text{o}$ ,  $\vec{u}_\text{p}$  (équations. (3.7) et (3.24)) et la vitesse totale  $\vec{u} = \vec{u}_\text{o} + \vec{u}_\text{p}$  pour chaque *«hiob».* 

(2) Calculer la composante tangentielle de  $(\vec{u}_\text{o} + \vec{u}_\text{p})$  à la frontière de la couche limite numérique ( $\vec{u}_{\infty}$ ) et utiliser cette vitesse de l'écoulement libre pour calculer la vitesse de chaque segment (équations (3.32) et (3.34)).

**(3)** Créer la vorticité aux niveau des parois en ajoutant, autant que nécessaire, des segments afin de satisfaire la condition d'adhérence.

**(4)** Utiliser des équations (3.40) et (3.39) pour déplacer respectivement, les segments (le mouvement d'un segment est induit (i) par l'écoulement intérieur (de vitesse u<sub>m</sub>), (ii) par d'autres segments situés au-dessus de celui-ci, (iii) par auto-induction et (iv) par la diffusion transverse) et les *blobs.* Chaque segment qui traverse la frontière de la couche pariétale pour entrer dans le domaine intérieur se transforme en un *blob* et vice versa (voir figure 3.8).

(5) Si un segment traverse une paroi et quitte le domaine de l'écoulement, il est préservé par l'effet du miroir et réfléchi dans l'écoulement ; son état discrétisé dépend de sa coordonnée normale à l'extérieur du domaine : il est transformé en segment ou en *blob*. selon que la valeur de sa coordonnée normale est inférieure ou supérieure à  $\Delta_{\mathbf{s}}$  (voir figure 3.8).

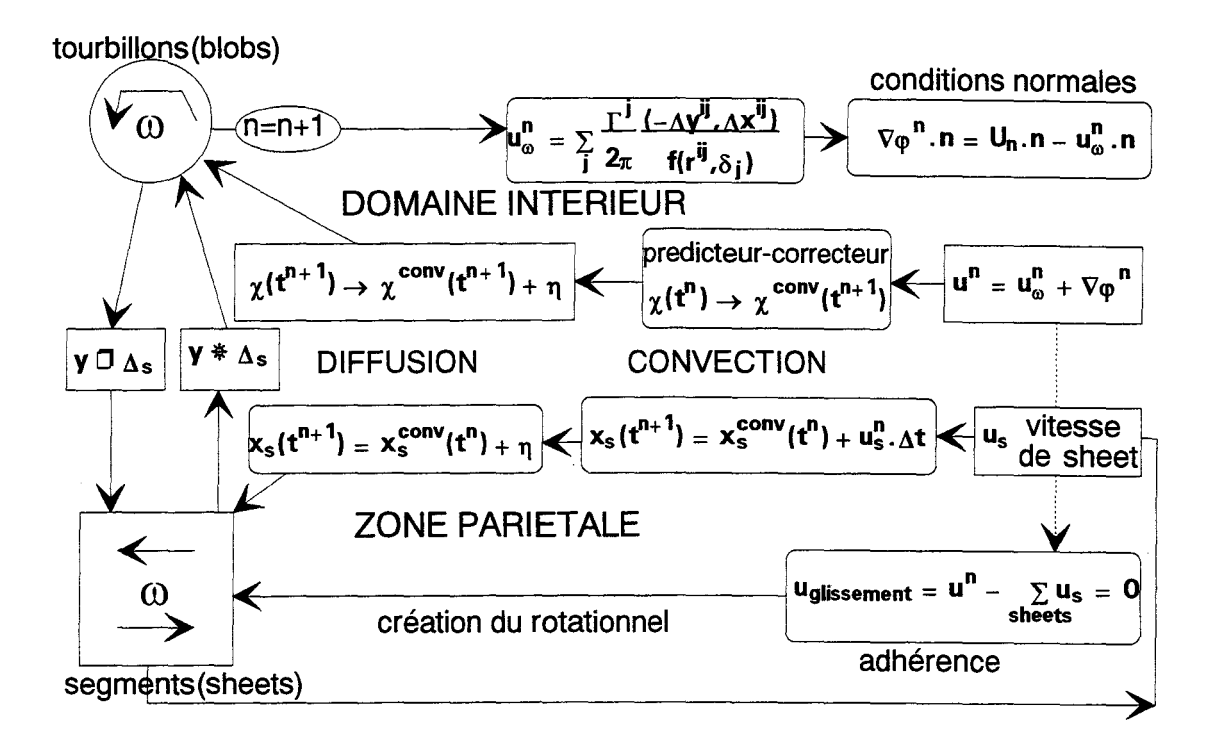

figure 3.7. Organigramme générale de la méthode hybride des tourbillons aléatoires.

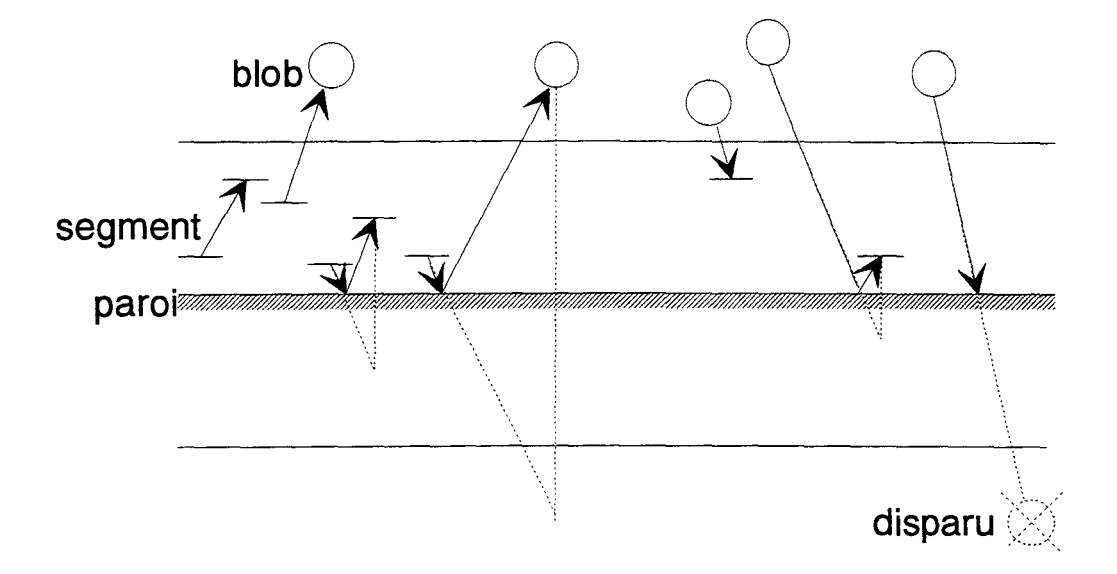

figure 3.8. Evolution des segments et des tourbillons en traversant des frontières.

**(6)** Si un *blob* quitte le domaine au travers d'une paroi et si sa distance à la paroi est inférieure à  $\Delta_{\rm s}$ , il est réfléchit par effet de miroir à l'intérieur et devient un segment ; mais, si cette distance est supérieure à  $\Delta_{\rm s}$ , le même *blob* est considéré comme perdu et il est éliminé de la liste des tourbillons (voir figure 3.8).

### **3.5. MODIFICATIONS APPORTEES AU CODE INITIAL**

Divers modifications ont été apportées au code de calcul initial et des modules de posttraitement ont été ajoutés (voir chapitre 5) :

- 1- Implantation du processus de reprise dans le code de calcul. La nouvelle version permet de multiples exécutions successives d'une façon automatique.
- 2- Installation d'un système de fichiers partitionnés afin de pouvoir compiler seulement les programmes et les sous-programmes modifiés.
- 3- Implantation du code de calcul sur l'ordinateur vectoriel VP200 du Centre National de la Recherche Scientifique (CIRCE, Orsay), puis sur DEC-alpha du Centre de Ressources Informatiques (CRI) de Lille et finalement sur le super-calculateur vectoriel de l'Institut du Développement et des Ressources en Informatique Scientifique (IDRIS, CNRS, Orsay), CRAY-C98. Ces opérations ont nécessité à chaque fois une répétition des parties (1) et (2), ainsi qu'une nouvelle adaptation des générateurs de nombres aléatoires.
- 4- Optimisation du code de calcul d'une façon méthodique. Pour atteindre cet objectif, on a utilisé tout d'abord l'IBM 3090 puis le VP200 du CIRCE. Le code est un code complètement vectrorisé ; la vitesse de calcul sur VP200 (calculateur vectoriel) de la version initiale était à peu près 10 fois plus grande que sur IBM 3090 (calculateur scalaire). Pour optimiser le code, on a fait un bilan pour tous les sous-programmes du «cpu-time» consommé. Pendant cette étude, nous avons remarqué que parmi les 60 sous-programmes que le code utilisait, seuls quelques sous-programmes étaient à

l'origine de la consommation importante de temps de calculs. Nous nous sommes donc limités à travailler sur ces sous-programmes, qui concernaient l'interaction des vortex, la vitesse induite par les *blobs* et dans une proportion moins importante la résolution de l'écoulement potentiel. Dans ce contexte, nous avons éliminé les opérations sans intérêt. De plus, nous avons amélioré les sous-programmes concernant «la fonction de noyau *(core function)»*. La nouvelle version du code obtenue tourne 2 fois plus rapidement que la version initiale sur le VP200.

- 5- Ce travail a été aussi lié à une automatisation complète du code de calcul pour des géométries bidimensionnelles. Initiallement, les deux vitesses d'entrée et l'épaisseur du culot étaient fixes. On a donc pu étudier la dynamique tourbillonnaire bidimensionnel et la physique de l'écoulement en fonction de l'épaisseur du barreau, les vitesses de l'entrée et les conditions aux limites associées. Notamment, dans la version initiale du code, le maillage correspondant aux éléments finis était défini pour un nombre fixe d'éléments et ne permettait pas un changement direct de l'épaisseur du barreau. On a adapté le maillage à une géométrie variable. Cette modification permet d'imposer directement l'épaisseur du barreau dans le fichier de donnés, et le code s'adapte automatiquement à ce changement de géométrie et redéfinit le nombre des éléments en chaque domaine de l'écoulement.
- 6- Par ailleurs, pour mener à bien notre étude de convergence (voir le chapitre 4), on a dû adapter le code à la variation des paramètres de discrétisation. Le nombre de tourbillons augmente sensiblement en diminuant l'intensité élémentaire des particules. Pour permettre cet effet, une nouvelle possibilité d'augmenter -sans restriction- le nombre maximum de segments et de tourbillons a été introduite. De plus, la longueur des segments était directement contrôlée en fonction de la taille des éléments finis et on ne pouvait changer la longueur des segments qu'en raffinant la discrétisation des éléments finis. On a lié les variations de ces deux grandeurs l'une à l'autre. Cela, aussi, nécessitait une nouvelle définition des tailles et des compositions des fichiers d'éléments

finis compatible à chaque nouvelle discrétisation. Un nouveau programme effectue cette adaptation.

7- Dans le domaine intérieur, un nouveau processus de post-traitement a remplacé le traitement de base qui correspondait à l'intégration du champ de vitesse pour obtenir des fonctions de courant. Ce dernier était assez long et coûteux. La nouvelle méthode de post-traitement se fait à partir du fichier de la vorticité particulaire. Cette vorticité est ensuite éclatée dans un maillage de différences finies par une méthode *Cloud-in-Cel!,* et ensuite intégrée par la technique S.O.R. pour obtenir les fonctions de courant (on résoud ici l'équation de Poisson :  $\Delta \psi = -\omega$ ). Enfin, le champ de vitesse peut être obtenu en résolvant :  $u = \frac{\partial \Psi}{\partial y}$ ,  $v = - \frac{\partial \Psi}{\partial x}$ , par une méthode de différences finies (voir le

chapitre 5).

- 8- Plusieurs programmes de visualisation numérique, pour étudier des différents aspects de la dynamique tourbillonnaire comme les lignes de courant, les lignes de courant rotationnelles, le champ de vorticité ( seuillé ou pas), le champ de rotationnel granulaire et le champ de pression, ont été développées (voir le chapitre 5).
- 9- Un nouvel algorithme de calcul de pression du type prédicteur-correcteur (Giovannini et Gagnon [36]) a été modifié et adapté à la géométrie du mélangeur bidimensionnel. Cette méthode a été validée pour des écoulements du type Poiseuille et Poiseuille pulsé et comparée aux résultats théoriques.
- 11 Une cassette vidéo a été réalisée, avec la participation de service graphique de l'IDRIS et du CRI de Lille, afin de visualiser les divers aspects de l'interaction et l'évolution des tourbillons, mais aussi pour tracer le scénario de l'écoulement aux grands nombres de Reynolds dans une géométrie complexe comme celle de mélangeur.

Le code de calcul actuel est correctement vectorisé. Sa consommation sur le CRAY C98 est de mille secondes cpu pour les premiers 500 pas de temps.

#### **CHAPITRE4**

#### **CONVERGENCE NUMERIQUE**

#### **4.1. INTRODUCTION**

Dans ce chapitre, nous présentons une étude détaillée de la convergence numérique de l'algorithme décrit au chapitre 3, correspondant à la méthode des tourbillons aléatoires pour un écoulement 2D, visqueux et incompressible. La géométrie de l'écoulement est aussi définie au chapitre 3.

Notre objectif principal est d'analyser les effets du choix du pas de temps  $(\Delta t)$ , de la circulation élémentaire ( $\Gamma$ ) et du rayon de la fonction de noyau ( $\delta$ ) sur les résultats.

Une fois définie une zone de précision et de stabilité, le code de calcul sera utilisé pour étudier la structure de l'écoulement, les phénomènes observés pourront être considérés comme *«réalistes».* 

Pour cette étude de convergence, on se base, entre autres, sur l'évolution en fonction des paramètres de discrétisation des résultats moyennés dans le temps obtenus par :  $F(t) = (1/(t_2 - t_1)) \int_{t_1}^{t_2} f(t) dt$  : une fois que l'état asymptotique est acquis (quand le nombre des tourbillons se stabilise) le processus pour moyenner les résultats sur 500 pas de temps commence. De plus, on s'est assuré que le processus de post-traitement (méthode «Vortex-In-Cell») ne produit pas d'erreurs significatives.

#### **4.2. VARIABLES DISCRETES ET CONVERGENCE**

La discrétisation du domaine spatial est liée essentiellement à  $h = 2\delta$ , soit le pas de discrétisation des frontières solides où est imposée la condition d'adhérence, directement à travers le mécanisme de création et de transport des tourbillons et indirectement à travers le calcul de la fonction potentielle par la méthode des éléments finis puisqu'on s'est fixé une règle reliant la taille des éléments (plus grande dimension des rectangles initiaux) à celle du pas  $h$ , en fait ici ces deux grandeurs sont égales.

Le pas de discrétisation temporel est évidement  $\Delta t$ .

Les variables principales discrètes calculées directement sont le nombre N des noyaux tourbillonnaires et la position de ces noyaux. En un point, la valeur discrète du rotationnel, calculée  $\omega(\vec{x}) = \sum_{i=1}^{N} \Gamma_i f_8 (\vec{x} - \vec{x}_i)$  compte tenue de la structure de  $f_8$ , est en fait  $\omega(\vec{x}) = \sum_{i=1}^{n(\vec{x})} \Gamma_i f_{\delta}(\vec{x}-\vec{x}_i)$ , où  $n(\vec{x})$  est le nombre de noyaux tourbillonnaires situés dans un cercle de rayon  $\delta$  centré en  $\vec{x}$ ,  $|\omega(\vec{x})| = n(\vec{x}) \frac{\Gamma}{\pi \delta^2}$  avec  $|\Gamma_i| = \Gamma = C^{te}$ , en admettant que dans un voisinage donné tous les noyaux tourbillonnaires ont le même sens de circulation; ce qui correspond à une approximation «correcte» de  $\omega(\vec{x})$ . Les valeurs discrètes des vitesses rotationnelles  $\vec{u}_0$  et potentielles  $\vec{u}_p$  ainsi que des autres variables (fonction de courant, pression,...), sont calculées à partir de la donnée de  $\omega(\vec{x})$ .

L'étude numérique de la convergence a été effectuée en faisant varier les différents paramètres autour des valeurs  $\Gamma$ =0.00417,  $\Delta t$ =0.05 et h=0.05, valeurs choisies en fonction des résultats acquis précédemment par d'autres auteurs.

Il est à noter que pour  $\Delta t = 0.05$ , l'épaisseur de couche limite numérique  $\Delta_s = 1.5\sqrt{\Delta t/Re} = 4. \times 10^{-3}$  est très inférieure à l'épaisseur de couche limite laminaire réelle  $\delta = 4.92/\sqrt{\text{Re}}$  pour x=1,  $\delta = 5.8 \cdot 10^{-2}$ .

Une fois les noyaux tourbillonnaires créés à partir des *segments* tourbillonnaires *(vortex sheets)* ce sont eux qui déterminent l'écoulement.

Avant d'étudier la convergence, il est important de vérifier que les bilans globaux concernant le rotationnel sont vérifiés. Du fait de la stationnarité des conditions aux limites et de la symétrie de l'écoulement :

-une fois l'écoulement établi en moyenne, le champ de rotationnel est donné, d'une part le nombre de noyaux tourbillonnaires doit être constant et d'autre part on doit avoir N $\Gamma = C^{te}$ . En effet au voisinage d'un point:

$$
|\omega(\vec{x})| = n(\vec{x}) \frac{\Gamma}{\pi \delta^2}
$$

$$
N \cong \sum \frac{S \cdot n(\vec{x})}{\pi \delta^2} \cong \frac{\int_S |\omega(\vec{x})| d\vec{x}}{\Gamma}, \qquad N\Gamma = C^{te},
$$

(S est la surface totale du domaine).

- la circulation totale doit être nulle.

Ces deux conditions sont vérifiées comme on peut le constater sur les figures 4.1 et 4.2 d'une part et 4.3 à 4.6 d'autre part.

Bien sûr cela nécessite qu'il y ait une approximation *«suffisante»* de  $\omega$ , donc que  $\Gamma$  ne soit pas trop grand (voir Ghoniem & Gagnon [32] et Sethian & Ghoniem [91]).

#### **4.3. CONVERGENCE AVEC** r

Les figures 4.7 et 4.8 montrent l'évolution des lignes de courant moyennes et la composante *u* des profils de vitesses moyennes à  $x=2.0$ , pour des  $\Gamma$  variables,  $\Delta t=0.05$  et h=O.OS. Comme on le constate, pour les intensités égale à 0.017, 0.008 et 0.006 (voir figure 4. 7), le centre de la zone de recirculation n'est pas bien défini et les «contours» autour du gros tourbillon en aval de 1' obstacle ne sont guère ressemblant. En diminuant la valeur de la circulation à 0.0042 et 0.0033, la convergence vers la formation des grosses structures tourbillonnaires ressemblantes, semble être acquise. Les lignes de courant ont la même position et les «contours», autour de grand tourbillon sont plus lisses. La figure 4.8 confirme cette convergence des résultats numériques en fonction de diminution de l'intensité tourbillonnaire : les profils de vitesses se rapprochent en diminuant  $\Gamma$ . L'évolution de la valeur de la fonction de courant moyen pour un point de coordonnés  $x=2.0$  et  $y=0.4$  (figure 4.9) vers une valeur constante, lorsqu'on diminue la circulation, confirme à nouveau la convergence des résultats pour des petites valeurs de  $\Gamma$ .

Il est aussi intéressant de comparer des quantités ponctuelles instantanées (figures 4.10 à 4.17). Pour cela, on choisit la valeur algébrique et instantanée de la vitesse  $C(|v| = \sqrt{v_x^2 + v_y^2}$ ) pour plusieurs points de l'écoulement. Ces points ont été choisis en

fonction de l'importance des événements enregistrés et la différence de la nature de l'écoulement d'un point à l'autre. L'étude des résultats instantanés pour un écoulement à grand nombre de Reynolds est particulièrement délicate. L'évolution temporelle des grandeurs peut être liée aux erreurs numériques. Malgré cette fragilité évidente, une telle étude peut nous permettre de mieux étudier l'influence d'un paramètre. On a choisi deux points distincts :

[a] juste avant la sortie du canal (x=6.7, y=0.3)  $\rightarrow$  figures 4.10 et 4.11.

[b] Au dessus du zone de recirculation, côté l'écoulement extérieur  $(x=2.0, y=0.45)$  $\rightarrow$  figures 4.12 et 4.13.

Pour les deux points mentionnés, on compare les résultats numériques pour  $\Gamma$ =0.0033 aux résultats obtenus en utilisant  $\Gamma = 0.0042$  et 0.0167. D'une façon générale, on constate que les résultats concernant *[=0.0033* et 0.0042 sont assez comparables tandis que ce n'est pas du tout le cas pour [=0.0167. Pour le cas (a), où l'écoulement est établi, la ressemblance des cycles pour  $\Gamma = 0.0033$  et 0.0042 est incontestable (figures 4.10 et 4.11).

Au vu de l'ensemble des résultats pour  $h=0.05$ ,  $\Delta t=0.05$  la convergence des résultats lorsque  $\Gamma$  diminue est acquise, le résultat optimal étant obtenu pour  $\Gamma$ =0.0033 (BLRP=15 où  $\Gamma = h/BLRP$ ).

Classiquement lorsque les équations discrètes sont obtenues en appliquant aux variables discrètes les opérateurs continus, ce qui est le cas ici, l'erreur de consistance est liée à 1' erreur d'interpolation.

D'autre part, comme on l'a vu:

chapitre 4 74

$$
\widetilde{\omega}(\vec{x}) = \frac{n(\vec{x}).\Gamma}{\delta^2},
$$

de plus, aux parois :

$$
\widetilde{\vec{u}}(s) = \vec{u}_{\infty}(s) + \sum_{1}^{n_p(s)} \frac{\Gamma}{h} \delta(y - y_i)(1 + \cdots)
$$

avec n<sub>p</sub>(s) nombre de *vortex sheets* situés dans la couche limite numérique dont les abscisses des centres sont comprises entre s+2h et s-2h.

n( $\vec{x}$ ) et n<sub>p</sub>(s) étant des valeurs entières, ceci entraîne sur  $\omega(\vec{x})$  et u(s) une erreur croissante avec  $\Gamma$ , ce qui est cohérent avec les résultats observés.

Les petites valeurs de l'intensité tourbillonnaire signifient aussi un grand nombre de tourbillons. Cela donne non seulement une discrétisation raffinée de la vorticité avec une augmentation sensible de la précision, mais aussi une approximation meilleure de la diffusion par la méthode des marches aléatoires.

Néanmoins, pour une très petite valeur de  $\Gamma$  ( $\Gamma$ =0.0027), le processus de calcul s'est détérioré au début de la phase d'établissement. Juste avant l'interruption des calculs, le nombre des tourbillons oscillait fortement. Ce phénomène s'explique de la manière suivante : le schéma global de l'intégration du temps est de type explicite et ce comportement est apparemment due aux instabilités numériques liées à la discrétisation dans le temps des conditions aux limites sur des parois (u=O). En diminuant la valeur du pas de temps jusqu'au 0.025, les fluctuations ont diminué et des résultats sont satisfaisants (figures 4.8 et 4.9). On peut en déduire que pour éviter la naissance des instabilités numérique due à la diminution de  $\Gamma$ , un choix concomitant de  $\Delta t$  est indispensable [67].

#### 4.4. CONVERGENCE AVEC LE PAS DE TEMPS

Les résultats présentés en figures 4. 14 et 4. 15 sont obtenus pour des valeurs constantes de  $\Gamma$ =0.0042, h=0.05 et des pas de temps variables. On observe une convergence des lignes de courant moyennes et profils de vitesses moyens lorsque Δt varie de 0.25 à 0.035 Pourtant, lorsqu'on passe de  $\Delta t = 0.035$  à  $\Delta t = 0.025$  la solution diverge. On peut supposer que ceci est dû au fait que l'augmentation de l'erreur faite sur le transport diffusif est alors plus important que le gain de précision pour la partie convective (Sethian & Ghoniem [91]). En diminuant  $\Gamma$  ( $\Gamma$ =0.0031), ce qui conduit à une augmentation du nombre d'éléments, et donc à une meilleure approximation de la diffusion, on observe une nette amélioration des résultats (figure 4.15), ce qui corrobore cette hypothèse.

#### **4.5. CONVERGENCE AVEC h**

Le dernier paramètre dont on va étudier l'influence est le rayon de la fonction de noyau  $\delta$ . ô est directement lié à h, le pas de discrétisation de la couche limite numérique, en liaison directe avec la satisfaction de la condition de l'adhérence. Les figures 4.16 et 4.17 montrent l'influence du choix de la longueur h du segment sur les résultats (avec  $\Gamma$ =0.0042 et  $\Delta t$ =0.05). On observe une tendance pour les grandes valeurs de h, à la convergence. Ceci peut paraître surprenant à première vue mais est dû en fait à la représentation approchée de co ou de la vitesse à la paroi. Dans les deux cas l'erreur d' «interpolation» est de deux natures l'une «traditionnelle» liée au gradient de  $\omega$  ou u et l'autre liée à la discrétisation par valeurs entières n( $\bar{x}$ ).  $\Gamma/h^2$  ou n(s).  $\Gamma/h$  pour laquelle l'augmentation de  $h$  a le même effet que la diminution de  $\Gamma$ .

chapitre 4

Il est donc nécessaire de diminuer à la fois  $\Gamma$  et h simultanément pour qu'il y ait une convergence globale.

Par ailleurs, pour h=0.025 le processus du calcul est interrompu, des noyaux tourbillonnaires sortant du domaine de calcul par la frontière amont (test prévu dans le code). Cet événement correspond à une condition de stabilité locale du type Courant qui s'écrit  $\Delta t$ .  $\Gamma \leq \beta h^2$  où  $\beta$  est une constante. On vérifie qu'en diminuant le pas de temps  $(T=0.00417, \Delta t=0.025$  et h=0.025) on obtient une solution «stable» mais non convergée en fonction de ce qui a été dit précédemment.

Une solution que l'on peut qualifier de convergée est obtenue pour  $\Gamma = 0.0027$ , h=0.025 et  $\Delta t$ =0.025 (figures 4.17 et 4.18). Ce qui tend à montrer que c'est la représentation du u à la paroi qui est cruciale.

Finalement, il résulte de cette étude qu'un choix des paramètres assurant une convergence numérique satisfaisante est  $\Gamma$ =0.0033, h=0.05 et  $\Delta t$ =0.05. Ce sont les valeurs qui ont été utilisées par la suite.

nombre de tourbillons

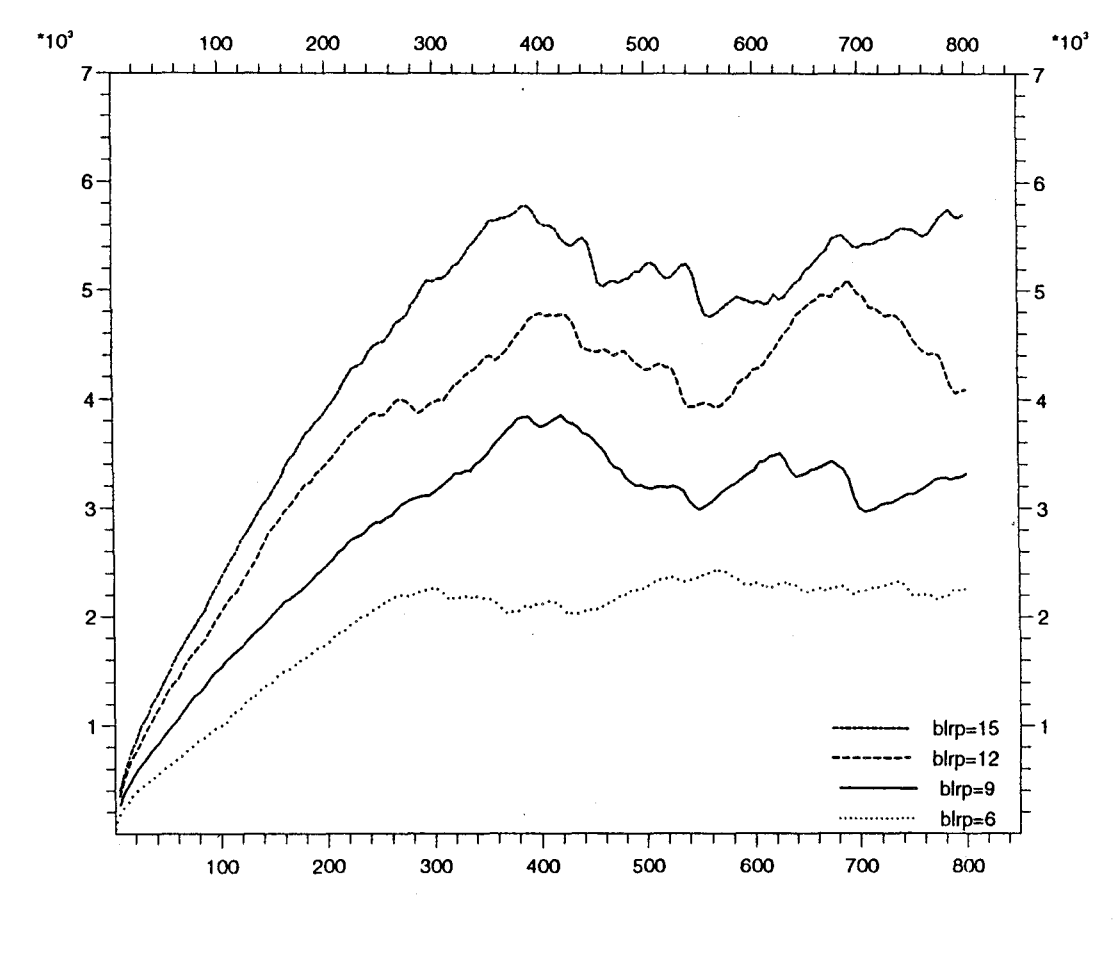

Pas de temps

Figure 4.1. Evolution du nombre de tourbillons avec le temps  $(\Gamma = h/b$ lrp).

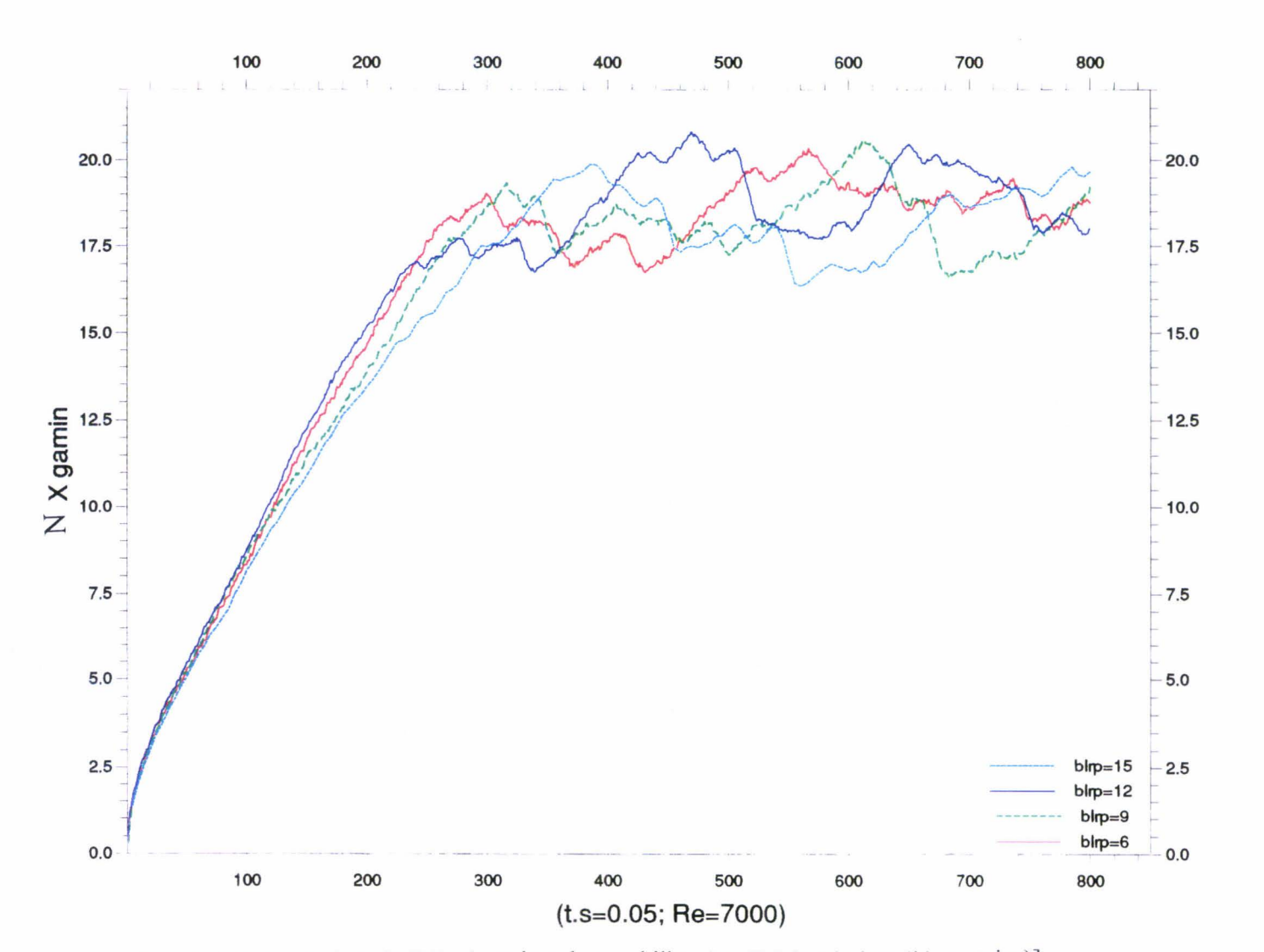

 $\sim$ 

Figure 4.2. Evolution de  $[N_0]$  (nombre de tourbillons)  $\times \Gamma$  (circulation élémentaire)

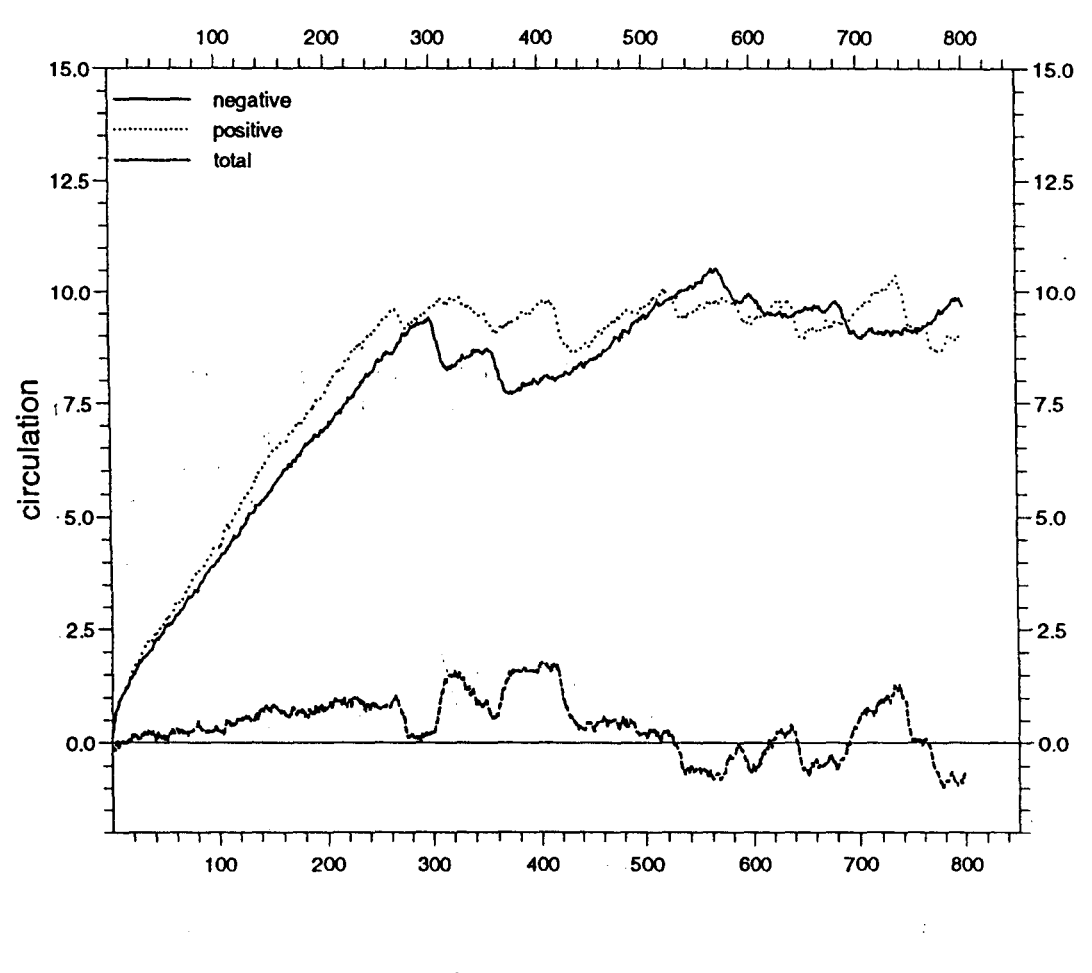

Pas de temps

Figure 4.3. Evolution des circulations négative, positive et totale avec le temps  $(\Gamma = 0.0083, \Delta t = 0.05 \text{ et } h = 0.05).$ 

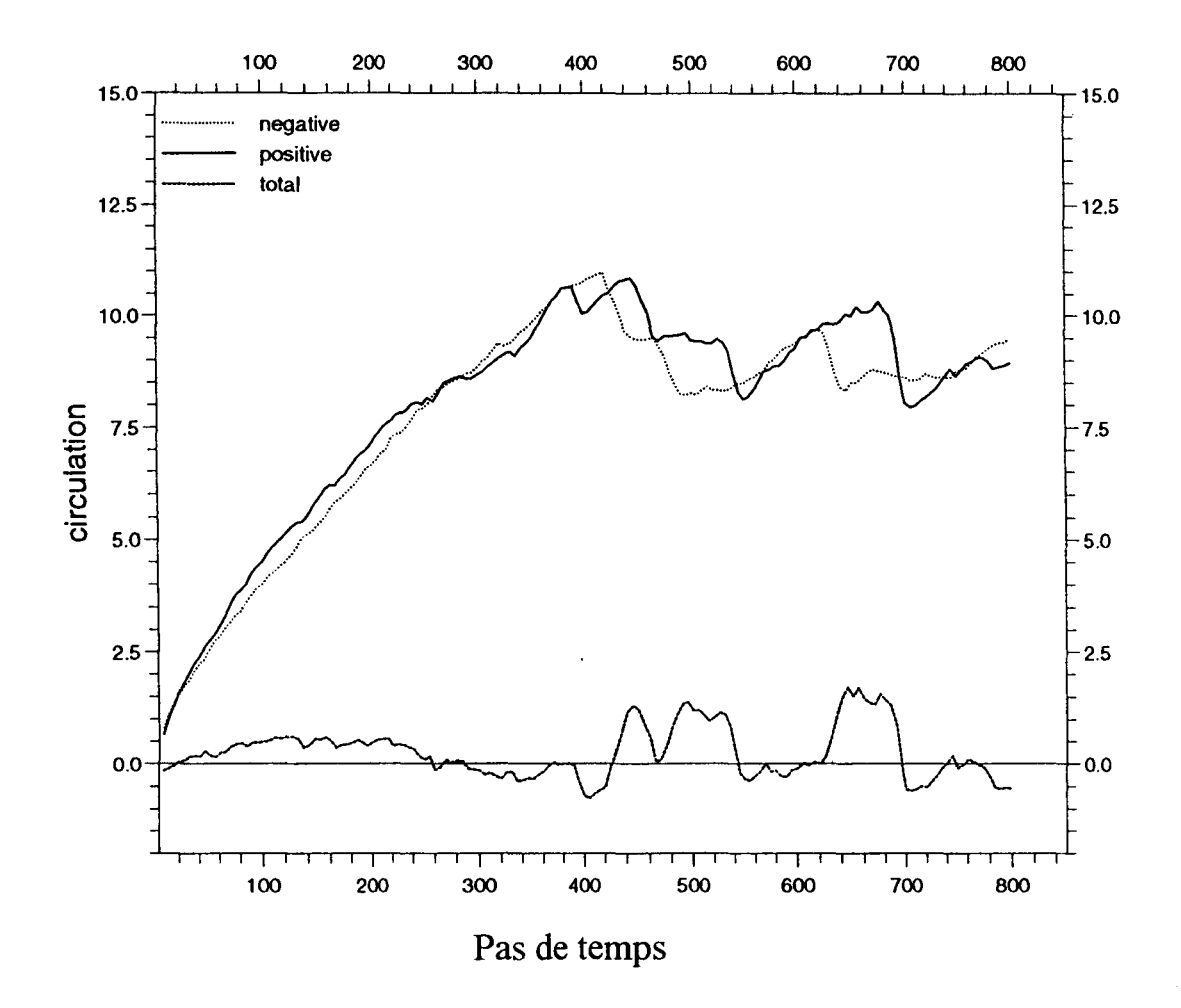

Figure 4.4. Evolution des circulations négative, positive et totale avec le temps  $(T=0.0056, \Delta t=0.05 \text{ et } h=0.05)$ .

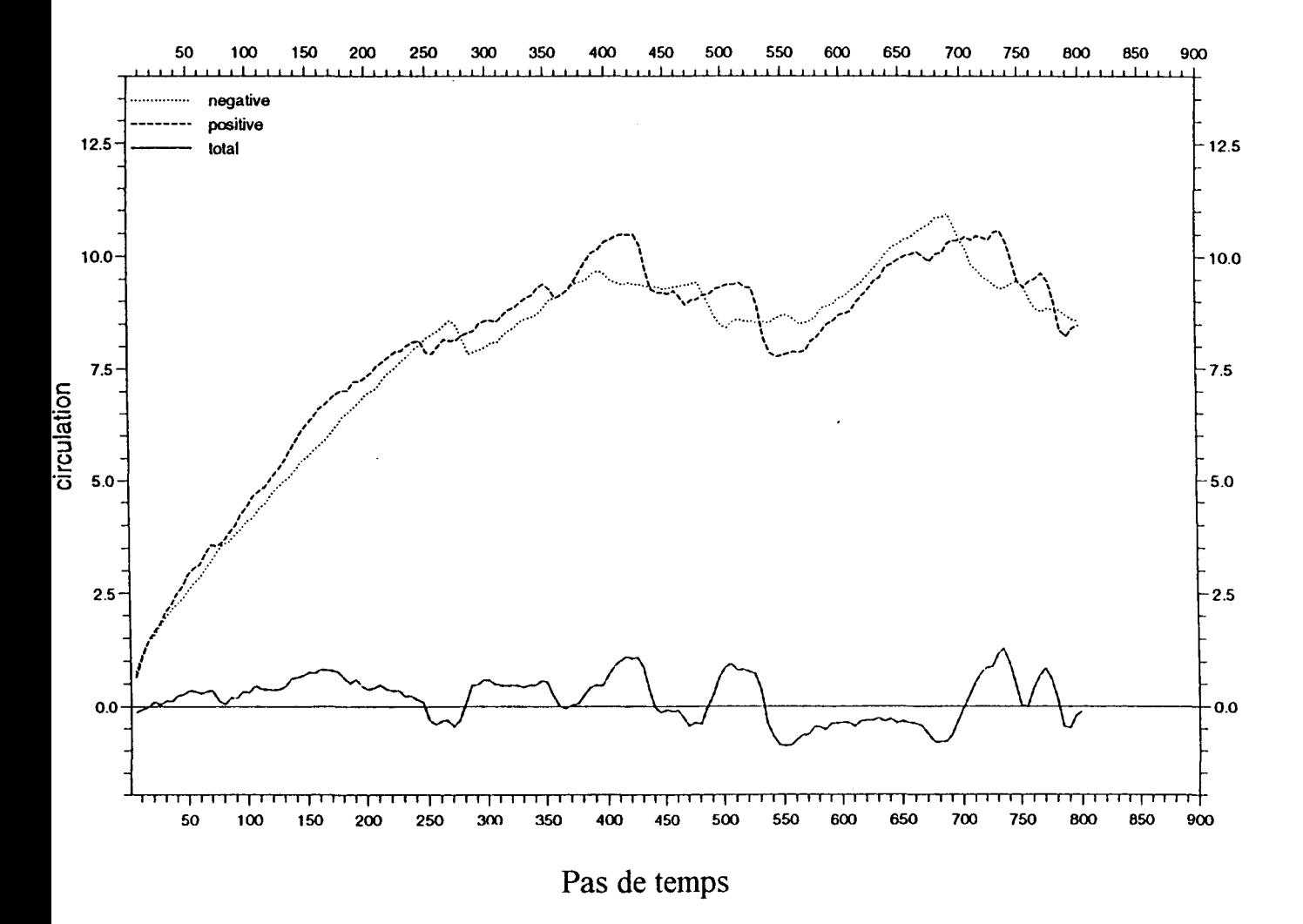

Figure 4.5. Evolution des circulations négative, positive et totale avec le temps  $(\Gamma=0.0042, \Delta t=0.05 \text{ et } h=0.05)$ .

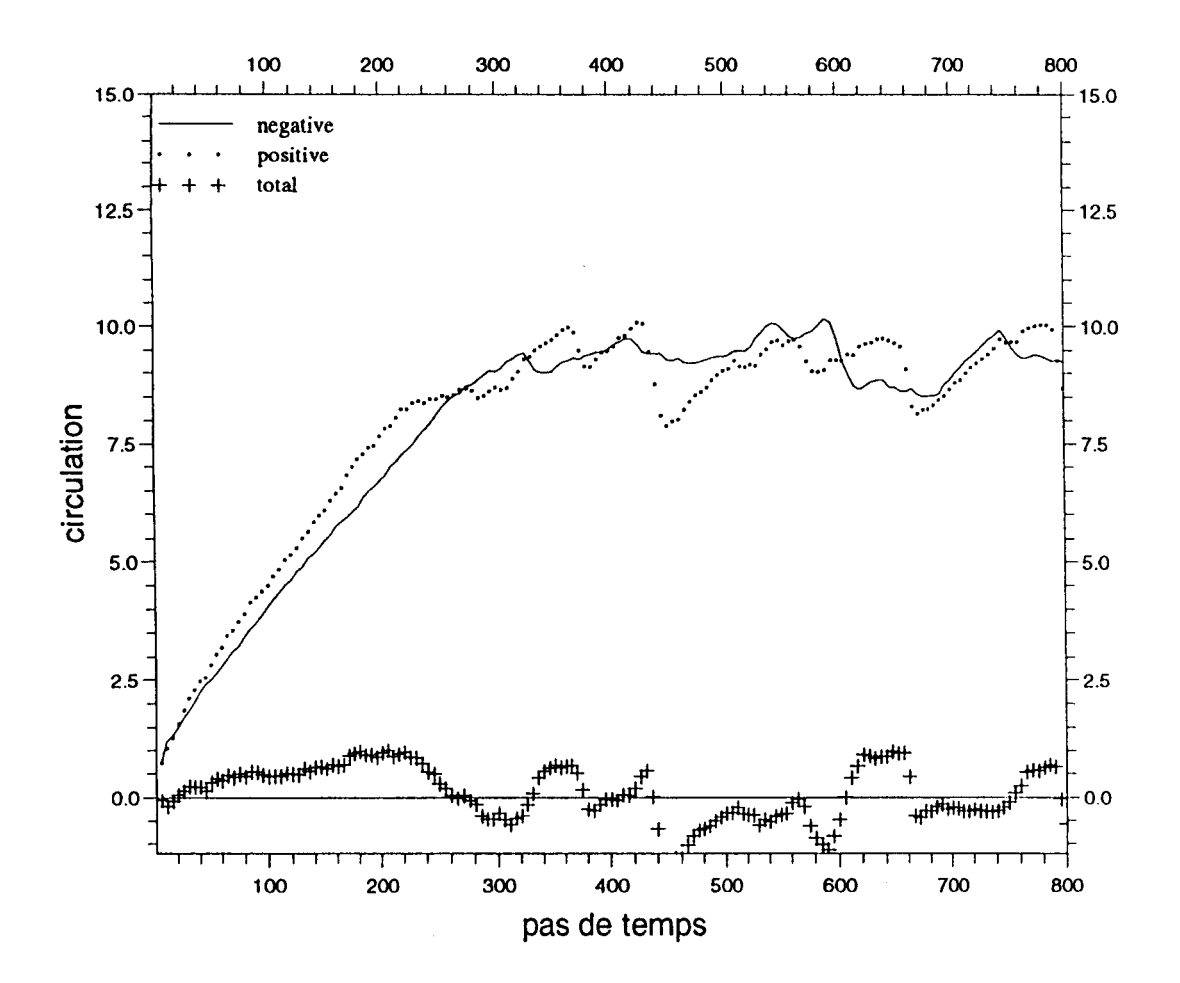

Figure 4.6. Evolution des circulations négative, positive et totale avec le temps  $(\Gamma = 0.0033, \Delta t = 0.05 \text{ et } h = 0.05).$ 

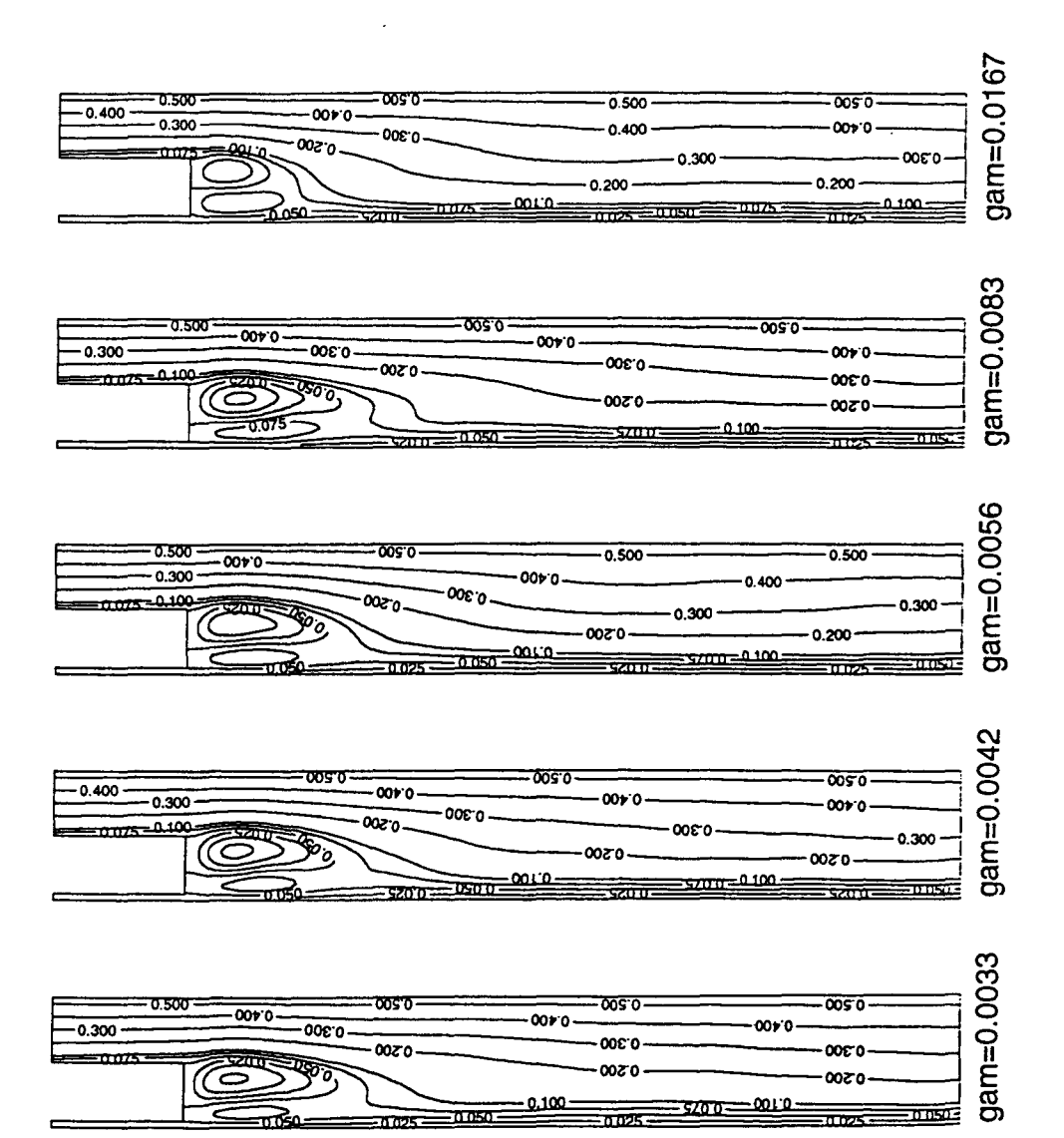

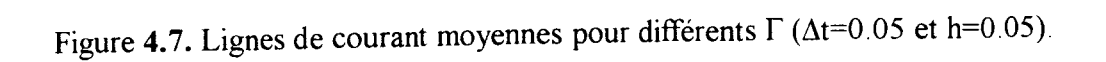

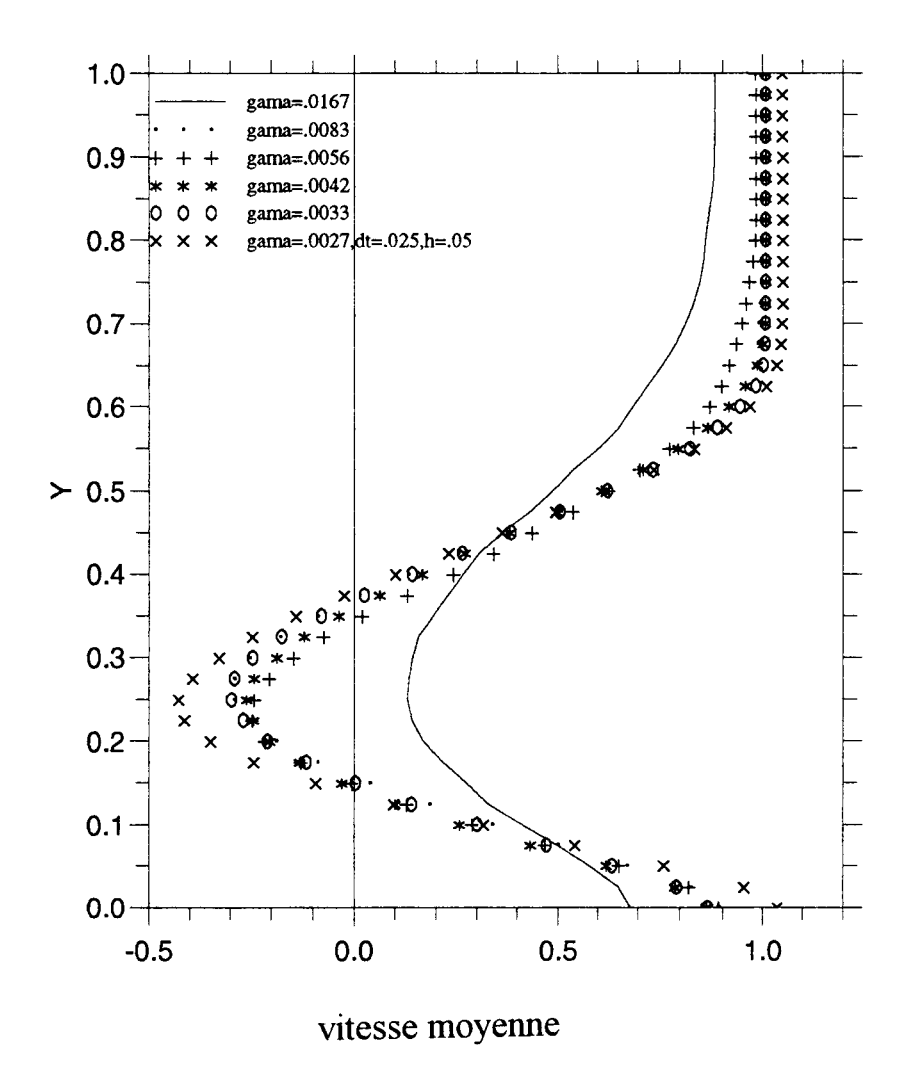

Figure 4.8. Profils de vitesse moyens pour différents  $\Gamma$  ( $\Delta t$ =0.05 et h=0.05) en x=2.0.

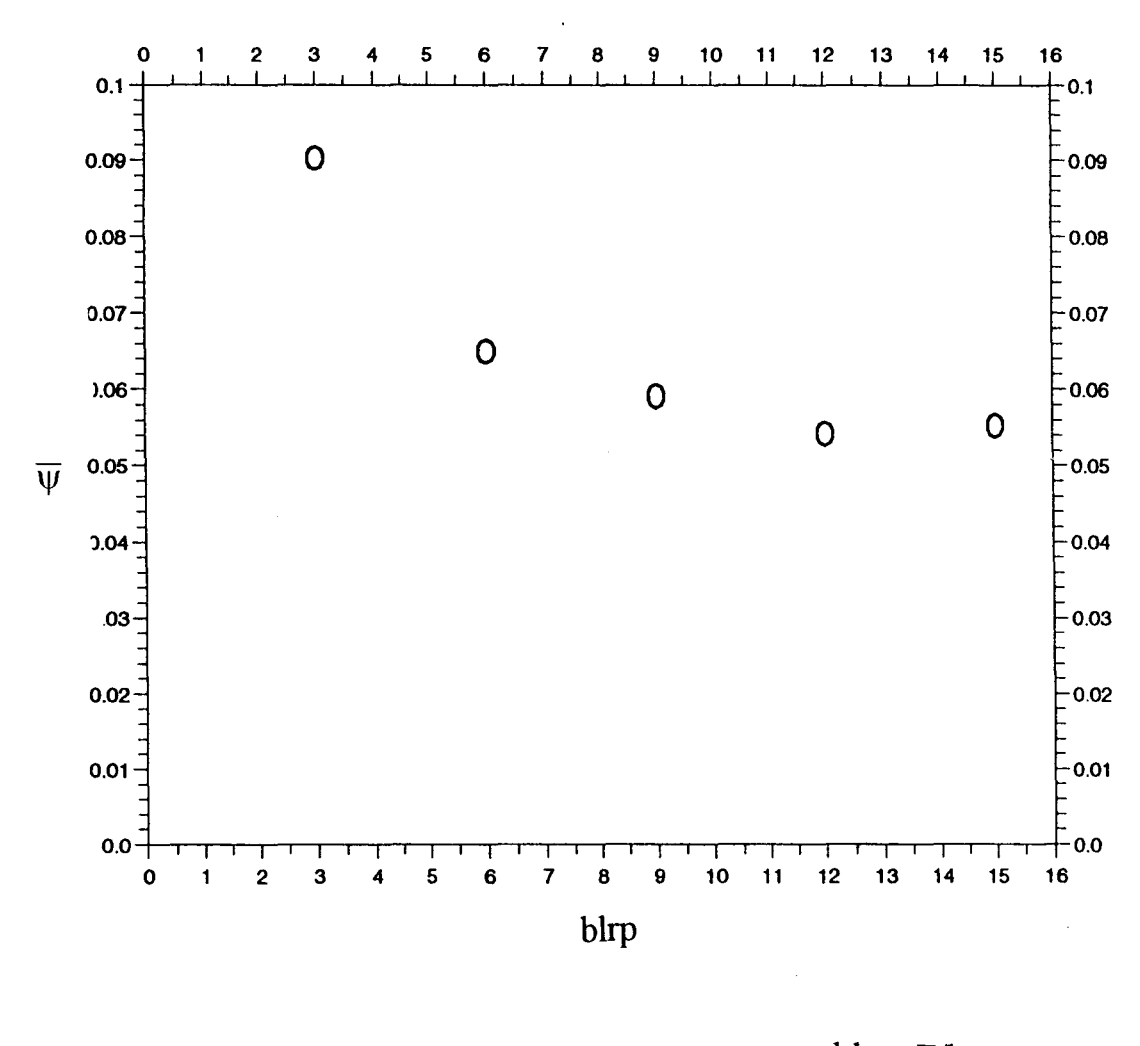

 $b$ lrp= $\Gamma/h$ 

Figure 4.9. Fonctions de courant moyennes en un point (2.0, 0.4) pour différents  $\Gamma$  $(\Delta t = 0.05 \text{ et } h = 0.05).$ 

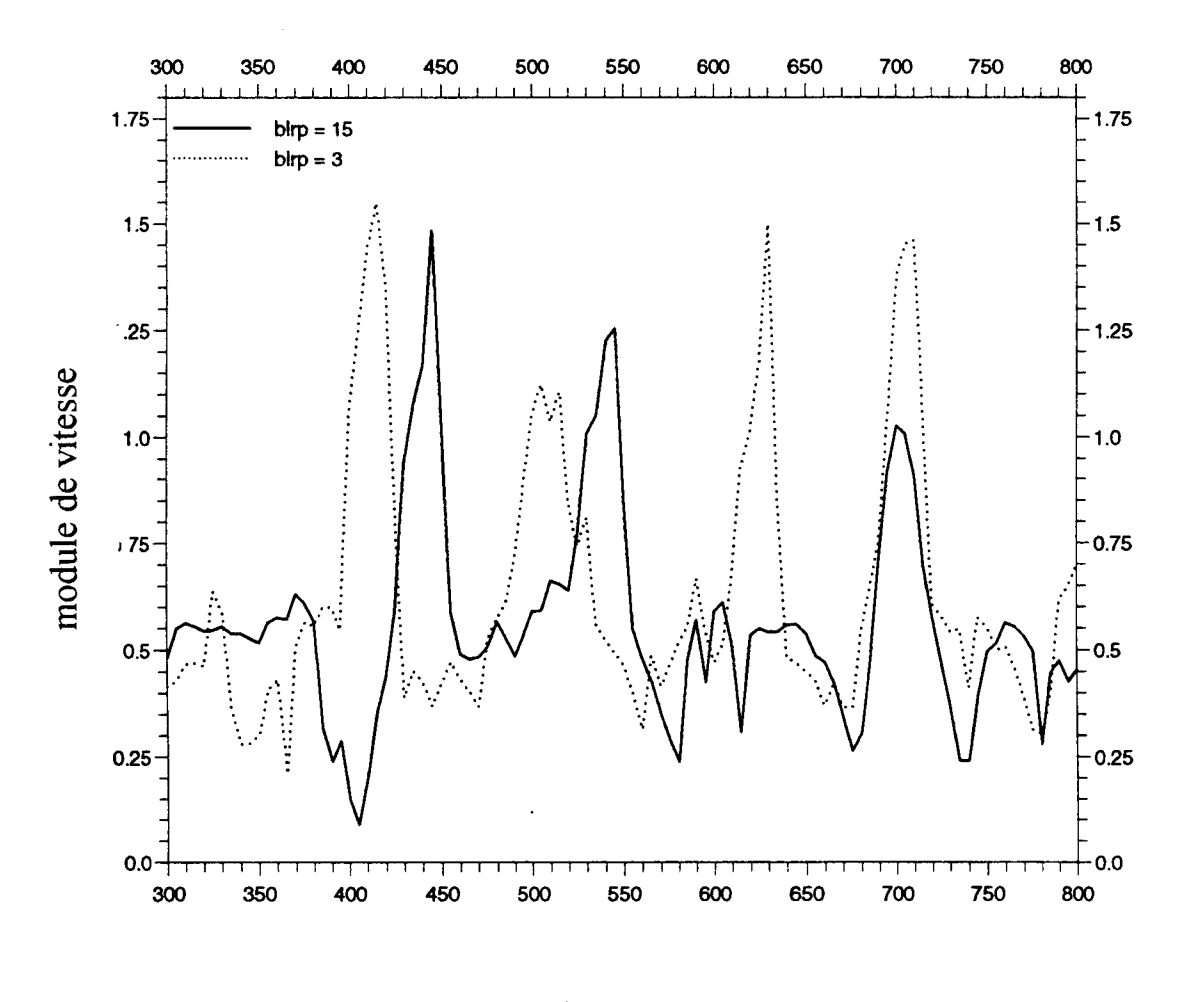

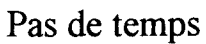

Figure 4.10. Evolution du module de vitesse avec le temps en un point (6.7, 0.3) pour  $\Gamma$ =0.0033 et 0.0167 ( $\Delta t$ =0.05 et h=0.05;  $\Gamma$ =h/blrp).

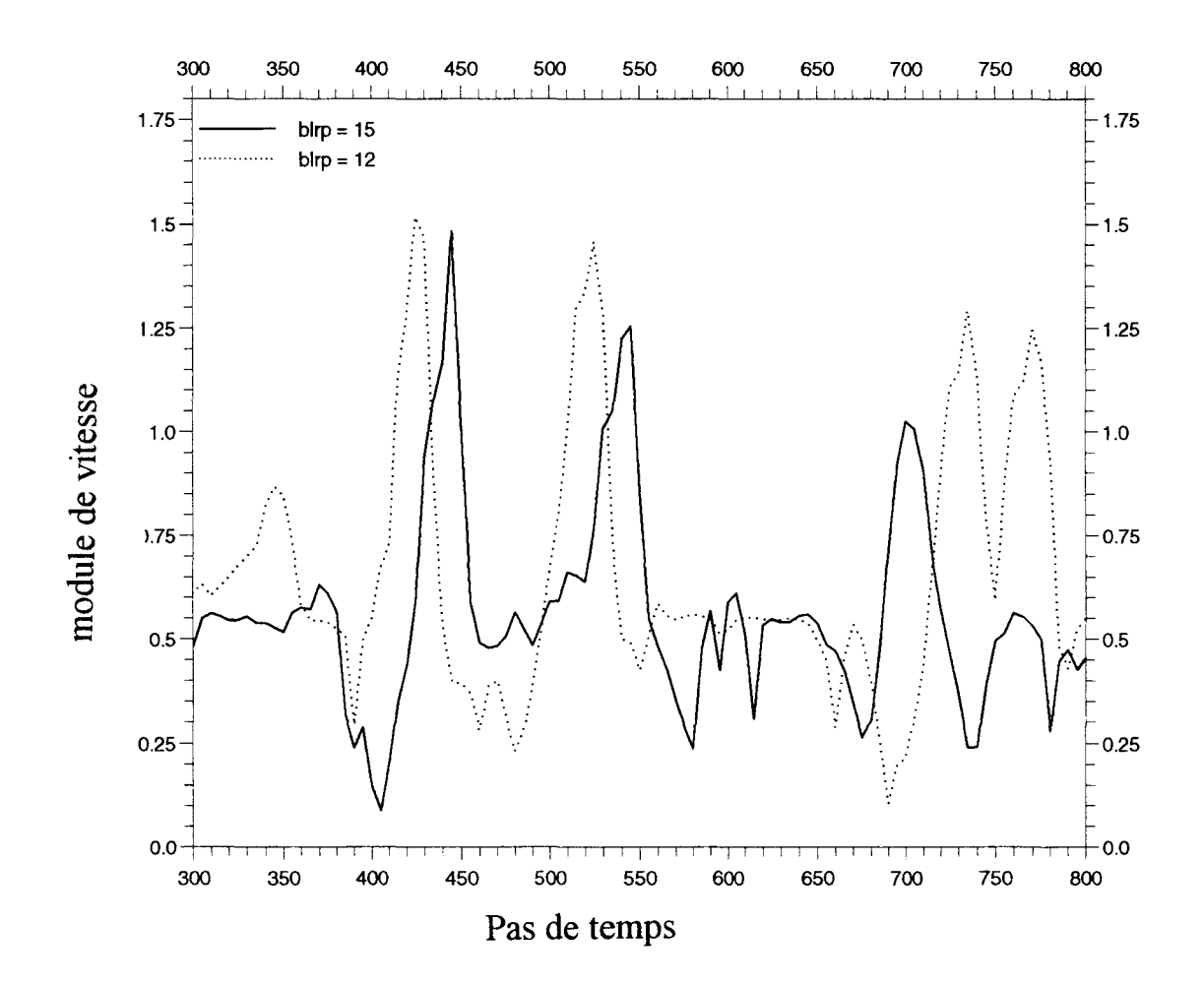

Figure 4.11. Evolution du module de vitesse avec le temps en un point (6.7, 0.3) pour  $\Gamma$ =0.0033 et 0.0042 ( $\Delta t$ =0.05 et h=0.05,  $\Gamma$ =h/blrp).

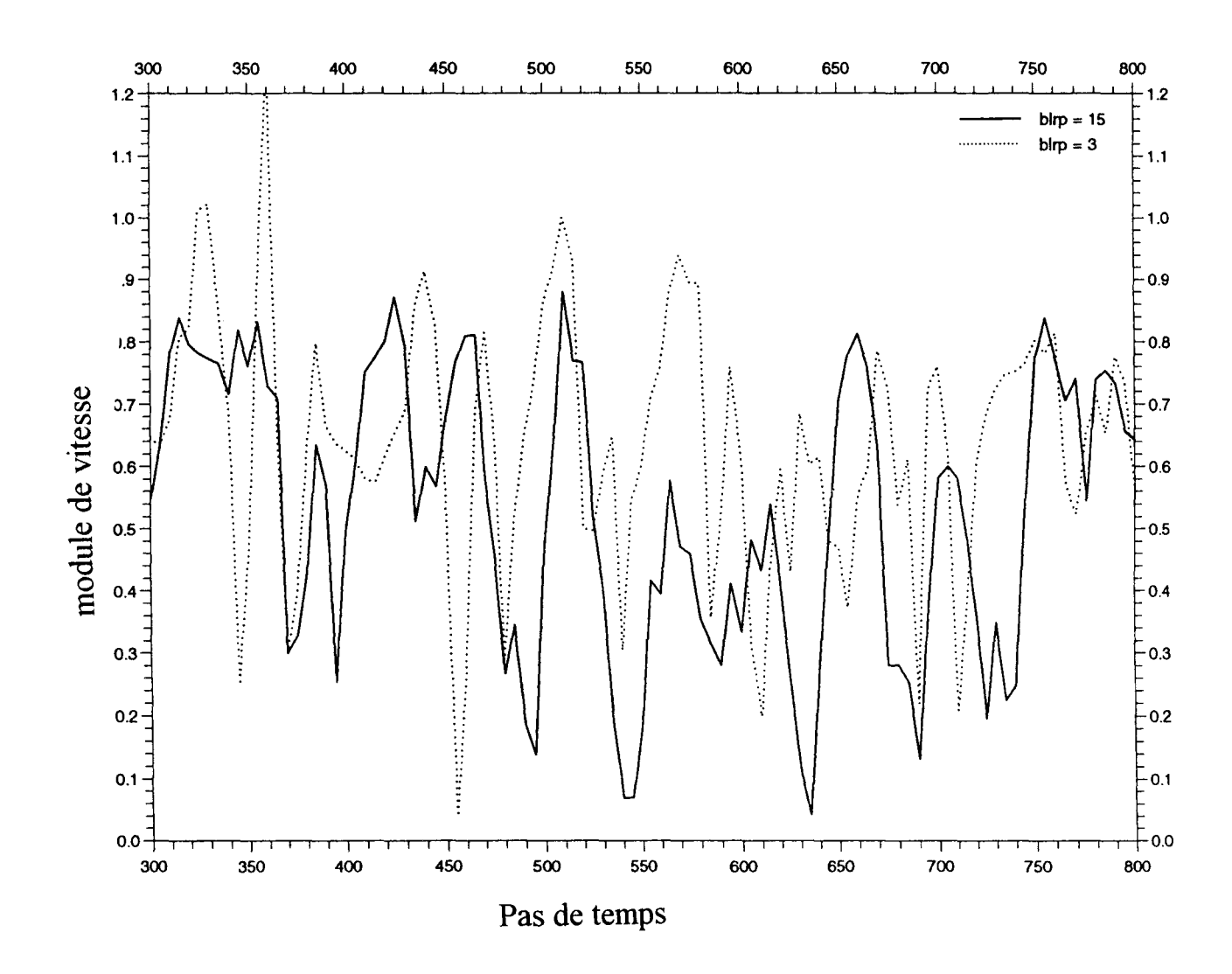

Figure 4.12. Evolution du module de vitesse avec le temps en un point (2.0, 0.45) pour  $\Gamma$ =0.0033 et 0.0167 ( $\Delta$ t=0.05 et h=0.05;  $\Gamma$ =h/blrp).

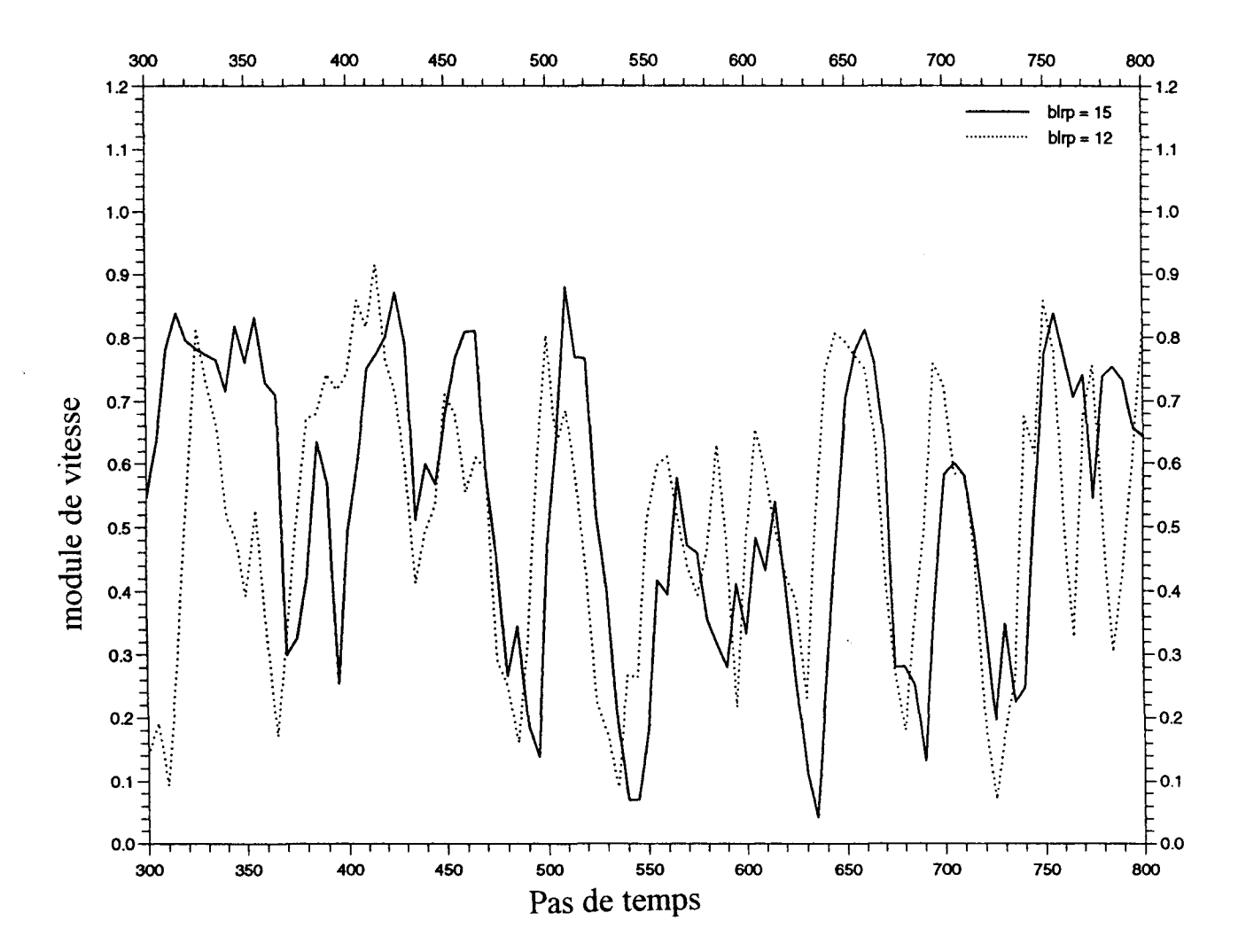

Figure **4.13.** Evolution du module de vitesse avec le temps en un point (2.0, 0.45) pour  $\Gamma$ =0.0033 et 0.0042 ( $\Delta t$ =0.05 et h=0.05 ;  $\Gamma$ =h/blrp).

 $\sim$ 

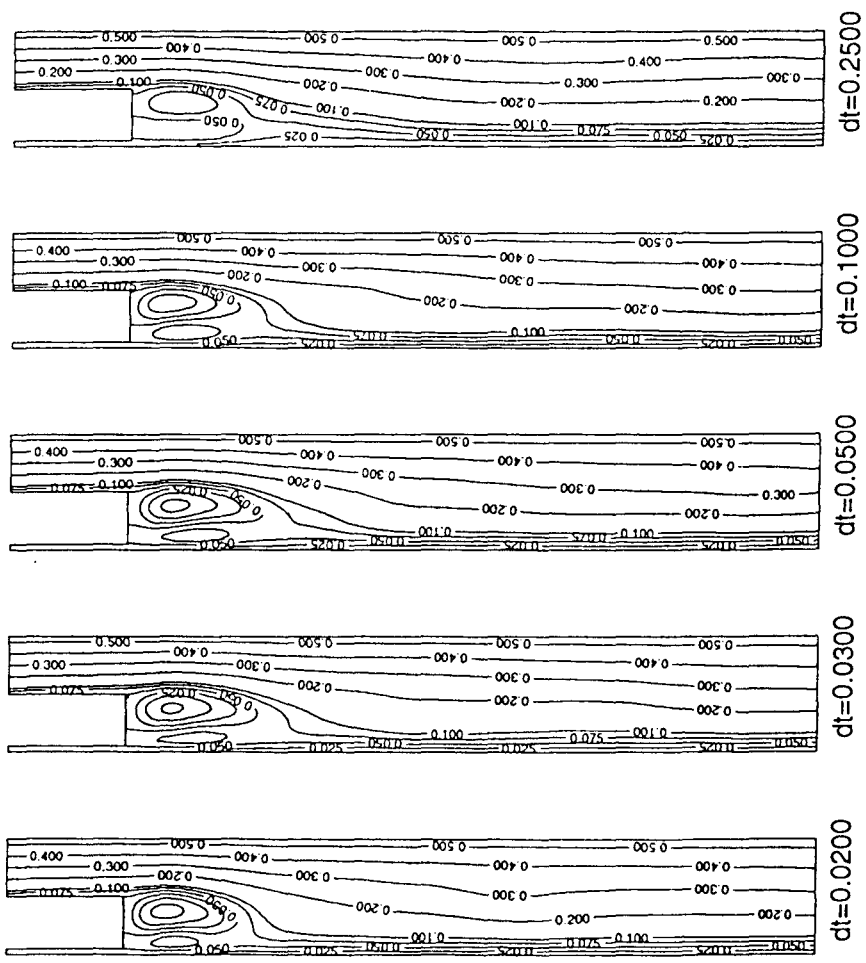

Figure 4.14. Lignes de courant moyennes pour différents  $\Delta t$  ( $\Gamma$ =0.0042 et h=0.05).

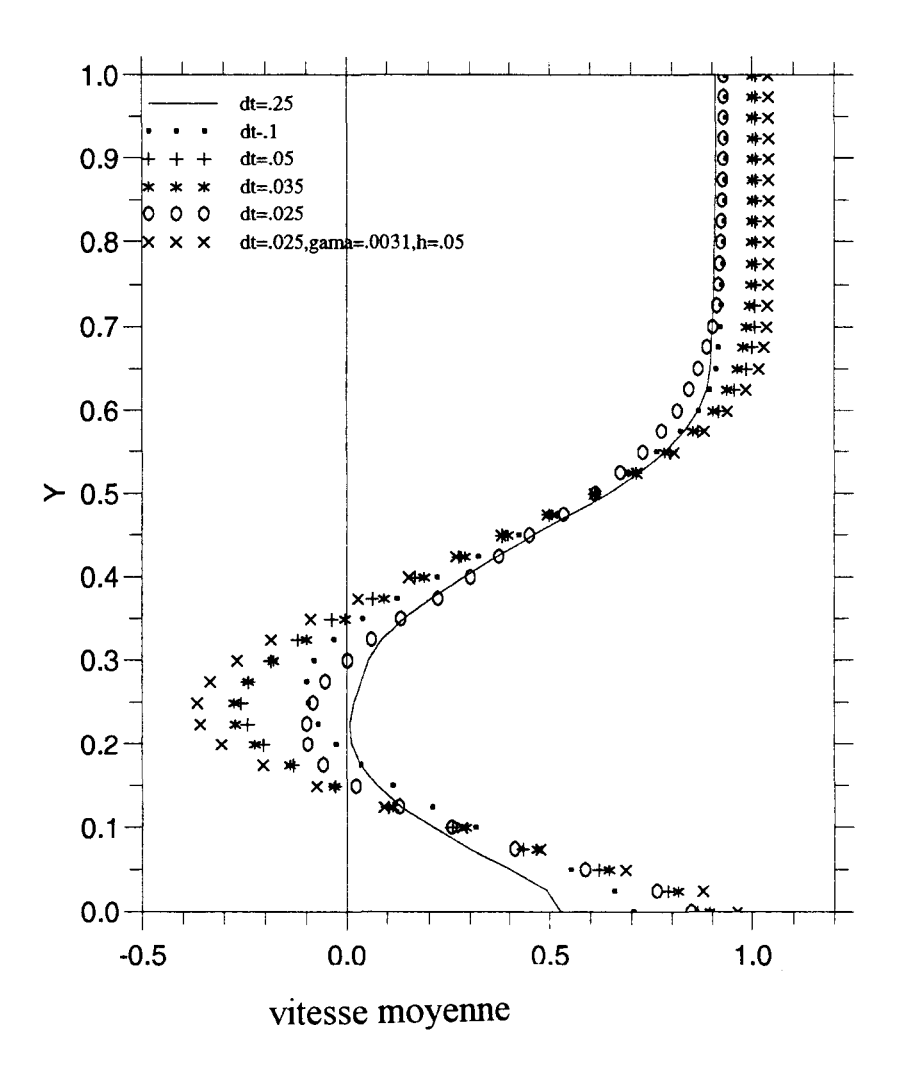

Figure 4.15. Profils de vitesse moyens pour différents  $\Delta t$  ( $\Gamma$ =0.0042 et h=0.05) en x=2.

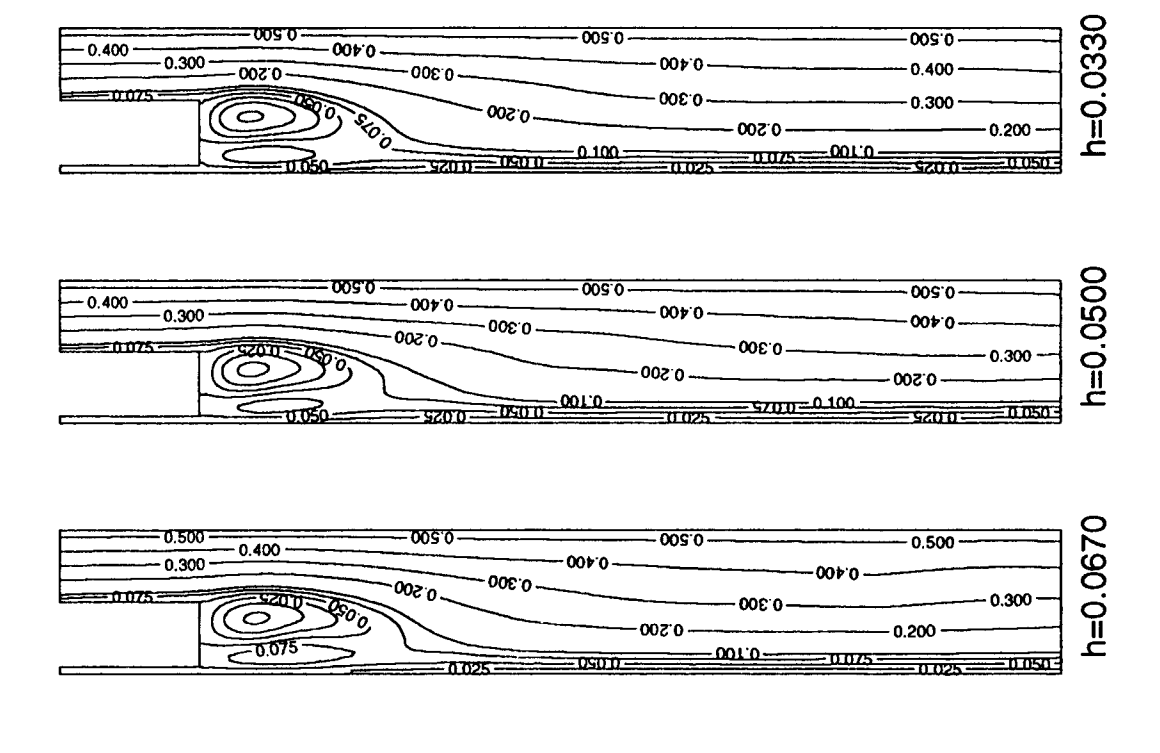

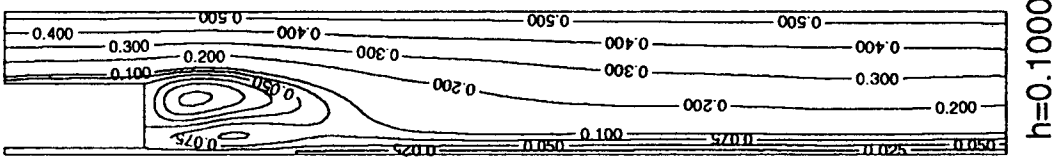

Figure 4.16. Lignes de courant moyennes pour différents h ( $\Gamma$ =0.0042 et  $\Delta t$ =0.05).

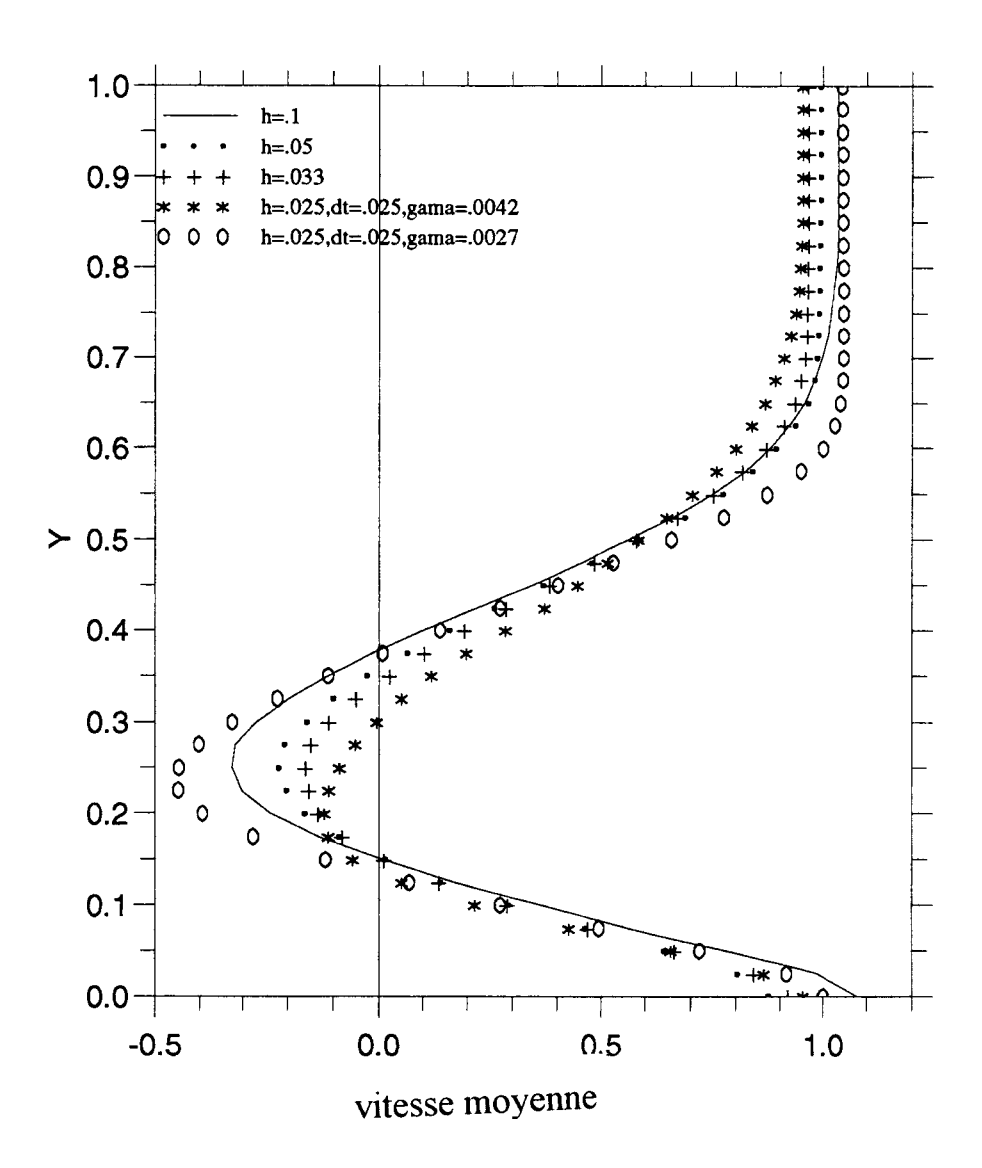

Figure 4.17. Profils de vitesse moyens pour différents h ( $\Gamma$ =0.0042,  $\Delta t$ =0.05) en x=2.0.

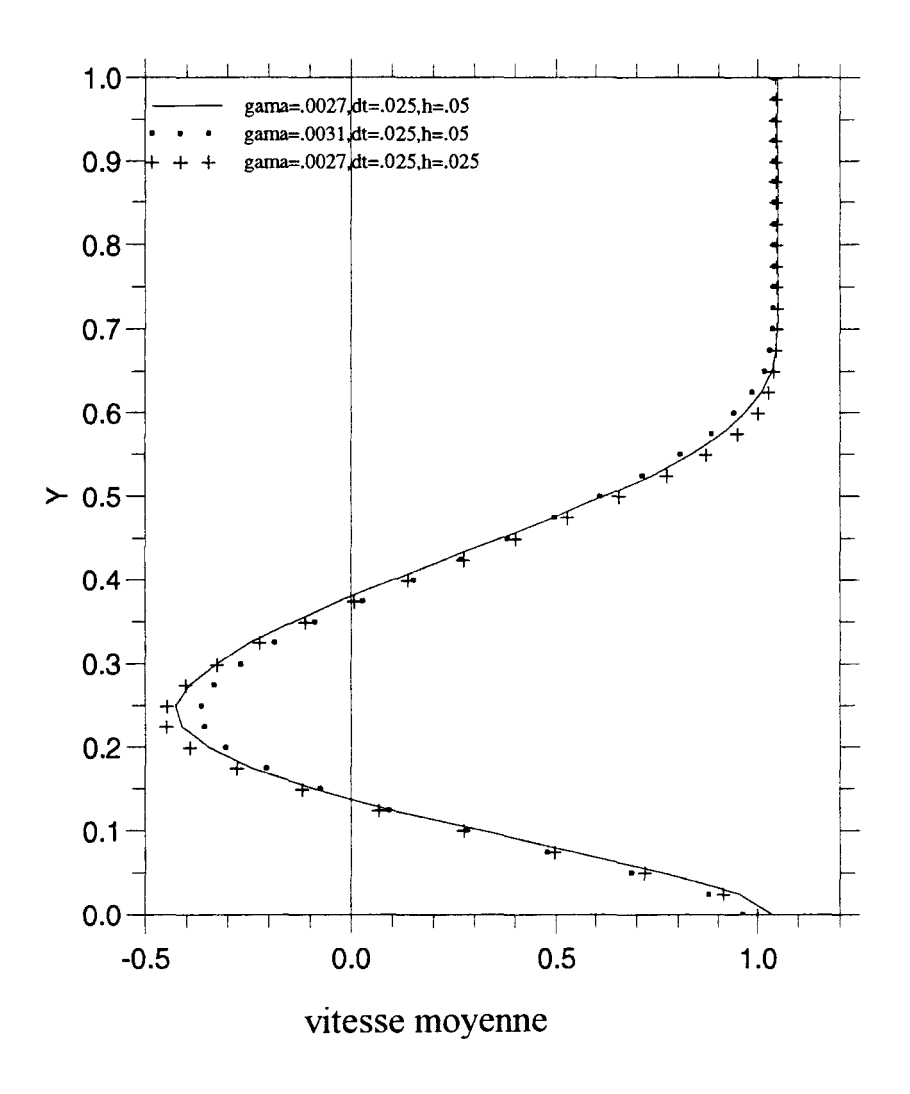

Figure 4.18. Profils de vitesse moyens pour les choix mixtes des paramètres  $\Gamma$ ,  $\Delta t$  et h  $\sum_{x=2}^{\infty}$ 

#### **CHAPITRES**

#### **PROCESSUS DE POST-TRAITEMENT**

#### **5.1. INTRODUCTION**

Calculer la vitesse en un certain nombre  $n_p$  de points de l'écoulement en faisant la somme au sens de Biot-Savart de toutes les contributions des N éléments tourbillonnaires du domaine nécessite un temps de calcul proportionnel au produit  $n_p$ . N. Le coût deviendrait rapidement excessif dans notre cas. Pour cette raison nous avons choisi de calculer la vitesse en résolvant numériquement, en terme de la fonction de courant, une équation de Poisson sur une grille ; cette résolution (économique) introduit de la diffusion numérique (Pellerin [73 ]), mais celle-ci est peu gênante vu que ce calcul est effectué à posteriori et n'affecte donc pas le calcul principal de l'algorithme RVM (Al-Isber[l]). La distribution aléatoire de la vorticité en éléments tourbillonnaires est répartie sur un maillage carré par une technique d'éclatement des tourbillons qui s'appelle «Vortex-In-Cell» (Christiansen [19]). Les composantes de la vitesse sont alors calculées à partir de la fonction de courant et la pression est alors décrite par une E.D.P. elliptique du type Poisson.

Une méthode originale de calcul de la pression sera décrite, puis ensuite validée pour deux écoulements en canal du type Poiseuille et Poiseuille pulsé.

#### **5.2. RESOLUTION DE L'EQUATION DE POISSON**

La fonction de courant  $\psi(x,y)$  est la solution d'une équation elliptique de la forme:

$$
\frac{\partial^2 \psi}{\partial x^2} + \frac{\partial^2 \psi}{\partial y^2} = -\omega
$$
\n(5.1)

avec un ensemble de conditions aux limites sur *\ji.* Le champ de vitesses est obtenu à l'aide du potentiel vecteur  $\vec{B}$  dont le champ est à divergence nulle et qui en 2D s'écrit

$$
\vec{\mathbf{B}} = \psi \vec{\mathbf{e}}_{z} \text{ , alors, } \vec{\mathbf{V}} = \vec{\nabla} \times \vec{\mathbf{B}} \text{ donne } \vec{\mathbf{V}} = \left(\frac{\partial \psi}{\partial y}, -\frac{\partial \psi}{\partial x}, 0\right).
$$

Le champ de pression est alors obtenu en résolvant une équation elliptique de type Poisson:

$$
\frac{\partial^2 \mathbf{P}}{\partial \mathbf{x}^2} + \frac{\partial^2 \mathbf{P}}{\partial \mathbf{y}^2} = \mathbf{f}(\mathbf{u}, \mathbf{v})
$$
(5.2)

Vue l'analogie entre ces deux équations, nous avons décidé de faire un rappel sur leur méthode de résolution dans une section indépendante, puis d'appliquer les schémas aux équations 5.1 et 5.2 séparément. Pour garder la généralité nous supposons qu'on ait à résoudre l'équation suivante :

$$
\frac{\partial^2 \mathbf{f}}{\partial \mathbf{x}^2} + \frac{\partial^2 \mathbf{f}}{\partial \mathbf{y}^2} = \mathbf{S}
$$
 (5.3)

avec comme conditions aux limites :

$$
\frac{\partial f}{\partial n} = g_n \qquad \text{ou} \quad f = g_d \tag{5.4}
$$

La première condition est dite de type Neumann, et la deuxième est de type Dirichlet. Il est possible qu'un problème nécessite des conditions aux limites de deux types simultanément, on parle alors d'un problème mixte. Pour résoudre le problème continu 5.3 on lui substitue un problème discret «proche» et défini sur un maillage (qu'on a choisi régulier), où les dérivées spatiales sont remplacées par des formulations aux différences finies. On obtient ainsi une discrétisation. Le problème discret obtenu est ensuite résolu par une méthode itérative de type surrelaxation successive (S.O.R). Nous allons présenter d'abord le problème discret, puis le schéma de résolution.

#### **5.2.1. LA DISCRETISATION**

A l'intérieur du domaine de calcul, on utilise un schéma centré du deuxième ordre, soit  $O(\Delta^2)$  où ( $\Delta$ ) constitue le pas dans les deux directions (x,y). Les dérivées d'une fonction  $f(x,y)$  sont donc approximées par les relations suivantes (figure 5.1) :

$$
\frac{\partial^2 f}{\partial x^2} = \frac{f_{i+1,j} - 2f_{i,j} + f_{i-1,j}}{\Delta^2} + O(\Delta^2)
$$
  
\n
$$
\frac{\partial^2 f}{\partial y^2} = \frac{f_{i,j+1} - 2f_{i,j} + f_{i,j-1}}{\Delta^2} + O(\Delta^2)
$$
  
\n
$$
\frac{\partial f}{\partial x} = \frac{f_{i+1,j} - f_{i-1,j}}{2\Delta} + O(\Delta^2)
$$
  
\n
$$
\frac{\partial f}{\partial y} = \frac{f_{i,j+1} - f_{i,j-1}}{2\Delta} + O(\Delta^2)
$$
  
\n(5.5-8)

Quand aux conditions aux limites de type Neumann, la discrétisation nécessite -pour garder le même ordre d'approximation- l'utilisation dans la direction normale à la frontière d'un schéma décentré à trois points pour une dérivée première et à quatre points pour une dérivée seconde (figure 5.2). La substitution des relations 5.5 à 5.8 dans l'équation 5.3 nous donne l'équation de Poisson discrète en deux dimensions:

$$
\mathbf{f}_{i,j} = \frac{1}{4} [\mathbf{f}_{i+1,j} + \mathbf{f}_{i-1,j} + \mathbf{f}_{i,j+1} + \mathbf{f}_{i,j-1} - \Delta^2 \mathbf{S}_{i,j}] + \mathbf{O}(\Delta^2)
$$
(5.9)

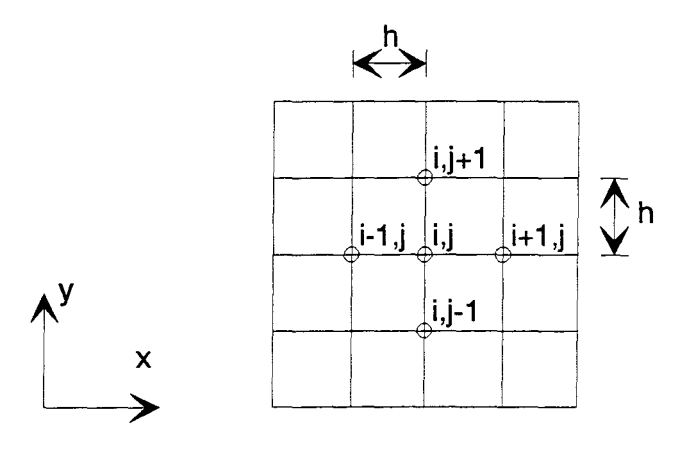

Figure 5 .1. Un schéma centré pour les dérivées premières et secondes.

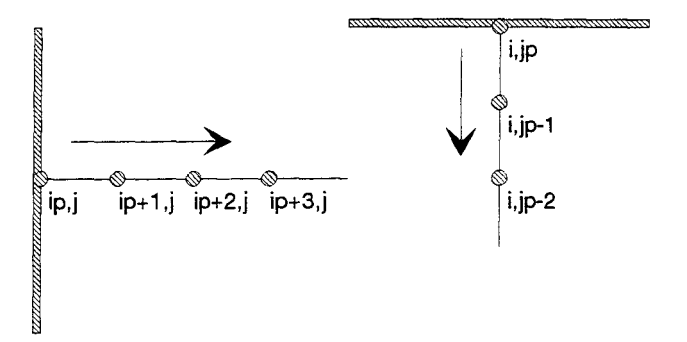

Figure 5.2. Schéma de discrétisation : points aux frontières.

#### 5.2.2. RESOLUTION DU SYSTEME

A partir d'un état initial  $f_{i,j}^0$  on résout itérativement le système 5.9 avec les conditions aux limites correspondantes ; la méthode la plus simple consiste à écrire ce système sous la forme:

$$
\mathbf{f}_{i,j}^{n+1} = \frac{1}{4} [\mathbf{f}_{i+1,j}^{n} + \mathbf{f}_{i-1,j}^{n+1} + \mathbf{f}_{i,j+1}^{n} + \mathbf{f}_{i,j-1}^{n+1} - \Delta^2 \mathbf{S}_{i,j}]
$$
(5.10)

chapitre 5 99

où f<sub>i,j</sub> est la valeur de la fonction à l'itération n. On peut accélérer la convergence de la méthode en introduisant un facteur de relaxation  $\omega$  de sorte que :

$$
\mathbf{f}_{i,j}^{n+1} = (1 - \omega)\mathbf{f}_{i,j}^{n} + \frac{\omega}{4} [\mathbf{f}_{i+1,j}^{n} + \mathbf{f}_{i-1,j}^{n+1} + \mathbf{f}_{i,j+1}^{n} + \mathbf{f}_{i,j-1}^{n+1} - \Delta^{2} \mathbf{S}_{i,j}] \tag{5.11}
$$

La convergence est obtenue lorsque :  $|f^{n+1} - f^{n}| \le \varepsilon$ . La valeur de  $(\varepsilon)$  doit être aussi petite que possible pour éviter l'arrêt des itérations prématurément, nous avons choisi  $\varepsilon$ de l'ordre de 5.10e-6. Le facteur de relaxation a une valeur optimale pour laquelle la convergence est la plus rapide, cette valeur  $\omega_{\text{opt}}$  dépend du maillage, de la géométrie et des conditions aux limites ; pour notre cas, après plusieurs essais, la valeur  $\omega=1.7$  (à ne pas confondre avec la vorticité) a été choisie pour un maillage de  $281 \times 41$ . Cette méthode de surrelaxation successive ou S.O.R sera appliquée dans les sections suivantes pour calculer la fonction de courant et la pression.

# **5.3. CALCUL DES FONCTIONS DE COURANTS ET DU CHAMP DE VITESSE**

Connaissant la vorticité à tout instant (à partir de l'algorithme RVM) nous pouvons résoudre l'équation 5. 1. Pour cela il nous suffit de spécifier les conditions aux limites et de calculer le terme source aux points de maillage. Pour le terme source, on utilise la technique dite *«Cloud-In-Cel! CIC»* (Leonard [56], Christiansen [19]). Cette méthode est une dérivée des méthodes qui s'appellent *«Vortex-ln-Cel! method VIC».* Cette application est réduite, évidemment, au processus de post-traitement qui contient le calcul des fonctions de courant et le champ de vitesses sur les points d'un maillage carré. Cette technique consiste à éclater le tourbillon  $\omega$  qui se trouve à l'intérieur d'une maille
quelconque sur les quatre coms de la maille. Imaginons un tourbillon avec des coordonnés  $(x_n, y_n)$  et de circulation  $\Gamma_n$  qui se trouve dans une maille correspondant à la figure 5.3. Ce tourbillon est équivalent à une distribution de vorticité  $\delta\omega(1)$  sur chaque point de quatre coins de la maille dans laquelle il se trouve contenu (1=1,2,3,4). La distribution de la vorticité est effectuée suivant le schéma de pondération de surface cidessous :

$$
\delta \omega (l) = A_1 \Gamma_n / \Delta^2 \tag{5.12}
$$

où  $\Delta$  est la taille de la maille et où  $A_1$  désigne les surfaces de pondération (figure 5.3). Une façon très simple d'expliquer ce schéma consiste à dire que sur un carré de côté h, et centré sur  $(x_i, y_i)$  le point du maillage, la vorticité est constante. Alors, la vorticité qui est dans la surface définie par :

$$
x_{i} - \frac{\Delta}{2} < x \leq x_{i} + \frac{\Delta}{2}
$$
\n
$$
y_{j} - \frac{\Delta}{2} < y \leq y_{j} + \frac{\Delta}{2} \tag{5.13}
$$

«appartient» au point de maillage (i,j). La vorticité totale en un point est la somme des contributions sur ce point de tous les éléments à l'intérieur des quatre mailles adjacentes.

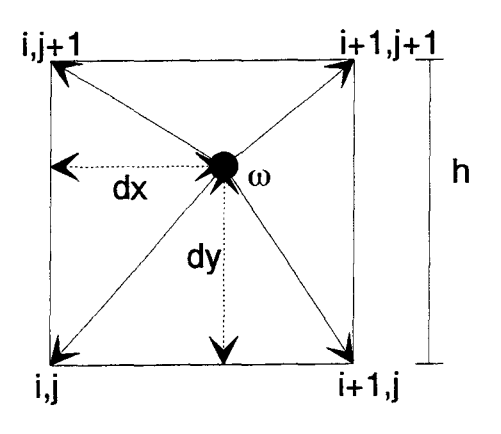

Figure 5.3. Schéma d'éclatement de vorticité sur la grille; points intérieurs.

Aux parois, les conditions aux limites ne dépendent pas de la vorticité, il est donc possible de discrétiser les éléments tourbillonnaires qui se trouvent entre la paroi et les noeuds adjacents, sur les points de la maille se trouvant sur cette ligne (figure 5.4). Nos différents essais, qui ont comparé ce traitement avec la discrétisation normale, montrent que cette modification n'améliore pas la précision des calculs et la différence entre les deux versions est négligeable.

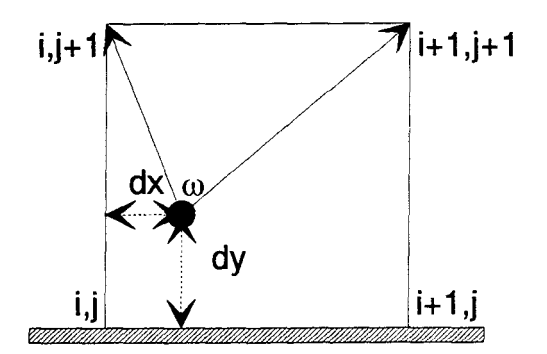

Figure 5. 4. Schéma d'éclatement de vorticité : points aux frontières.

Après la distribution de toute la vorticité sur des points de maille, la forme aux différences de l'équation de Poisson pour la fonction de courant  $\psi$  est résolue. On peut, donc, transformer l'équation 5.1 en :

$$
\left(\frac{\delta^2}{\delta x^2} + \frac{\delta^2}{\delta y^2}\right)\psi_{i,j} = -\omega_{i,j}
$$
\n(5.14)

où  $\delta^2/\delta x^2$  et  $\delta^2/\delta y^2$  sont des opérateurs aux différences centrées pour trois points. La discrétisation et la méthode de la résolution du système sont décrit à la section 5.2. Ces relations sont valables à l'intérieur du domaine de calcul. Pour un écoulement nonpériodique, les conditions aux limites pour la fonction de courant doivent être calculées.

Les conditions aux limites associées à l'équation 5.1 sont les suivantes :

 $\hat{x}$ : A l'entrée, on impose le profil (ou la valeur) de la vitesse Ue(y)=f(y), ce qui se traduit par la relation :

$$
\frac{\partial \psi}{\partial y} = f(y)
$$

soit  $\psi(y) = \psi(0) + \int_{0}^{y} f(y) dy$ 0

soit encore :  $\psi(y + dy) = \psi(y) + dyU_e(y)$ . Dans notre cas Ue est supposé constant ; mais on peut aussi imposer des profils non uniformes.

 $\sqrt[n]{\mathbf{x}}$  Sur l'axe, par symétrie, on impose  $\vec{\mathbf{V}} \cdot \vec{\mathbf{n}} = -\frac{\partial \psi}{\partial x} = 0$ ; ce qui se traduit par la  $\partial x$ condition  $\psi(\text{axe})=\psi( 0 )=0.$ 

 $\vec{x}$  A la paroi supérieure, on impose la condition de glissement  $\vec{V} \cdot \vec{n} = 0$  ce qui donne:

$$
\psi = Cte
$$
.

en fixant  $\psi=0$  sur l'axe, la valeur de  $\psi$  aux parois solides se fixe d'elle même (ceci dépend des valeurs des vitesses  $V_j$  et  $V_e$ ).

 $\hat{x}$ : A la sortie, on impose la condition d'écoulement parallèle ; donc :

$$
\frac{\partial \psi}{\partial x} = 0
$$

qui se traduit par  $\psi_{nx-1} = \psi_{nx}$  ou  $V_{\text{sortie}} = 0$  (en sachant que toujours  $u = \frac{\partial \psi}{\partial v}$ ). Le comportement brusque de cette condition de sortie peut être modifiée en remplaçant

$$
\frac{\partial \psi}{\partial x} = 0
$$
 par  $\frac{\partial^2 \psi}{\partial x^2} = 0$ . Cela signifie tout simplement que  $\frac{\partial \psi}{\partial x}\Big|_{nx=1} = \frac{\partial \psi}{\partial x}\Big|_{nx}$  soit   
\n $v_{nx-1} = v_{nx}$ .

L'application de la méthode S.O.R. à l'équation (5.1) et les conditions aux limites correspondantes, nous fournit les valeurs de la fonction de courant à chaque instant sur la grille de calcul. La vitesse est ensuite obtenue par différence centrée :

$$
u_{i,j} = \frac{\Psi_{i,j+1} - \Psi_{i,j-1}}{2\Delta}
$$
  

$$
v_{i,j} = -\frac{\Psi_{i+1,j} - \Psi_{i-1,j}}{2\Delta}
$$
 (5.15)

Le calcul n'est pas fait aux parois du barreau, où de manière arbitraire on impose  $u=v=0$ . Par ailleurs, les vitesses à l'entrée, à la sortie et sur l'axe sont calculées par :

- A l'entrée :  $u_{1,i} = U_e$  et v=0.
- A la sortie :

$$
u_{nx,j} = \frac{\Psi_{nx,j+1} - \Psi_{nx,j-1}}{2\Delta}
$$

$$
v_{nx,j} = -\frac{(3\Psi_{nx,j} - 4\Psi_{nx-1,j} + \Psi_{nx-2,j})}{2\Delta}
$$

• Sur l'axe : v=0 et 
$$
\frac{\partial u}{\partial y} = \frac{\partial^2 \psi}{\partial y^2} = 0
$$
.

En prenant un schéma centré (par rapport à l'axe) cette relation devient (voir la figure 5.5) :  $\frac{\psi_1 - 2\psi_0 + \psi_1}{2\Delta} = 0$ , ce qui donne  $\psi_1 = \psi_{-1}$ .

Ainsi la relation  $u = \frac{\partial \psi}{\partial y}$  s'écrit :  $u_0 = \frac{\psi_1 - \psi_{-1}}{2\Delta} = \frac{\psi_1}{\Delta}$ 

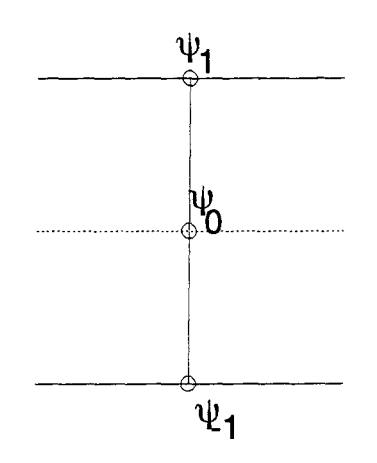

Figure 5.5. Discrétisation par rapport à l'axe.

## **5.4. CALCUL DU CHAMP DE PRESSION**

Nous avons vu que l'équation de vorticité ne contient pas d'information directe sur le champ de pression. Cependant, le gradient de pression contrôle la production et le flux de vorticité. Le lien entre la vorticité et la pression doit être recherché aux frontières, car à l'intérieur les forces de pression n'ont pas d'effet direct sur les rotations solides locales que représente la vorticité.

Dans ce chapitre, nous proposons un algorithme de calcul de la pression à partir d'une équation de Poisson, où le terme source est une fonction des dérivées de la vitesse calculée auparavant sur une grille régulière.

## **5.4.1. EQUATION DE BASE**

Les équations de Navier-Stokes adimensionnelles sont :

$$
\frac{\partial u}{\partial x} + \frac{\partial v}{\partial y} = 0
$$
\n
$$
\frac{\partial u}{\partial t} + u \frac{\partial u}{\partial x} + v \frac{\partial u}{\partial y} = -\frac{\partial P}{\partial x} + \frac{1}{Re} \left( \frac{\partial^2 u}{\partial x^2} + \frac{\partial^2 u}{\partial y^2} \right)
$$
\n
$$
\frac{\partial v}{\partial t} + u \frac{\partial v}{\partial x} + v \frac{\partial v}{\partial y} = -\frac{\partial P}{\partial y} + \frac{1}{Re} \left( \frac{\partial^2 v}{\partial x^2} + \frac{\partial^2 v}{\partial y^2} \right)
$$
\n(5.17-19)

où  $P = \frac{p - p_0}{r^2}$ . En prenant la divergence de l'équation du mouvement 5.18 et 5.19 et en  $\mathsf{pU}^\texttt{-}_\mathsf{0}$ 

faisant intervenir à plusieurs reprises la condition de continuité 5 .17, on obtient l'équation suivante :

$$
\Delta P = 2 \left( \frac{\partial u}{\partial x} \cdot \frac{\partial v}{\partial y} - \frac{\partial u}{\partial y} \cdot \frac{\partial v}{\partial x} \right)
$$
 (5.20)

La discrétisation de l'équation (5.20) donne alors :

$$
\mathbf{P}_{i,j}^{n+1} = (1 - \omega) \mathbf{P}_{i,j}^{n} + \frac{\omega}{4} \Big[ \mathbf{P}_{i+1,j}^{n} + \mathbf{P}_{i-1,j}^{n+1} + \mathbf{P}_{i,j+1}^{n} + \mathbf{P}_{i,j-1}^{n+1} - \mathbf{S}_{i,j} \Big] \tag{5.21}
$$

$$
S_{i,j} = \frac{1}{2} \Big[ \Big( v_{i,j+1} - v_{i,j-1} \Big) \Big( u_{i+1,j} - u_{i-1,j} \Big) - \Big( u_{i,j+1} - u_{i,j-1} \Big) \Big( v_{i+1,j} - v_{i-1,j} \Big) \Big] \tag{5.22}
$$

Les conditions aux limites sont de type Neumann et peuvent être obtenues à partir des équations (5.18) et (5.19). Celles ci sont les suivantes:

• Sur une paroi solide horizontale: l'équation 5.19 devient:

$$
\frac{\partial P}{\partial y} = \frac{1}{Re} \left( \frac{\partial^2 v}{\partial y^2} \right)
$$
(5.23)

La discrétisation de cette relation est effectuée par un schéma aux différences finies décentré et du second ordre :

$$
P_{i, ny} = \frac{1}{3} \left( 4P_{i, ny-1} - P_{i, ny-2} - \frac{2}{\Delta \cdot Re} \left( v_{i, ny-3} - 4v_{i, ny-2} + 5v_{i, ny-1} \right) \right) (5.24)
$$

où ny est l'ordonnée discrète du point sur la paroi G=ny), l'origine des indices étant sur l'axe de symétrie.

• Sur une paroi solide verticale : l'équation 5. 19 s'écrit :

$$
\frac{\partial P}{\partial x} = \frac{1}{Re} \left( \frac{\partial^2 U}{\partial x^2} \right)
$$
(5.25)

Pour la paroi verticale du barreau, la discrétisation de cette équation est la suivante :

$$
P_{nc,j} = \frac{1}{3} \left[ 4P_{nc+1,j} - P_{nc+2,j} + \frac{2}{\Delta \text{.} Re} \left( u_{nc+3,j} - 4u_{nc+2,j} + 5u_{nc+1,j} \right) \right]
$$
(5.26)

Les notations sont présentées à la figure 5.6.

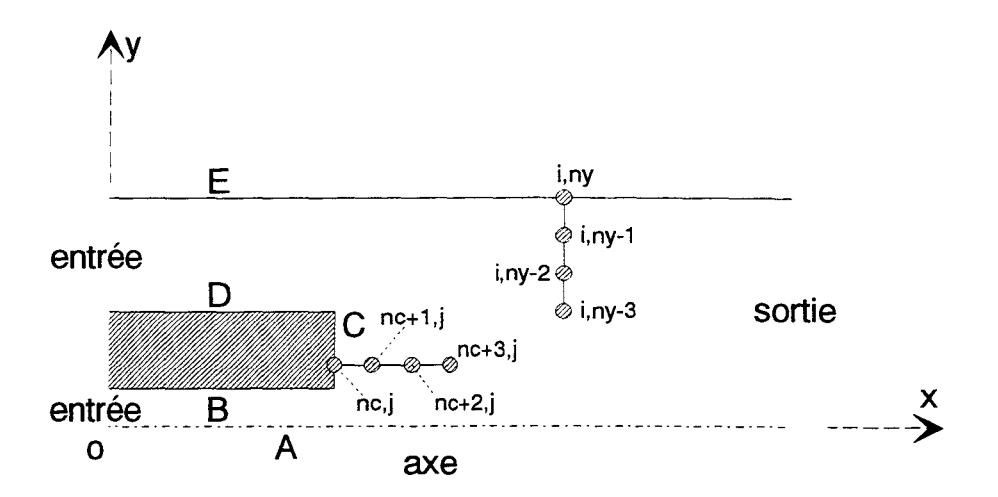

Figure 5.6. Notation correspondant aux frontières du domaine.

chapitre 5 107

• Condition sur l'axe :

La symétrie de l'écoulement sur l'axe impose que la vitesse verticale v doit être nulle le long de cet axe. On a donc :

$$
v(x,0)=0 \t\t \forall x \t; \t \text{et donc}: \t \frac{\partial v}{\partial t} = \frac{\partial v}{\partial x} = \frac{\partial^2 v}{\partial x^2} = 0 \t\t \text{sur l'axe.}
$$

L'équation 5.19 devient alors :

$$
\frac{\partial P}{\partial y} = \frac{1}{Re} \left( \frac{\partial^2 v}{\partial y^2} \right)
$$
(5.27)

Ce qui peut s'écrire également :

$$
\frac{\partial P}{\partial y} = \frac{1}{Re} \frac{\partial}{\partial y} \left( \frac{\partial v}{\partial y} \right)
$$
(5.28)

Soit en utilisant l'équation de continuité :

$$
\frac{\partial P}{\partial y} = -\frac{1}{\text{Re } \partial y} \left( \frac{\partial u}{\partial x} \right)
$$
(5.29)

ou encore : 
$$
\frac{\partial P}{\partial y} = -\frac{1}{Re} \frac{\partial}{\partial x} \left( \frac{\partial u}{\partial y} \right)
$$
 (5.30)

L'hypothèse de symétrie implique également  $\partial u / \partial y = 0$  sur l'axe; on obtient:

 $\mathcal{L}_{\mathcal{A}}$ 

$$
\frac{\partial P}{\partial y} = 0 \tag{5.31}
$$

qui se discrétise sous la forme :

$$
P_{i,1} = \frac{1}{3} (4.P_{i,2} - P_{i,3})
$$
 (5.32)

chapitre 5 108

• Conditions à l'entrée et à la sortie : le profil de vitesse à l'entrée vérifie les conditions :

$$
v = 0 \qquad u = Cte = U_e \tag{5.33}
$$

Ceci est une approximation qui néglige l'influence «à distance» (dans le sens de Biot-Savart en 1/r) des tourbillons dans le domaine fluide. Ce qui entraîne:

$$
\frac{\partial v}{\partial t} = \frac{\partial v}{\partial y} = \frac{\partial^2 v}{\partial y^2} = 0.
$$

Ces conditions appliquées à l'équation du mouvement 5.19 avec certaines approximations sur la dérivée première et deuxième de v donnent pour l'entrée :

$$
\frac{\partial P}{\partial y} = 0 \qquad \text{et donc} \qquad P_{in}(0, y) = P_{in} = P_{ref} = 0.
$$

A la sortie, la condition aux limites consiste à écrire et à discrétiser l'équation 5.18 complète avec le terme instationnaire.

La résolution par l'algorithme S.O.R de l'équation discrète de la pression avec les conditions aux limites ci-dessus donne une solution qui dérive lentement mais d'une façon continue sans jamais atteindre un état stationnaire (Al-Isber [1]). Roache [81] a noté que l'application directe de cet algorithme à l'équation de pression avec des conditions de type Neumann converge très lentement, et l'arrêt prématuré des itérations donne une solution incorrecte. Une des causes possibles de cette lenteur est l'extrapolation effectuée lors de la discrétisation des conditions de type Neumann (Allsber [1]). Pour éviter cette extrapolation, Miyakoda [65] a proposé la méthode suivante:

*La méthode de Miyakoda-* Pour expliquer simplement cette méthode nous considérons la configuration de la figure 5.7. L'équation de Poisson 5.20 est écrite sur la ligne adjacente à la paroi:

$$
\mathbf{P}_{i,N-1}^{n} = (1-\omega)\mathbf{P}_{i,N-1}^{n-1} + \frac{\omega}{4} \Big[ \mathbf{P}_{i+1,N-1}^{n-1} + \mathbf{P}_{i-1,N-1}^{n} + \mathbf{P}_{i,N}^{n-1} + \mathbf{P}_{i,N-2}^{n} - \mathbf{S}_{i,N-1} \Big] (5.34)
$$

où l'indice N est réservé à la paroi. Dans l'équation 5.34 on voit apparaître le terme  $(P_{i,N}^{n-1})$ ; Miyakoda propose de remplacer l'indice (n-1) par (n) puis d'écrire une relation entre ce terme et le terme voisin. Cette relation est obtenue en faisant un développement limité du premier ordre de la pression :

$$
P_{i,N}^{n} = P_{i,N-1}^{n} + (\Delta) \cdot (\partial P / \partial y)_{i,N}
$$
\n(5.35)

Si on remplace 5.35 dans 5.34 on obtient une relation algébrique où le terme  $(P_{i,N-1}^n)$ apparaît aux deux membres :

$$
P_{i,N-1}^{n} = (1 - \omega) P_{i,N-1}^{n-1} + \frac{\omega}{4} \left[ P_{i+1,N-1}^{n-1} + P_{i-1,N-1}^{n} + P_{i,N-1}^{n} + (\Delta) \left( \frac{\partial P}{\partial y} \right)_{i,N} + P_{i,N-2}^{n} - S_{i,N-1} \right]
$$
(5.36)

Il est donc possible de restreindre le balayage de l'équation de Poisson à l'intérieur de la ligne adjacente (N-1). Une fois la convergence atteinte, les valeurs de la pression à la paroi sont obtenues par la relation 5.35. Les essais effectués pour tester cette méthode montrent que le problème de convergence n'est pas résolu entièrement (Al-Isber [1]). Dans la section suivante, nous allons exposer une nouvelle méthode hybride pour la résolution de l'équation de pression. Une version axisymétrique de cette méthode a été déjà utilisée pour des écoulements complexes (Giovannini & Gagnon [36] et Al-Isber [1]).

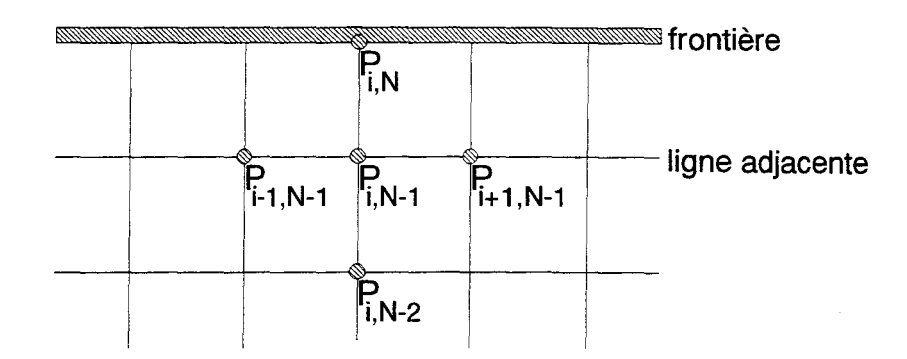

Figure 5. 7. la méthode de Myakoda.

#### 5.4.2. LA METHODE HYBRIDE

Cette méthode permet de calculer la pression en trois étapes :

- [1] La première étape consiste à déterminer la pression à l'entrée et sur l'axe et à estimer ensuite, par un balayage, ses valeurs partout à l'intérieur du domaine ainsi que sur les parois et à la sortie.
- [2] La deuxième consiste à résoudre l'équation de Poisson par la méthode itérative exposée au début du chapitre en imposant aux frontières des conditions aux limites de type Dirichlet obtenues lors de la première étape.
- [3] Une fois que le processus converge, on effectue une correction aux frontières. Pour cela, on projette le gradient de pression avec les points intérieurs pour calculer la pression aux frontières. Autrement dit, on calcule le gradient de pression à la paroi à l'aide de l'équation du mouvement projetée normalement sur la frontière. C'est donc une méthode de type prédicteur -correcteur.

Notons qu'on peut éventuellement reitérer le calcul sur la deuxième étape jusqu'à la convergence du processus. Dans ce cas, cette seconde itération terminera le calcul.

Dans les paragraphes qui vont suivre, on décrit les différentes étapes de ce schéma hybride.

•La pression à l'entrée peut être imposée sans que cela pose un problème particulier. On peut prendre :  $P_{in} = 0$ .

• Sur l'axe on peut prendre :  $\partial P/\partial y = 0$ . Ce qui suppose que la pression axiale ne dépend que de x, et on peut considérer que :

$$
\frac{dP}{dx} = \frac{\partial P}{\partial x}
$$

Par symétrie on peut dire :  $v=0$  et  $\partial u/\partial y = 0$ . En tenant compte de ces hypothèses, l'équation 5. 18 devient :

$$
\frac{dP}{dx} = -\frac{\partial u}{\partial t} - u \frac{\partial u}{\partial x} + \frac{1}{Re} \left( \frac{\partial^2 u}{\partial x^2} + \frac{\partial^2 u}{\partial y^2} \right)
$$
(5.40)

Cette équation permet de calculer la pression axiale par intégration. La pression axiale et à 1' entrée étant connues, on effectue le balayage comme suit :

L'équation de Poisson discrétisée (5.21) s'écrit pour  $\omega=1$  :

$$
P_{i,j} = \frac{1}{4} \Big[ P_{i+1,j} + P_{i-1,j} + P_{i,j+1} + P_{i,j-1} - S_{i,j} \Big]
$$
 (5.37)

$$
P_{i,j} = \frac{1}{4} \Big[ (P_{i+1,j} - P_{i-1,j}) + 2P_{i-1,j} + (P_{i,j+1} - P_{i,j-1}) + 2P_{i,j-1} - S_{i,j} \Big] \tag{5.38}
$$

chapitre 5 112

Les termes entre parenthèses sont connus à tout instant et en tout point de l'écoulement. En effet les équations 5. 18 et 5. 19 permettent de les calculer à partir des relations suivantes:

$$
(P_{i+1,j} - P_{i-1,j}) = \left(\frac{\partial P}{\partial x}\right)_{i,j} 2h = 2a_{i,j}
$$

$$
(P_{i,j+1} - P_{i,j-1}) = \left(\frac{\partial P}{\partial y}\right)_{i,j} 2h = 2b_{i,j}
$$

Notons que ces relations ne sont valables qu'à l'intérieur du domaine de calcul. En reportant ces termes dans 5.38, pour le domaine du canal on obtient:

$$
\mathbf{P}_{i,j} = \frac{1}{2} \left[ \mathbf{a}_{i,j} + \mathbf{b}_{i,j} + \mathbf{P}_{i-1,j} + \mathbf{P}_{i,j-1} - \frac{1}{2} \mathbf{S}_{i,j} \right]
$$
(5.39)

Cette équation permet de déterminer explicitement la pression en un point donné  $M_{i,j}$ intérieur au domaine du calcul en fonction des valeurs amonts dans les deux directions (figure 5.8). Par ailleurs, la pression entre l'axe et l'obstacle d'une part et l'obstacle et la paroi supérieure d'autre part s'obtient par un balayage suivant ox:

$$
P_{i,j} = P_{i-1,j} + \frac{h}{2} \left[ \left( \frac{dP}{dx} \right)_{i-1,j} + \left( \frac{dP}{dx} \right)_{i,j} \right]
$$
 (5.40)

La pression sur la paroi verticale de l'obstacle est aussi calculée en utilisant le même processus. Pour la paroi supérieure, la pression est calculée à la fois en utilisant les valeurs internes de la pression - obtenues par balayage sur les points voisins - et en connaissant le terme dP(i,ny)/dy. Donc, on peut écrire:

$$
P_{i, ny} = 3.[4P_{i, ny-1} - P_{i, ny-2} + 2h\left(\frac{dP}{dy}\right)_{i, ny}]
$$

Finalement la pression pour la sortie est calculée par :  $P_{nx,j} = P_{nx-1,j} + h\left(\frac{du}{dt}\right)$  . nx  $ax \rightarrow_{nx-1,j}$ 

et ny correspondent respectivement à la longueur et à la hauteur extrême du canal.

Cette première étape a deux objectifs essentiels. Le premier est que les conditions aux limites de type Dirichlet, assurent un meilleur taux de convergence pour la résolution de l'équation de Poisson. Le second est que la prédiction du champ estimé de pression diminue le nombre d'itérations de la méthode S.O.R.

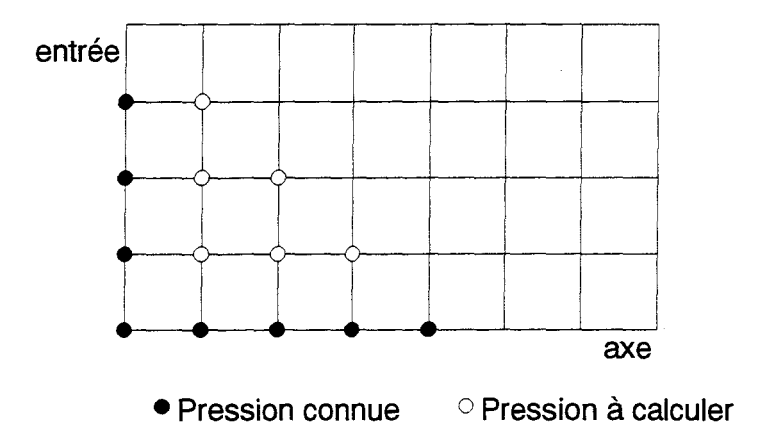

Figure 5.8. Méthode hybride: *balayage.* 

La deuxième étape de l'algorithme correspond à la résolution de l'équation de Poisson par la méthode de S.O.R. exposée au début du chapitre. Le coefficient de sur-relaxation est  $\omega=1.8$  et la troncature pour la convergence est de l'ordre 5.0x10e-6, ce qui donne un nombre d'itérations très faible.

Finalement, on effectue une correction des valeurs de la pression aux frontières en reliant linéairement la pression aux parois à la pression en deux points intérieurs précédemment prédite. Il est à noter que le gradient de pression est discrétisé à partir des équations du mouvement ( 5.18 ou 5 .19) en projection normale aux frontières étudiées. Pour des frontières horizontales, ces équations s'écrivent :

$$
3P_{i,N} - 4P_{i,N-1} + P_{i,N-2} = T_0
$$
\n(5.41a)

de même, pour des frontières verticales, on peut écrire :

$$
3P_{M,j} - 4P_{M-1,j} + P_{M-2,j} = T'_0
$$
 (5.41b)

où  $T_0$  et  $T_0'$  englobent les dérivés de l'équation du mouvement calculées sur les frontières (i.e. les termes Dū/Dt et  $\Delta \vec{u}$  des équations (5.17-18). Les équations (5.41a-b) nous permettent de corriger les valeurs de la pression sur les frontières. Pour les parois solides, le fait de prendre la condition de glissement  $(V_n = 0)$  ou d'adhérence ( $U_n = V_n = 0$ ) ne modifie pas sensiblement au niveau du résultat les termes  $T_0$  ou  $T_0'$ .

# **5.5. VALIDATION NUMERIQUE DE LA METHODE**

Cette partie est consacrée à la validation de la méthode du calcul de la pression dans le cas de deux écoulements du type Poiseuille permanent et Poiseuille pulsé dans un canal. Plus tard (chapitre 6), le champ de pression calculé par ce schéma sera utilisé pour étudier la dynamique d'un écoulement complexe.

#### **5.5.1. ECOULEMENT DE POISEUILLE**

Pour valider notre méthode de calcul de la pression, nous allons d'abord considérer le cas test d'un écoulement de Poiseuille. Dans ce cas, les termes non-linéaires des

équations du mouvement sont nuls. L'écoulement est 2D, incompressible, stationnaire et laminaire. Ainsi, la distribution de la vitesse est uniforme suivant la direction axiale et parabolique suivant y, quelque soit la section. On peut donc écrire :

$$
\frac{dP}{dx} = \mu \frac{d^2 u}{dy^2}
$$
 (5.44)

$$
sot: \frac{dP}{dx} = -\frac{3\mu\overline{u}}{h^2} \tag{5.45}
$$

où h est la distance entre l'axe et la paroi supérieure et  $\overline{u}$  est la vitesse débitante (pour notre cas  $\overline{u} = 1$  et h=1 sont des valeurs adimensionnées).

La solution s'écrit :

$$
u = \frac{3\overline{u}}{2} \left( 1 - \frac{y^2}{h^2} \right) \qquad ; \qquad v = 0 \tag{5.46a}
$$

$$
P(x, y) = P(0,0) - \frac{3}{Re} \frac{x}{h}
$$
 (5.46b)

Ce qui correspond à un gradient de pression :

$$
\frac{d\overline{P}}{dx} = -\frac{3}{Re}
$$
 (5.47)

où  $Re = \frac{p\mu n}{r}$  et P(0)-P(L)=3L/Re (Re=100). Il paraît intéressant de comparer cette  $\mu$ 

solution analytique à la celle obtenue par la méthode hybride. La figure 5.9 montre le champ de pression obtenu par la méthode hybride en utilisant le champ de vitesse de l'équation (5.46). On constate que le résultat correspond tout à fait à un champ du type Poiseuille où la valeur de pression ne varie qu'en fonction de la coordonnée axiale. Le gradient longitudinal est constant. Sur la figure 5.10 correspondant à la comparaison des

valeurs analytiques et numériques de la pression axiale, on constate le parfait accord des résultats.

#### 5.5.2. ECOULEMENT DE POISEUILLE PULSE

Après l'étude d'un écoulement du type Poiseuille stationnaire (l'écoulement avec un gradient de pression constant et un profil de vitesse parabolique), on va s'intéresser à un cas plus complexe, où on ajoute une composante oscillatoire dans le temps au gradient de pression stationnaire (Panton [71]).

Le gradient de pression s'écrit :

$$
-\frac{1}{\rho}\frac{\partial P}{\partial x} = -\frac{1}{\rho}\frac{dP}{dx}\Big|_{0} + KCos\Omega t
$$
\n(5.48)

où x représente la direction de l'écoulement, l'origine du repère au centre du canal de hauteur de 2h. La première étape correspond à une solution analytique dans laquelle la composante u est une fonction de y et de t seulement. L'équation de continuité simplifiée devient :  $\partial v/\partial y = 0$ , et v dépend uniquement de x. A t fixé et à une abscisse  $x = x_0$ 

comme  $\frac{\partial v}{\partial y} = 0$  cela entraîne que  $v(x_0, y) = c$  et comme  $v(x_0, \pm h) = 0$ , cela entraîne  $v(x,y)=0.$ 

L'équation de quantité de mouvement en projection suivant x s'écrit :

$$
\frac{\partial u}{\partial t} = -\frac{1}{\rho} \frac{dP}{dx} \Big|_0 + KCos\Omega t + v\frac{\partial^2 u}{\partial y^2}
$$
(5.49)

Avec cette équation, on impose les conditions aux limites de non-glissement sur la paroi supérieure et on considère que l'écoulement est symétrique par rapport à y=0

u(y=h, t)=0, 
$$
\frac{\partial v}{\partial y}(y=0, t) = 0
$$
 (5.50)

L'équation et les conditions aux limites sont linéaires pour u. La réponse peut être séparée en deux parties : la première, correspondant à un gradient de pression constant « $u_1$ » (la solution de Poiseuille précédente) et la seconde, oscillatoire « $u_2$ ».  $u_2$  doit satisfaire l'équation suivante :

$$
\frac{\partial u_2}{\partial t} = KCos\Omega t + v\frac{\partial^2 u_2}{\partial y^2}
$$
\n(5.51)

avec des conditions aux limites identiques à (5.50).

Par ailleurs, pour cette résolution on utilisera les grandeurs adimensionnelles :  $Y = y / h$ ,  $T = \Omega t$ ,  $U = \Omega u_1 / K$ . Pour le calcul, on remplace Cos $\Omega t$  par e<sup>i $\Omega t$ </sup> et on recherche la partie réelle de la solution (pour la théorie détaillée de la solution voir l'annexe 1).

En régime établi, la période de pulsation est discrétisée en n pas de temps. Après l'obtention du champ de vitesse par la solution analytique, on utilise celui-ci pour calculer le champ de pression numérique. Les valeurs numériques de la pression sont ensuite comparées à la solution analytique. Les valeurs numériques utilisées sont :  $h=1$ , Re=100, k=0.01, ce qui donne  $(dP/dx)_0 = -3\mu = -3 \times 10^{-2}$ . Pour éviter une inversion du signe de la vitesse, il faut avoir la condition  $|K| \prec \frac{1}{\rho} |(dP/dx)_{0}|$ . On choisit :  $\Omega = 2\pi$ . La

figure 5.11 montre 1' amélioration des résultats numériques en diminuant la valeur du pas de temps. L'évolution de la pression est calculée et comparée aux résultats numériques sur toute la longueur du canal à  $t=0.3$  et  $t=0.6$  (et pour des valeurs successives du pas de temps 0.05 et 0.15). On choisit donc  $\Delta t$ =0.05, ce qui représente le 1/20 du temps chapitre 5

caractéristique du phénomène. La figure 5.12 montre la comparaison de la pression théorique et numérique, pour un cycle complet dans une section du canal donnée (x=3.0). Comme on le constate, les courbes numérique et théorique sont en excellent accord. La figure 5.13 montre cette même évolution pour un demi-cycle de pulsation à  $t=0.1, 0.2, 0.3, 0.4$  et 0.5 pour  $\Delta t=0.05$ . Ces résultats confirment une bonne coïncidence entre des valeurs numériques et théoriques. Par ailleurs, on a constaté qu'un raffinement supplémentaire du maillage (on travaille déjà avec dx=dy=0.025, c'est à dire un maillage de 281x41) n'améliore guère la précision des résultats. Finalement, la figure 5.14 représente l'évolution du champs de pression pour un demi-cycle de l'écoulement.

*Conclusion partielle-* Ces résultats valident dans le premier cas le traitement des termes stationnaires convectifs et du terme visqueux à un nombre de Reynolds modéré. Dans le second cas, ces résultats valident le traitement du terme instationnaire.

Ces résultats permettent de fixer la valeur du pas d'espace et du pas de temps relativement au temps caractéristique du phénomène pulsé ; ceci par convergence numérique des résultats.

# **5.6. REPRESENTATION DES RESULTATS**

La difficulté du calcul numérique instationnaire réside dans le grand nombre de fichiers et donc d'information à traiter ; ceci pour un ensemble de variables caractéristiques de l'écoulement, qu'elles soient *primaires* comme u,v,p, intégrales ( $\psi$ ), ou dérivées ( $\omega$ ). L'augmentation de la précision des calculs induit également un raffinement des paramètres de discrétisation temporelle et spatiale qui engendre des quantités considérables de résultats à traiter.

chapitre 5

Pour mener à bien notre étude et afin de comparer différents cas tests, nous utilisons les techniques suivantes :

- La visualisation numérique de la dynamique tourbillonnaire.
- L'analyse spectrale en des points particuliers de l'écoulement sounns à une dynamique tourbillonnaire intense ainsi que 1' analyse des «points de contrôle» situés dans les zones qui peuvent contenir des informations importantes sur la dynamique de 1' écoulement.
- La comparaison des profils de vitesses et des lignes de courant moyennés.

#### **5.6.1. MODES DE VISUALISATION**

L'analyse physique de tels résultats est complexe en raison du manque de dynamique temporelle de l'oeil. Pour visualiser ces résultats, on utilise soit des planches instantanées soit des films d'animation (ces derniers semblent être plus efficaces, en raison de la continuité des informations qui s'enchaînent sans coupure).

Les quantités utilisées pour la visualisation dynamique de l'écoulement sont :

1- Les lignes de courant  $\psi$  (voir la figure 5.15a).

2- Les lignes de courant rotationnelles ( $\Psi_{\omega}$ ), définies par :  $\Psi_{\omega} = \Psi - \Psi_{p}$ , où  $\Psi$  et  $\Psi_{p}$ sont les lignes de courant correspondant respectivement aux champs de vitesses complet et à la partie potentielle initiale ( $\psi_p$  correspond à l'écoulement initial à t=0).

Les lignes de courant rotationnelles peuvent être visualisées de manière soit globale par seuillage (on détecte seulement des régions ayant des intensités tourbillonnaires positives ou négatives (voir la figure 5.15b)), soit détaillée (on observe l'évolution de l'intensité des lignes de courant rotationnelles pour des régions où  $\omega \neq 0$  (voir la figure 5.15c)).

 $3-$  La vorticité  $\omega$  qui correspond directement au rotationnel des noyaux tourbillonnaires et qui est la donnée principale pour visualiser 1' évolution et 1' interaction des tourbillons. On représente la vorticité de trois manières différentes :

- (a) monocouleur, qui localise le rassemblement des particules tourbillons en une seule couleur (voir la figure 5.15d),
- (b) seuillage, qui sépare en plus les particules positives et négatives et représente leurs évolution et interactions (voir la figure 5.15e),
- ( c) granulaire, qui représente essentiellement des agglomérations granulaires des particules (voir la figure 5.15f). Elle est obtenue en utilisant la technique des isovaleurs et en ne choisissant que deux couleurs.
- 4- Le champ de pression p.

La visualisation dynamique par rapport à  $(x, y, e^{i\theta})$  nous permet de contrôler la qualité des calculs mais aussi de mieux comprendre et de prédire les différents aspects de l'écoulement. Par ailleurs, on peut l'utiliser pour la visualisation simultanée de 2 champs différents et pour étudier leurs corrélations.

Comme on le constate, plusieurs modes de représentation sont utilisés en fonction des différents aspects du phénomène étudié. Suivant le résultat recherché, on utilise :

• Deux classes de couleurs pour marquer deux caractéristiques différentes de l'écoulement. Dans ce cas, les couleurs utilisées sont contrastées (voir la figure 5.15b),

• Plus de couleurs (jusque 12) si on souhaite mettre en évidence l'intensité et l'évolution de la quantité étudiée en fonction de x, y et t. Le choix de la table de couleurs est essentiel (on fixe deux couleurs de base opposées (ex : bleu et rouge) pour les valeurs extrêmes, et les couleurs intermédiaires sont calculées à partir de celles-ci (voir les figures 5.15a et c)).

#### **5.6.2. OUTILS GRAPHIQUES**

Nous avons utilisés le logiciel graphique *UNIRAS* pour la simulation. Celui-ci est mondialement reconnu dans le domaine de la représentation des données scientifiques. *UNIRAS* est basé sur le mode 'point à point'. Un terminal virtuel est géré par un ensemble de fonctions graphiques de bases (FGL/GRAPHICS). Cette bibliothèque inclut les transformations 2D et 3D, l'élimination des parties cachées, les polices de caractères, les entrées graphiques et le système de définition et de représentation des couleurs. Une des principales caractéristiques d'UNIRAS est de supporter tout un ensemble de périphériques (écrans et imprimantes). Selon le périphérique utilisé (mode 'raster' ou vecteur), 2 possibilités sont offertes :

1- effectuer l'opération de 'rasterisation' sur la machine et envoyer une image sur le périphérique.

2- utiliser les capacités locales de 'rasterization' d'un périphérique (par exemple, des fonctions telles que le remplissage de polygone).

On utilise fréquemment un pilote CGM (Computer Graphic Metafile) qui permet l'échange des images au format graphique standard CGM entre différents sites.

Plusieurs bibliothèques de haut-niveau (Fortran ou C), permettent le développement rapide d'applications. Elles s'appellent AGL (Application Graphie Library) pour le Fortran et AGX/Toolmaster dans le monde X Window. Pour nos opérations graphiques, nous avons utilisé les modules AGL/CONTOURS PLUS et AGL/CONTOURS pour les tracés d'isocontours.

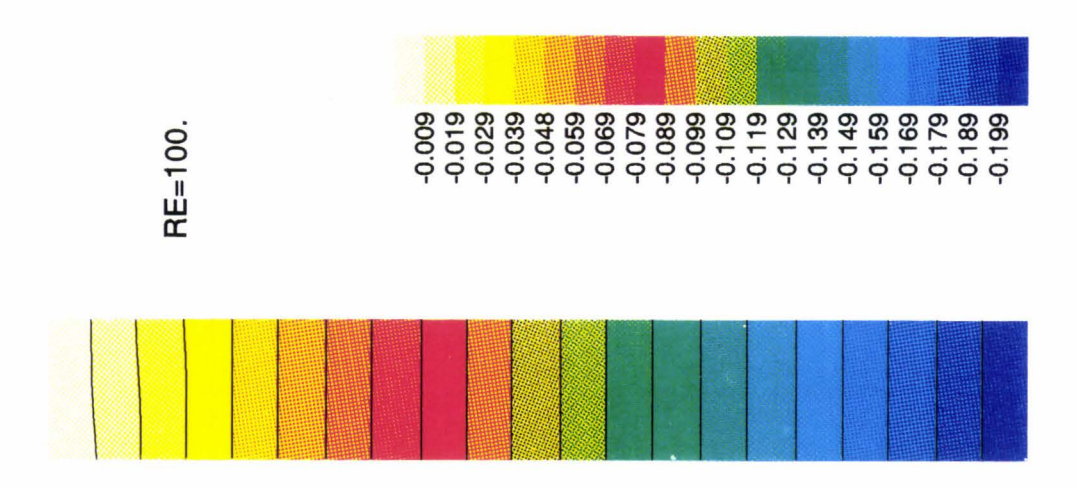

Figure 5.9. Champ de pression dans un canal 2D pour un écoulement de Poiseuille

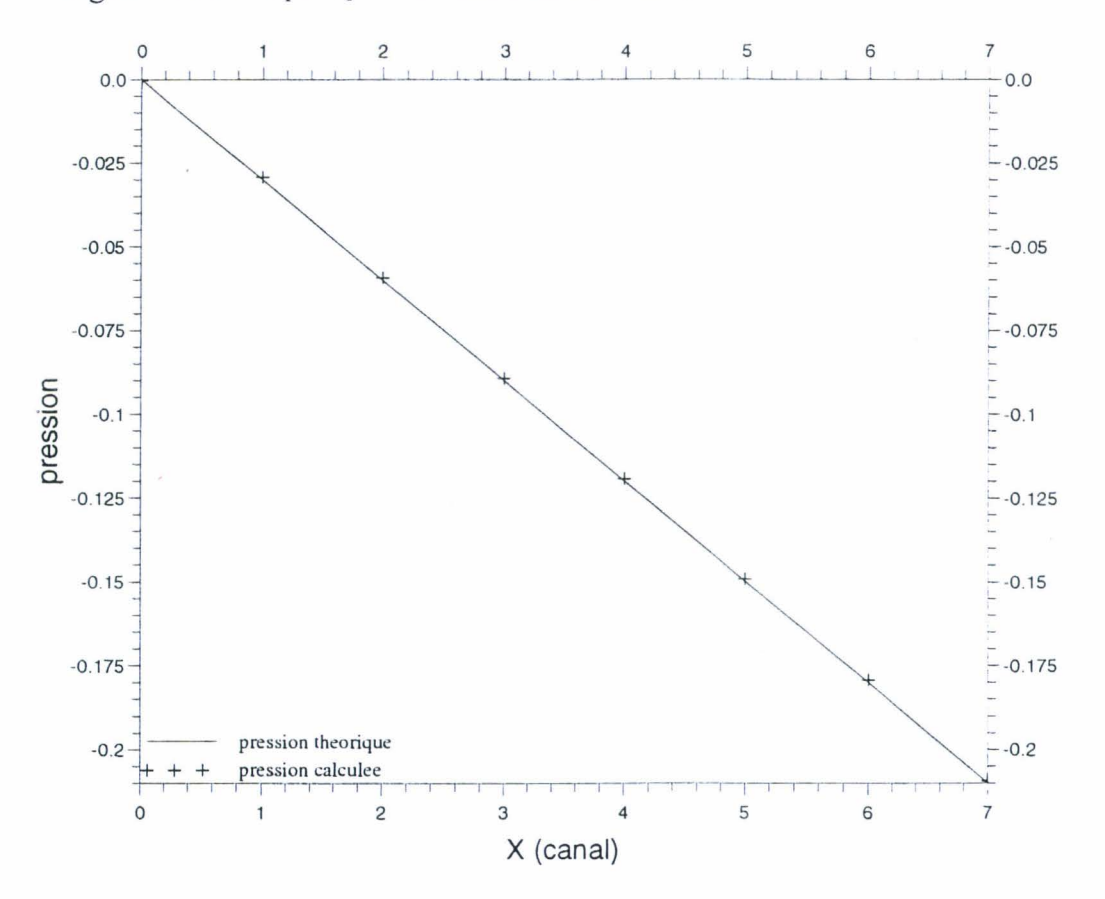

Figure 5.10. Valeurs analytiques et numériques de la pression axiale dans un écoulement de Poiseuille.

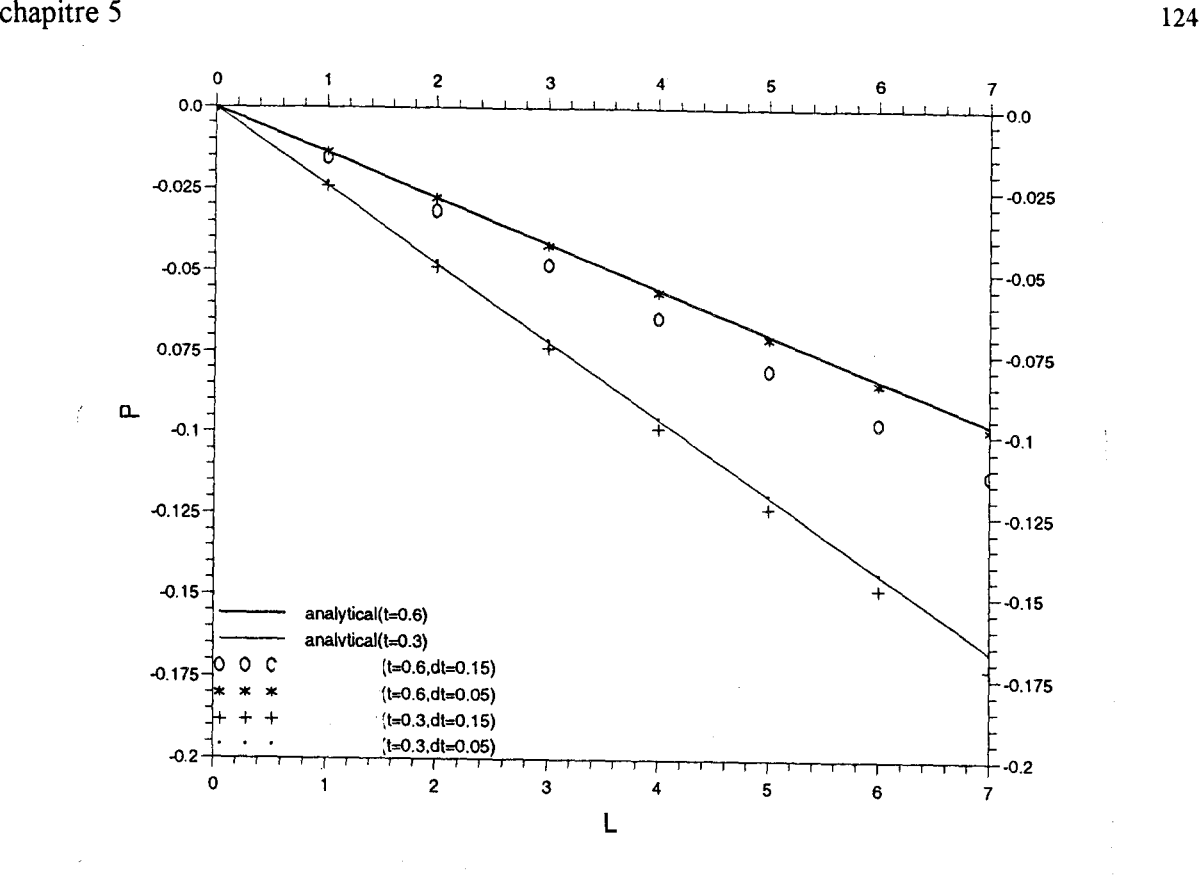

Figure **5.11.** Effet du pas de temps sur le calcul pour un écoulement de Poiseuille pulsé.

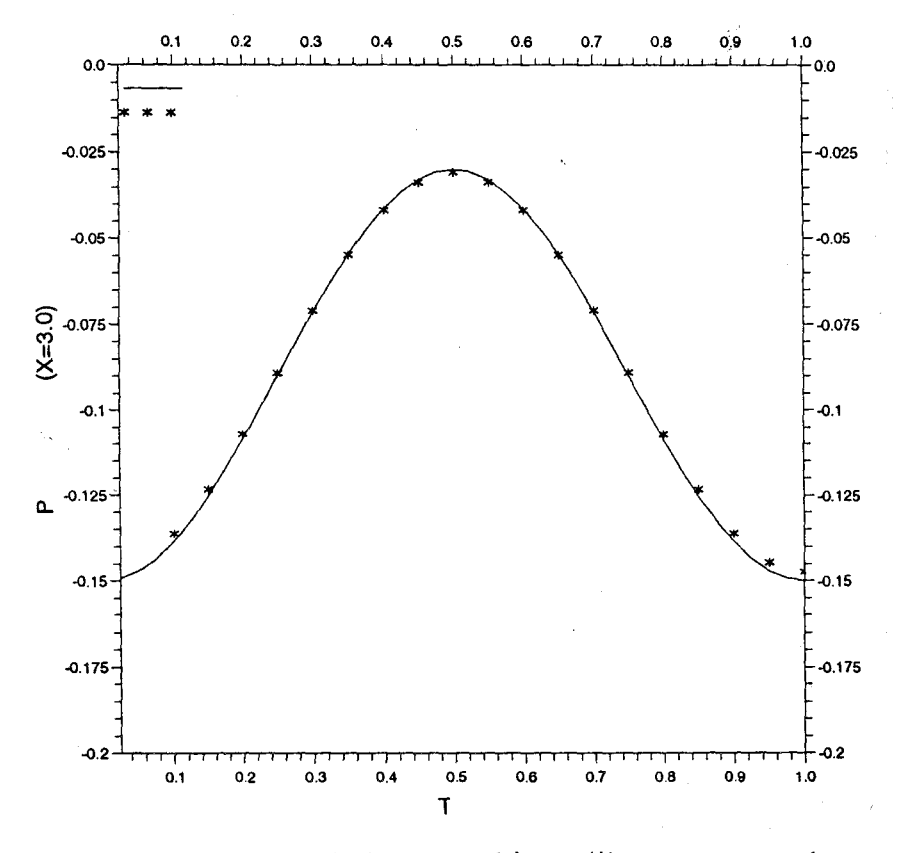

Figure 5.12. Pression théorique (--) et numérique (\*), pour un cycle complet d'un écoulement de Poiseuille pulsé dans un canal2D.

chapitre 5

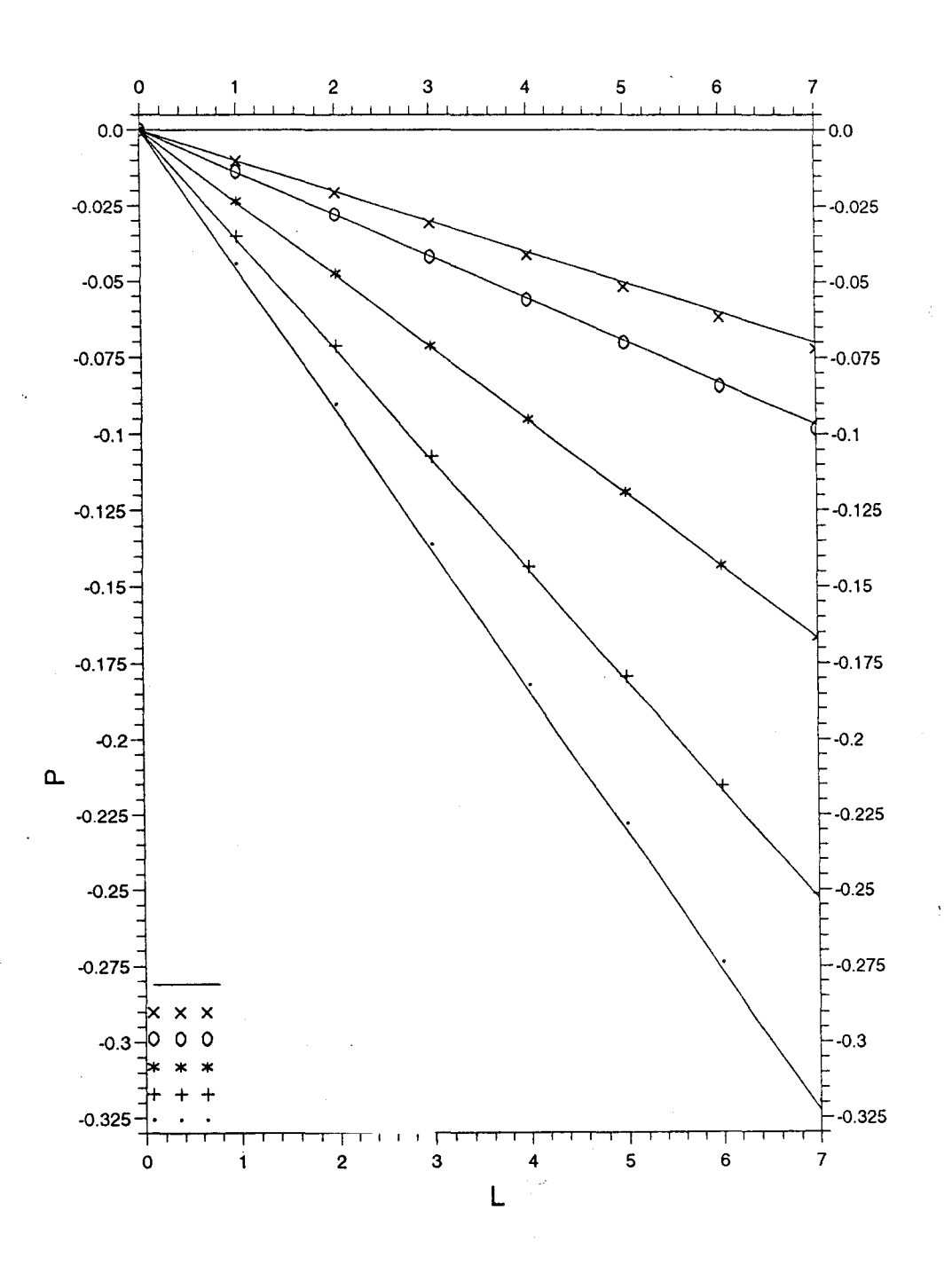

Figure **5.13.** Valeurs analytiques (-) et numériques de la pression axiale dans un écoulement de Poiseuille pulsé pour des différents temps de pulsation : t=O.l (•),  $t=0.2$  (+),  $t=0.3$  (\*),  $t=0.4$  (O) et  $t=0.5$  ( $\times$ )

125

 $\overline{\phantom{a}}$ 

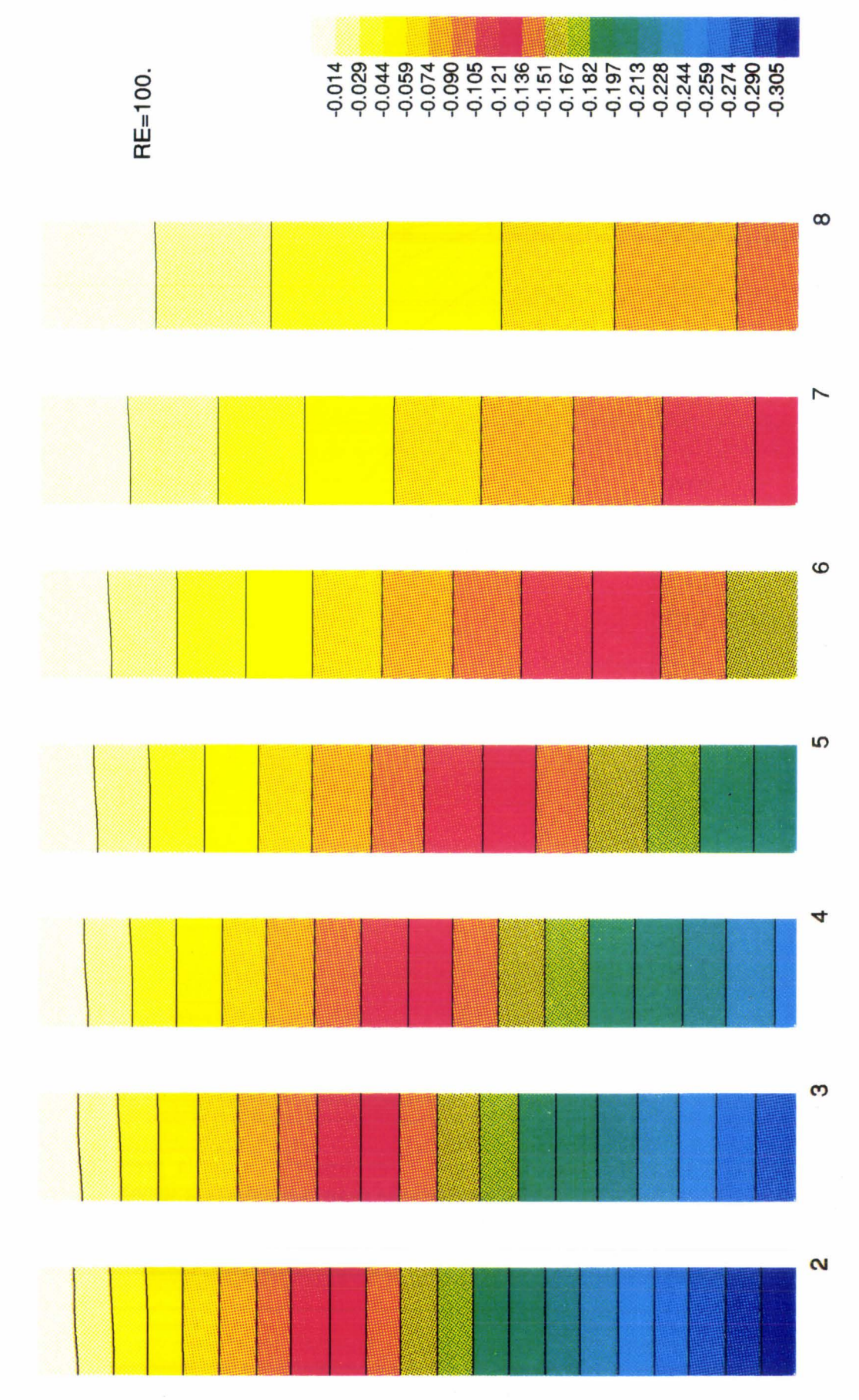

Figure 5.14. Evolution du champ de pression pour un cycle complet de l'écoulement.

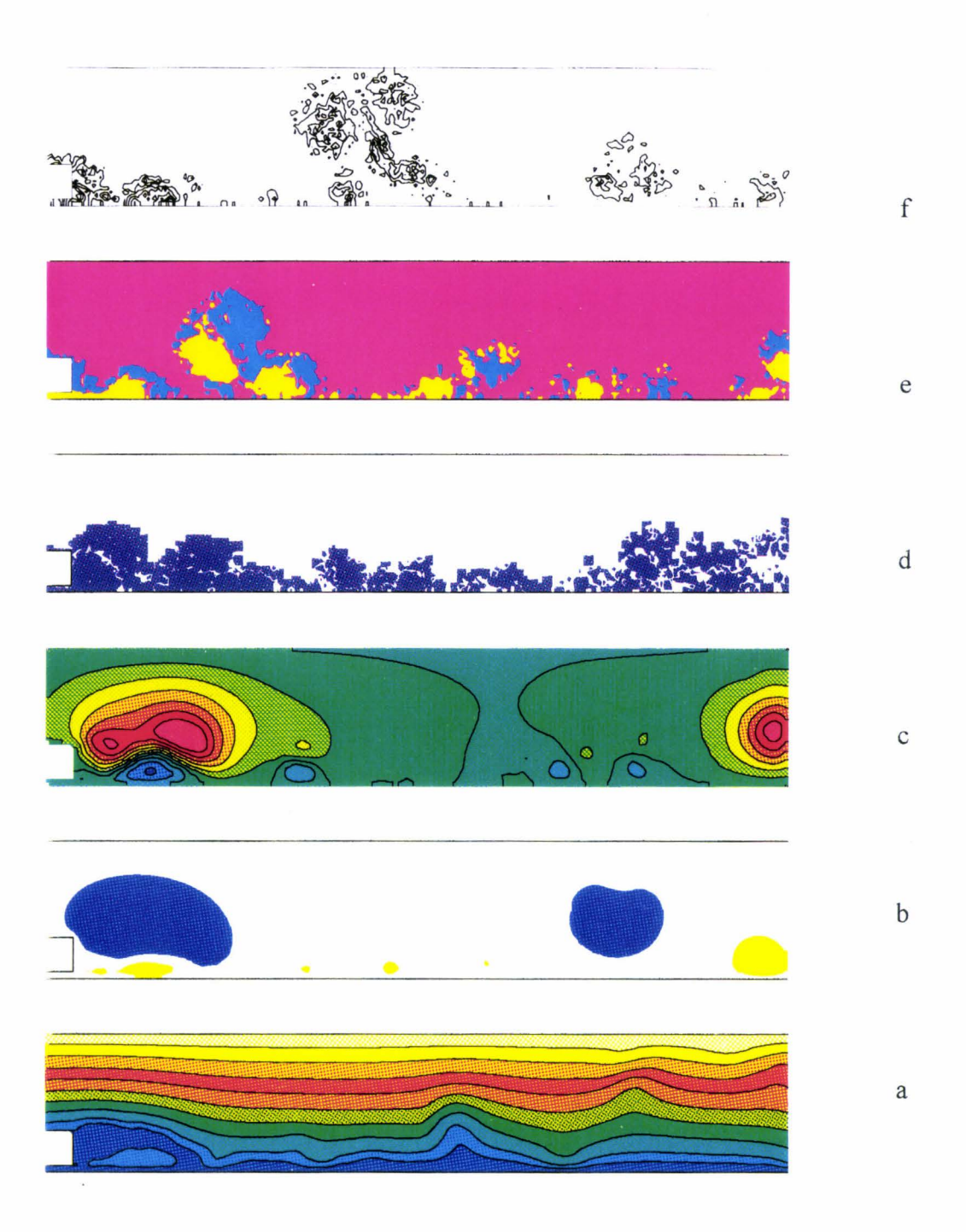

Figure **5.15.** Modes de visualisation.

## **CHAPITRE 6**

## **PROBLEMES PHYSIQUES**

### **6.1. INTRODUCTION**

Grâce à leurs flexibilités, les méthodes vortex ont démontré de bonnes perspectives pour des applications physiques dans les cas d'écoulements complexes. Ici, nous allons passer en revue, brièvement, une partie des travaux réalisés dans le cas d'écoulements complexes par d'autres auteurs. Ces travaux mettent en évidence la capacité de ces méthodes à traiter des problèmes et applications physiques.

Un problème test est l'étude de l'écoulement derrière une marche descendante ou une expansion brusque. Pour la première fois, Ghoniem et aL [29] ont appliqué la méthode RVM pour étudier l'évolution qualitative des grandes structures tourbillonnaires derrière une marche descendante et pour les grands nombres de Reynolds (Re=10000). Plus tard, Ghoniem [31] a approfondi cette étude en décrivant les détails de l'interaction tourbillonnaire. Ghoniem et Gagnon [32] ont utilisé la même géométrie pour une étude étendue et complète des écoulements laminaires (Re=70 à 230). Ils ont trouvé un accord très satisfaisant entre les résultats expérimentaux et numériques. En continuité de ces travaux sur la marche descendante, Sethian et Ghoniem [91] ont étudié la précision de la méthode vortex en fonction de plusieurs paramètres importants pour les écoulements laminaires, transitionnels et turbulents

(Re=SO, 500 et 5000). Ils ont montré qu'un choix convenable de paramètres numériques permet une meilleure représentation de la dynamique tourbillonnaire. Néanmoins, dans ce travail, les auteurs ne se sont pas penchés sur les comparaisons quantitatives des statistiques de vitesse.

Un autre problème intéressant correspond à l'écoulement au travers d'une expansion symétrique brusque. Payen [72] a appliqué la RVM à la simulation de ces écoulements en régime laminaire et a comparé des résultats obtenus aux données expérimentales et numériques disponibles. Les prédictions effectuées étaient en excellent accord dans le cas du régime symétrique stationnaire (Re=56 et 120). A des nombres de Reynolds plus élevés (Re=252 et 280), mais toujours dans un régime laminaire, les calculs conduisent à des régimes dissymétriques dont la nature est conforme aux résultats expérimentaux. Le déclenchement d'instabilités apparaît à une valeur de Reynolds plus faible qu'expérimentalement. Une étude physique complète sur ces géométries pour de grands nombres de Reynolds ( $Re=10^5$ ) dans la géométrie de la marche descendante et celle de l'expansion brusque avec comparaisons aux données expérimentales est due à Gagnon et al. [27].

Les auteurs ont comparé les différents résultats numériques obtenus par RVM comme les champs de vorticité, les lignes de courants, les profils des vitesses, les statistiques turbulentes, l'analyse spectrale et les échelles turbulentes avec les résultats expérimentaux disponibles. Les prédictions effectuées pour les valeurs moyennes étaient en excellent accord avec les données expérimentales. Pourtant la prédiction des statistiques turbulentes a montré quelques limites. Ces difficultés semblent être essentiellement dues à la nature bidimensionnelle de la simulation (qui néglige les structures 3D) et au manque d'informations numérique sur les échelles plus petites.

Les plus petites échelles caractérisées par la méthode RVM sont de l'ordre de la taille des dimensions caractéristiques des fonctions de noyau qui discrétisent le champ de vorticité. Les très petites échelles sont présentes dans les couches de cisaillements (pas très loin de la section de l'expansion) et un peu dans les zones de recirculation. Ces zones sont d'ailleurs caractérisées par des fréquences élevées.

Le mécanisme des instabilités convectives d'un écoulement au travers d'une cavité rectangulaire a été étudié par Najm et Ghoniem [68]. Cette étude étant basée sur deux géométries différentes de cavité courte et longue (L/D = 2 et L/D = 4, ou L et D représentant respectivement la longueur et la profondeur de la cavité) à des nombres de Reynolds 7500 et 2500.

Deux instabilités distinctes ont été détectées par les auteurs : les instabilités des couches de cisaillement et les instabilités de la zone de recirculation. Les résultats confirmaient une nette dominance de cette dernière pour le cas de cavité longue. Les résultats sont en excellent accord avec les résultats expérimentaux et aboutissent à un nombre de Strouhal de l'ordre de 0.1 pour des écoulements dans des cavités courtes ou longues. Ce travail est complété par une étude étendue du détachement des grosses structures et de la dynamique tourbillonnaire pour les deux géométries.

Ghoniem et Ng [33] ont présenté un travail intéressant sur la dynamique d'une couche de mélange en aval d'une plaque qui sépare deux écoulements, parallèles et confinés à deux vitesses différentes. Les investigations de Ghoniem et Ng sur l'interaction, le couplage et l'entraînement des grosses structures est en excellent accord avec les résultats expérimentaux et démontrent rigoureusement l'origine des perturbations subharmoniques et l'influence de la dynamique tourbillonnaire sur les statistiques de la vitesse et sur l'entraînement. Cette étude leur a permis de prédire différentes

possibilités de contrôles actifs des zones de mélange. L'amplification maximale des perturbations locales est à l'origine du couplage des grosses structures tourbillonnaires. Par ailleurs, les perturbations sont créés par deux phénomènes distincts :

1 Le déplacement relatif des centres de tourbillons voisins due à la divergence générée par deux vitesses différentes.

2 La croissance des grosses structures en aval, due à leur interaction et fusion (couplage).

La méthode RVM a aussi été appliquée aux écoulements axisymétriques (Martins et Ghoniem [ 62]). Ils ont étudié la dynamique tourbillonnaire due à l'interaction de "deux" jets concentriques séparés par une accroche-flamme.

Ils ont choisi "deux" accroches-flammes épais ou minces, et ont comparé l'évolution et l'interaction des structures pour ces deux cas. Le nombre de Reynolds est fixé à 7000. Ils ont remarqué que l'origine des fluctuations est une instabilité liée à l'évolution des couches tourbillonnaires. Cette évolution aboutit à un détachement tourbillonnaire *"vortex shedding"* sur les deux coins extérieurs de l'obstacle. Ils ont aussi constaté que l'écoulement est dominé par l'effet de jet. Ce jet pénètre dans la zone de recirculation et entraîne l'écoulement extérieur. De plus, le niveau des fluctuations augmente et la fréquence de détachement diminue au fur et à mesure que le diamètre de l'obstacle augmente. Martins et Ghoniem ont montré qu'il y a un rapport de 1.5 entre la longueur de la zone de recirculation et l'épaisseur du barreau. Ils ont observé aussi de courtes périodes de relaxation entre deux périodes d'étirement (pour l'obstacle épais).

D'autres applications de la méthode RVM pour l'étude des zones de mélange dans les grands nombres de Reynolds ont été effectuées par de nombreux auteurs. Blot et al.

[9] ont étudié la dynamique tourbillonnaire autour d'un obstacle rectangulaire en canal schématisant un débitmètre vortex. Summers et al. [93] se sont intéresses aux zones rotationnelles dues à l'écoulement du vent autour d'immeubles rectangulaires. Sethian [89] s'est d'avantage intéressé à une adaptation à des problèmes de combustion pour étudier la propagation de fronts de flamme. Gagnon et Huang [28] se sont intéressés au cas du canal 2D avec des parois parallèles et dans lequel on a une injection secondaire pariétale. Par ailleurs, Choi et al. [14] avaient déjà étudié l'écoulement en cavité entraînée pour des nombres de Reynolds: 2000, 5000 et 10000. Enfin, Mc Craken et Peskin [59] ont simulé l'écoulement du sang dans le coeur en utilisant cette méthode.

Le chapitre 6 de ce rapport sera consacré à une étude de la dynamique tourbillonnaire à travers une zone de mélange. La géométrie correspond à un canal dans lequel un obstacle épais avec culot rectangulaire sépare un flux principal (écoulement extérieur) d'un jet au voisinage de l'axe. On se place dans le cadre d'un écoulement bidimensionnel, incompressible et non stationnaire.

L'effet de l'influence des rapports de vitesse et de l'épaisseur de l'obstacle sur l'évolution et l'interaction des structures tourbillonnaires est étudié. Par ailleurs une analyse spectrale de l'écoulement et une analyse physique de l'évolution des phénomènes dominants sera effectuée.

## **6.2. LE PROBLEME PHYSIQUE**

La géométrie de l'écoulement (voir la figure 6.1) est la même que celle de l'étude de convergence. Rappelons que c'est celle d'un jet intérieur qui est séparé d'un écoulement extérieur par deux barreaux rectangulaires (mélangeur). On va s'intéresser

à une étude de la dynamique tourbillonnaire en aval de l'obstacle de même qu'à 1' évolution et 1' interaction des structures rotationnelles dans le domaine du calcul. On verra que malgré l'effet imprévisible attaché aux écoulements turbulents, la création des structures tourbillonnaires juste derrière le barreau, et l'interaction des structures supérieures et inférieures du moment de la création jusqu'à leur séparation de l'obstacle, et leur transport par l'écoulement vers la sortie suivent une logique quasicohérente. Nos observations nous ont permis de classer ces comportements suivant deux ou trois événements principaux. Par ailleurs, on a étudié l'influence de l'épaisseur de l'obstacle et du rapport des vitesses à l'entrée sur la dynamique tourbillonnaire. On a choisi deux hauteurs différentes correspondants à des obstacles mince et épais pour étudier l'influence de l'épaisseur de l'obstacle sur la nature de l'écoulement. Pour l'obstacle mince, un rapport de H/h' =0.3 a été choisi (H est la distance de la paroi extérieure du barreau à l'axe de symétrie et h' est la distance entre l'axe et la paroi supérieure du canal). Par ailleurs, pour l'obstacle épais, le rapport devient :  $H/h' = 0.5$ . On a observé que pour le barreau mince, les structures tourbillonnaires qui se séparent de l'obstacle sont plus petites et contiennent moins de tourbillons. Cet aspect leur permet d'évoluer plus longuement (jusqu'à la sortie) sans perdre leur forme initiale. Cet aspect est aussi intéressant puisqu'il nous permet de considérer les agglomérations de tourbillons comme des vortex ponctuels et élaborer ainsi des modèles théoriques. Cette évolution est plus lente et les structures sont plus grosses pour l'obstacle épais; d'ailleurs elles perdent facilement leur forme initiale et interagissent en se coupant et se transformant en plus petits tourbillons. Dans les deux cas étudiés pour définir une topologie de base de 1' écoulement, on a choisi un rapport des deux vitesses d'entrée égale à un.

Ensuite, on a changé le rapport des vitesses d'entrée pour étudier l'influence de celuici sur le zone de mélange et le transport tourbillonnaire. Pour cet étude, on a choisi des rapports de vitesses  $V_j/V_e = 0.5$  et  $V_j/V_e = 2.0$ , où  $V_e$  et  $V_j$  représentent respectivement les vitesses de l'écoulement extérieur et du jet intérieur. On a constaté que l'écoulement correspondant à la vitesse d'entrée la plus importante s'impose sur l'écoulement secondaire et domine la dynamique de l'évolution tourbillonnaire.

Pour mener à bien cette étude physique et afin de comparer quantitativement les différents cas mentionnés ci-dessus, on utilise les techniques de visualisation, l'analyse spectrale, 1' étude des vitesses en des points de contrôle et on compare les profils de vitesses et les lignes de courant moyennes.

En complément, pour certains cas, on va comparer le comportement des paires de tourbillons présentes dans les résultats de la simulation, avec l'évolution des tourbillons ponctuels dans un fluide idéal. Cette étude, en dehors des couches limites et des couches de cisaillements, paraît justifiée (Meleshko et Van Heijst [63]). On suppose en effet dans ces parties de l'écoulement situées en dehors des couches limites et du sillage proche et à cause du grand nombre de Reynolds que l'effet convectif domine le scénario de l'écoulement. Meleshko et Van Heijst [63] ont modélisé le comportement des dipôles et tri-pôles vortex et leurs interactions en utilisant des modèles simplifiés de tourbillons ponctuels. De notre côté, pour cette analogie, on utilise l'évolution d'une paire de tourbillons ponctuels *(point vortex pair),* avec des circulations de signe opposés (pour plus de détails sur notre développement, voir l'annexe 2).

Cependant, cette comparaison n'est possible que si l'écoulement permet la formation de structures tourbillonnaires comparable aux paires de tourbillons, avec des centres

et des contours bien définis et qui ne diffusent pas rapidement avec le temps. Cela fonctionne bien pour le barreau mince qui génère de la vorticité plus concentrée et des dipôles de façon plus régulière. Dans le cas de barreau épais la dispersion est plus rapide et la comparaison qui a cependant été faite est plus difficile. De plus, cette condition n'est pas satisfaite quand le rapport des vitesses de l'entrée est différent de l'unité, puisqu'il y a un déséquilibre entre les vorticités injectées dans l'écoulement et donc un tourbillon domine l'autre (positif et négatif). Cela rend délicat la définition correcte du centre des structures tourbillonnaires.

La théorie des points tourbillons (voir, par exemple, Lamb [55] ou Batchelor [4]) en fluide parfait, incompressible, bidimensionnel et irrotationnel a déjà été utilisée avec succès pour quelques écoulements réels par Aref [3] et Meleshko et Van Heijst [63]. Il existe un potentiel complexe en milieu infini, et on trouve une solution exacte en milieu confiné qui fait appel à la théorie des Images Hydrodynamiques de Milne-Thomson.

*Dipôle tourbillonnaire-* Dans le contexte d'un écoulement bidimensionnel, un dipôle vortex est défini comme un arrangement compact et symétrique de 2 régions de vorticité ayant des signes opposés. Un dipôle vortex, entouré par un fluide à l'infini au repos, se déplace par une translation stationnaire et se dirige perpendiculairement à son axe de symétrie. La mécanisme de *self-propulsion* associée à la distribution de la vorticité dans un dipôle est l'agent important du transport des propriétés matérielles (Meleshko et Van Heijst [63]).

On verra plus tard que l'évolution et l'interaction des dipôles des structures tourbillonnaires jouent un rôle important dans le transport de la vorticité pour l'écoulement étudié dans ce travail.
## **6.3. VISUALISATION NUMERIQUE**

La génération de deux couches tourbillonnaires de signes opposés sur les deux bords du barreau après la séparation produit des instabilités et déforme les structures tourbillonnaires, et cette zone est le siège de phénomène de mélange. Les méthodes quantitatives et qualitatives de visualisation sont appliquées pour identifier des structures variées de l'écoulement et caractériser leur comportement spatial et temporel. La visualisation de ces structures nous permet aussi d'étudier leur génération, évolution et interactions réciproques. Par ailleurs, en utilisant des outils de visualisation, on peut étudier l'action sur l'écoulement et classer statistiquement chaque groupe de structures, ainsi que leurs interactions spatio-temporelles et leur comportement dynamique. L'étude des particularités structurales de l'écoulement nous permet de repérer des séquences reproductibles d'événements. Une analyse étendue du sujet et des stratégies de simulation de la turbulence a été présentée par Robinson et al. [84].

La visualisation est toujours plus intéressante pour des écoulements à grands nombres de Reynolds où les structures tourbillonnaires jouent un rôle majeur dans la production de turbulence et le transfert de quantité de mouvement. Par ailleurs, l'analyse des mécanismes complexes comme les *fronts de discontinuité tourbillonnaire* (ou *«backs»)* (Robinson et al [84]) nécessite des outils de visualisation puissants opérant avec une bonne résolution spatiale ou temporelle.

Une autre difficulté à surmonter concerne les régions de faible vorticité. De telles régions peuvent disparaître des résultats de calcul par seuillage et amener à de fausses interprétations. Néanmoins, les méthodes vortex, grâce à leur capacité de détection directe des sous-domaines rotationnels, ont, de par la nature des variables utilisées lors des calculs, beaucoup de capacités pour aider les algorithmes de visualisation à surmonter ce genre de problèmes (voir aussi Giovannini et al. [35]).

#### **6.4. EFFET DE L'EPAISSEUR DE L'OBSTACLE**

La figure 6.2 montre l'évolution du nombre de tourbillons en fonction du temps. L'établissement de l'écoulement est atteint lorsque le nombre de tourbillons devient sensiblement constant et ceci au bout de 300 pas de temps. Durant le déplacement d'une paire de tourbillons, le nombre d'éléments tourbillonnaires augmente, pour atteindre un maximum avant que celle-ci quitte le domaine d'étude, ce qui entraîne une brusque diminution du nombre total de d'éléments. Comme cette paire est suivie d'une zone largement irrotationnelle, il y a ensuite une augmentation du nombre de tourbillons par injection dans les deux couches limites avec un taux égale à :

 $\delta\Gamma_{\text{injecté}} = -\left(\frac{V_e^2}{2} - \frac{V_j^2}{2}\right)$ .  $\Delta t$ , où  $\delta\Gamma_{\text{injecté}}$  représente la circulation injectée dans

l'écoulement pendant un pas de temps ( $\Delta t$ ) et V<sub>e</sub>, V<sub>j</sub> représentent les deux vitesses à l'entrée.

Pour étudier le taux d'injection du rotationnel dans l'écoulement d'une manière plus précise, on va estimer la circulation injectée dans le domaine, pour la couche limite supérieure indicée «e». Elle est donné par  $\frac{\Delta \Gamma}{\Delta t} = \int_{0}^{\delta_s} \omega \, d\omega$  où  $\delta_s$  représente

l'épaisseur de la couche limite avec :  $\omega \approx -\frac{\partial u}{\partial y}$  dans la couche limite. Par ailleurs, pour  $\Delta N_e$  tourbillons créés à chaque pas de temps :  $\Delta \Gamma = \Delta N_e \Gamma_m$ , où  $\Gamma_m$ correspond à la circulation élémentaire (voir le chapitre 4). Alors, on peut écrire :

$$
\frac{\Delta N_e}{\Delta t} = \frac{1}{\Gamma_m} \int_0^{\delta} \frac{-\partial u}{\partial y} u \, dy = \frac{-1}{\Gamma_m} \left[ \frac{u^2}{2} \right]_0^{\delta} = \frac{-1}{\Gamma_m} \cdot \frac{V_e^2}{2}
$$
(6.1)

Pour les deux vitesses d'entrée égales à l'unité et en considérant la valeur absolue du taux d'injection, on peut donc écrire  $rac{\Delta N_e}{\Delta t} = \frac{V_e^2}{\Gamma_m} = \frac{1}{\Gamma_m} = \frac{1}{0.0033} = 303$ . Le taux d'injection observé en figure 6.2 (pour la phase d'établissement) correspond à une valeur  $\Delta N_e/\Delta t$  comprise entre 300 et 330, ce qui est en accord avec notre estimation. Aussi, l'épaisseur du barreau fixe la taille du tourbillon injecté (d'où la proportionnalité du nombre moyen d'éléments à la hauteur de l'obstacle dans le régime établi), et comme le taux d'injection de la circulation est constant, on a une fréquence de détachement plus faible pour le barreau épais et plus élevée pour le barreau mince. La vitesse moyenne longitudinale de convection des structures dans le canal s'écrit :  $u_c = kV_e(1-h_b)$  où  $h_b (h_b = H_0.05)$  correspond à l'épaisseur de 1' obstacle et k est une constante. On peut utiliser ce critère pour déterminer le temps de séjour des structures tourbillonnaires dans le domaine de calcul ( $\tau = L/u_c$  où L est la longueur du domaine). Pour les deux barreaux épais et minces ( $h_{0.45} = 0.45$  et  $h_{0.25} = 0.25$ ) on peut donc écrire :

$$
\frac{\tau_1}{\tau_2} = \frac{1 - h_2}{1 - h_1}
$$
 (6.2)

donc:  $\frac{\tau_{0.45}}{1-\frac{1-h_{0.25}}{1-\frac{1}{2}} = \frac{0.75}{0.55} = 1.36$ .  $\tau_{0.25}$  1- h<sub>0.45</sub> 0.55

Sur la figure 6.2, on constate qu'en utilisant la pente moyenne des courbes en régime non établie, on peut comparer les temps d'établissement (voir le tableau 6.1 ). Ces temps sont approximativement équivalents au temps de séjour des structures dans le

canal, ce qui nous permet d'écrire :  $\frac{\tau_{0.45}}{\tau_{0.25}} = \frac{265}{190} = 1.39$ . L'équation 6.2 est confirmée

numériquement par la dernière ligne du tableau 6.1.

Les gros tourbillons quittent le domaine à basse fréquence et les petits tourbillons sortent à haute fréquence, ce qui est en accord au plus long temps de séjour des grosses structures (le barreau épais) dans le domaine. Ce phénomène explique aussi le nombre plus grand de tourbillons pour le barreau épais.

| $\tau = n_{\tau} \cdot (\Delta t)$          | 190  | 225  | 265  |
|---------------------------------------------|------|------|------|
| ${\tt h_b}$                                 | 0.25 | 0.35 | 0.45 |
| $1-h_b$                                     | 0.75 | 0.65 | 0.55 |
| $n_{\tau}(\Delta t)$ . $(1 - h_{\text{b}})$ | 143  | 146  | 146  |

Tableau 6.1. Temps d'établissement en fonction de l'épaisseur de l'obstacle.

A noter cependant, que dans un système Hamiltonien en un milieu infini, les structures occupent les même surfaces, mais dans un milieu fini cela n'est plus vérifié.

# 6.4.1. CAS OU L'ACCROCHE-FLAMME EST EPAIS ( $H_j = 0.05$ , H=0.5)

# *a) DESCRIPTION DE LA VALEUR MOYENNE DEL 'ECOULEMENT*

Les lignes de courant moyennes sont présentées sur la figure 6.3. On constate la création d'un zone de recirculation juste en aval de barreau. Malgré la prépondérance de l'écoulement principal, une partie de l'écoulement due au jet intérieur arrive à s'échapper sur l'axe de symétrie. Comme on le constate, la zone de recirculation supérieure - qui est négative - est accrochée au barreau. Par ailleurs, La zone de recirculation positive est bloquée entre le jet inférieur et la zone supérieure. La longueur moyenne de ces régions est égale à  $2h_b$  (deux fois l'épaisseur du barreau).

## *b) DESCRIPTION DE LA DYNAMIQUE DEL 'ECOULEMENT*

L'évolution dans le temps des différents champs des variables de calcul  $\omega$  - ou les quantités intégrées  $\psi$  et  $\psi_{\omega}$  - sont montrés en séquence instationnaires dans les figures 6.4 à 6.8, qui correspondent respectivement aux lignes de courant physiques, aux lignes de courants rotationnelles, aux zones rotationnelles positives ou négatives, au champ de vorticité  $\omega$ , ainsi qu'aux taches tourbillonnaires seuillées en fonction de leur intensité ; enfin une représentation granulaire de la vorticité est visualisée à la figure 6.9. On va distinguer dans ce qui suit la phase de formation au voisinage du culot de la phase de transport et mélange convectif pour ensuite analyser séparément les deux dynamiques et les événements rencontrés. Dans cette configuration, nous distinguons deux zones de recirculation se situant derrière le barreau (figure 6.8). La structure tourbillonnaire créée au niveau de l'arête supérieure de l'accroche-flamme et due à l'écoulement extérieur tourne dans le sens horaire. La seconde qui apparaît sur l'arête inférieure de l'accroche-flamme est due à l'action du jet intérieur et tourne dans

le sens trigonométrique direct. Le jet, qui a une quantité de mouvement égale à  $\rho V_i^2$ , injecte une circulation positive dans l'écoulement:  $\delta\Gamma_{inj} = V_j^2$ .  $\Delta t/2$ .

**Phase de formation** - L'interaction du jet avec l'écoulement extérieur (circulation négative) est l'origine principale des événements de la phase de formation. On constate que la structure tourbillonnaire supérieure - qui se déplace vers l'axe conditionne fortement le comportement de celle qui est la plus proche de l'axe. Elle limite le développement du tourbillon inférieur qui décroche de la paroi verticale de séparation avec un mouvement vers le haut. Lorsque l'ensemble atteint une taille critique de l'ordre de la double zone de recirculation moyenne, il y a cassure et formation d'une paire de tourbillons. On peut décrire ces comportements plus précisément comme suit : le mouvement convergeant des deux (ou plusieurs) tourbillons l'un vers l'autre, crée, pour une courte durée, une structure composite tourbillonnaire et alors débute progressivement le détachement *(shedding)* des tourbillons. Plus tard, en même temps que le décrochage du gros tourbillon extérieur de l'obstacle, les deux tourbillons commencent à se séparer. La raison principale de la séparation du grand tourbillon du barreau semble être la propagation verticale du tourbillon intérieur le long de la paroi, vers l'arête extérieure (visible par exemple, sur le pas de temps 510, figure 6.8). Une fois que l'écoulement supérieur commence à bloquer le développement de l'écoulement inférieur, ce dernier se casse en deux (T2 et T3 à la figure ci-dessous), une partie allant vers l'arrière en progressant le long de la paroi verticale et l'autre partie grossissant derrière l'écoulement supérieur qui le sépare en deux (T4 et Tl) ; cet effet dû à l'écoulement intérieur crée un blocage artificiel devant le premier tourbillon et le divise finalement en deux parties (voir la figure ci-dessous).

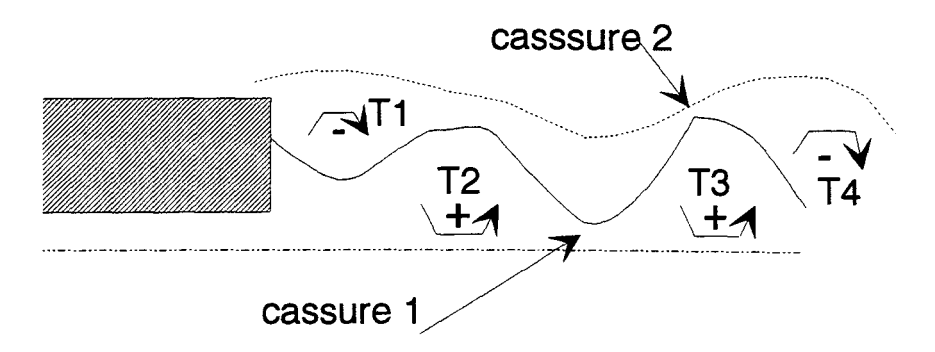

Ces deux séparations, qui ont lieu l'une derrière l'autre à une distance de quelques pas de temps sont à l'origine du détachement tourbillonnaire et la création des paires de tourbillons qui sont ensuite injectées dans l'écoulement. Un peu plus tard, la structure intérieure qui remonte vers l'obstacle décroche de la paroi et est remplacée par de nouvelles structures tourbillonnaires initiées juste au dessus du barreau (le tourbillon inférieur se propage dans l'écoulement avec deux comportements possibles: soit il se rapproche de l'axe et disparaît avant de quitter le domaine d'étude, soit il se propage dans le domaine tout en se rapprochant de la paroi supérieure). Ce processus représente un cycle quasi-périodique qui a lieu approximativement tous les 200 pas de temps après la phase d'établissement. Cependant, pour des écoulements à grands nombres de Reynolds, cette quasi périodicité ne signifie pas une répétition cyclique exacte des mouvements du fluide (ex : de temps en temps entre deux processus de création des paires de tourbillons de sens opposés, d'autres tourbillons - positifs ou négatifs - qui sont beaucoup plus petits en tailles et donc en circulation s'enchaînent et se dispersent le long ou au voisinage du jet).

**Phase de convection** - Par ailleurs, les dipôles tourbillonnaires injectés dans le fluide ont des trajectoires différentes (voir la figure 6.8). Soit ils sont attirés lentement vers la paroi supérieure, le tourbillon négatif restant placé au dessus du tourbillon positif

### chapitre  $6 \t\t 143$

qui reste lui même parallèle à ce dernier et au milieu du canal ; soit ils se joignent à d'autres tourbillons en créant des structures tourbillonnaires plus complexes avec trois ou quatre pôles qui tournent l'un autour de l'autre et se mélangent. Aussi, on peut repérer d'autres comportements intertourbillonnaires : une partie de la structure négative s'enroule autour de tourbillon positif et l'autre partie est chassée par la paroi en se séparant du reste (pas de temps 680-730, figure 6.8). Il apparaît clairement (pas de temps 700-730 ou 560-600) que les structures négatives se déplacent plus vite que les positives.

### *c) MODELE SIMPLIFIE DU TYPE «PAIRE DE VORTEX»*

Maintenant, on va effectuer deux comparaisons entre le mouvement des structures simulées et des dipôles vortex théoriques.

On commence notre étude pour le pas de temps 480 (voir la figure 6.8). Si on considère l'évolution de la paire de tourbillons situés initialement à  $(x=3.3, y=0.16)$  et ( $x=3.3$ ,  $y=0.6$ ) on évalue leur circulation  $\Gamma=\pm 3.0$  sur la figure 6.8. Les calculs théoriques effectués, qui visent à déterminer la trajectoire des deux tourbillons dans le plan x-y, confirment les résultats de notre simulation numérique (voir la figure 6.1 Oa). Théoriquement, la paire de tourbillon se trouve en sortie aux coordonnés suivantes : pour le vortex positif (x=7., y=0.07) et pour le vortex négatif (x=4.3 et y=0.5). Ce qui correspond à l'évolution prévue par la simulation numérique des tourbillons juste avant leurs sorties respectives. Ce calcul a 1' avantage de donner un ordre de grandeur et une explication du phénomène. Cependant, on peut noter que le modèle théorique ne prend pas en compte 1' effet de viscosité et il remplace les tourbillons par des vortex ponctuels. Par ailleurs, les résultats de simulation numérique montrent d'autres interactions, comme celles de paires de tourbillon avec les structures proches, alors

chapitre 6 144

que dans nos calculs théoriques on ne prend en compte que la paire de vortex et la vitesse uniforme à l'infini. Il est donc normale que de légères différences apparaîssent, mais la tendance générale est bien décrite.

Un second cas correspond à la paire de tourbillons présents au pas de temps 650 et situés à  $+(x=2.75 y=0.2)$  et  $-(x=3.05 y=0.6)$  avec  $\Gamma=\pm 3.0$ . Pour cette paire de vortex qui vont avoir un mouvement de translation et rotation, le résultat est inverse et le tourbillon négatif quitte en premier le domaine (pas de temps 750). La raison principale de ce comportement est la position initiale non verticale des centres de tourbillon qui créent un mouvement de translation. Cette fois aussi le calcul théorique des dipôles vortex pour les mêmes points de départ a donné des résultats qui étaient en accord globalement avec l'étude numérique (figure 6.10b). En sortie la paire de tourbillons théorique a les coordonnées suivantes :  $+(x=4.4, y=0.5)$  ;  $-(x=7, y=9)$ . Ces résultats sont très comparables à la situation au pas de temps 750. La raison principale du retard de tourbillon positif obtenu par simulation par rapport au tourbillon positif théorique est principalement due à la présence d'une petite paire de vortex parasites située juste devant le dipôle étudié et qui s'est dilué ensuite dans la structure principale en accentuant le mouvement des particules négatives autour du tourbillon positif (pas de temps 660 à 700).

## *d) ASPECT GRANULAIRE*

La figure 6.9 nous montre l'aspect granulaire de la distribution des petites agglomérations tourbillonnaires. Cette représentation est intéressante puisqu'elle nous permet de visualiser le rapprochement et le mélange des tourbillons dans les régions de faible vorticité, mais aussi facilite la détection des sous-agglomérations tourbillonnaires.

## *e) CHAMP DE PRESSION*

Maintenant on va s'intéresser au champ de pression. La visualisation du champ de pression nous permet d'étudier les corrélations vorticité-pression-vitesse (ex : la relation entre des régions de faible ou de haute pression par rapport aux structures tourbillonnaires). Les structures tourbillonnaires sont plutôt concentrées dans les régions de faible pression, mais certaines régions de dépression sont irrotationnelle et donc le siège d'accélérations locales.

La figure 6.11 montre la répartition du champ de pression par rapport aux lignes de courant rotationnelles correspondant. On constate la corrélation entre des structures vortex de signes opposés et la pression induite correspondante. On peut commenter une telle comparaison - qui est liée essentiellement aux interactions non-visqueuses sur les points suivants :

a. Faible pression dans le noyau des structures, due à la présence de la vorticité. On peut vérifier cette constatation théoriquement :

A l'intérieur du noyau de rayon *a,* si on utilise les coordonnés cylindriques polaires  $(r, \theta, z)$ , le vecteur rotationnel d'un tourbillon de Rankine est décrit par  $\vec{\omega} = (0, 0, \omega_0)$ . Il en découle que :

$$
\mathbf{u}_{\theta} = \frac{1}{2} \mathbf{\omega}_0 \mathbf{r}, \quad \mathbf{r} \prec \mathbf{a}; \quad \mathbf{u}_{\theta} = \frac{1}{2} \mathbf{\omega}_0 \mathbf{a}^2 / \mathbf{r}, \quad \mathbf{r} \succ \mathbf{a}
$$

L'intensité tourbillonnaire du filament est  $\pi a^2 \omega_0$ . La pression vérifie l'équation du mouvement projetée suivant r:  $\partial p/\partial r = u_0^2/r$ . On peut intégrer cette équation:

$$
p = p_{\infty} - \omega_0^2 (2a^2 - r^2)/8
$$
,  $r \prec a$ ;  $p = p_{\infty} - \omega_0^2 a^4 / 8r^2$ ,  $r \succ a$ .

Cette solution peut être généralisée au cas d'une distribution axiale symétrique du rotationnel  $\omega(r)$  (Saffman [87]).

b. Les effets dans le voisinage de l'axe de symétrie et la paroi supérieure sont similaires. A droite de la grande structure tourbillonnaire, on constate l'existence d'une zone de dépression qui est due essentiellement au mouvement de cette structure. Cet effet provient du terme instationnaire de l'équation de Bernoulli  $\partial \omega / \partial t$  ( $\omega$  étant le potentiel de la vitesse). On peut vérifier cet effet en étudiant le coefficient de pression pariétal (Pellerin et Giovannini [74]). Une étude analytique de cette fonction permet de montrer que la répartition de pression est indépendante du signe de la circulation  $\Gamma$ . Il est à noter que les effets d'image contribuent aussi aux dépressions.

c. Entre deux structures de même signe, on observe une surpression. On pourrait l'expliquer par le fait qu'entre deux structures tournant dans le même sens, il existe une zone où la vitesse est faible, ce qui correspond à une surpression. Par ailleurs, entre deux tourbillons de signes opposés, la vitesse induite est plus importante que dans le voisinage. Cela se traduit par une baisse de pression dans la région située entre deux tourbillons.

## j) *FLUCTUATIONS, NOMBRE DE STROUHAL*

La figure 6.12 décrit les spectres de la vitesse axiale en deux points (2.0, 0.05) et (1.5, 0.28). Pour le premier point, on trouve un nombre de Strouhal égal à 0.145 (le nombre de Strouhal est défini par St = f.L/ $\overline{u}$ ). La valeur de L a été choisit égale à la grandeur des structures dominantes correspondant à ce point. Par ailleurs,  $\bar{u}$  est la vitesse moyenne en ce point obtenue par la simulation. Ce point correspond à la fin de

## chapitre 6 147

la zone de recirculation derrière le barreau (voir la figure 6.3), mais il appartient aussi à la région où des paires de tourbillons commencent à se détacher et pénétrer dans l'écoulement principal. Cette valeur est en accord avec celle trouvée par Martins & Ghoniem [62] (St=0.135) ou Najm & Ghoniem [68] (St=0.10-0.15). Par ailleurs, le second point est situé à l'intérieur de la zone de recirculation, derrière le barreau. Ici, on constate deux fréquences principales dominantes (St=0.2 et 0.25). Le nombre de Strouhal a été calculé en fonction de l'épaisseur de tourbillon à qui il appartient et de la vitesse locale obtenue par simulation. Ces deux fréquences correspondent respectivement, aux cycles de détachement complet et local des structures tourbillonnaires. Il faut préciser que l'analyse spectrale a été effectuée dans le régime établi et ceci pour 500 pas de temps consécutifs.

## 6.4.2. CAS OU L'ACCROCHE-FLAMME EST MINCE  $(H,=0.05, H=0.3)$

### *a) EVOLUTION DE NOMBRE DE TOURBILLONS*

Un examen de la figure 6.2 montre que l'établissement du régime est atteint pour un nombre de tourbillons plus faible que le cas précédent. Cette diminution du nombre des vortex -qui est principalement due au temps de séjour plus court des particules dans l'écoulement- engendre automatiquement une baisse de la durée du calcul (pour les commentaires détaillées voir la section 6.4).

## *b) DESCRIPTION DE LA VALEUR MOYENNE DEL 'ECOULEMENT*

La figure 6.13 correspond à l'évolution des lignes de courant moyennes pour le mélangeur mince. Comme on le constate, la zone de recirculation est courte et les lignes de courant deviennent rapidement parallèles. Aussi, la zone de recirculation n'a pas du tout la même complexité physique que dans le cas du mélangeur épais. Cela est dû à la petite épaisseur du mélangeur qui permet aux écoulements supérieur et inférieur de se rejoindre plus facilement en aval de l'obstacle. Néanmoins, on constate l'existence de deux zones de recirculation positive et négative, comme dans le cas précédent. La zone de recirculation positive est bloquée entre le jet inférieur et la zone négative. La longueur moyenne de ces régions est aussi égale à 2h<sub>b</sub>.

La figure 6.14 compare les profils de vitesses moyennes, dans une section égale à  $x=1.5$  pour trois épaisseurs successives de mélangeur H $=0.5$ , 0.4 et 0.3. La diminution de la vitesse minimale au centre de la zone de recirculation varie comme 1' épaisseur du barreau. Par ailleurs, les valeurs des vitesses aux points situés au-dessus de ces points de vitesse minimale suivent aussi cette règle de proportionnalité. On s'est donc intéressé à étudier et comparer les profils de vitesse dans deux sections différentes (voir la figure 6.15) pour H=0.3 (h<sub>1</sub> =0.25) et H=0.5 (h<sub>2</sub> =0.45). Les abscisses de ces sections ( $x_1$  et  $x_2$ ) ont été choisies pour qu'elles soient analogues en variable réduites par rapport à la taille du barreau (barreau mince,  $x_1 = 0.5$ ; barreau épais,

$$
x_2=1.0
$$
:  $\frac{x_1}{h_1} \approx \frac{x_2}{h_2}$ ). Comme on le constate sur la figure 6.15, les vitesse minimales

sont sensiblement égales et les profils de vitesse correspondent à des sections équivalentes dans les deux zones de recirculation. On peut en conclure que la géométrie de la zone de recirculation est affinée à l'épaisseur du barreau. Un tel changement de taille influence donc principalement la répartition des valeurs de la vitesse dans la zone de recirculation, sans affecter pour autant les intensités de vitesse et du rotationnel. Néanmoins, cette interprétation correspond aux champs moyens et à des effets globaux.

## *c) CHAMPS INSTANTANES*

Dans le cas du barreau mince, l'évolution de l'écoulement peut être décrite à la figure 6.16 (pour d'autres modes de visualisation voir l'annexe 3).

#### **(1) Mécanismes de formation**

a- Une grande structure tourbillonnaire tournant dans le sens horaire se forme sur l'arête supérieure de l'accroche-flamme sous l'action de l'écoulement principal. Durant cette phase, une partie du jet intérieur s'échappe le long de l'axe.

**b-** Une structure plus petite, tournant dans le sens trigonométrique, se forme sur l'arête interne de l'accroche-flamme sous l'action de l'écoulement secondaire. Cette structure reste confinée par la structure supérieure.

c- La structure supérieure décroche du barreau lorsque le petit tourbillon remonte vers la paroi supérieure du canal.

**d-** L'écoulement supérieur confine l'écoulement inférieur du jet et coupe ce dernier en deux morceaux ; le tourbillon secondaire décroche à son tour et ensuite il est entraîné par la grande structure.

e- Alors, l'expansion de la structure inférieure impose le détachement à la structure supérieure (pas de temps 520).

#### (2) **Mécanismes de transport convectif**

f-La paire de tourbillons, ainsi formée, suit l'écoulement en s'approchant de la paroi supérieure. Le tourbillon négatif adhère rapidement à la paroi supérieure ainsi que le tourbillon positif, qui le suit. Ce scénario est de temps en temps perturbé par des tourbillons qui tournent l'un autour de l'autre et qui forment de plus grosses structures qui se dispersent.

Par ailleurs, la paire de tourbillons ainsi formée et convectée est beaucoup plus concentrée que dans le cas précédent. Une autre différence entre ce cas et la configuration du barreau épais est due au fait que la longueur et le temps de détachement tourbillonnaire sont plus courts.

#### d) *MODELE THEORIQUE DU DIPOLE*

Il paraît intéressant d'effectuer une autre comparaison entre la simulation et le modèle déjà utilisé des dipôles. On choisit d'abord le cas d'une paire de vortex dont les centres sont situés sur un axe vertical aux coordonnées respectives (2.6, .08) et (2.6, 0.24), avec des circulations opposées et égale à l'unité ( $\Gamma \equiv \pm 1$ ) (figure 6.16, pas de temps 510). Suivant ce choix, le modèle théorique prédit que le tourbillon positif s'éloigne du tourbillon négatif et s'échappe en premier en sortie (figure 6.17a). Ce comportement est semblable à celui obtenu par la simulation avec les coordonnées suivantes pour le modèle théorique  $+(7, 0.03)$  et  $-(3.4, 0.19)$  à la sortie. Les signes  $+$ et - indiquent la signe de la circulation de chacune des tourbillons. La différence principale entre ces deux modèles est la présence d'un tourbillon négatif qui est rattrapé par un autre tourbillon positif créant ainsi un deuxième dipôle qui accélère le mouvement du premier (pas de temps 590). Cette remarque s'applique aussi pour le dipôle de coordonnés (2.9, 0.12) et (2.9, 0.28) avec  $\Gamma \cong \pm 1.2$  au pas de temps 650 (figure 6.16). On constate qu'en ralentissant, le vortex négatif se mélange dans un autre tourbillon positif La vitesse du premier vortex positif est un peu diminuée en raison des particules de signes opposés qui l'entourent, mais mis à part ces phénomènes extérieurs, le mouvement général des paires de vortex théoriques (figure

#### $\alpha$  151

6.17b) qui se trouvent à la sortie en (+(7., 0.03) et -(3.6, 0.19)) est cohérent par rapport aux tourbillons simulés numériquement (pas de temps 740).

Par ailleurs, le comportement des dipôles disposés non verticalement est aussi intéressant. Un exemple est la situation de la paire de tourbillons au pas de temps 680 située aux coordonnées (2.36, 0.16) et (2.48, 0.32) avec  $\Gamma \cong \pm 1.2$  (figure 6.16). Dans ce cas on voit que les deux tourbillons de sens opposés tournent l'un autour de l'autre et se déplacent rapidement vers la paroi supérieure et que le tourbillon négatif accélère et quitte le domaine avant le tourbillon positif (pas de temps 790). L'étude analytique effectuée sur cette paire de tourbillons confirme cette constatation (voir la figure 6.17c). Dans ce cas, le tourbillon négatif quitte le domaine -(7., 0.96), alors que le tourbillon positif de coordonnées +(3.5, 0.8) est encore à l'intérieur. La différence entre les distances axiales des deux tourbillons issus de la simulation numérique et du schéma théorique est due principalement au mouvement des particules extérieures de signes opposés gravitant autour des tourbillons simulés ainsi que des effets diffusifs de ces derniers.

#### *e) POINTS DE CONTROLE*

Les figures 6.18a et 6.18b montrent l'évolution du module de la vitesse instantanée pour deux points de contrôle situés à (X=2.0, Y=0.05) et (X=1.5, Y=0.3). Le premier point est en fin de zone décollée. La différence entre les niveaux de fluctuations est un peu plus grande pour H=0.5 (figure 6.18a). Pour le barreau mince (H=0.3), les structures tourbillonnaires sont plus petites, plus concentrées et la fréquence d'apparition est plus grande. On observe de plus grands battements pour le barreau épais (H=0.5).

### *e) FLUCTUATIONS, NOMBRE DE STROUHAL*

On choisit d'abord un point dans la zone de recirculation de coordonnées (1.35, 0.2). La figure 6.19 montre qu'il y a une fréquence dominante égale à 0.62. En considérant comme références la vitesse moyenne du point ci-dessus et l' épaisseur du tourbillon qui le contient, on obtient St=0.24. Ce nombre de Strouhal local est très proche de celui calculé par Kennworthy [52], Martins & Ghoniem [62] et Ho & Huerre [48] pour un jet axisymétrique avec un accroche-flamme mince, soit St=0.25.

D'autre part, on a choisit des points situés loin du barreau afin de vérifier si la fréquence dominante correspond au nombre de Strouhal universel. Ce nombre est de 0.17 pour un écoulement dans un canal derrière l'obstacle bidimensionnel (Calvert [10] et Martins & Ghoniem [62]). De même, Najm & Ghoniem [68] ont constaté que pour des géométries complexes et en présence d'obstacles, 1' écoulement dans le canal a un nombre de Strouhal de l'ordre 0(0.1-0.2). Ce dernier qui est une fonction du blocage est nommé le Strouhal du sillage alterné (Blot et al. [9]). Pour effectuer cette comparaison, on choisit comme longueur caractéristique l' épaisseur du barreau ainsi que la vitesse moyenne calculée en chaque point correspondant. Le premier point de coordonnées (2.0, 0.05) (figure 6.20a) est situé au voisinage du jet. On y constate essentiellement une fréquence dominante qui est égale à 0. 48. Le nombre de Strouhal en ce point est égal à 0.17. Cette valeur est proche de celle d'un second point de coordonnés (1.85, 0.28) où St=O.l8 (figure 6.20b), situé à l' extrémité de la zone de recirculation. Ces deux résultats sont très proche du nombre de Strouhal universel. Enfin, on a considéré un troisième point de coordonnés (6.0, 0.5), loin du barreau au milieu du canal. En ce point, la fréquence dominante observée (figure 6.20c) est égale à f=0.66 et correspond à St=0.2. Ces résultats confirment qu'il y a passage plus

fréquent de structures dans le cas de la géométrie mince que pour la géométrie épaisse (Dans cette dernière géométrie, la fréquence dominante est de l'ordre 0.38 pour ce même point).

## 6.5. L'EFFET DU RAPPORT DES VITESSES

Pour effectuer cette étude, on choisit deux rapports de vitesses différents qui correspondent à Vj/Ve=0.5 et Vj/Ve=2. (Ve est la vitesse de l'entrée extérieure et Vi représente la vitesse du jet intérieur). Pour respecter les conditions de CFL, le pas de temps choisi a été ramené à 0.025 (avec  $\Gamma$ =0.0033 et h=0.05).

#### 6.5.1. RAPPORT V $j/Ve=0.5$

On commence notre étude pour le cas  $Vi/Ve=0.5$  La figure 6.21 montre l'évolution du nombre de tourbillon en fonction du temps. Comme on le constate, l'état asymptotique est atteint au bout de trois cent pas de temps environ, ce qui est très rapide par rapport aux cas précédents où on avait besoin d'un temps presque deux fois plus grand. Cela est dû à la multiplication par deux de la vitesse de l'écoulement principal qui diminue le temps de séjour dans le domaine fluide.

La figure 6.22 représente l'évolution des structures tourbillonnaires aux pas de temps 650 à 1500. Il est facile de voir que le jet inférieur est complètement bloqué par l'écoulement extérieur qui l'empêche de s'échapper le long de l'axe vers la sortie. Alors, le jet (qui est l'origine de la création des tourbillons positifs avec un taux d'injection quatre fois plus faible) tantôt monte sur la face verticale de l'obstacle vers son arête supérieure, tantôt s'élargit derrière l'obstacle en intensifiant le décollement des structures venant de l'extérieur (ex : pas de temps 800, 1150, 1300 et 1450). Ce

chapitre 6 154

tourbillon positif qui a pris toute l'extension du sillage de culot est alors cassé en deux parties par l'écoulement extérieur. Alors, le détachement des grosses structures de circulation négative est suivi par la séparation d'un ensemble de tourbillons positifs (coupés en deux) qui sont convectés ensemble dans l'écoulement (ex : pas de temps 700, 850, 1050, 1200, 1350 et 1500).

Ces décollements se succèdent d'une manière cyclique chaque 200 pas de temps. Par ailleurs, on constate qu'une partie des tourbillons négatifs qui se trouvent en aval de la zone de formation reste à peu près fixe en attendant l'arrivée des tourbillons détachés et la création des grosses structures qui seront convectées par l'écoulement (ex : pas de temps 800, 1150 et 1300). Une majeure partie des grosses structures tourbillonnaires est formée de tourbillons négatifs et les particules de vorticité positives orbitent autour de ces tourbillons négatifs Gusqu'à leur sortie du domaine).

Les lignes de courant moyennes (figure 6.23) confirment ces observations. Deux zones de recirculations principales sont observées. D'abord une petite zone attachée au barreau qui agit principalement par interaction du jet derrière l'obstacle. Puis, un gros tourbillon qui représente la création de la grosse structure tourbillonnaire.

#### **6.5.2. RAPPORT VjNe=2.0**

La dernière étude effectuée correspond au cas où la vitesse du jet est double par rapport à la vitesse de l'entrée de l'écoulement principal. La figure 6.24 montre que la durée d'établissement est beaucoup plus tardive que dans le cas inverse. La cause de cette convergence tardive est principalement due au fait que l'écoulement s'établit beaucoup plus lentement à cause des vitesses plus faibles dans le canal et les structures ont du mal à se former comme dans les cas précédents, car elles ont moins de dynamique.

chapitre 6 155

La figure 6.25 confirme cette observation. Le jet garde son individualité le long de l'axe de symétrie et l'influence des tourbillons négatifs, dont le taux d'injection est quatre fois plus faible, se fait peu sentir. Cependant, l'accumulation des tourbillons issus de l'écoulement principal juste au-dessus du jet permet à une structure négative de se développer (pas de temps 700) et ceci entraîne un détachement mutuel par interaction de structures positives et négatives (pas de temps 750). Le phénomène d'enroulement du tourbillon négatif sur le tourbillon positif et son développement par ce dernier s'appelle une *pompe à tourbillon.* Ces deux structures grossissent de plus en plus en allant vers la sortie et restent toujours séparées. Le tourbillon négatif qui grossit bloque le canal et le tourbillon positif plus faible se dilue légèrement, et reste bloqué en haut du canal où il est convecté (pas de temps 950-1100).

Un autre cas est celui pour lequel les tourbillons négatifs ne sont pas assez actifs pour créer des cassures à l'intérieur des tourbillons positifs qui continuent régulièrement leur mouvement le long de l'axe (pas de temps 1100). Une partie des particules issues du jet montent sur l'arête verticale de l'obstacle, mais le processus de décollement induit n'a pas lieu d'une manière directe. En effet, les particules positives et négatives avancent et se développent progressivement dans l'écoulement en restant toujours parallèles (pas de temps 1050 à 1600). Il n'y a plus création de structures de mélange et de dipôles. La vitesse supérieure du jet et sa quantité de mouvement semblent être la raison principale de ce comportement.

La figure 6.26 (lignes de courants moyennes) confirme ces commentaires. La zone de recirculation est d'une part plus longue:  $x_r/h_b \approx 3.5$  (et composée de zones à faible circulation); le jet préserve d'autre part une zone avec une recirculation très faible et chasse la zone de recirculation vers le haut.

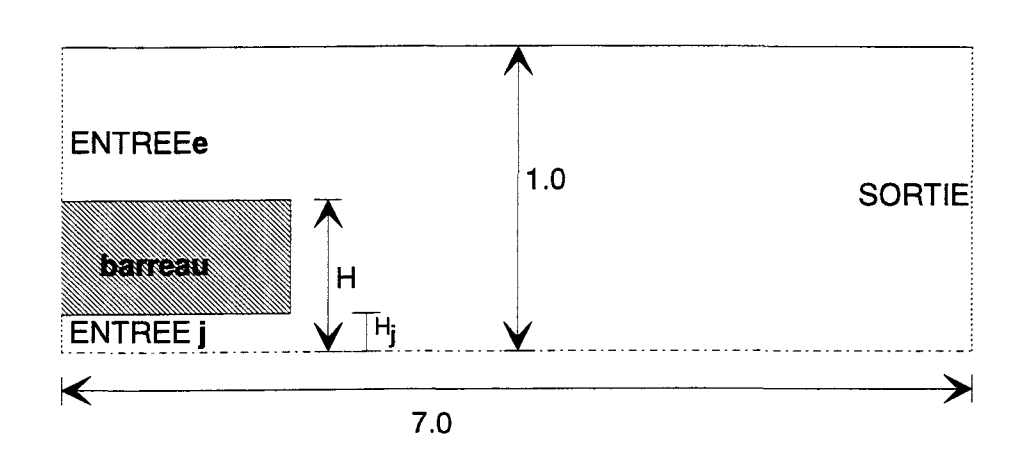

Figure 6.1. Configuration étudiée.

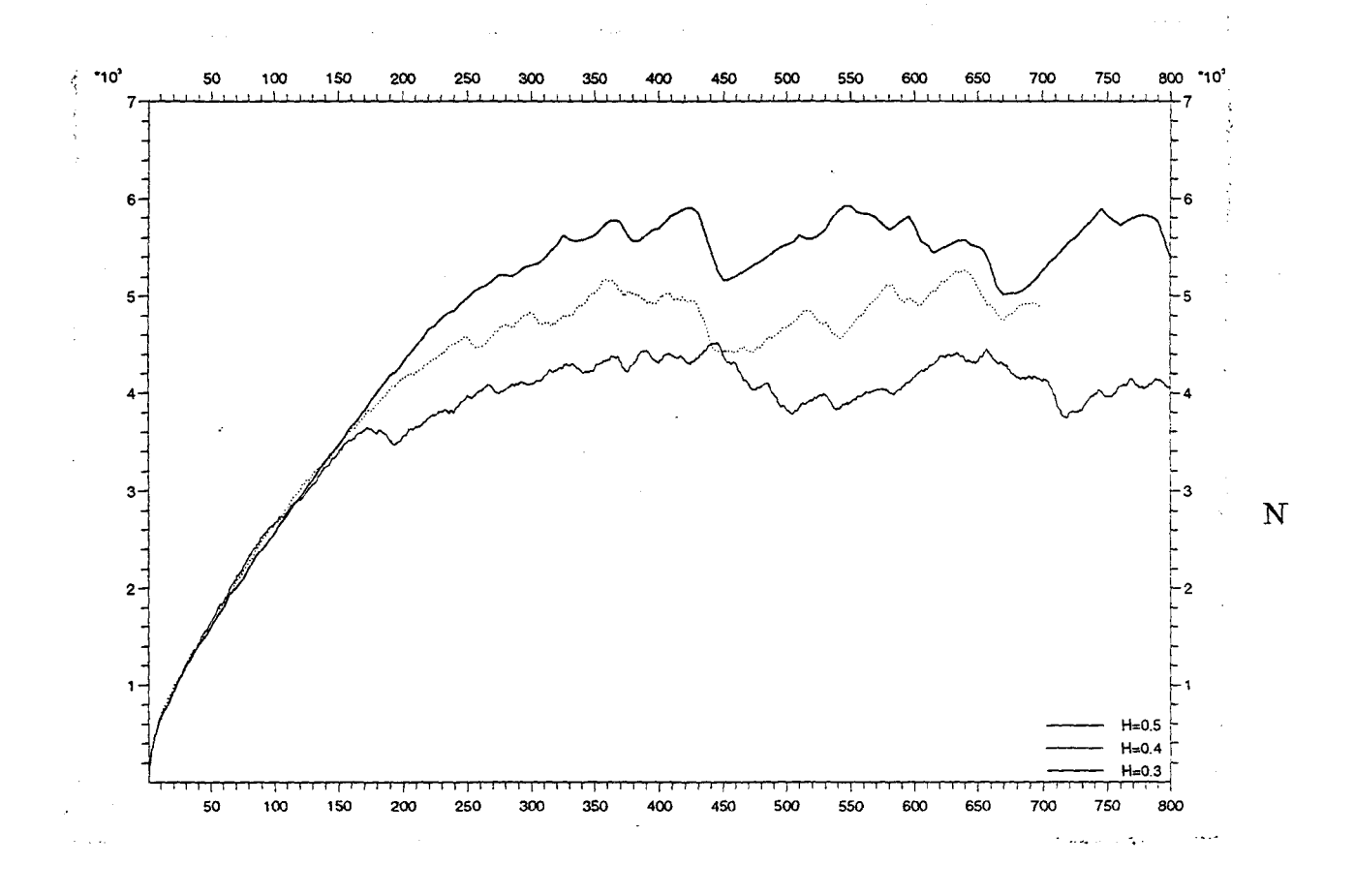

## PAS DE TEMPS

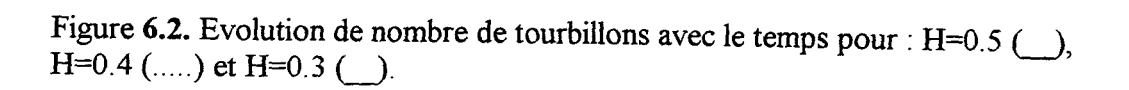

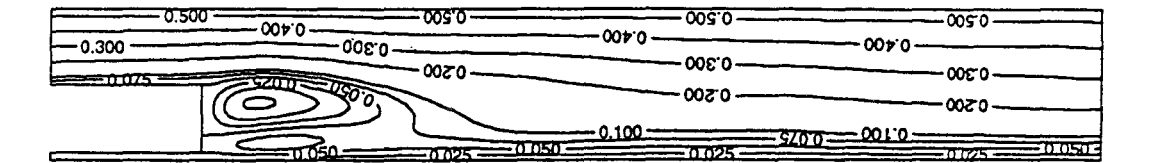

Figure 6.3. Lignes de courant moyennes (H=0.5, Re=7000.).

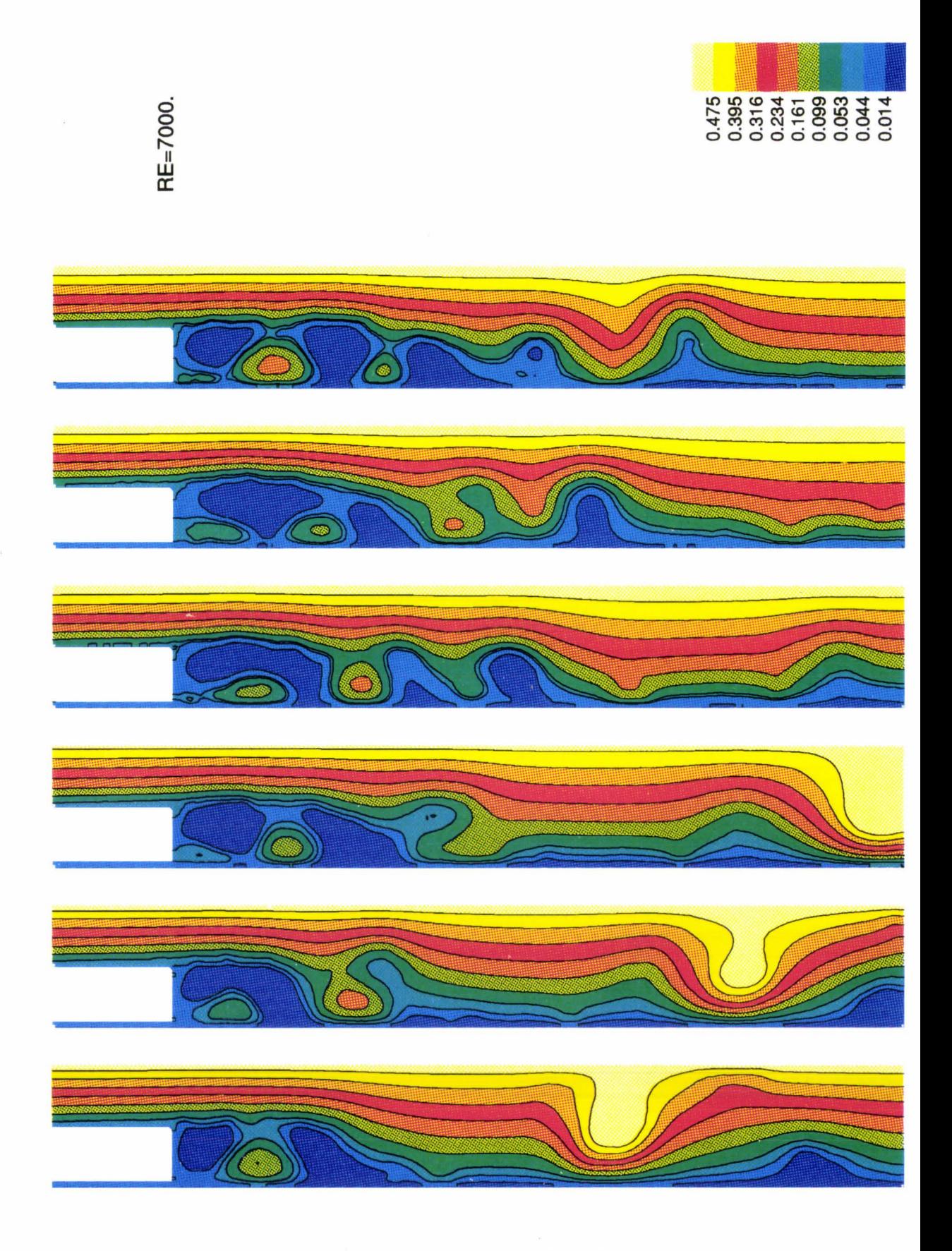

Figure 6.4. Lignes de courant instantannées (H=0.5, Re=7000.).

 $\zeta_{\rm i}$ 

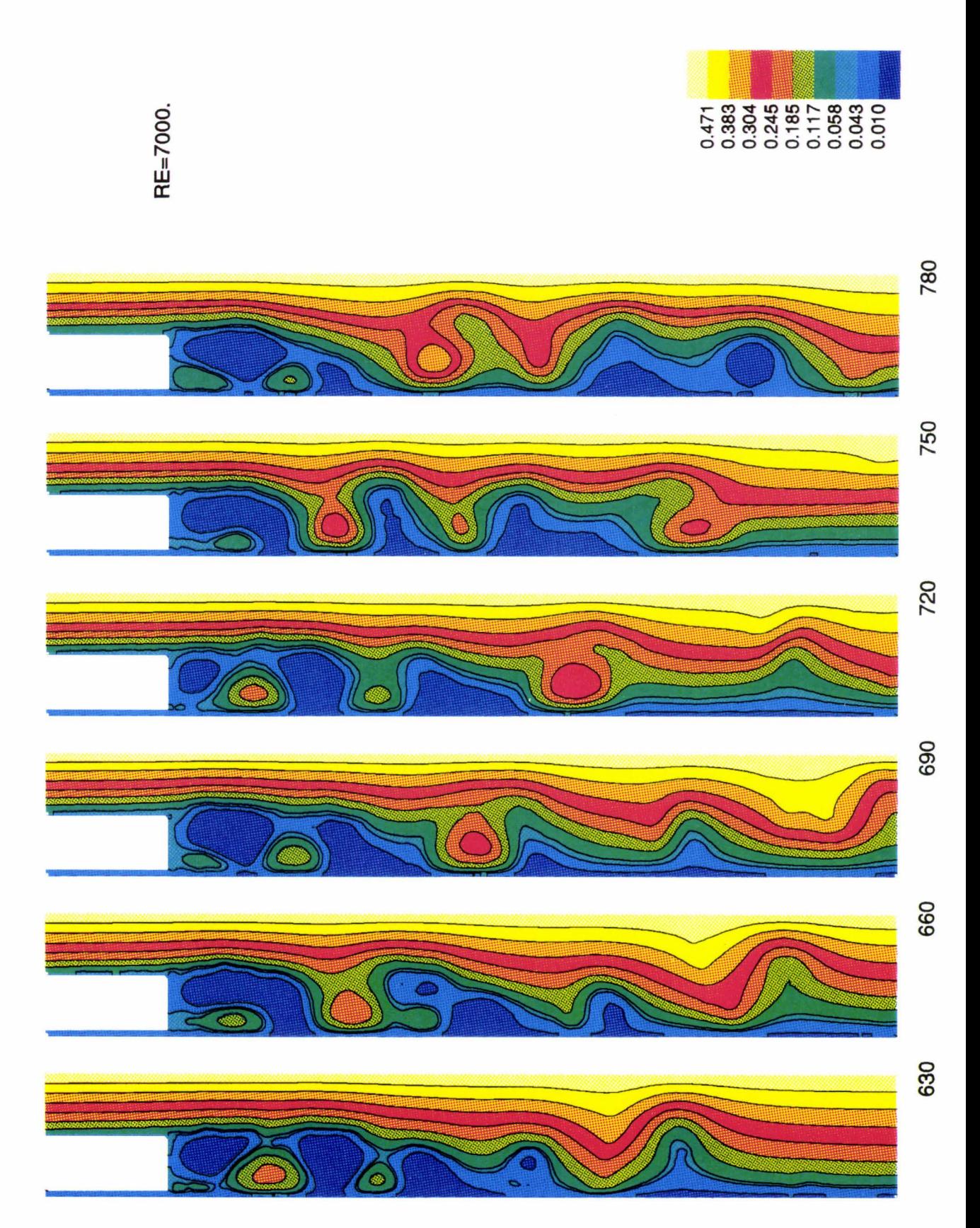

Figure 6.4. (suite).

 $\bar{\nu}$ 

161

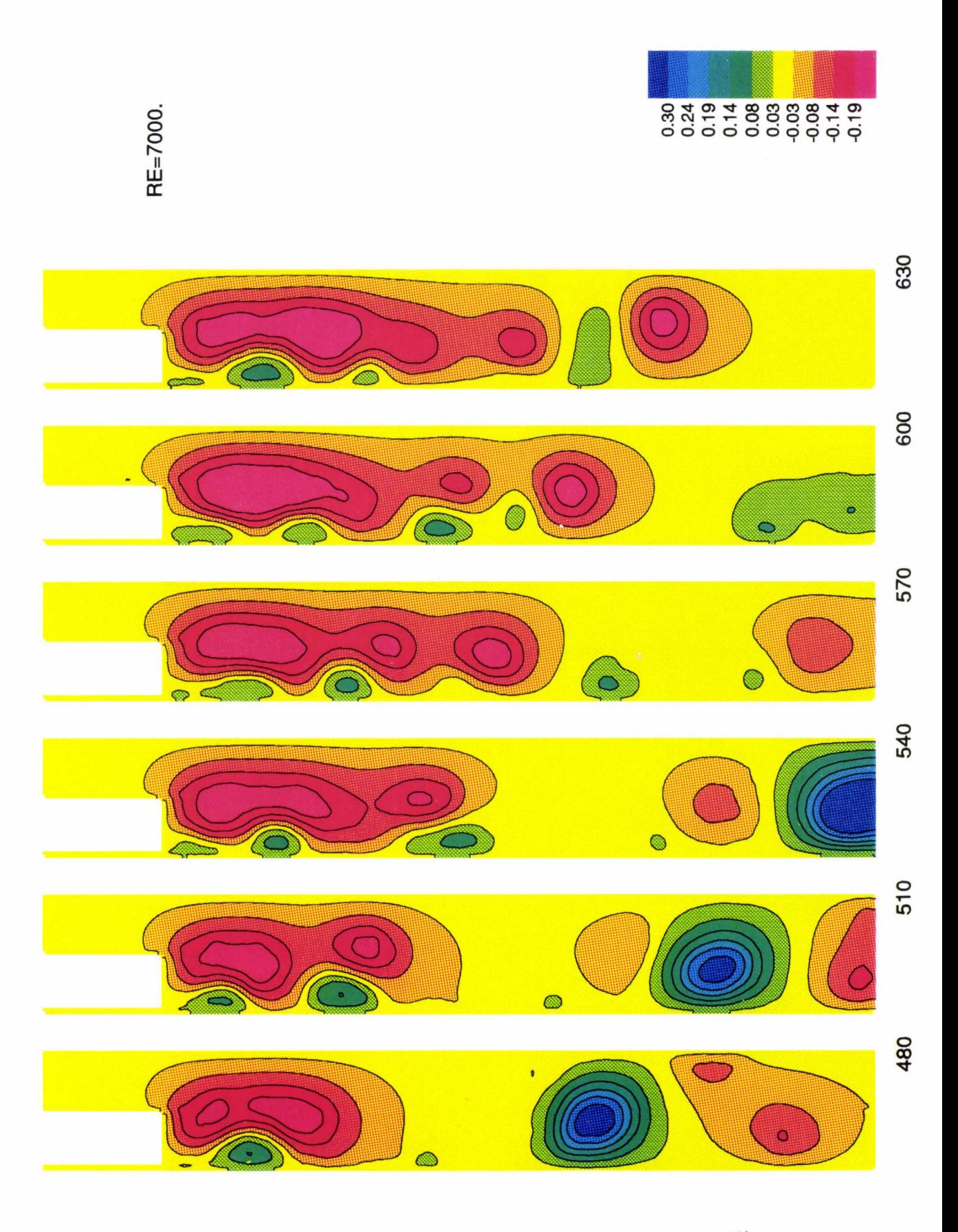

Figure 6.5. Lignes de courant instantannées rotationnelles (H=0.5, Re=7000).

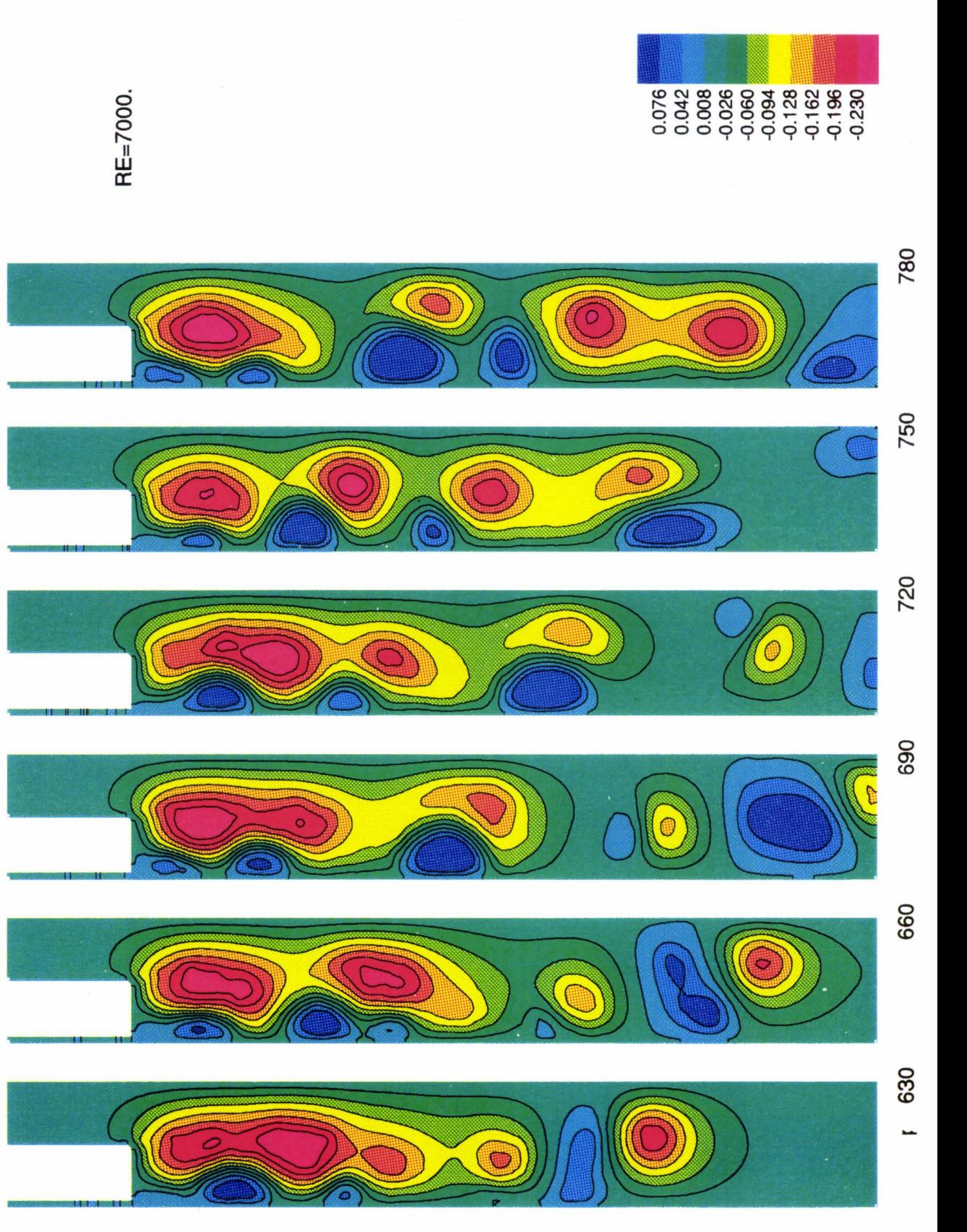

Figure 6.5. (suite).

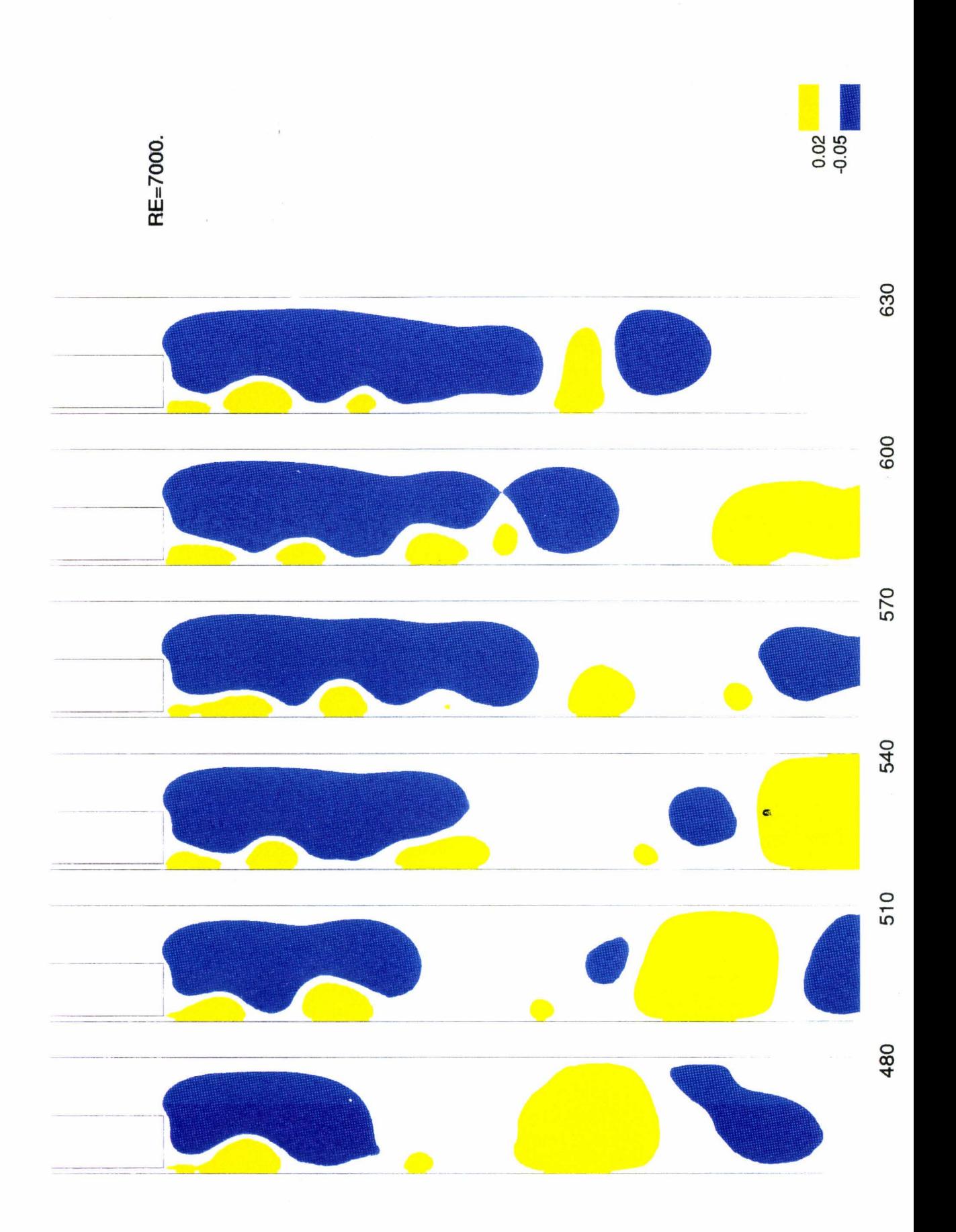

Figure 6.6. Zones rotationnelles positives et négatives (H=0.5, Re=7000).

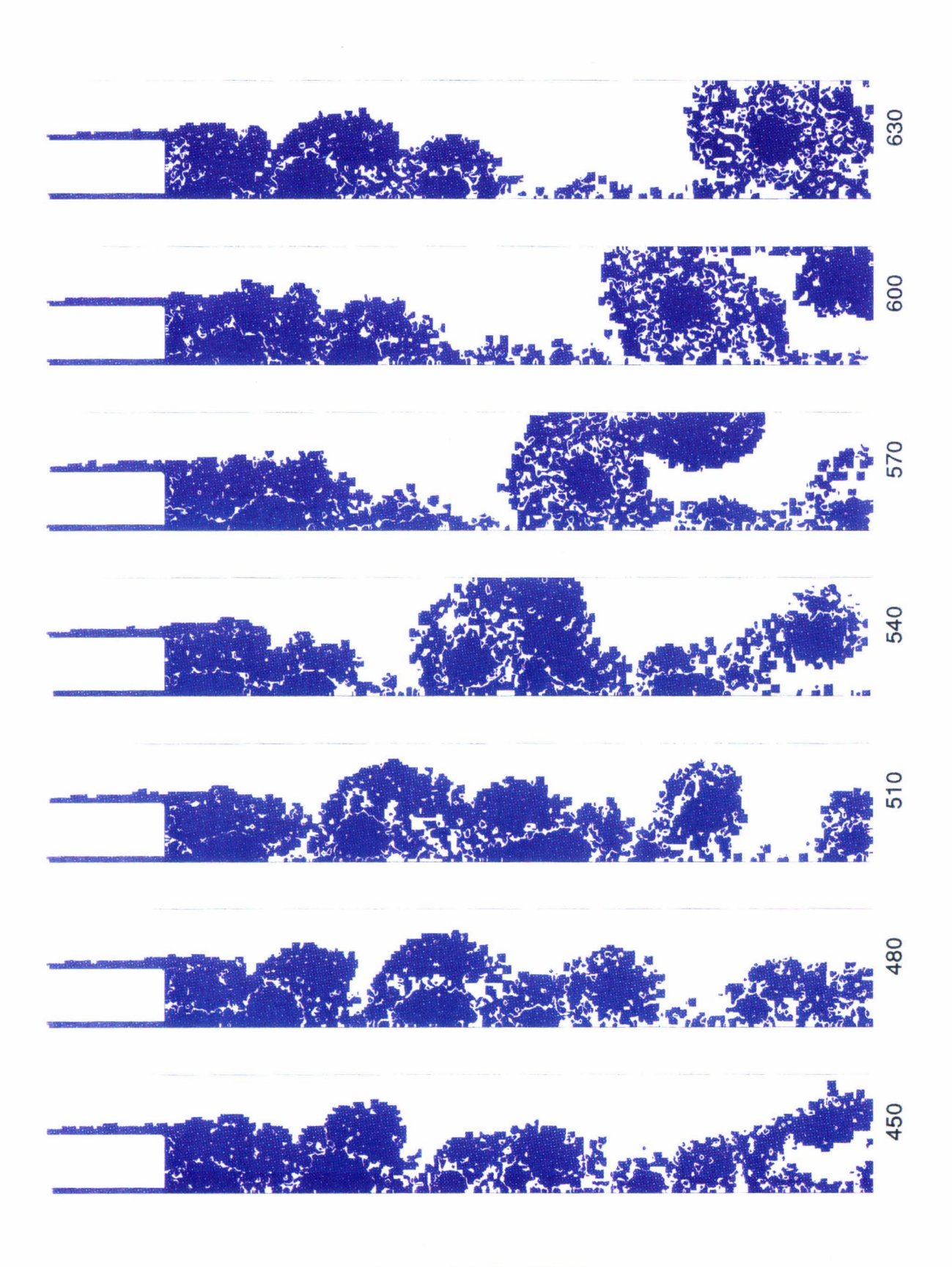

Figure 6.7. Champ de vorticité ω (H=0.5, Re=7000.).

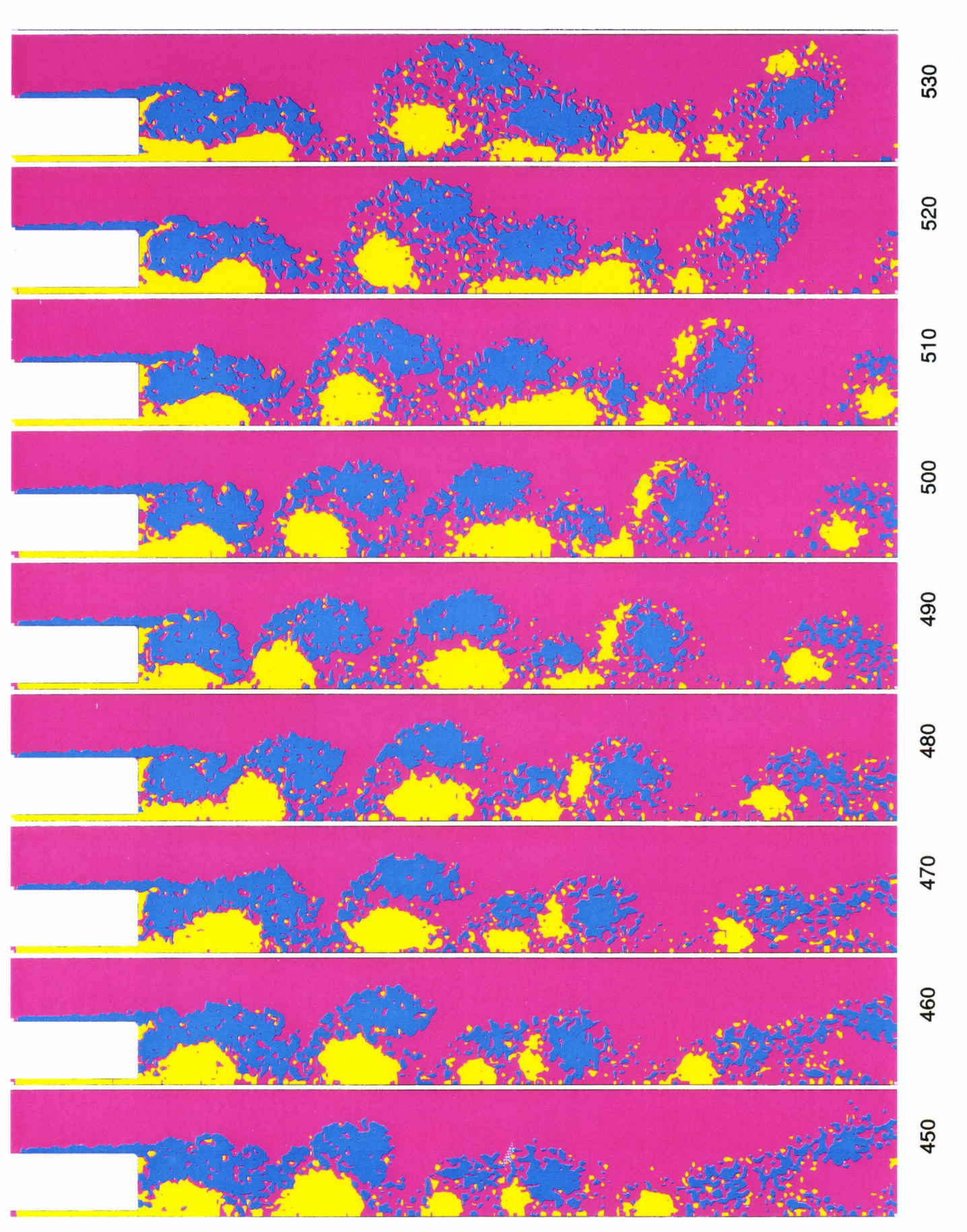

Figure 6.8(a). Champ de vorticité seuillé (H=0.5, Re=7000.).

165

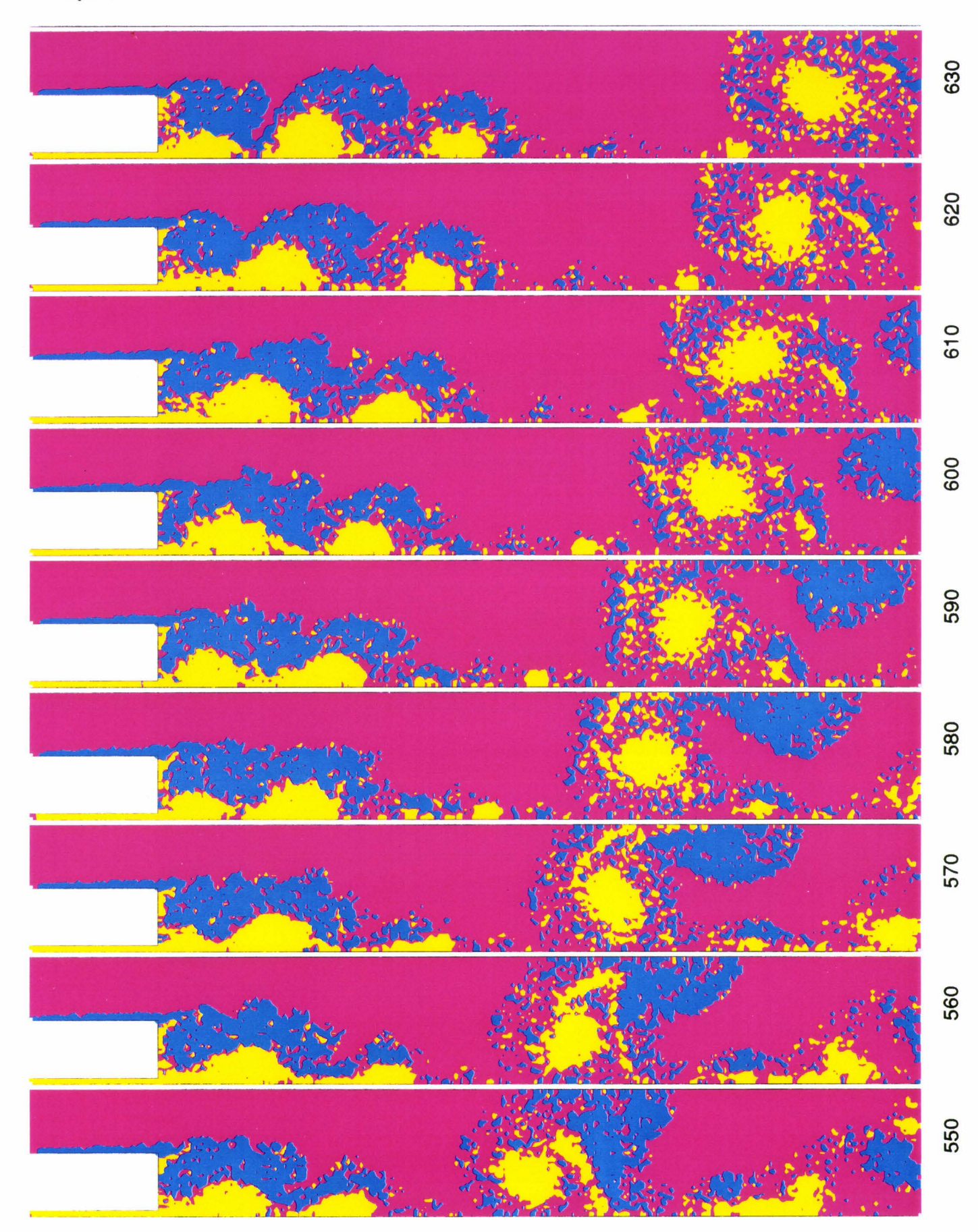

Figure 6.8(b). Champ de vorticité seuillé (suite).

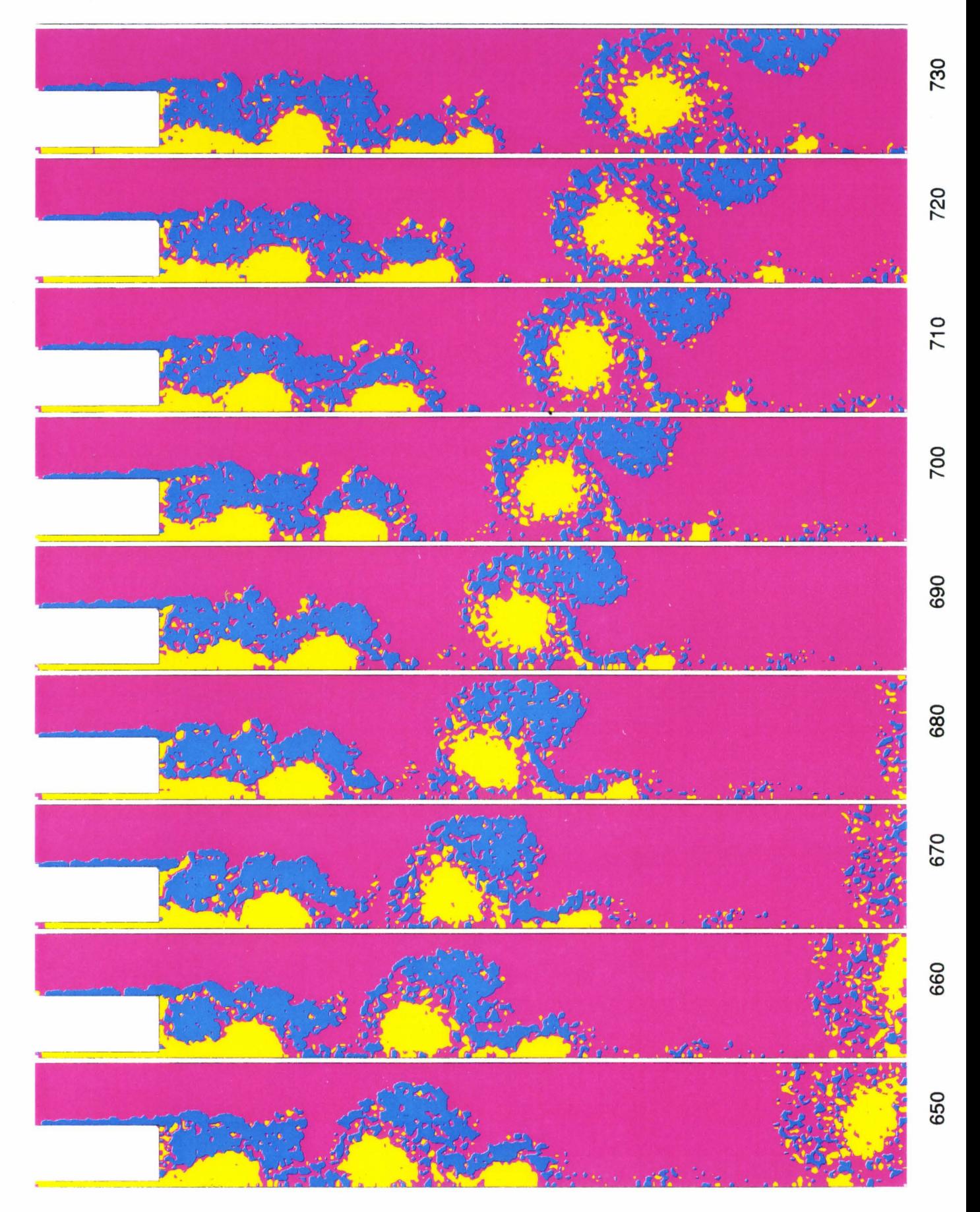

Figure 6.8(c). Champ de vorticité seuillé (suite).

168

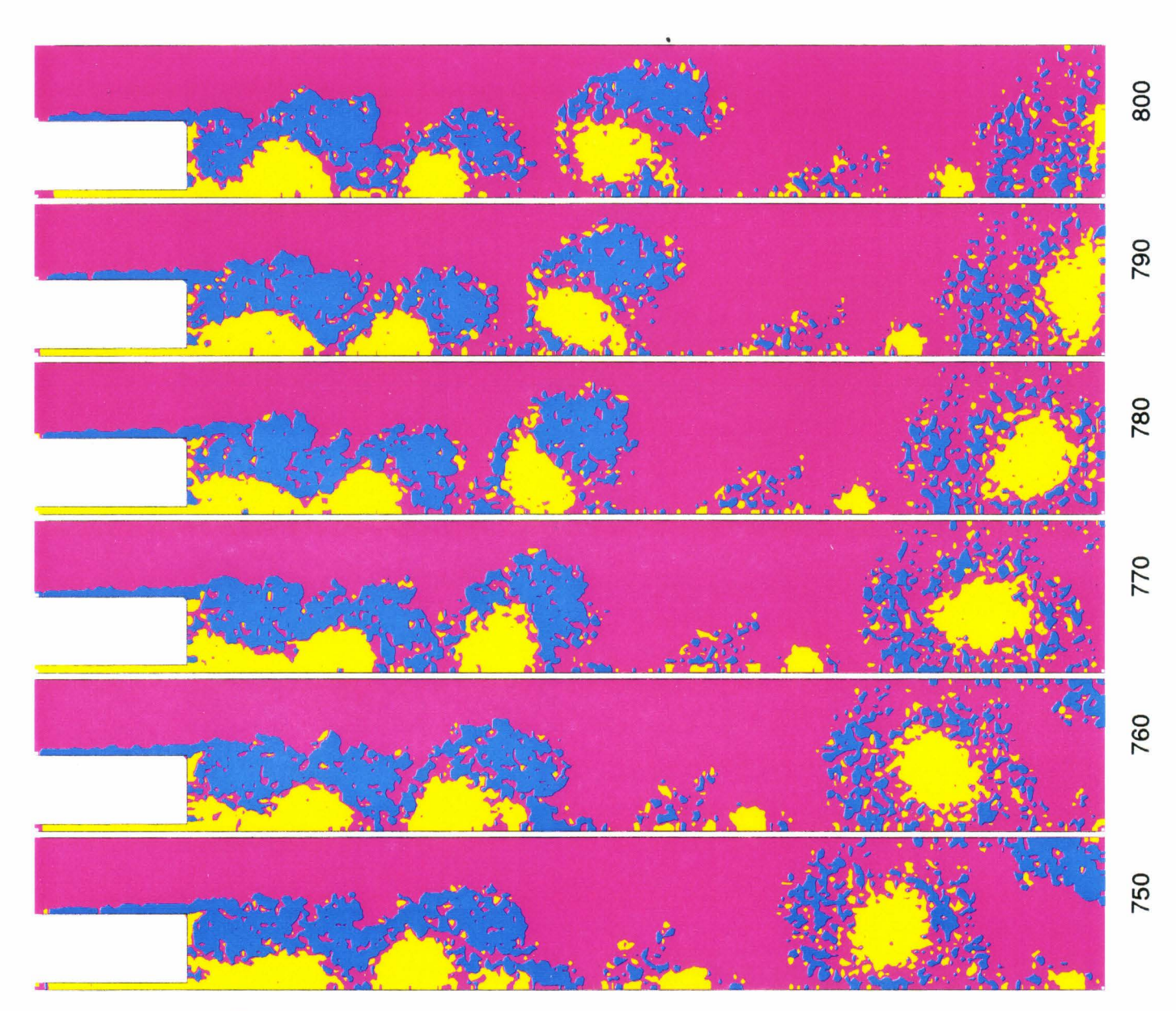

Figure 6.8(d). Champ de vorticité seuillé (suite).

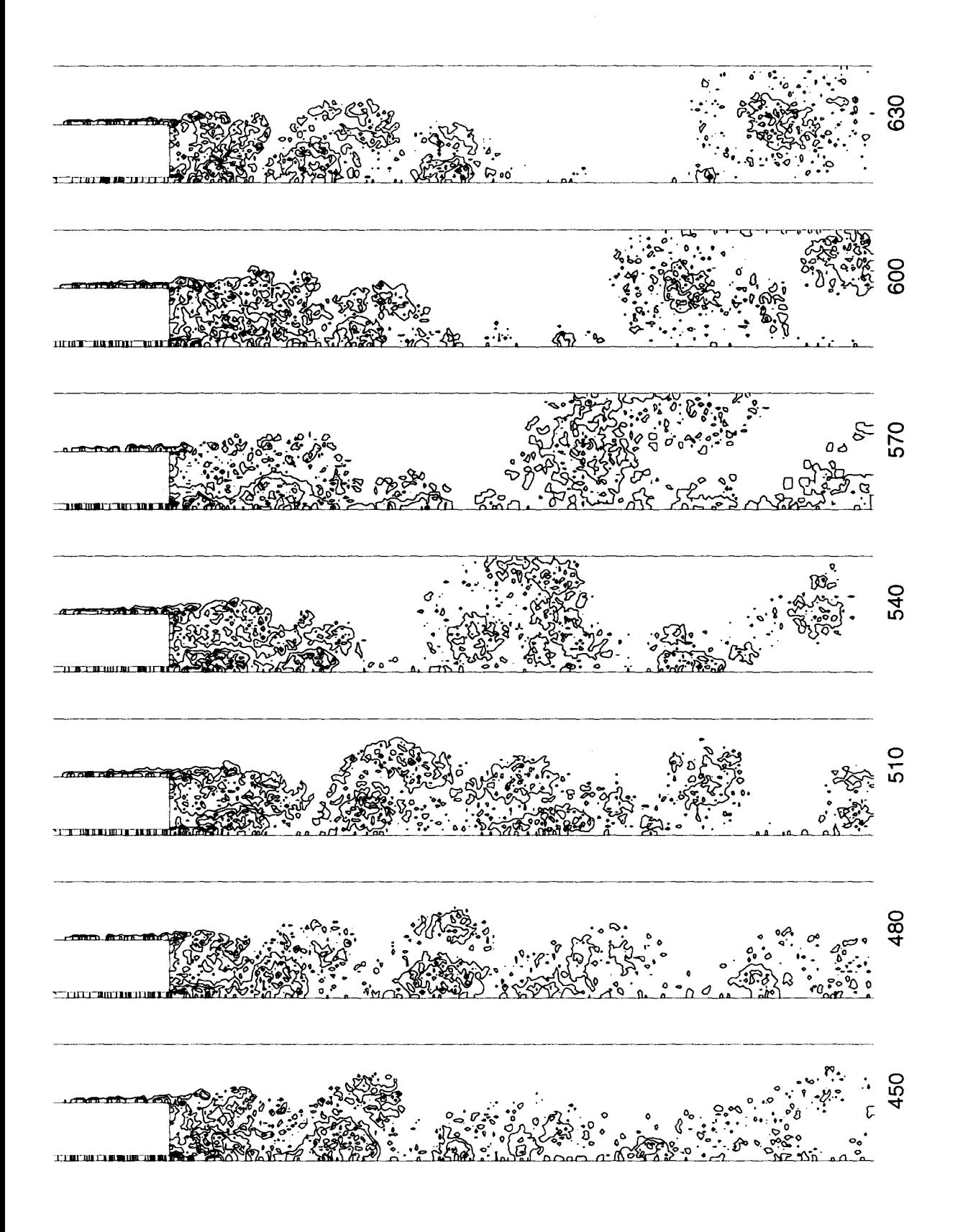

Figure 6.9. Champ de vorticité granulaire (H=0.5, Re=7000.).

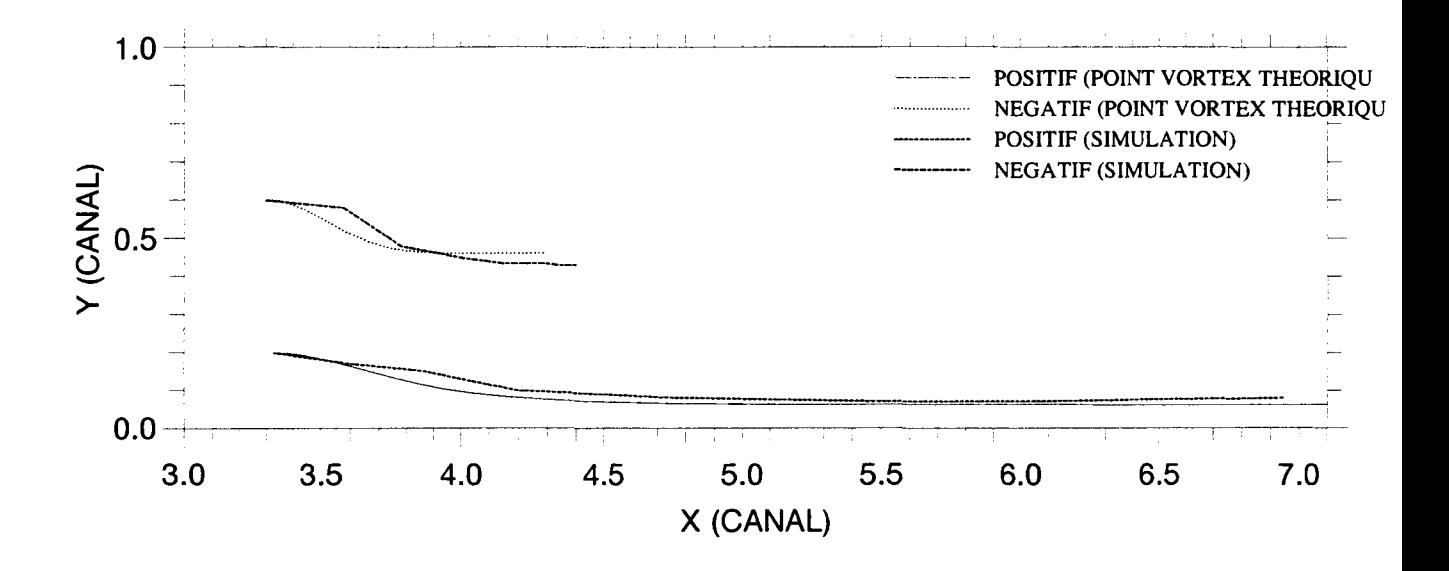

Figure 6.10(a). Trajectoire d'une paire de vortex calculée par le modèle théorique. Comparer avec celle due à la simulation (#480, figure 6.8).

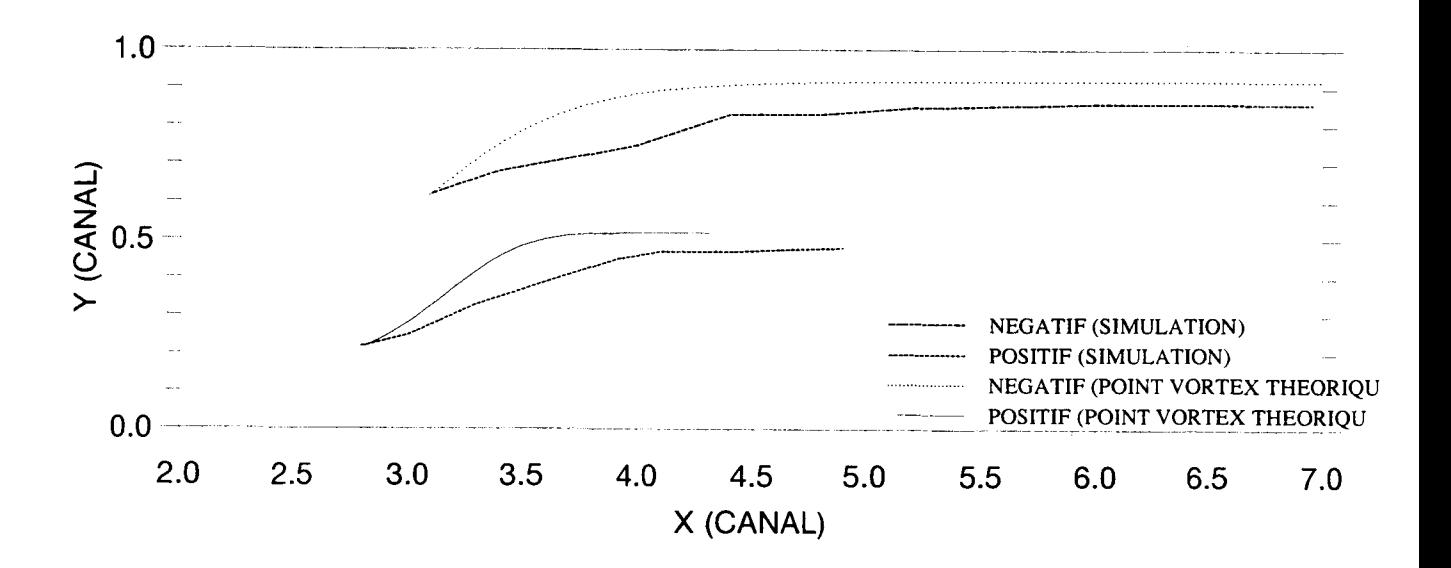

Figure 6.10(b). Trajectoire d'une paire de vortex calculée par le modèle théorique. Comparer avec celle due à la simulation (#650, figure 6.8).

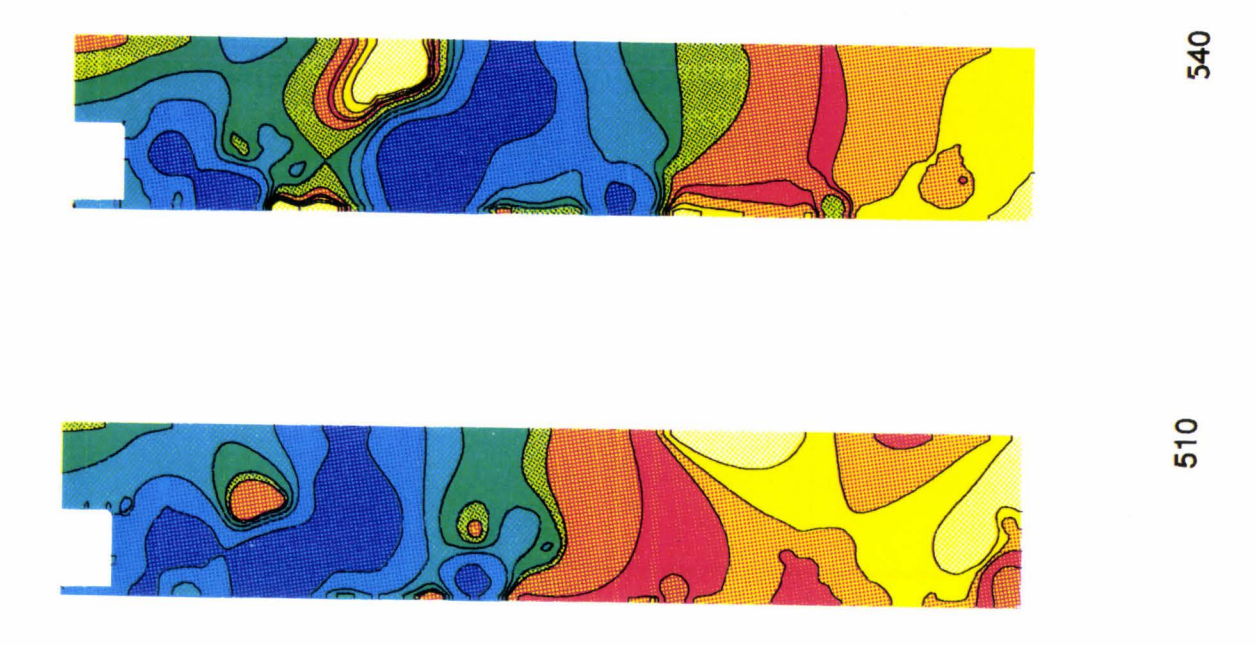

Figure **6.11(a).** Champ de pression instantanné (H=0.5, Re=7000.).

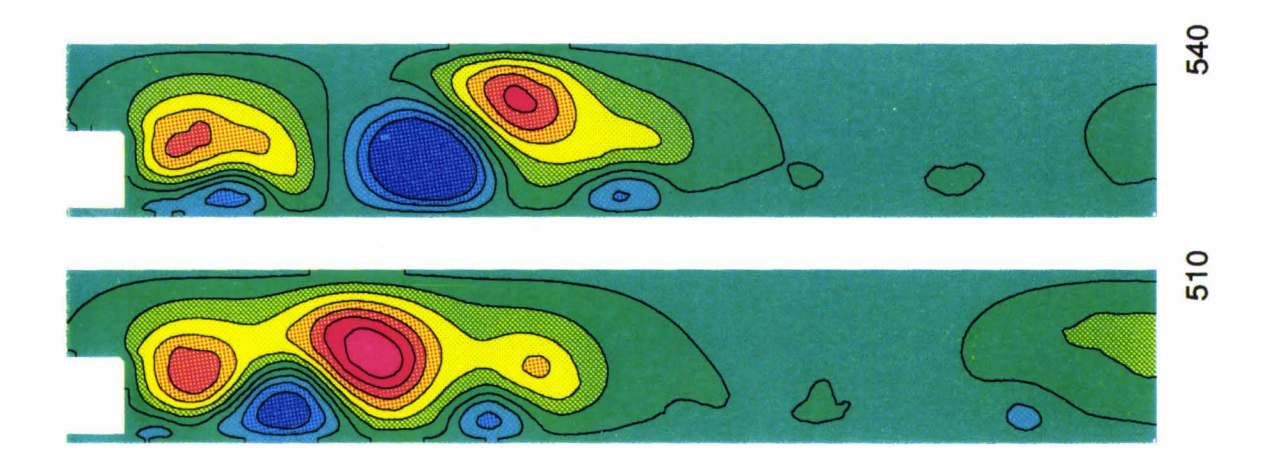

Figure **6.11(b).** Lignes de courant instantannées rotationnelles (H=0.5, Re=7000.).
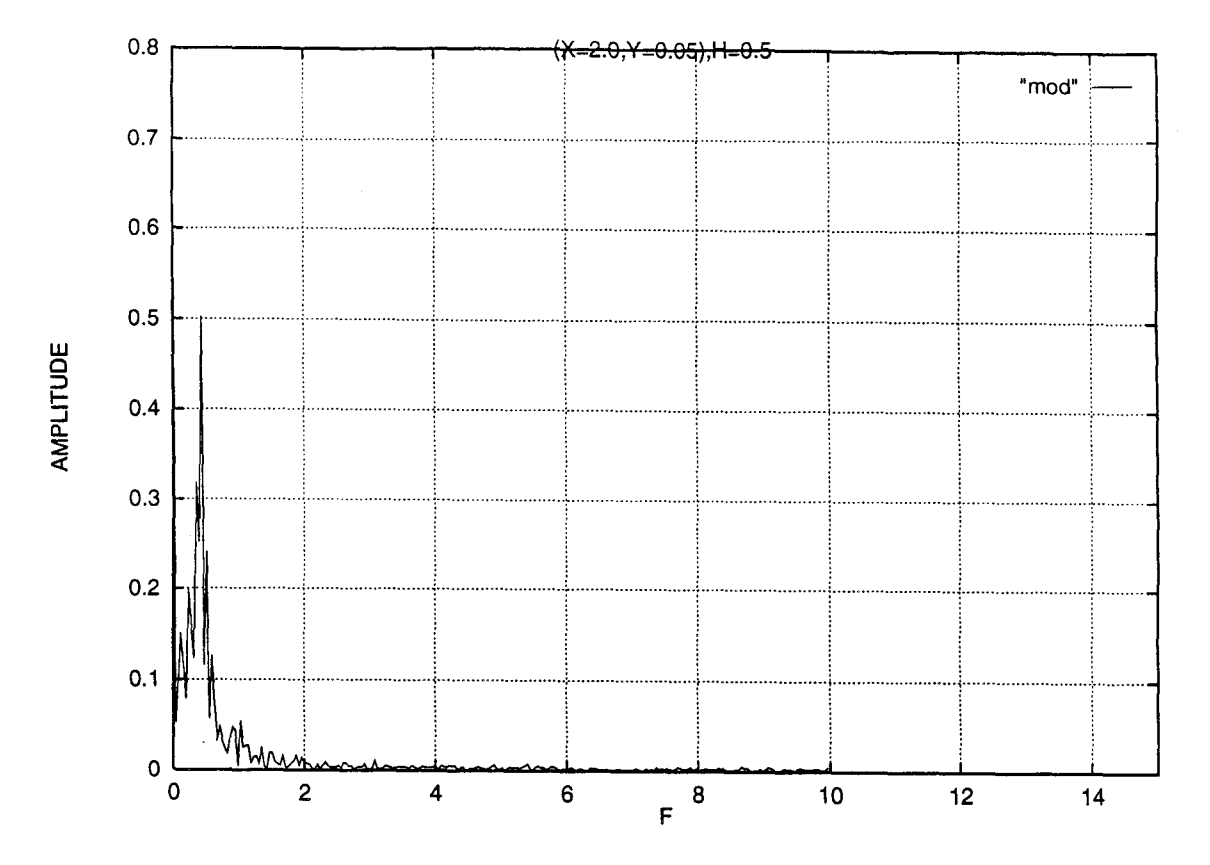

Figure 6.12(a). Spectres des vitesses à (2.0, 0.05) pour le barreau épais.

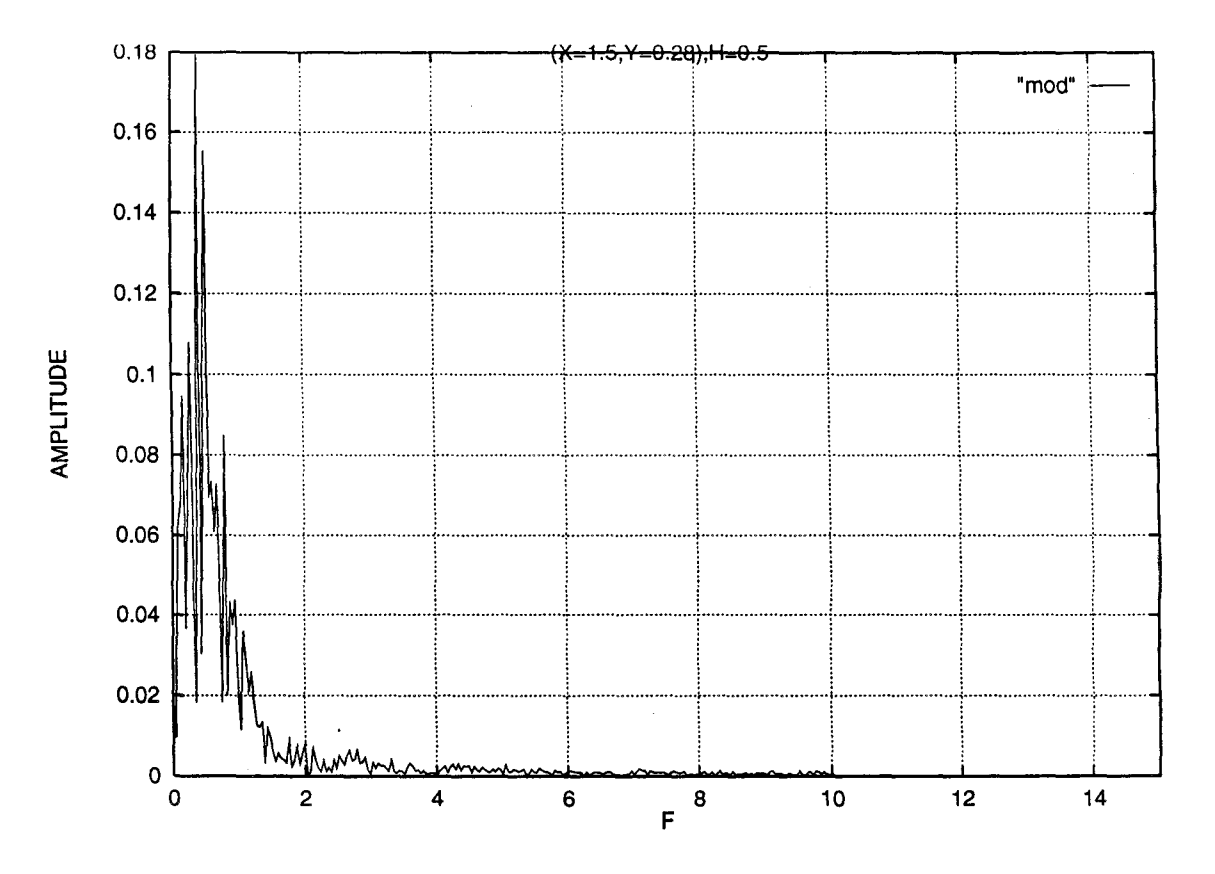

Figure 6.12(b). Spectres des vitesses à (1.5, 0.28) pour le barreau épais.

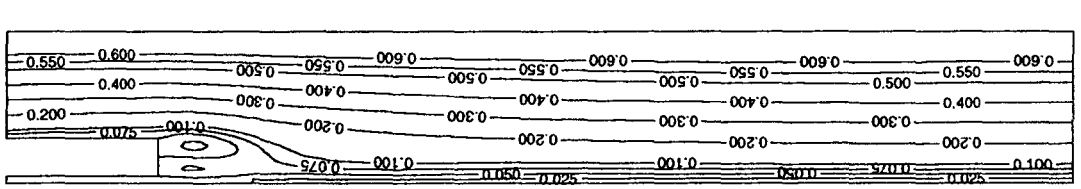

Figure 6.13. Lignes de courant moyennes (H=0.3, Re=7000.).

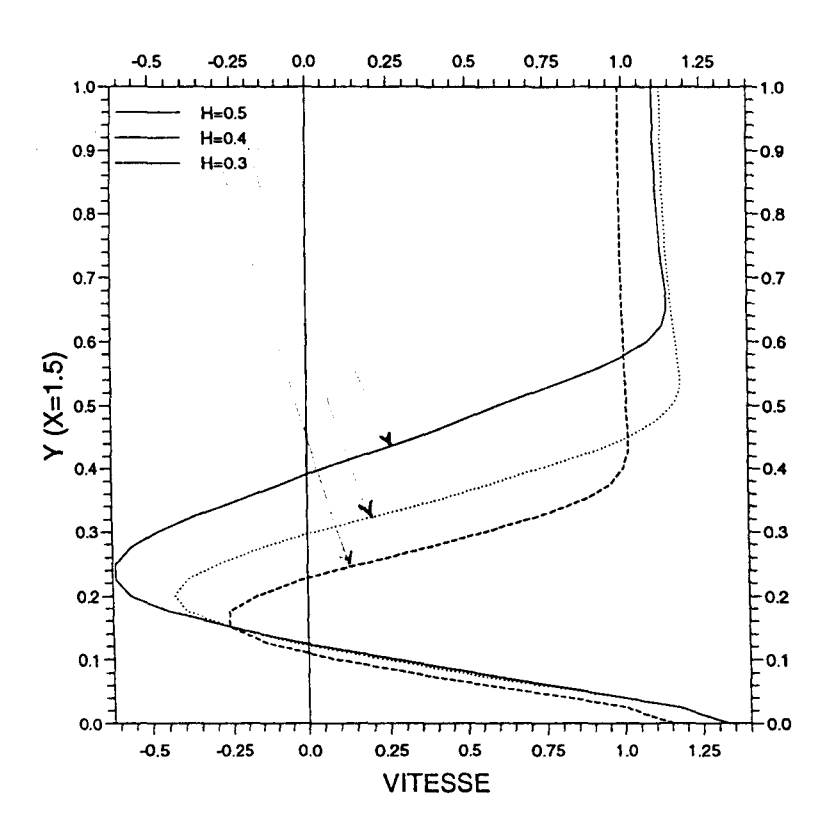

Figure **6.14.** Profils de vitesse moyens (x=1.5; H=0.3, 0.4 et 0.5, Re=7000.).

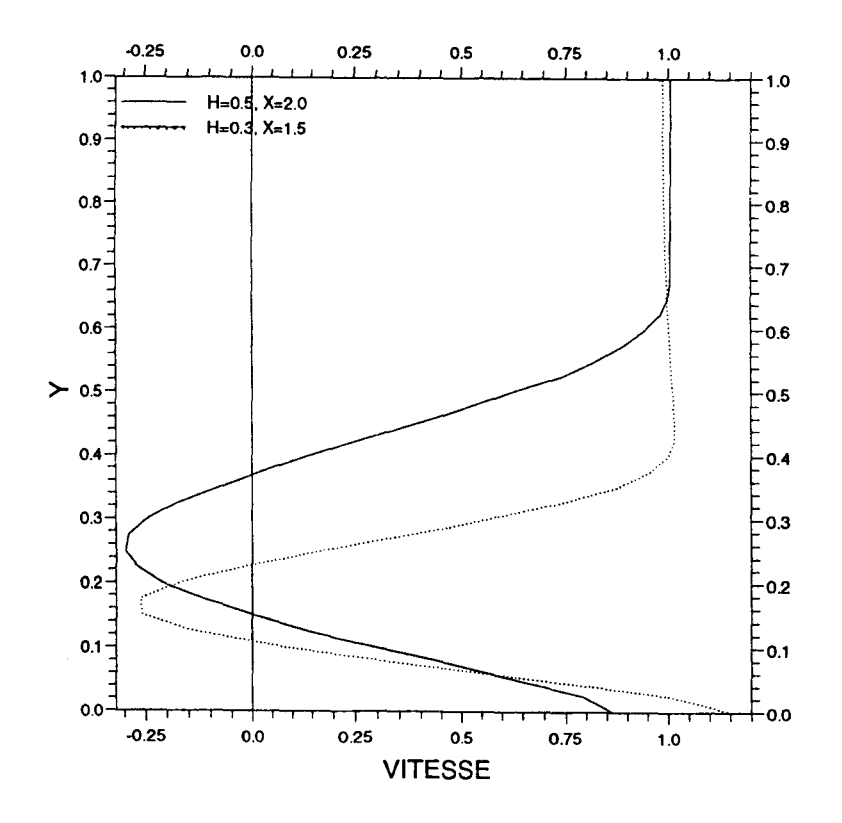

Figure **6.15.** Profils de vitesse pour deux barreaux minces et épais (Re=7000.).

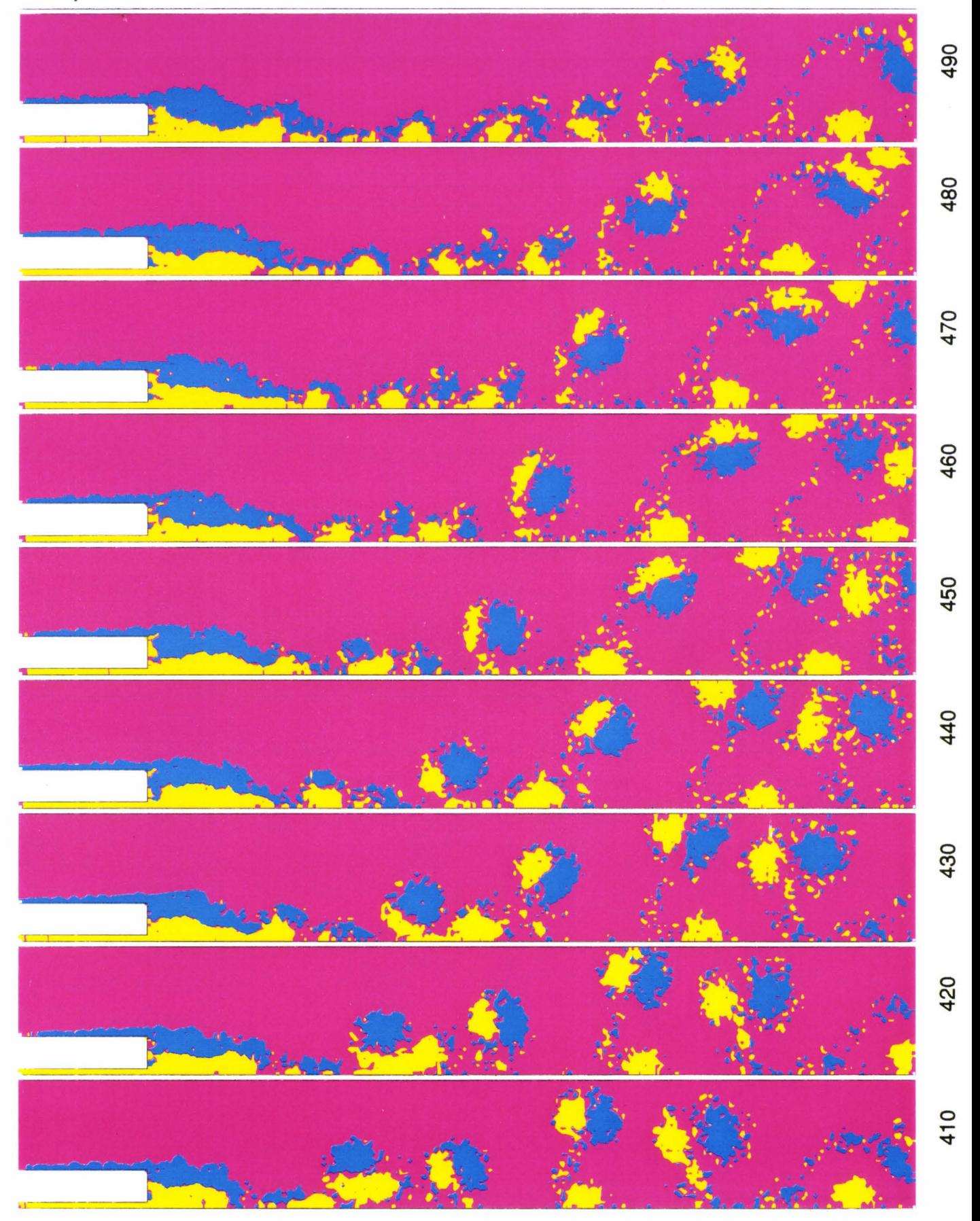

Figure 6.16(a). Champ de vorticité seuillé (instantanné) pour le barreau mince (H=0.3, Re=7000.).

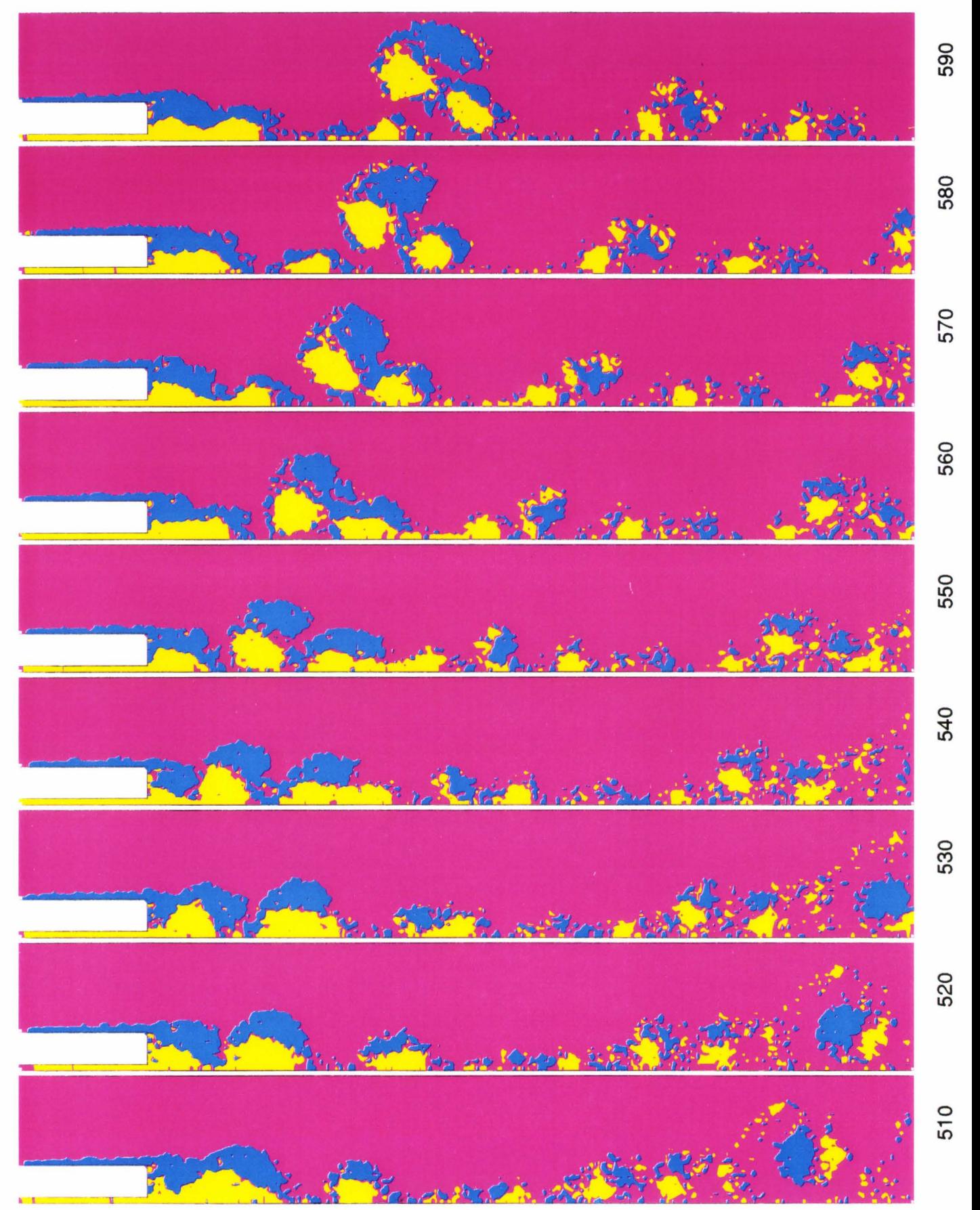

Figure 6.16(b). Champ de vorticité seuillé (instantanné) pour le barreau mince (suite).

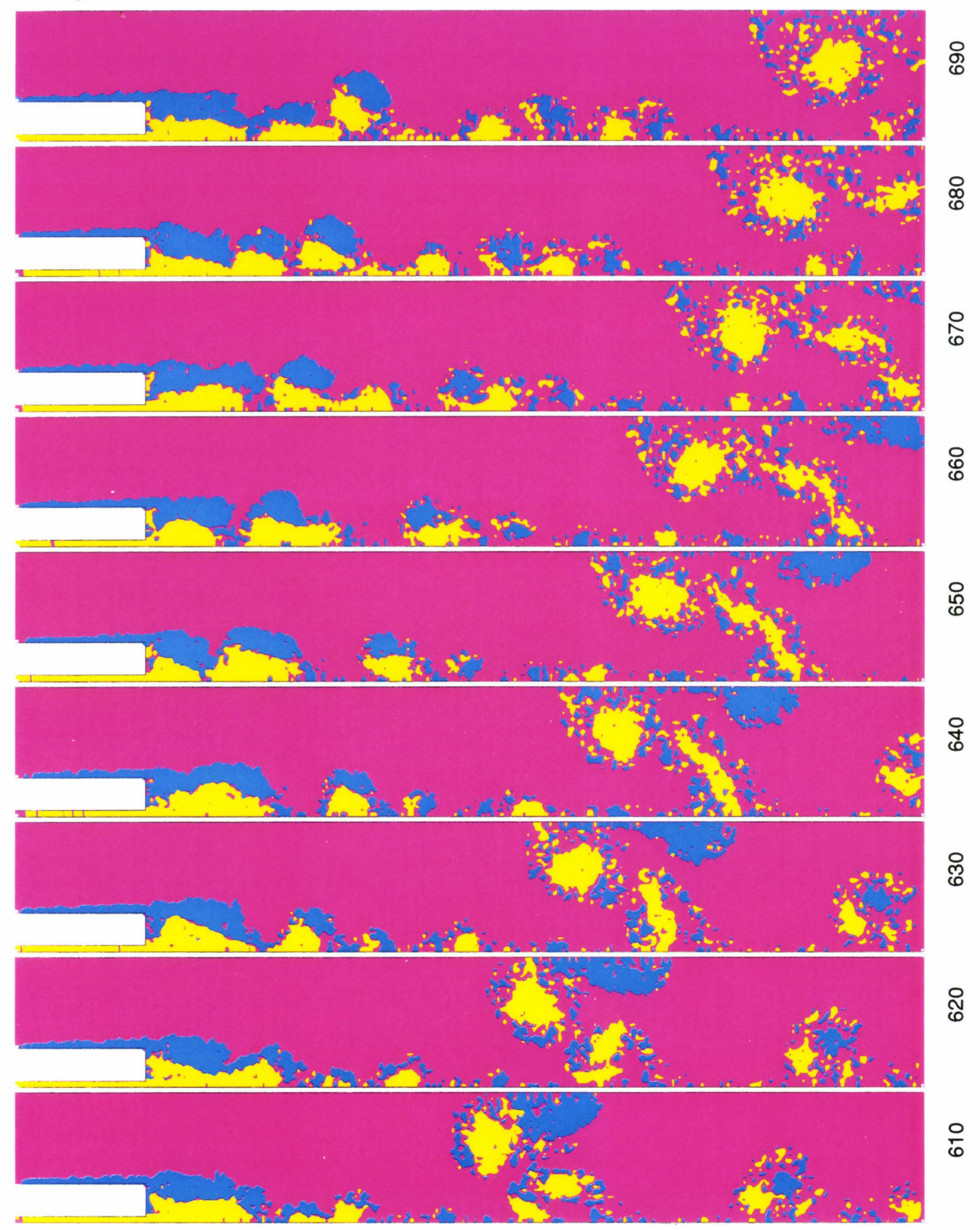

Figure 6.16(c). Champ de vorticité seuillé (instantanné) pour le barreau mince (suite).

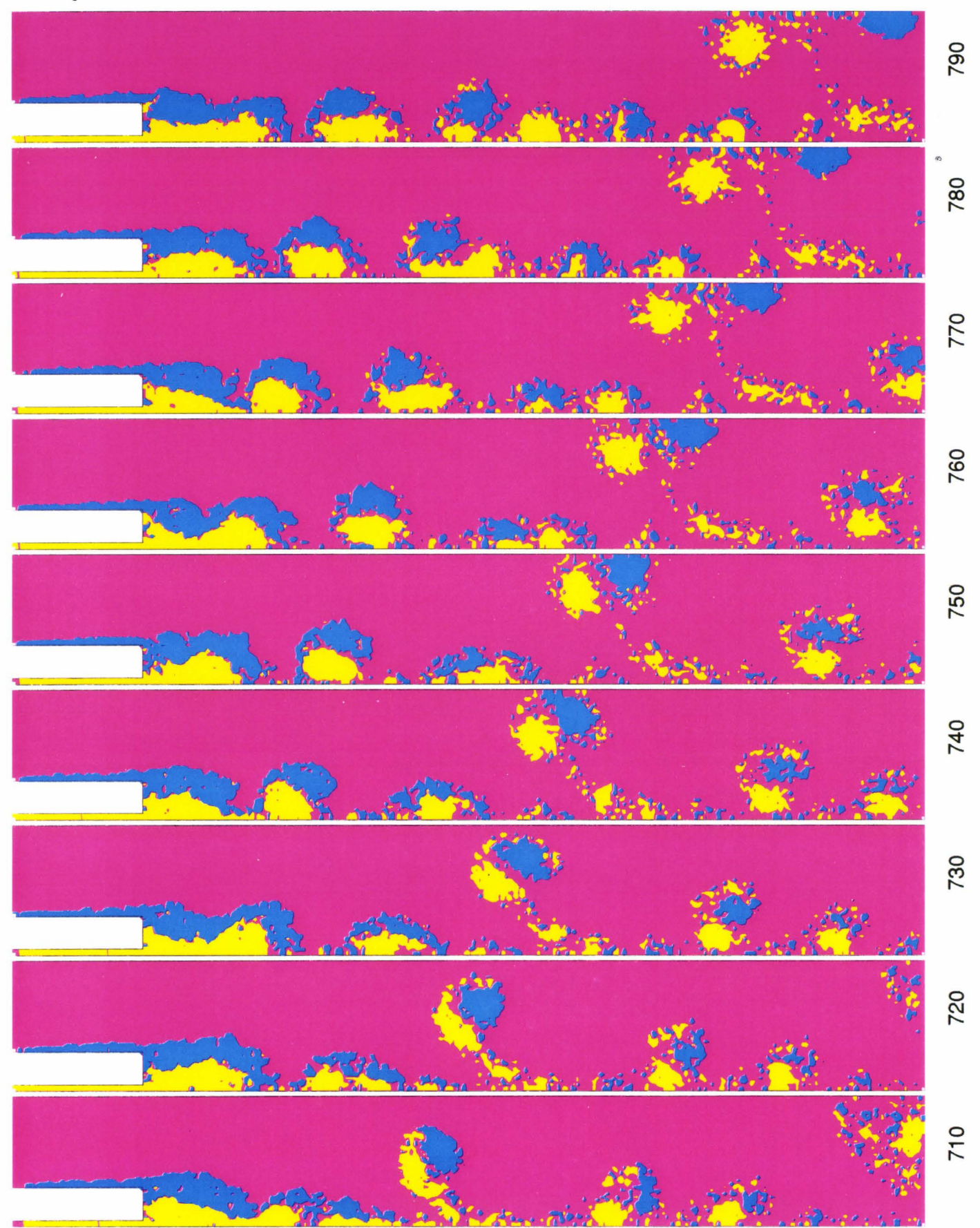

Figure 6.16(d). Champ de vorticité seuillé (instantanné) pour le barreau mince (suite).

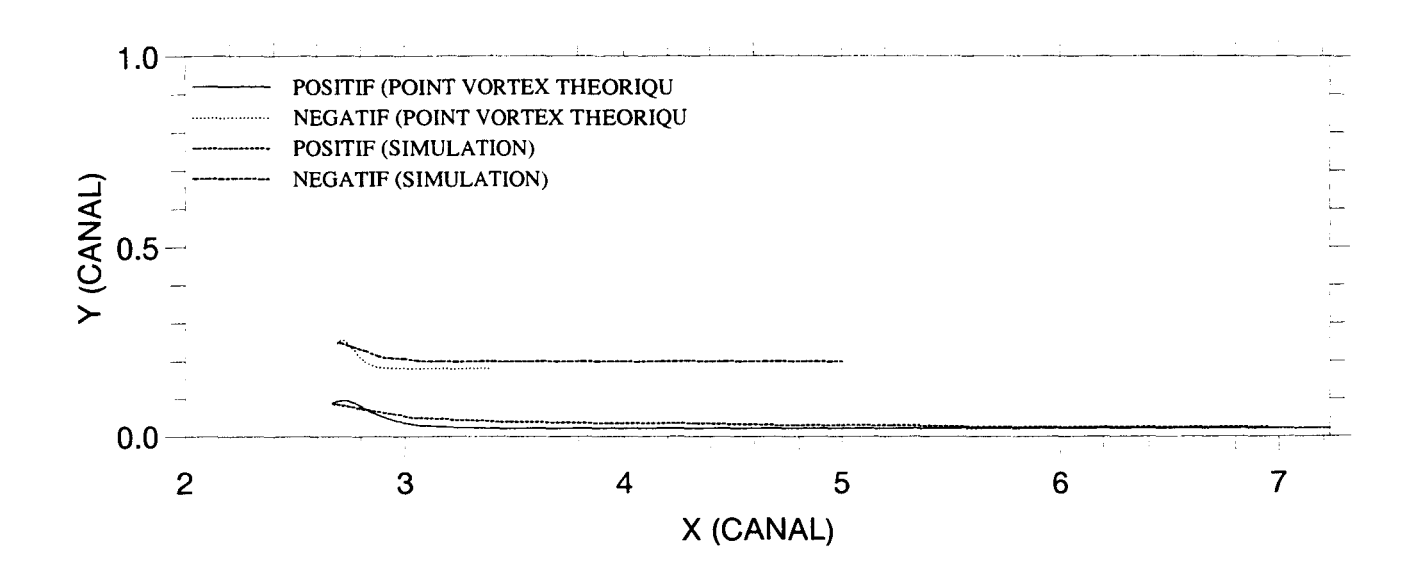

Figure 6.17(a). Trajectoire d'une paire de vortex calculée par le modèle théorique. Comparer avec celle due à la simulation (#510, figure 6.16).

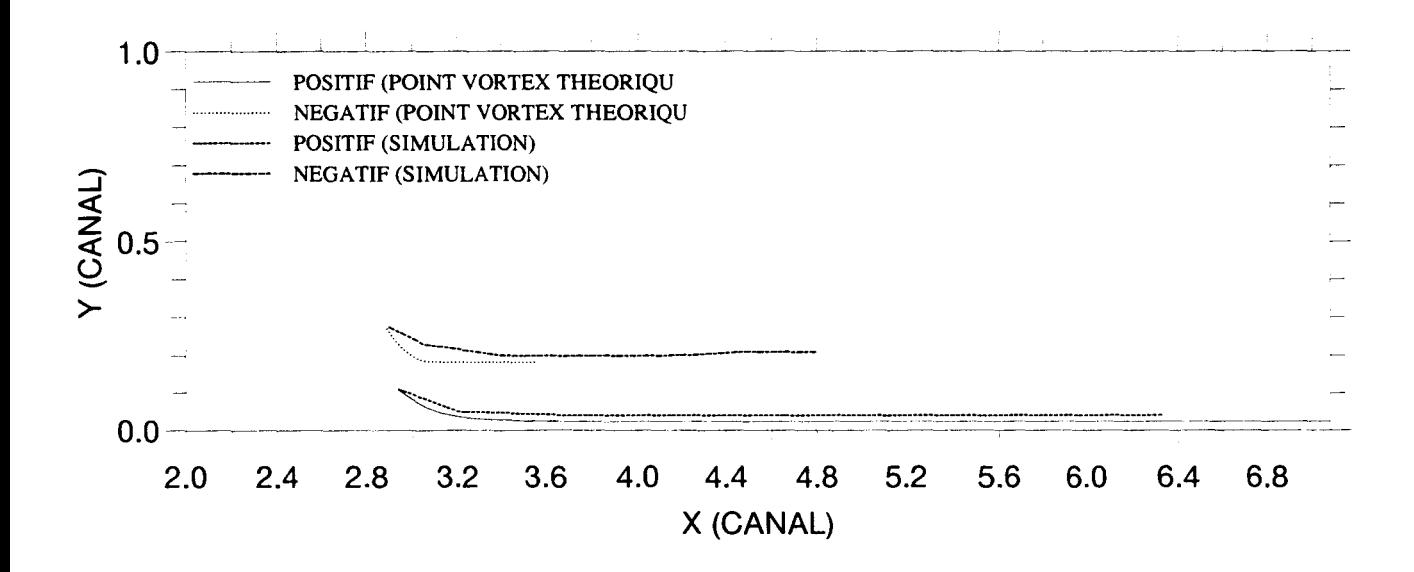

Figure 6.17(b). Trajectoire d'une paire de vortex calculée par le modèle théorique. Comparer avec celle due à la simulation (#650, figure 6. 16)

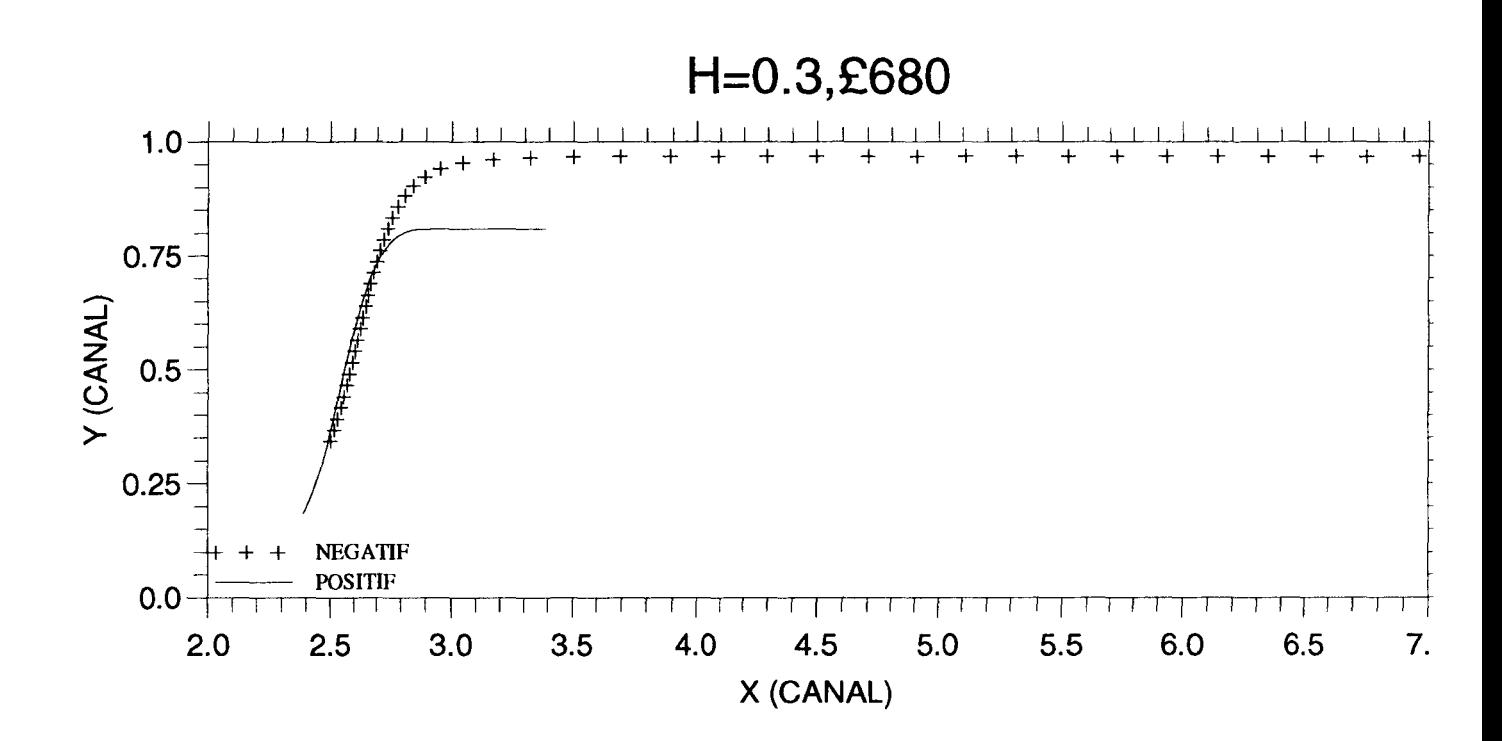

Figure 6.17(c). Trajectoire d'une paire de vortex calculée par le modèle théorique. Comparer avec celle due à la simulation (#680, figure 6.16).

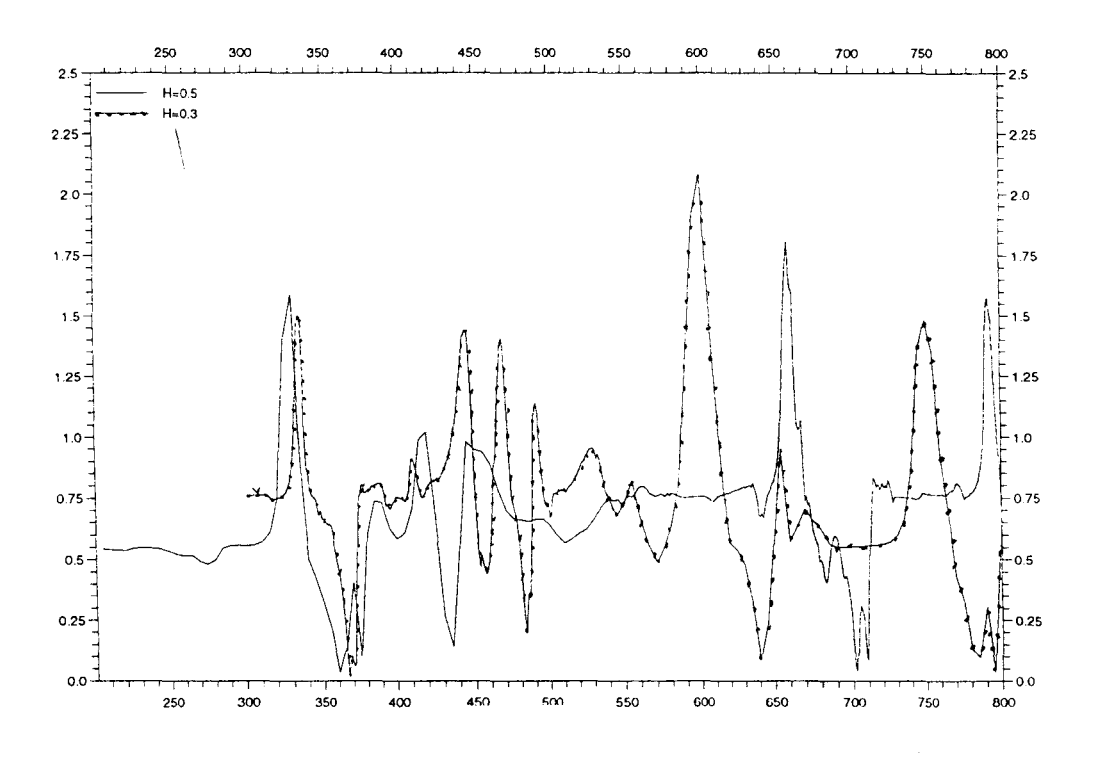

Figure **6.18(a).** Evolution des vitesses instantannées pour un point de contrôle (x=2.0, y=O.OS). Comparaison des barreaux minces et épais.

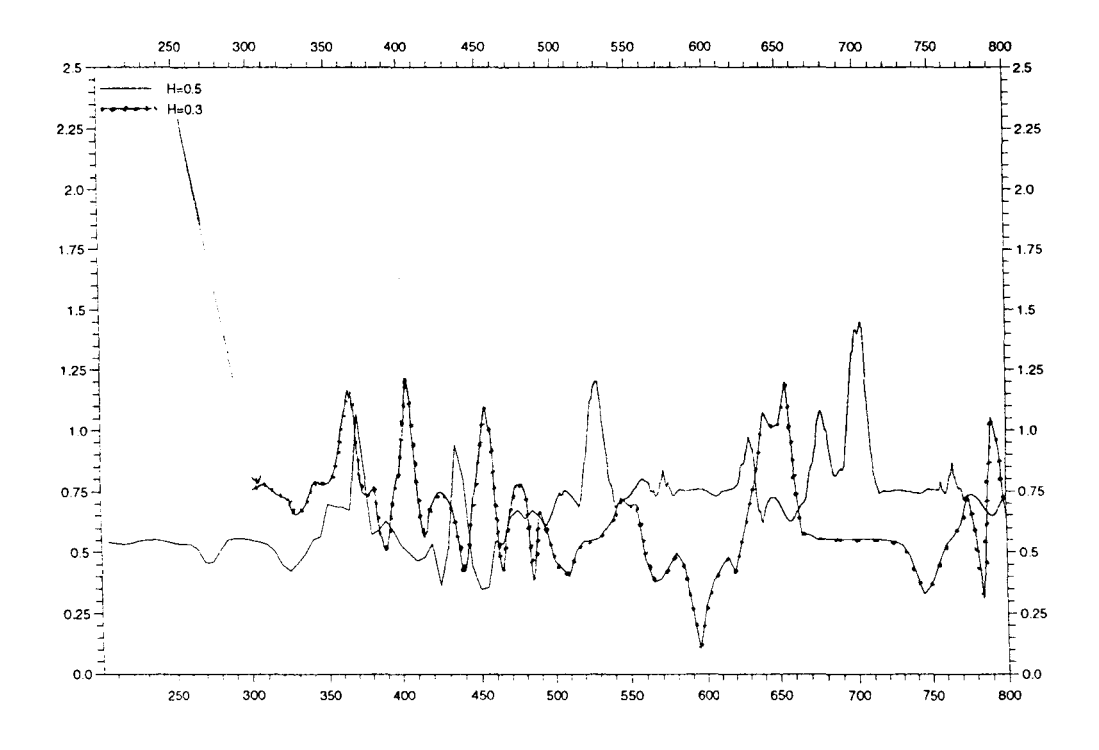

Figure **6.18(b).** Evolution des vitesses instantannées pour un point de contrôle  $(x=1.5, y=0.3)$ . Comparaison des barreaux minces et épais.

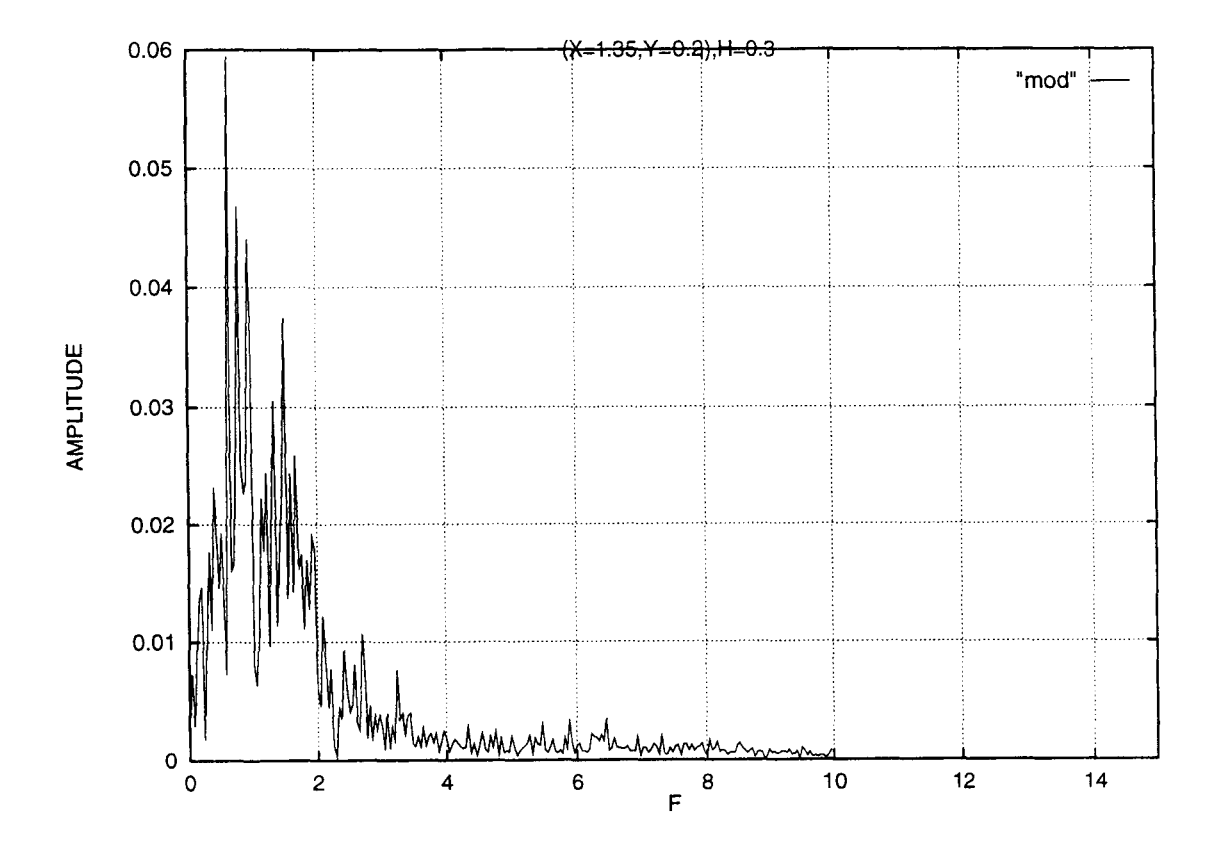

Figure **6.19.** Spectres des vitesses à (1.35, 0.2) pour le barreau mince.

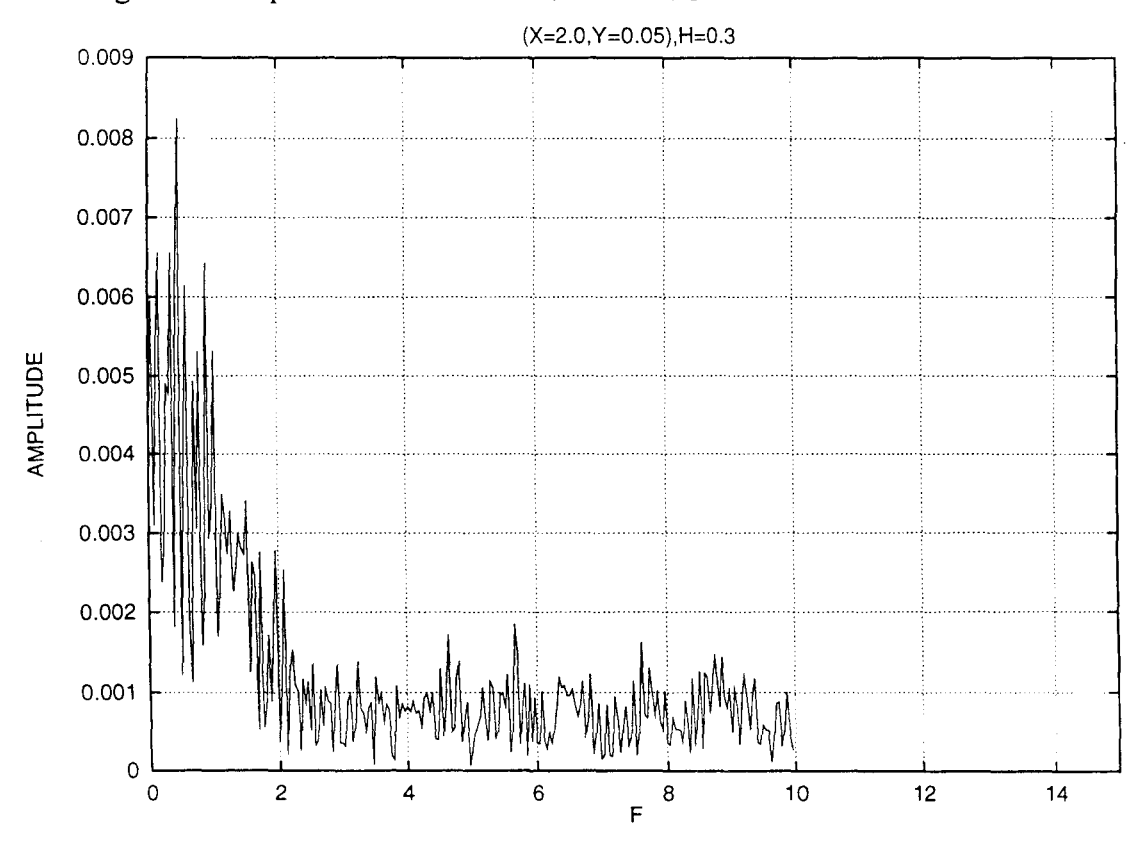

Figure **6.20(a).** Spectres des vitesses à (2.0, 0.05) pour le barreau mince.

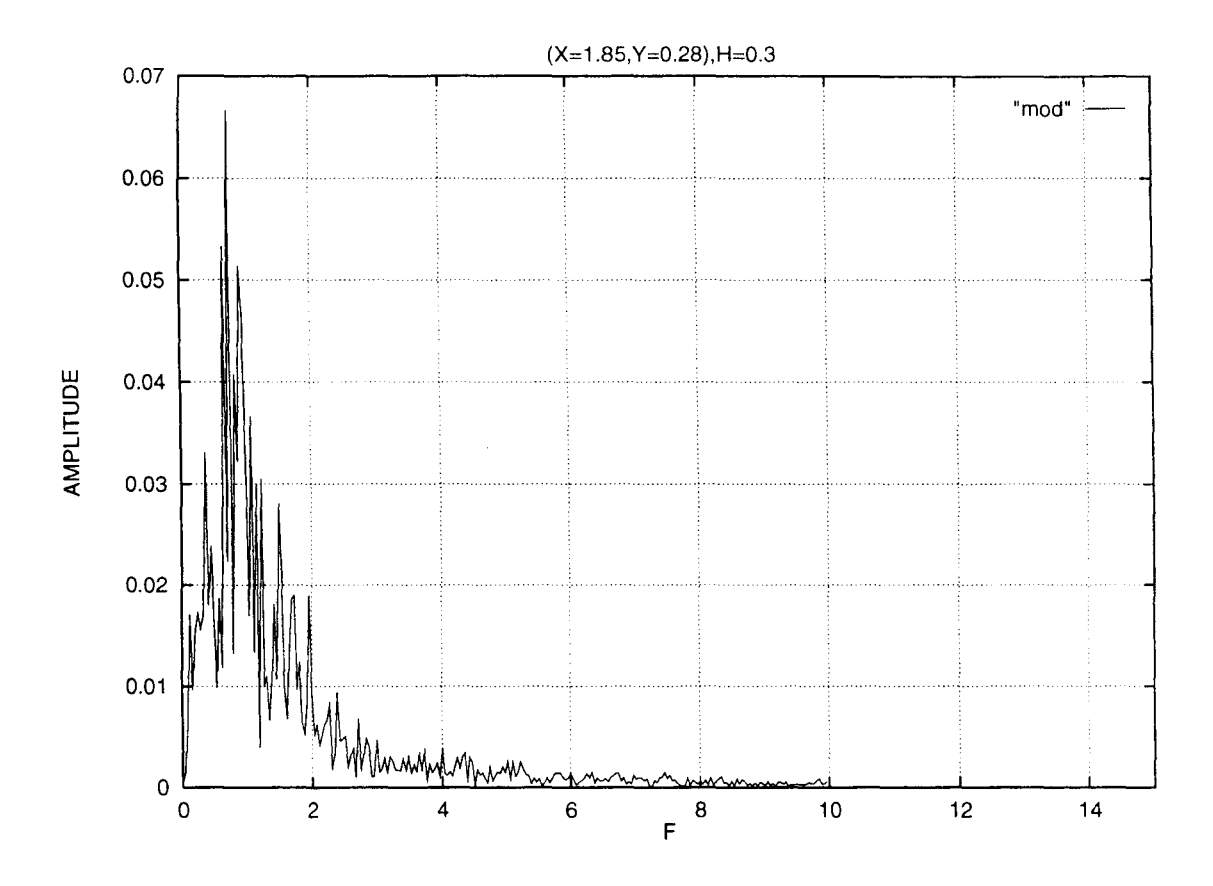

Figure **6.20(b).** Spectres des vitesses à (1.85, 0.28) pour le barreau mince.

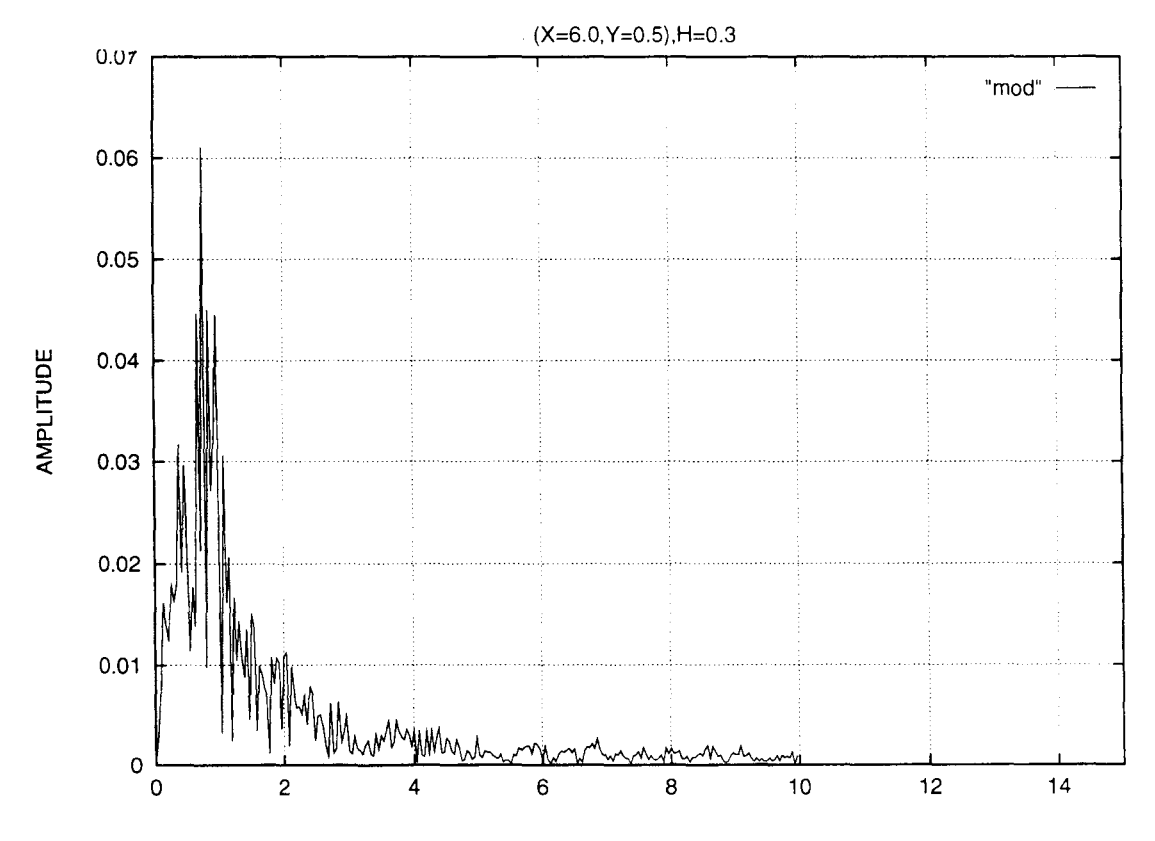

Figure **6.20(c).** Spectres des vitesses à (6.0, 0.5) pour le barreau mince.

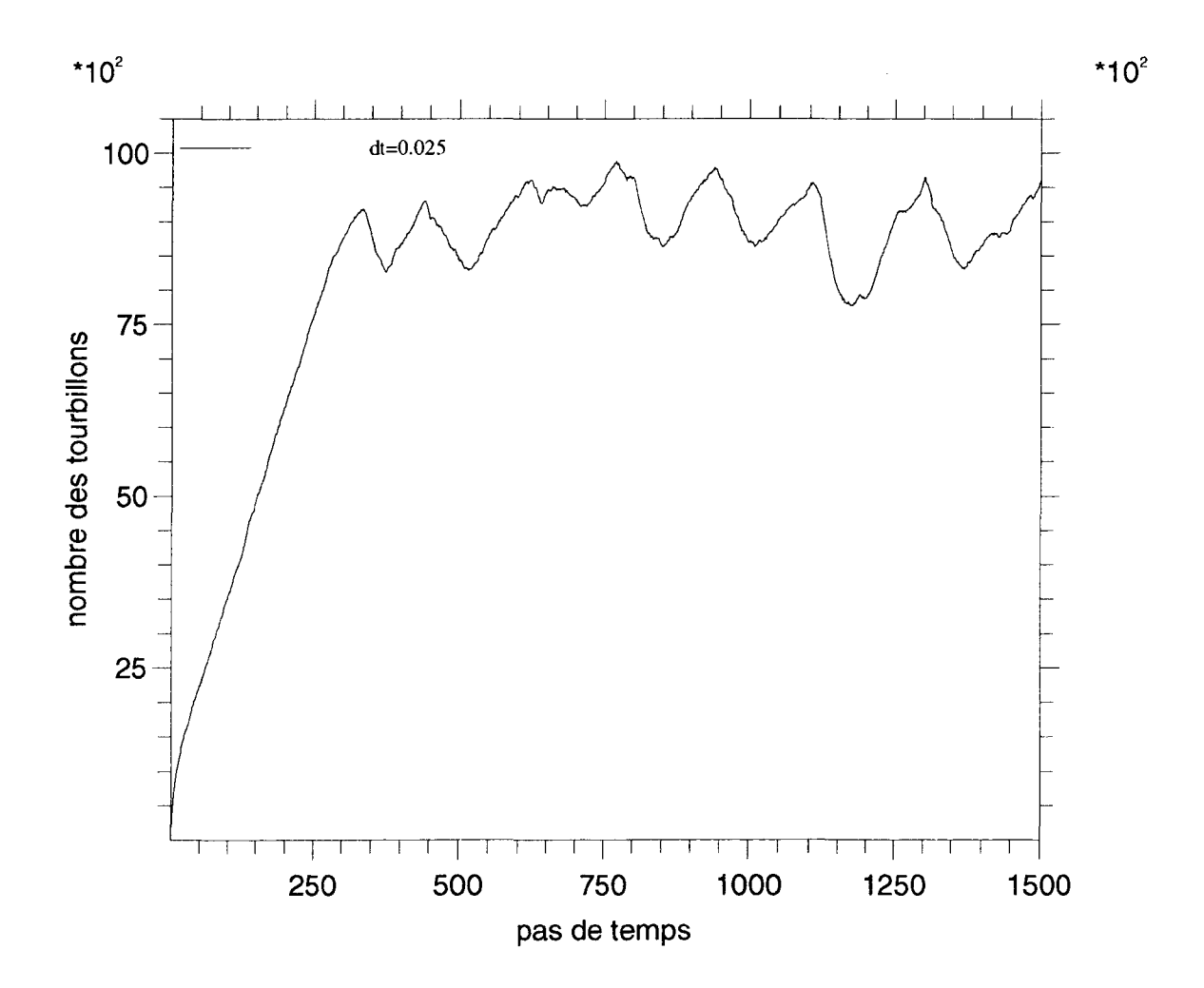

Figure 6.21. Evolution du nombre de tourbillons avec le temps(Vj/Ve= $0.5$ , H= $0.05$ ,  $Re=7000.$ ).

chapitre 6

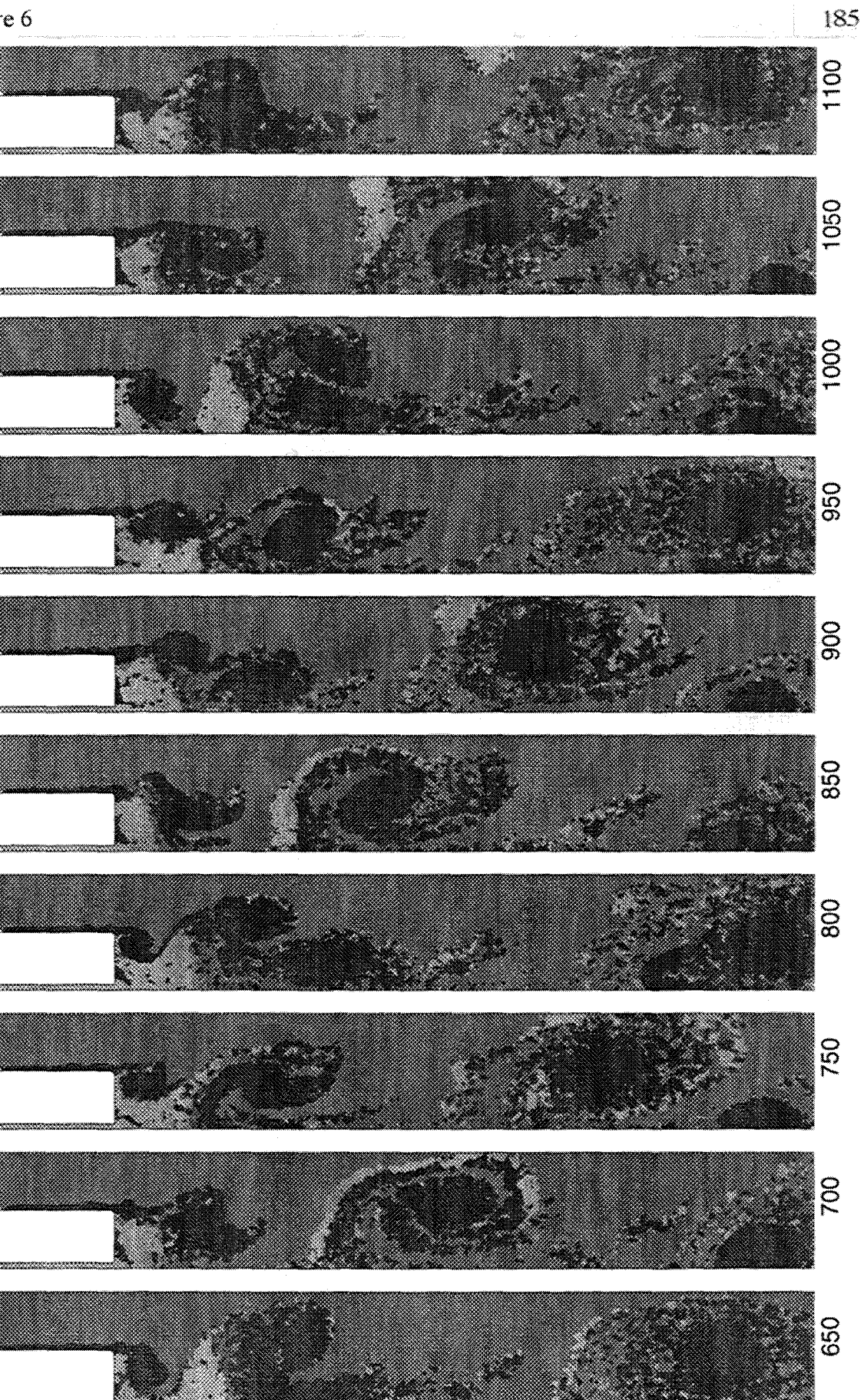

Figure 6.22(a). Champ de vorticité seuillé instantanné (Vj/Ve=0.5, H=0.05, Re=7000.).

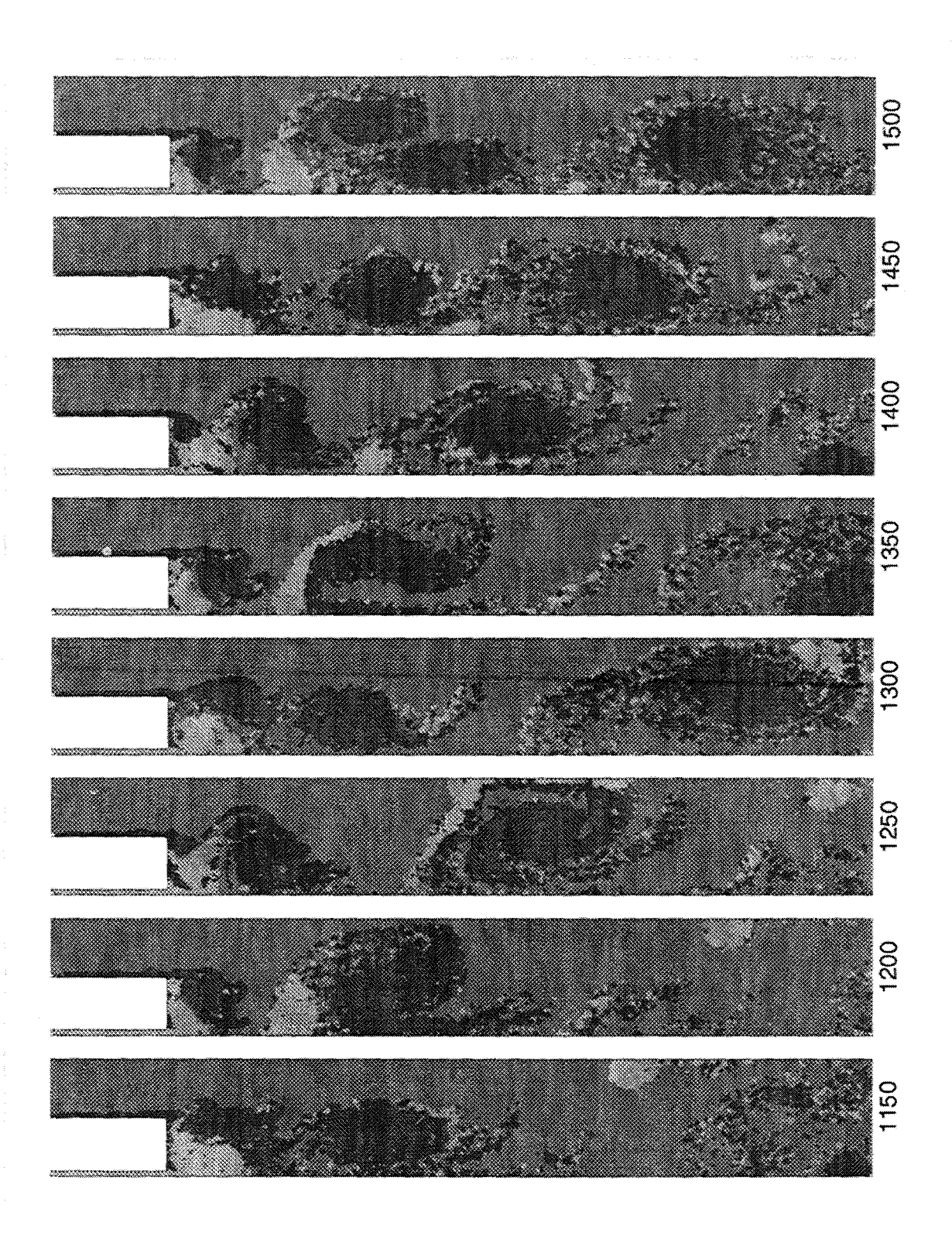

Figure 6.22(b). Champ de vorticité seuillé instantanné (suite).

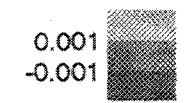

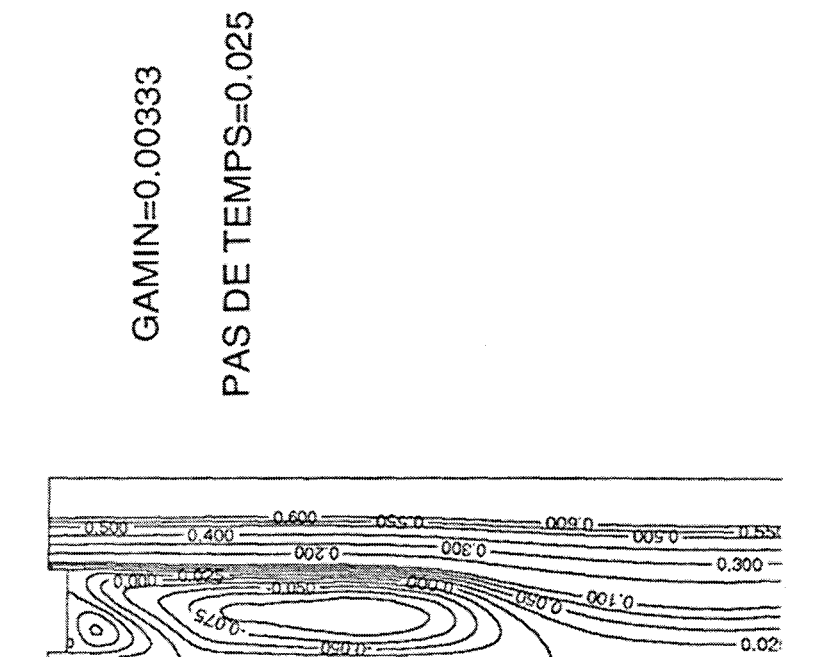

Figure 6.23. Lignes de courant moyennes (Vj/Ve=0.5, H=0.05, Re=7000.).

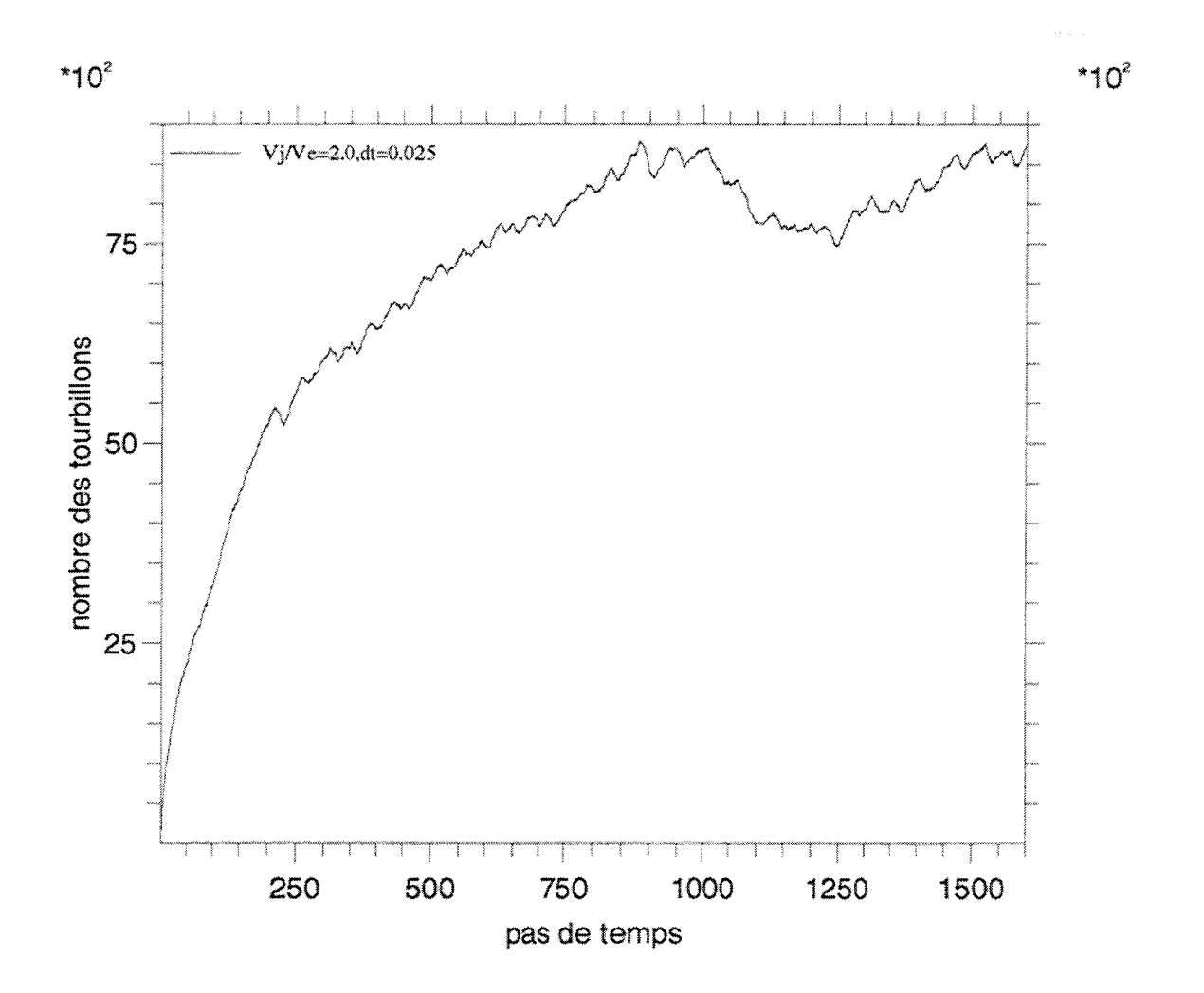

Figure 6.24. Evolution du nombre de tourbillons avec le temps (Vj/Ve=2.0, H=0.05,  $Re=7000$ .).

chapitre 6

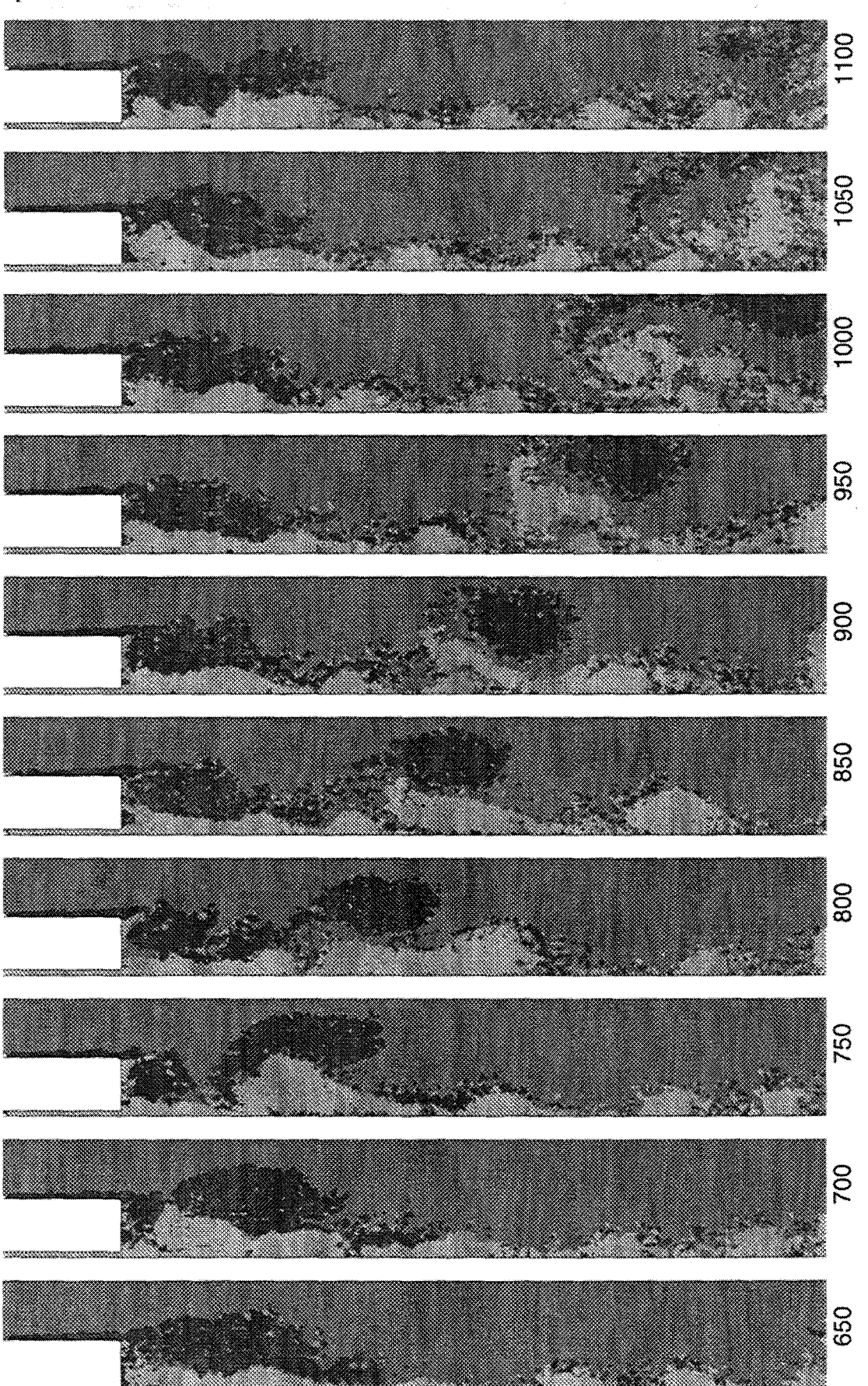

Figure 6.25(a). Champ de vorticité seuillé instantanné (Vj/Ve=2.0, H=0.05,  $Re=7000$ .).

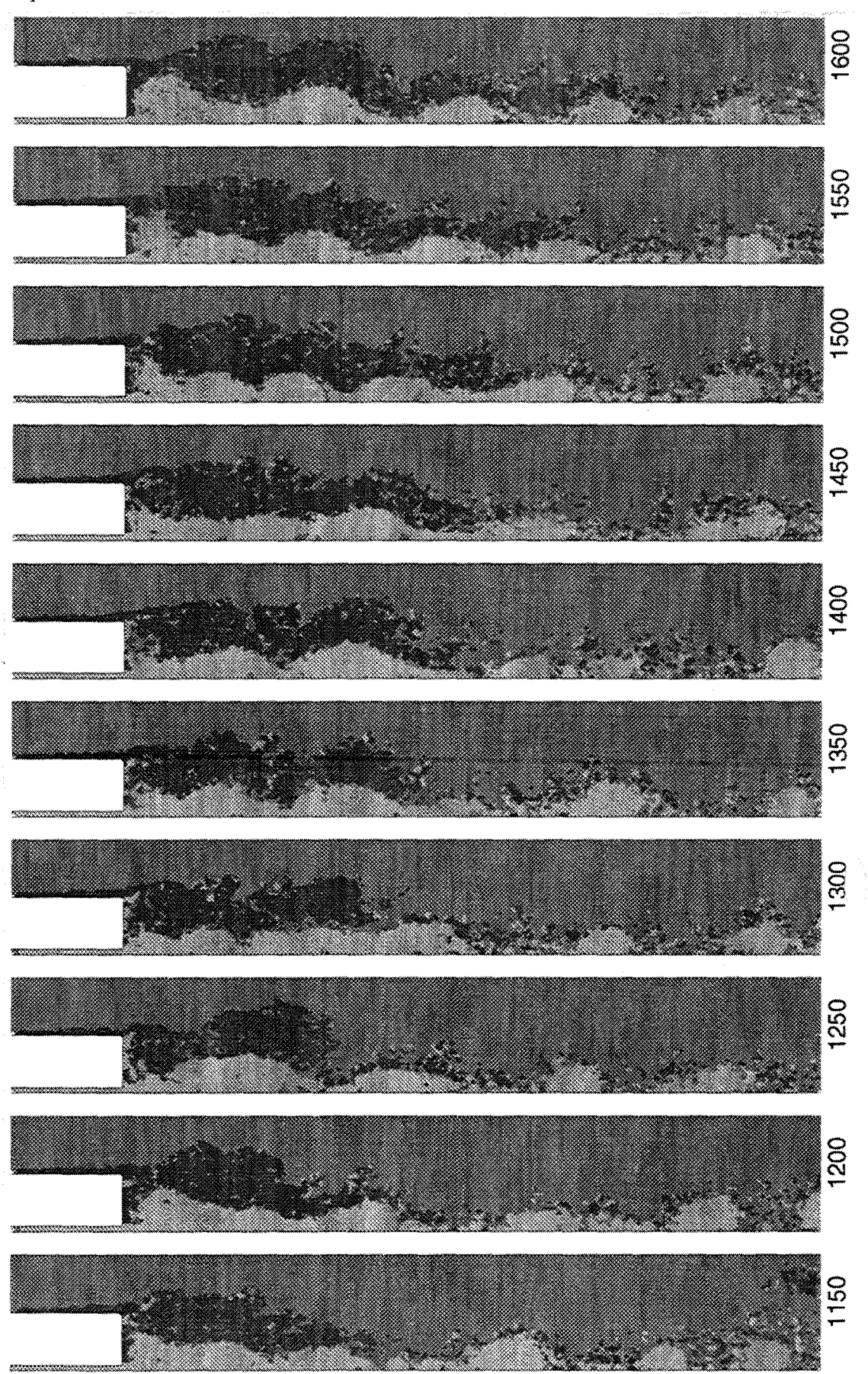

Figure 6.25(b). Champ de vorticité seuillé instantanné (suite).

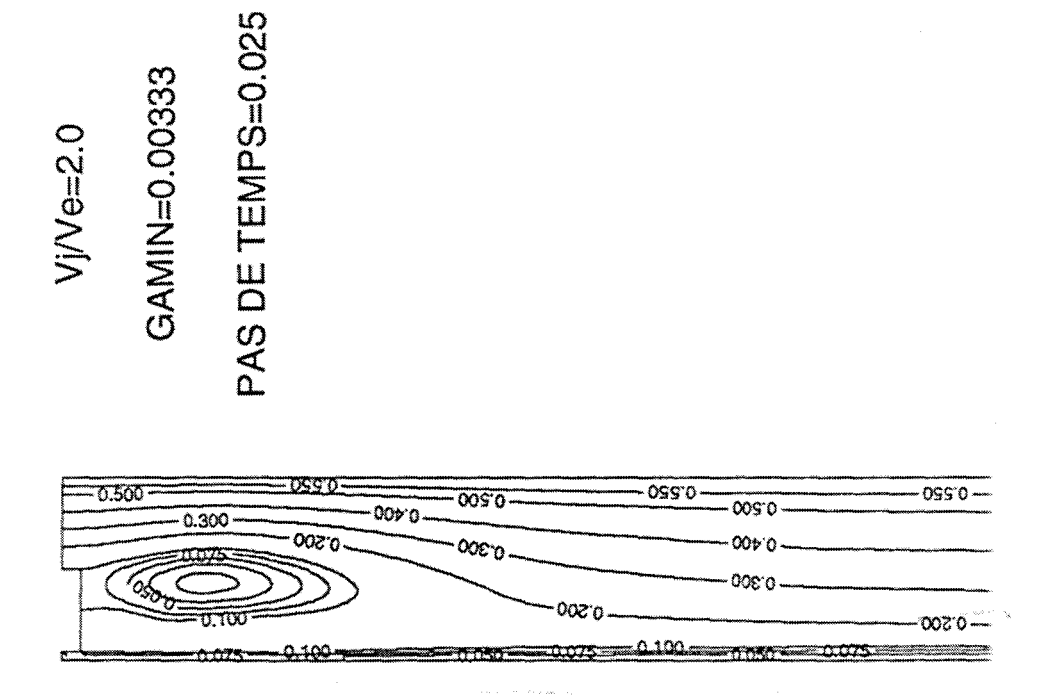

Figure 6.26. Lignes de courant moyennes ( $Vj/Ve=2.0$ , H=0.05, Re=7000.).

## **CHAPITRE7**

## **CONCLUSION**

Dans ce travail, on s'est intéressé à l'étude des méthodes particulaires qui sont utilisées pour simuler les écoulements 2D, incompressibles et instationnaires. Pour cela, on a d'abord effectué une étude bibliographique ainsi qu'historique sur l'évolution des méthodes vortex modernes. Dans ce contexte, on s'est orienté particulièrement vers la méthode dite la *méthode des tourbillons aléatoires (Random Vortex Method)* qui est l'objet principal de ce travail. On a constaté que, si la convergence (numérique ou théorique) de cette méthode pour des écoulements libres (visqueux ou non-visqueux) a été bien prouvée, mais pour des écoulements complexes avec des parois solides ceci reste toujours un problème ouvert.

On a décrit l'algorithme d'une méthode hybride *tourbillons aléatoires-éléments finis (RVM)* qui est la base principale des calculs effectués dans ce travail.

La convergence numérique de la méthode de RVM pour l'écoulement complexe dans un mélangeur a été ensuite étudiée, en fonction de trois paramètres de discrètisations principaux. Deux de ces paramètres sont liés à la discrétisation spatiale de la vorticité (intensité tourbillonnaire et longeur du segment) et la troisième à la discrétisation dans conclusion

le temps. Deux classes d'événements principaux ont été observés : soit le calcul avance dans le temps mais la convergence n'est pas atteinte, soit le calcul est interrompu en raison de la divergence du nombre de tourbillons. Le premier comportement est attribué au manque de précision et le deuxième à une absence de stabilité.

Deux types de conditions de stabilité ont été proposés : la première de type «Courant» :  $({\Delta t}.\Gamma \leq \beta.h^2$ , et la deuxième directement liée à une satisfaction de la condition aux limites u=0. A notre connaissance, jusqu'ici, aucune théorie complète pour cette condition n'a été développée. En tout cas, une fois les conditions de stabilité satisfaites, la diminution de la valeur de  $\Gamma$  et  $\Delta t$  nous mène vers la convergence. De plus, on a observé la divergence de la solution numérique pour des valeurs trop petites du pas de temps. Cette erreur, qui est due à la *méthode de marche aléatoire (Random walk method),* a été éliminée en créant un nombre plus important de particules dans le domaine de calcul. Par ailleurs, on s'est intéressé au rôle de h sur l'évolution des calculs. On sait que pour capter des informations sur des structures moins grandes, il faut diminuer la taille du rayon de la fonction de noyau (ou la longueur du segment tourbillonnaire). Pour cela, on a essayé de voir comment il faut diminuer  $h$  sans affecter la convergence et la précision de la méthode. On a conclu que ce n'est possible qu'en diminuant parallèlement les autres paramètres de discrétisation.

Au chapitre 5, on a présenté des méthodes de post-traitement utilisées pour l'obtention de résultats exploitables. Il s'avère que la méthode «Cloud-In-Cell» est une méthode rapide, efficace, mais aussi très économique pour calculer les valeurs de la fonction de courant à partir des valeurs de la circulation des tourbillons et de leur position. Finalement, une nouvelle méthode de calcul de la pression, basée sur un processus de

193

conclusion

balayage progressif et une démarche prédicteur-correcteur, a été modifiée et présentée pour les écoulements bidimensionnels. Cette méthode a été validée pour deux écoulements 2D de type Poiseuille et Poiseuille pulsé. Les résultats théoriques disponibles pour les deux cas tests nous ont donné la possibilité d'une comparaison précise avec des résultats numériques. Les résultats obtenus pour le premier cas sont en parfait accord avec la solution théorique. La concordance entre la solution théorique et numérique reste aussi très satisfaisante pour l'écoulement du type Poiseuille pulsé en baissant la valeur du pas de temps.

Finalement, on a appliqué la méthode des vortex aléatoires à l'étude de l'écoulement dans un mélangeur. L'effet de l'épaisseur de l'obstacle et du rapport des vitesses à l'entrée sur la physique de l'écoulement et la dynamique tourbillonnaire ont été observés. Les méthodes de visualisations ainsi que 1' analyse spectrale et la comparaison des champs de vitesse de l'écoulement ont été utilisées pour cette étude. La visualisation instantanée de l'écoulement nous a permis d'analyser une grande partie des événements de l'écoulement; de cette analyse découle une classification de ces événements.

Ce travail a montré que des méthodes de visualisation numérique des écoulements à grand nombre de Reynolds sont des outils puissants pour l'analyse et la classification des différents aspects et caractéristiques de la dynamique tourbillonnaire ainsi que pour la détection topologique des structures présentes dans cette classe d'écoulements.

Pour les deux mélangeurs épais et mince, on a constaté l'existence de deux tourbillons qui se formaient dans la zone de recirculation, tournant dans des sens opposés et se développant le long de la face interne du barreau. La création des tourbillons et leur détachement de l'obstacle suivent un processus quasi-cyclique étalé sur conclusion

approximativement 200 pas de temps  $(\Delta t=0.05)$ . Ces événements aboutissent à la création de dipôles vortex qui évoluent dans l'écoulement avec des scénarios de comportement multiples et assez différents d'un cas (épais) à l'autre (mince). Le comportement d'une paire de tourbillons contrarotatifs est assez proche de celui obtenu par la théorie des dipôles tourbillonnaires en fluide parfait. On a constaté que, tout au long de l'écoulement, pour le barreau mince, ces tourbillons préservent mieux leur structure initiale. Cela est probablement dû à leur taille plus petite qui les empêche de se mélanger trop vite.

La dernière étude s'oriente vers l'effet du rapport des vitesses. Pour les deux cas  $(V_i/V_e = 2$  et  $1/2$ ), l'écoulement est largement dominé par la vitesse la plus grande.

Si les méthodes particulaires ont acquis une place importante en mécanique des fluides aux grands nombres de Reynolds, il reste cependant plusieurs domaines d'étude et aspects qui sont encore à développer :

- l'effet réel du choix des fonctions de noyaux dans le cas d'écoulements complexes;
- le développement pratique de ces méthodes pour les écoulements 3D complexes ;
- une étude complète de la convergence en présence des parois solides, avec la création de la vorticité.

### **REFERENCES**

- [1] A AL-ISBER, *Modélisation de l'écoulement instationnaire décollé à la traversée d'un diaphragme par la méthode des vortex aléatoires,* thése de doctorat, ENSAE, Toulouse, 1991.
- [2] C. ANDERSON & C. GREENGARD, *On vortex methods,* SIAM J. Numer. Anal., 22 (1985), pp. 413-440.
- [3] H. AREF, *Integrable, chaotic and turbulent vortex motion in two-dimensional flows,* Ann. Rev. Fluid Mech., 15 (1983), pp. 345-389.
- [4] G. K. BATCHELOR, *An Introduction to Fluid Mechanics,* Cambridge University Press, New York, 1967.
- [5] J. T. BEALE & A MAJDA, *Rates of convergence for viscous splitting for the Navier-Stokes equations,* Math. Comp., 37 (1981) pp. 243-259.
- [6] J. T. BEALE & A MAJDA, *Vortex Methods, II: higher order accuracy in two and three dimensions,* Math. Comp., 39 (1982), pp. 29-52.
- [7] J. T. BEALE & A MAJDA, *Higher order accurate vortex methods with explicit velocity kernels,* J. Comput. Phys., 58 (1985), pp. 188-208.
- [8] G. BENF ATTO & M. PUL VIRENT!, *Generation of the vorticity near the boundary in planar Navier-Stokesflows,* Comm. Math. Phys., 96 (1984), pp. 59-95.
- [9] F. BLOT, A GIOV ANNINI, P. HEBRARD & A STRZELZCKI, *Flow analysis in a vortex Jlowmeter : an experimental and numerical approach,* Turbulent Shear Flow, Stanford, 1989.
- [10] J. R. CALVERT, *Experiments on the low-speed flow past cones*, J. Fluid Mech., 27 (1967), pp. 273-289.
- [11] S. CHANDRASEKHAR, *Stochastic problems in physics and astronomy,* Rev. Mod. Phys., 15 (1943), pp. 1-89.
- [12]C. C. CHANG, *Random vortex methods for the Navier-Stokes equations,* J. Comput. Phys., 76 (1988), pp. 281-300.
- [13] A. Y. CHEER, *Numerical study of incompressible slightly viscous flow past blunt bodies and airfoils,* SIAM J. Sei. Statist. Comput., 4 (1983), pp. 685-705.
- [14]Y. CHOI, J. A. C. HUMPHREY & F. S. SHERMAN, *Random vortex simulation of transient wall-driven flow in a rectangular enclosure,* J. Comput. Phys., 75 (1988), pp. 359-383.
- [15] A. J. CHORIN, *Numerical study of slightly viscous flow*, J. Fluid Mech., 57 (1973), pp. 785-796.
- [16]A J. CHORIN, *Vortex sheet approximation of boundary layers,* J. Comput. Phys., 27 (1978), pp. 428-442.
- [17] A. J. CHORIN, *Vortex models and boundary layer instabillity*, SIAM J. Sci. Statist. Comput., 1 (1980), pp. 1-21.
- [18]A J. CHORIN & J. E. MARSDEN, *A Mathematical Introduction to Fluid Mechanics,* Springer-Verlag, New York, 1979.
- [19]J. P. CHRISTIANSEN, *Numerical simulation of hydrodynamics by the method of point vortices,* J. Comput. Phys., 13 (1973), pp. 363-379.
- [20] G. H. COTTET, *Méthodes particulaires pour l'équation d'Euler dans le plan,*  thése de 3éme cycle, Université Pierre et Marie Curie, Paris 6, 1982.
- [21]G. H. COTTET, *A particle-grid superposition method for the Navier-Stokes equations,* J. Comp. Phys., 89 (1990), pp. 301-318.
- [22]G. H. COTTET, *Large time behaviour for deterministic particle approximations to the Navier-Stokes equations,* Math. Comput., 56 (1991), pp. 45-60.
- [23]G. H. COTTET & S. MAS-GALLIC, *A particle method to solve transportdiffusion equations, Part II : the Navier-Stokes equations,* Numer. Math., 57 (1990), pp. 805-827.
- [24] A EINSTEIN, *Investigation On the Theory of Brownian Movement,* Dover, New York, 1956.
- [25]W. FELLER, An Introduction to Probability Theory and Its Applications, Vol. II, John Wiley, New York, 1971.
- [26]D. FISHELOV, *A new vortex scheme for viscous flows,* J. Comput. Phys., 86 (1990), pp. 211-224.
- [27]Y. GAGNON, A GIOVANNINI & P. HEBRARD, *Numerical simulation and physical analysis of high Reynolds number flows behind sudden expansions,*  Physics ofFluids, AS (1993), pp. 2377-2389.
- [28] Y. GAGNON & W. HUANG, *Fast vortex method for the simulation of flows inside channels with and without injection,* J. Thermal Science, 2 (1993 ), pp. 1-11.
- [29]A F. GHONIEM, A J. CHORJN & A K. OPPENHEIM, *Numerical modeling of turbulent flow in a combustion tunnel,* Philos. Trans. Roy. Soc. London Ser. A, 304 (1982), pp. 303-325.
- [30]A F. GHONIEM, *Vortex simulation of incompressible flow,* Communication privé, 1983.
- [31]A F. GHONIEM, *Computational methods in turbulent reacting flow,* 17th AMS/SIAM Summer Seminar on Reacting Flows, Comell University, ltheca, 1985, pp. 1-67.
- [32] A F. GHONIEM & Y. GAGNON, *Vortex simulation of laminar recirculating flow,*  J. Comput. Phys., 68 (1987), pp. 346-377.
- [33] A F. GHONIEM & K. K. NG, *Numerical study of the dynamics of the forced shear layer,* Phys. Fluids, 30 (1987), pp. 706-721.
- [34]A F. GHONIEM & F. S. SHERMAN, *Grid-free simulation of diffusion using random walk methods,* J. Comput. Phys., 61 (1985), pp. 1-37.
- [35] A. GIOVANNINI, I. MORTAZAVI & Y. TINEL, *Numerical flow visualization in high Reynolds numbers using vortex method computational results,* ASME FED, Experimental and Numerical Flow Visualization, 218 (1995), pp. 37-43.
- [36] A. GIOV ANNINI & Y. GAGNON, *Vortex simulation of axisymetrical flows in cylindrical coordinates, part 1 : numerical algorithm,* Int. J. Thermal and Fluid Sciences, 4 (1996), pp. 213-220.
- [3 7] A GIOV ANNINI & S. PELLERIN, *Interaction between a coherent isolated vortex and a flat plate boundary layer,* Second Int. Workshop on Vortex Flows and related numerical methods, Montréal, 1995.
- [38]A GIOVANNINI & A OPPENHEIM, *Analyse de différents types d'écoulements internes par la méthode des vortex aléatoires,* Journal de Mécanique théorique et appliquée, 6 (1987), pp. 771-787.
- [39]J. GOODMAN, *Convergence of the random vortex method,* Comm. Pure Appl. Math., 60 (1987), pp. 189-220.
- [40]J. GOODMAN, T. Y. HOU & J. LOWENGRUB, *Convergence of the point vortex method for the 2D Euler equations, Comm. Pure and Appl. Math., 43 (1990), pp.* 415-430.
- [41]C. GREENGARD, *The core spreading vortex method approximates the wrong equation,* J. Comput. Phys., 61 (1985), pp. 345-348.
- [42]P. M. GRESHO, *Incompressible fluid dynamics : some fundamental formulation issues,* Annu. Rev. Fluid Mech., 23 (1991), pp. 413-453.
- [43] O. H. HALD, *Convergence of vortex methods for Euler's equations*, II, SIAM J. Numer. Anal., 16 (1979), pp. 726-755.
- [44]0. H. HALD, *Convergence of random methods for a reaction-diffusion equation,*  SIAM J. Sei. Statist. Comput., 2 (1981), pp. 85-94.
- [45]0. H. HALD, *Convergence of a random methodwith creation ofvorticity,* SIAM J. Sei. Statist. Comput., 7 (1986), pp. 1373-1386.
- [46]0. H. HALD, *Convergence of vortex methods,* SIAM Vortex Methods and Vortex Motion, Edited by K.E. Gustafson and J. A Sethian, 1991, pp. 33-58.
- [47] O. H. HALD, *Convergence of vortex methods for Euler's equations*, *III, SIAM J.* Numer. Anal., 24 (1987), pp. 538-582.

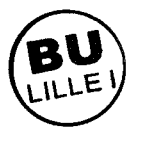

- [48] C. M. HO & P. HUERRE, *Perturbed free shear layers*, Annual Review of Fluid Mechanics, 16 (1984), pp. 365-424.
- [49]T. Y. HOU, *Convergence of point vortex methods, desingularization, and vorticity boundary conditions,* Lecture Notes in Mathematics, Vortex Methods and Vortex Dynamics (ed. by C. Anderson & C. Greengard), Springer-Verlag, New York, 1992.
- [SO]L. H. HOWELL, *Computation of conformai maps by modified Schwarz-Christoffel transformations,* Ph. D. Thesis, MIT Math. Dept., 1990.
- [51] S. HUBERSON, A. JOLLES & W. SHEN, *Numerical simulation of incompressible viscous flows by means of particle methods, Lectures in Applied Math., 28 (1991),* pp. 369-384.
- [52] J. S. KENWORTHY, *The flow and mixing in double concentric jets*, Ph. D. thesis, University of Sheffield, 1971.
- [53]G. KHOMENKO & A. BABIANO, *On two-dimensional dynamics of helical vortices,* soumis à Phys. Rev. Lett., 1996.
- [54]K. KUWAHARA & H. TAKAMI, *Numerical studies of two dimensional vortex motion by a system of points,* J. Phys. Soc. Japan, 34 (1973), pp. 247-253.
- [55]H. LAMB, *Hydrodynamics,* Dover Publications, New York, 1932.
- [56] A. LEONARD, *Vortex methods for flow simulation*, J. Comput. Phys., 37 (1980), pp. 289-335.
- [57]D. G. LONG, *Convergence of the random method in two dimensions,* J. Amer. Math. Soc., 1 (1988), pp. 779-804.
- [58]B. LUCQUIN-DESREUX, *Approximation particulaire des équations* de *Navier-Stokes bidimensionnelles,* Rech. Aerosp., 4 (1987), pp. 1-12.
- [59] M. F. MCCRACKEN & C. S. PESKIN, *A vortex method for blood flow through heart valves,* J. Comput. Phys., 35 (1980), pp. 183-205.
- [60] C. MARCHIORO & M. PUL VIRENT!, *Hydrodynamics in two dimensions and vortex theory,* Comm. Math. Phys., 84 (1982), pp. 483-503.
- [61]L. F. MARTINS, *Vortex computations of axisymmetric high Reynolds number flows in complex domains,* Ph. D. Thesis, MIT, 1990.
- [62] L. F. MARTINS & A. F. GHONIEM, *Simulation of the nonreacting flow in a bluffbody burner, effect of the diameter ratio, Journal of Fluids Engineering, 115 (1993),* pp. 474-484.
- [63]V. V. MELESHKO & G. J. F. V AN HEIJST, *Interacting 2D vortex structures : point vortices, contour kinematics and stiring properties,* Chaos Applied to Fluid Mixing, edited by H. Aref & M.S. El Naschie, Pergamon Press, New York, 1995, pp. 234-266.
- [64]F. MILINAZZO & P. G. SAFFMAN, *The calculation of large Reynolds number two-dimensional flow using discrete vortices with random walk,* J. Comput. Phys., 23 (1977), pp. 380-392.
- [65] Y. MIY AKODA, *Contribution to the Numerical Whether Prediction-Computation With Finite Differences, Japaneese Journal of Geophysics, 3 (1962), pp. 75-87.*
- [66]J. J. MONAGHAN, *Why particle methods work,* SIAM J. Sei. Statist. Comput., 3 (1982), pp. 422-433.
- [67]I. MORTAZA VI, P. MICHEAU & A. GIOV ANNINI, *Numerical convergence of the random vortex method for complex flows,* European Series in Applied and Industrial Mathematics, 1 (1996), pp. 521-538.
- [68]H. NAJM & A. F. GHONIEM, *Numerical simulation of the convective instability in a dump,* AIAA Journal, 29 (1991), pp. 911-919.
- [69]Y. NAKAMURA, A. LEONARD, & P. SPALART, *Vortex simulation of an inviscid shear layer,* AIAA/ASME 3rd Joint Thermodynamics, Fluids, Plasma and Heat Transfer Conference, St. Louis, Missouri, AlAA-82-0948, 1982
- [70]H. O. NORDMARK, *Higher order vortex methods with rezoning,* PH. D. thesis, University of California, Berkeley, CA, 1988.
- [71]R. L. PANTON, *Incompressible Flow,* John Wiley & Sons, New York, 1984.
- [72]G. PA YEN, *Contribution à l'étude des régimes d'écoulement à faible nombre de Reynolds aux travers d'éxpansions symétriques par simulation numériques instationnaires basés sur une méthode de «Random Vortex» hybride,* Thése de doctorat, Université de Rouen, France, 1991.
- [73] S. PELLERIN, *Interaction d'une structure tourbillonnaire avec une couche limite plaque plane : analyse et caractérisation des phénomènes aérodynamiques,* thése de doctorat, Univ. Paul Sabatier, Toulouse, 1997.
- [74] S. PELLERIN & A. GIOV ANNINI, *Interactions dynamiques entre un tourbillon de Rankine et une couche limite* de *plaque plane,* C. R. Acad. Sei. Paris, Série II, 322 (1996), pp. 793-800.
- [75]M. PERLMAN, *On the accuracy of vortex methods*, J. Comput. Phys., 59 (1985), pp. 200-223.
- [76]R. PEYRET & T.D. TAYLOR, *Computational Methodsfor Fluid Flow,* Springer, New York, 1983.
- [77] E. G. PUCKETT, *A study of the vortex sheet method and its rate of convergence,*  SIAM J. Sei. Statist. Comput., 10 (1989), pp. 298-326.
- [78] E. G. PUCKETT, *The random vortex method with vorticity creation : Introduction and guide to parameter selection, Lectur. Appl. Math., 28 (1991), pp. 567-584.*
- [79]E. G. PUCKETT, *Vortex methods: an introduction and survey of selected research tapies,* Incompressible Computational Fluid Dynamics - Trends and Advances, Ed. by R. Nicolaides & M. Gunzburger, Cambridge University Press, 1991.
- [80]P. A. RA VIART, *An analysis of particle methods,* Lecture Notes in Mathematics, Vol. 1127, Springer-Verlag, Berlin, 1985, pp. 243-324.
- [81] P. J. ROACHE, *Computational Fluid Dynamics,* Hermosa, Albuquerque, 1977.
- [82] S. ROBERTS, *Accuracy of the random vortex method for a problem with nonsmooth initial conditions,* J. Comput. Phys., 58 (1985), pp. 29-43.
- [83] S. ROBERTS, *Convergence of a random walk method for the Burgers equation,*  Math. Comp., 52 (1989), pp. 647-673.
- [84] S. K. ROBINSON, S. J. KLINE & P. R. SPALART, *Quasi-coherent structures in the turbulent boundary layer : part* II. *Verification and new information from a numerically simulated flat-plate layer,* Zoran P. Zaric Memorial International Seminar on Near-Wall Turbulence, Dubrovnik (1988), pp. 218-242.
- [85] L. ROSENHEAD, *The formation of vortices from a surface of discontinuity*, Proc. Roy. Soc. London Ser. A, 134 (1931), pp. 170-192.
- [86] G. RUSSO, *A deterministic vortex method for the Navier-Stokes equations,* J. Comput. Phys., 108 (1993), pp. 84-94.
- [87]P. G. SAFFMAN, *Vortex Dynamics,* Cambridge Univ. Press, Cambridge, 1993.
- [88] H. SCHLICHTING, *Boundary Layer The ory,* McGraw-Hill, New York, 1968.
- [89] J. A SETHIAN, *Turbulent combustion in open and closed vessels,* J. Comput. Phys., 54 (1984), pp. 425-456.
- [90]1. A. SETHIAN, *A brief overview of vortex methods,* SIAM Vortex Methods and Vortex Motion, Edited by K.E. Gustafson and J. A. Sethian, 1991, pp. 1-32.
- [91]1. A. SETHIAN & A. F. GHONIEM, *Validation study of vortex methods,* J. Comput. Phys., 74 (1988), pp. 283-317.
- [92]P. R. SPALART, *Vortex methods for separated flows,* Technical Memorandum, NASA, 1988.
- [93]D. M. SUMMERS, T. HANSON & C. B. WILSON, *A random vortex simulation of windflow over a building,* Internat. J. Num. Methods Fluids, 5 (1985), pp. 849-871.
- [94]Z. TENG, *Elliptic-vortex method for incompressible flow at high Reynolds number*, J. Comput. Phys., 46 (1982), pp. 54-68.
- [95]Z. TENG, *Variable-elliptic-vortex method for incompressible flow simulation,* J. Comput. Math., 4 (1986), pp. 255-263.
- [96] L. TING, *On the application of the integral invariants and decay laws of vorticity distributions,* J. Fluid Mech., 127 (1983), pp. 497-512.
- [97]0. C. ZIENKIEWICZ, *The Finite Element Method,* Mac Graw Hill, New York, 1977.

#### **ANNEXE 1**

# **ECOULEMENT DU TYPE POISEUILLE PULSE**

On s'intéresse à la solution instationnaire dans le canal à faces parallèles lorsque le gradient de pression est oscillant [1]. L'axe ox est dans la direction de l'écoulement et 1' origine o est située au milieu du canal d'épaisseur 2h. Pour la pression on peut écrire :

$$
\frac{-1}{\rho} \frac{\partial p}{\partial x} = -\frac{1}{\rho} \frac{dp}{dx}\bigg|_0 + K \cos \Omega t \tag{A1.1}
$$

Par ailleurs l'équation du mouvement en projection suivant x s'écrit :

$$
\frac{\partial u}{\partial t} = -\frac{1}{\rho} \frac{dp}{dx}\bigg|_0 + K \cos \Omega t + v \frac{\partial^2 u}{\partial y^2}
$$
(A1.2)

Les conditions aux limites associées sont (adhérence sur les parois et symétrie par rapport  $\dot{a}$  y=0):

$$
u(y=h,t)=0, \qquad \frac{\partial u}{\partial y}(y=0,t)=0 \qquad (A1.3)
$$

La solution est donc décomposée en deux parties l'une stationnaire (Poiseuille classique) et l'autre instationnaire. La solution  $u_1$  de la partie stationnaire est celle de Poiseuille stationnaire. Pour la partie instationnaire  $u_2$  on a :

$$
\frac{\partial u_2}{\partial t} = K \cos \Omega t + v \frac{\partial^2 u_2}{\partial v^2}
$$
 (A1.4)

Les conditions aux limites associés à cette équation sont les mêmes que  $(A1.3)$ . On choisit des grandeurs adimensionnelles suivantes : T =  $\Omega t$ , Y=y/h et U =  $\Omega u_2/K$ . annexe 1 205

Le terme cos $\Omega$ t est remplacée par e<sup>i $\Omega$ t</sup> et on prendra la partie réelle de la solution obtenue:

$$
\frac{\partial U}{\partial T} = e^{iT} + \frac{1}{\lambda^2} \frac{\partial^2 U}{\partial Y^2}
$$
 (A1.5)

Par ailleurs, les conditions aux limites pour U sont celles de (A1.3). On pose  $\lambda = h/(\nu/\Omega)^{1/2}$  .

Si on recherche la solution sous la forme :

$$
U(y,T) = e^{iT}F(Y)
$$
 (A1.6)

Les équations  $(A.5)$  et  $(A.6)$  aboutissent à :

$$
iF = 1 + \lambda^{-2}F''
$$
  
F(Y = 1) = 0, F'(Y = 0) = 0  
(A1.7)

En définissant une nouvelle variable :  $\tilde{\overline{F}} = F + i$  et en l'incorporant dans le système  $(A1.7)$ , on trouve :

$$
\widetilde{\overline{F}} = A \cosh(\pm \lambda \sqrt{\mathrm{i}} \mathrm{Y}) + B \sinh(\pm \lambda \sqrt{\mathrm{i}} \mathrm{Y})
$$
 (A1.8)

$$
a\text{vec} \qquad A = i/\cosh(\pm \lambda \sqrt{i}) \qquad \text{et} \qquad B = 0 \tag{A1.9}.
$$

La solution pour U se trouve en assemblant  $(A1.6)$ ,  $(A1.8)$  et  $(A1.9)$ :

$$
U = \left[ -i + i \frac{\cosh(\sqrt{i}\lambda Y)}{\cosh(\sqrt{i}\lambda)} \right] e^{iT}
$$
 (A1.10)

Soit pour la partie réelle qui est la solution recherchée :

$$
U = \left[1 - \frac{M(Y; \Lambda)}{J(\Lambda)}\right] \sin T - \frac{N(Y; \Lambda) \cos T}{J(\Lambda)}
$$
(A1.11)

$$
\alpha \text{ in } \Lambda = \frac{\lambda}{\sqrt{2}} = \frac{\text{h}}{\sqrt{2 \nu / \Omega}}
$$
\n(A1.12)

et  $C(x) = \cosh x \cdot \cos x$ ,  $S(x) = \sinh x \cdot \sin x$ 

M (Y ; 
$$
\Lambda
$$
)=C(AY)C( $\Lambda$ )+S(AY)S( $\Lambda$ )  
N (Y ;  $\Lambda$ ) = C(AY)S( $\Lambda$ )+S(AY)C( $\Lambda$ )  
J( $\Lambda$ ) = C<sup>2</sup>( $\Lambda$ ) + S<sup>2</sup>( $\Lambda$ )

Comme l'équation (A1.12) montre, le paramètre A représente le rapport de l'échelle transversale à l'échelle visqueuse :  $\Lambda = h/h_v$ .

Deux comportements asymptotiques principaux sont envisageables pour cette étude :

(a)  $A \rightarrow 0$  (*l'échelle des effets visqueux est grande par rapport à h*).

Dans ce cas on peut écrire :

$$
U = -\Lambda^2 (1 - Y^2) \cos T \tag{A1.13}
$$

Soit en variables dimensionnelles :

$$
\frac{u_2}{-Kh^2/v} = \frac{1}{2}\cos\Omega t \left[1 - \left(\frac{y}{h}\right)^2\right]
$$
 (A1.14)

C'est un comportement pseudo-stationnaire; qui correspond à la solution de Poiseuille obtenue en appliquant le gradient de pression instantané sans déphasage entre  $u_2$  et

$$
\frac{1}{\rho}\frac{dp}{dx} = K \cos \Omega t.
$$

## *(b)*  $A \rightarrow \infty$  *(l'échelle des effets visqueux est petite par rapport à h).*

Dans ce cas on aura approximativement :  $C(x) \approx \frac{1}{2}e^x \cos x$  et  $S(x) \approx \frac{1}{2}e^x \sin x$ . 2 2

En introduisant ces approximations dans (A1.11) on obtient :

$$
U = \sin T - \sin(T - \eta)e^{-\eta}
$$
 (A1.15)

où

$$
\eta \equiv \Lambda(1 - Y) = \frac{h - y}{\sqrt{2v/\Omega}}
$$
 (A1.16)

représente le rapport de la distance à la paroi à 1' échelle visqueuse.

## *Remarque:*

Le premier terme de l'équation A.15 est la solution de  $\frac{\partial u_2}{\partial t}$  = Kcos $\Omega t$  (celle de (A1.4),

mais sans terme visqueux).

Le deuxième terme est la solution du deuxième problème de Stokes.

*Références :* 

[1] R. L. PANTON, *Incompressible Flow,* John Wiley & Sons, New York, 1984.

 $\ddot{\phantom{0}}$
#### **ANNEXE2**

#### **MOUVEMENT D'UNE PAIRE DE TOURBILLONS**

La schématisation la plus simple concernant un dipôle tourbilllonnaires est celle d'une paire de vortex ponctuels : il s'agit de deux tourbillons d'intensités  $\pm \Gamma$ , séparés par une distance de 2a ; à l'instant initial ils sont situés sur l'axe des y, avec les coordonnés  $z_1^{(0)} = i$ a et  $z_1^{(0)} = -i$ a. Ces tourbillons se déplacent le long de l'axe des x avec une vitesse constante  $\Gamma/4\pi a$ . A chaque instant on peut donc écrire :

$$
z_1(t) = \frac{\Gamma}{4\pi a}t + ia
$$
,  $z_2(t) = \frac{\Gamma}{4\pi a}t - ia$ .

Un cas plus complexe correspond à l'interaction entre deux structures tourbillonnaires, ayant des intensités respectives  $\Gamma_1$  et  $\Gamma_2$ , situées aux coordonnés  $(x_1, y_1)$  et  $(x_2, y_2)$  et placées dans un écoulement uniforme  $(V_0, 0)$ . Pour trouver la vitesse correspondante on utilise la théorie des potentiels complexes. Les composantes réelles (u) et imaginaires (v) de la vitesse s'écrivent :

$$
u = V_0 - \frac{\Gamma_1}{4a} \left[ \frac{\sin\left(\frac{\pi}{a}(y - y_1)\right)}{A} + \frac{\sin\left(\frac{\pi}{a}(y + y_1)\right)}{B} \right] - \frac{\Gamma_2}{4a} \left[ \frac{\sin\left(\frac{\pi}{a}(y - y_2)\right)}{C} + \frac{\sin\left(\frac{\pi}{a}(y + y_2)\right)}{D} \right]
$$

$$
v = \frac{\Gamma_1}{4a} \left[ \frac{sh\left(\frac{\pi}{a}(x - x_1)\right)}{A} - \frac{sh\left(\frac{\pi}{a}(x - x_1)\right)}{B} \right] + \frac{\Gamma_2}{4a} \left[ \frac{sh\left(\frac{\pi}{a}(x - x_2)\right)}{C} - \frac{sh\left(\frac{\pi}{a}(x - x_2)\right)}{D} \right]
$$

Les expressions notés A, B, C et D sont :

A=ch
$$
\frac{\pi}{a}
$$
(x-x<sub>1</sub>) - cos $\frac{\pi}{a}$ (y-y<sub>1</sub>)  
\nB=ch $\frac{\pi}{a}$ (x-x<sub>1</sub>) + cos $\frac{\pi}{a}$ (y+y<sub>1</sub>)  
\nC=ch $\frac{\pi}{a}$ (x-x<sub>2</sub>) - cos $\frac{\pi}{a}$ (y-y<sub>2</sub>)  
\nD=ch $\frac{\pi}{a}$ (x-x<sub>2</sub>) + cos $\frac{\pi}{a}$ (y+y<sub>2</sub>).

On calcule la vitesse d'un tourbillon en prenant en compte la vitesse induite par l'autre structure et par les images.

La trajectoire est alors défini par intégration dans le temps du système :

$$
\frac{dx_i}{dt} = u_i(x_i, y_i)
$$
  
pour  $i=1,2$ .  

$$
\frac{dy_i}{dt} = v_i(x_i, y_i)
$$

Le calcul de la trajectoire qui débute avec les conditions initiales  $(\Gamma_i, x_i, y_i)$ correspondant à la simulation numérique, est stoppé lorsque l'un des deux tourbillons quitte le domaine.

# ANNEXE 3

# MODES DE VISUALISATION POUR LE BARREAU MINCE

 $\sim$ 

# (SUITE)

 $H=0.3$ 

RE=7000.

GAMIN=0.0033

PAS DE TEMPS=0.05

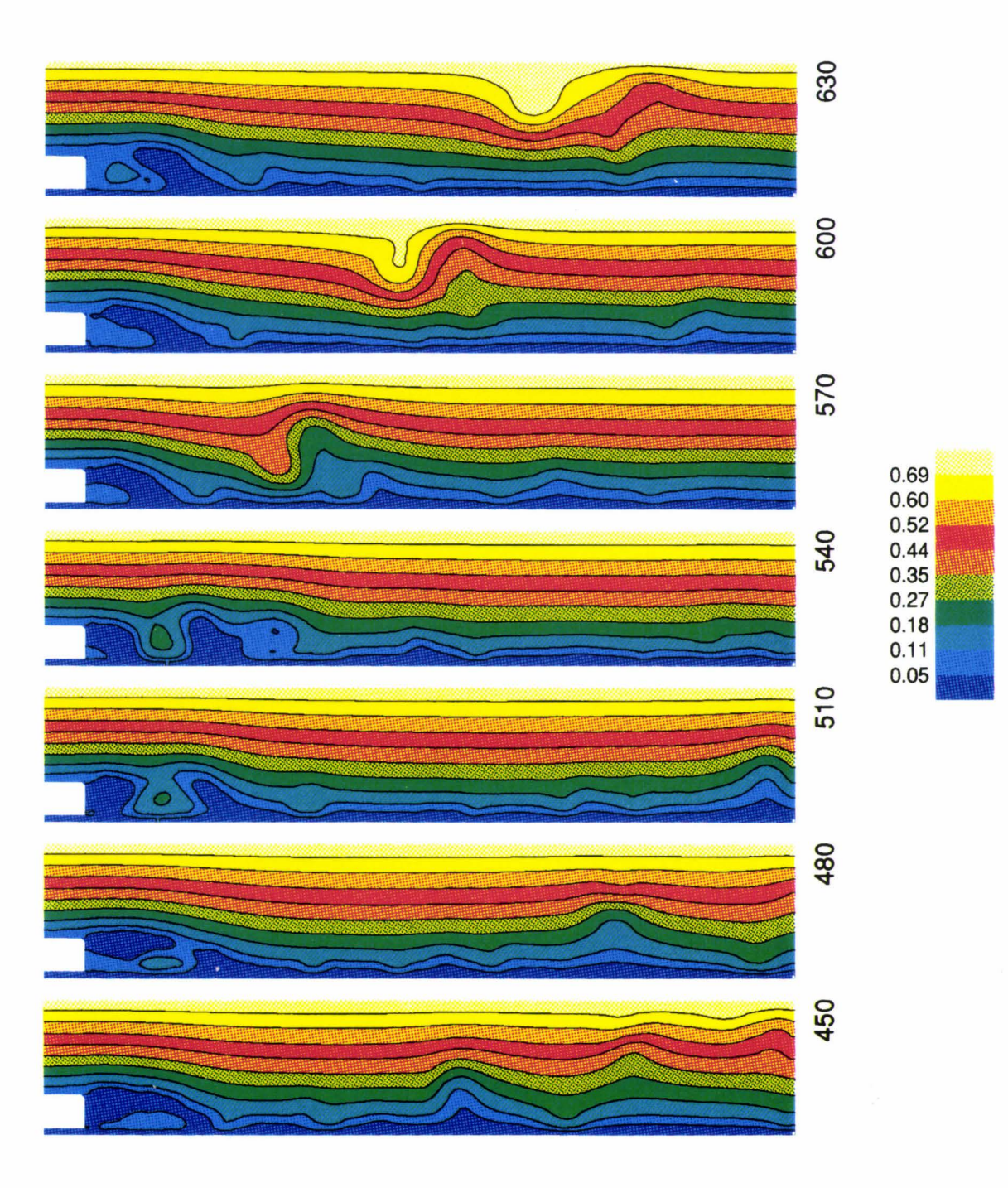

Figure A3.1a. Lignes de courant instantannées (H=0.3, Re=7000.).

 $\overline{\phantom{a}}$ 

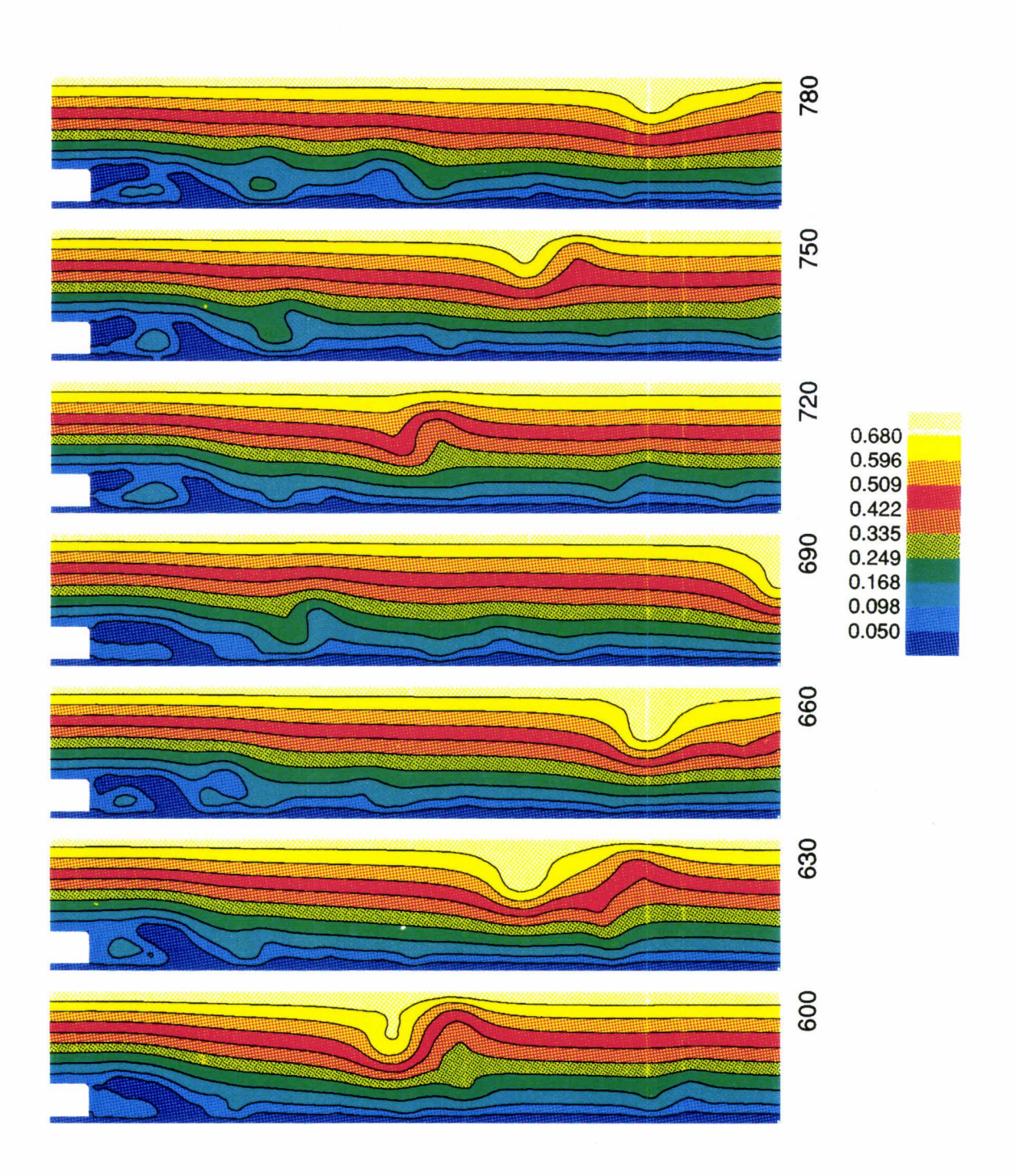

Figure A3.1b. Lignes de courant instantannées (suite).

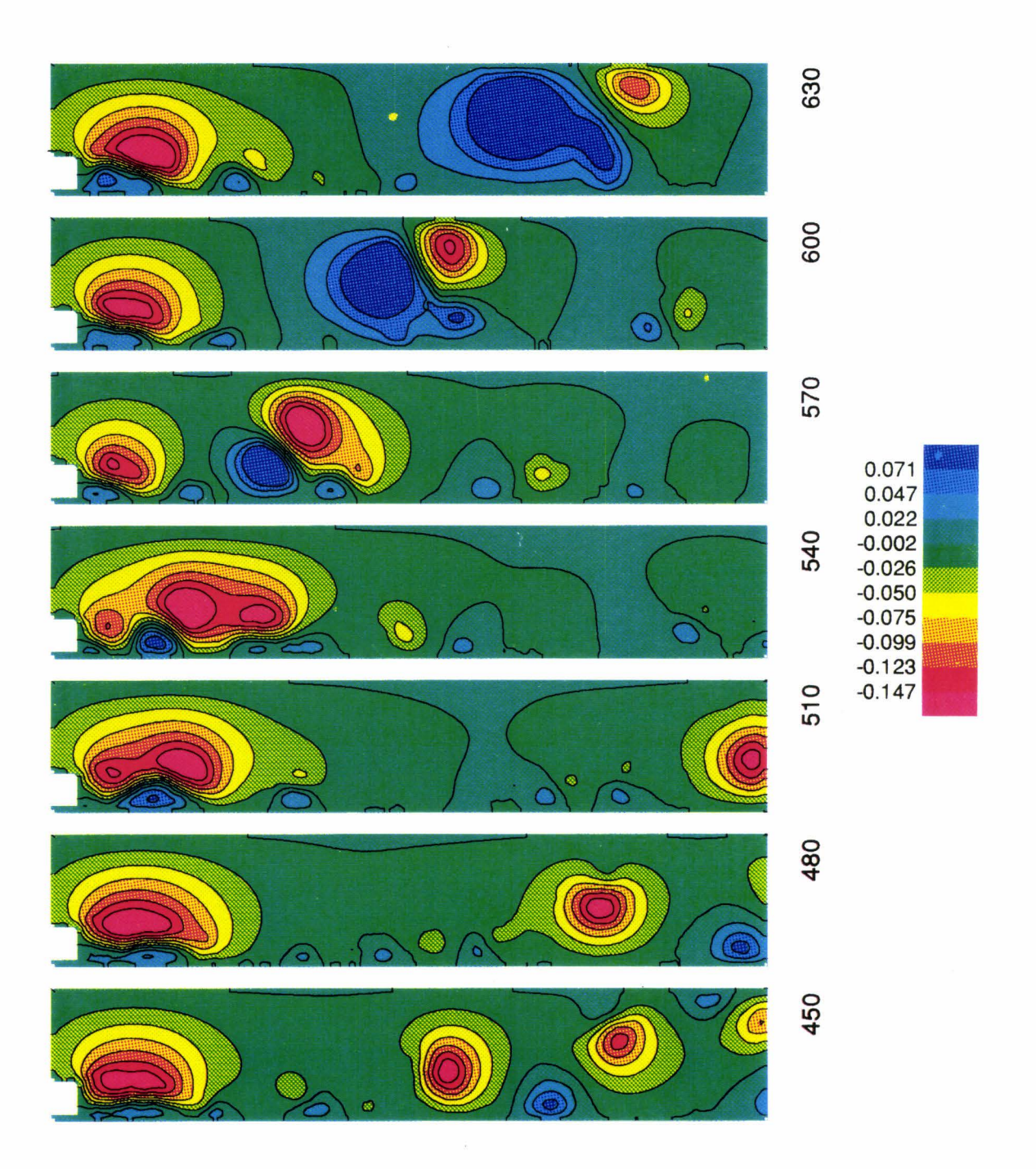

Figure A3.2a. Lignes de courant instantannées rotationnelles (H=0.3, Re=7000).

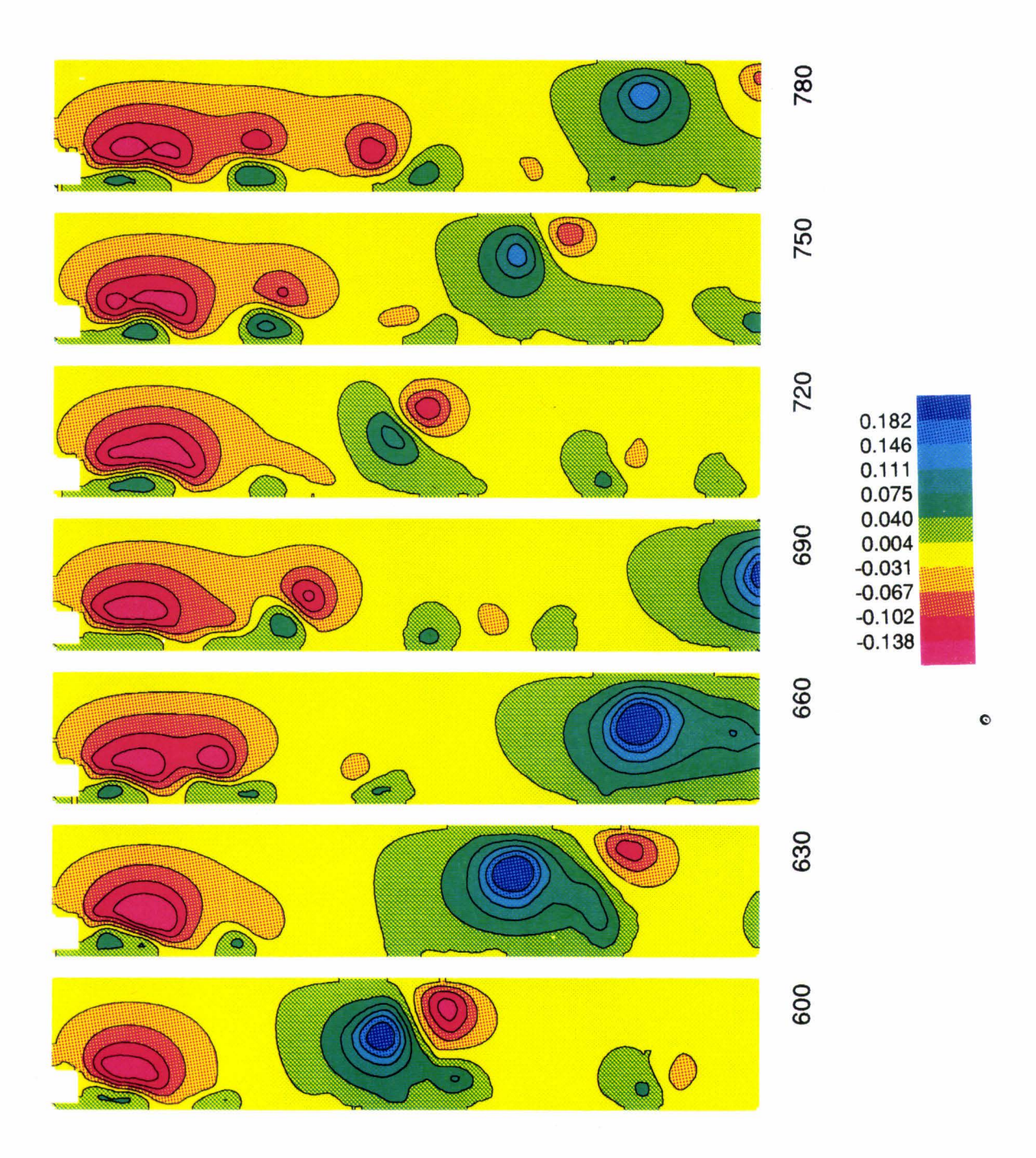

Figure A3.2b. Lignes de courant instantannées rotationnelles (siute).

 $\hat{\mathbf{r}}$ 

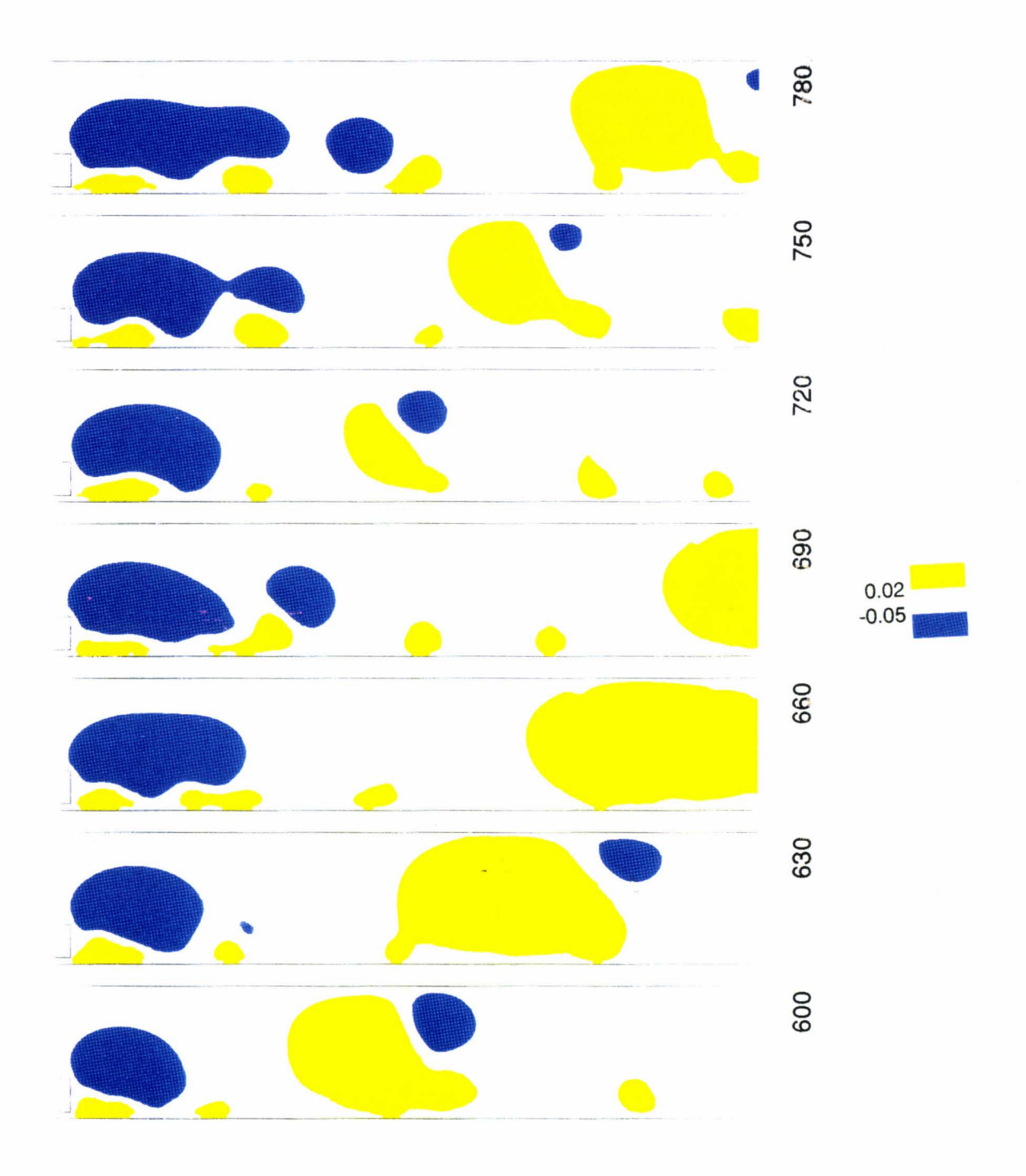

Figure A3.3. Zones rotationnelles positives et négatives (H=0.3, Re=7000).

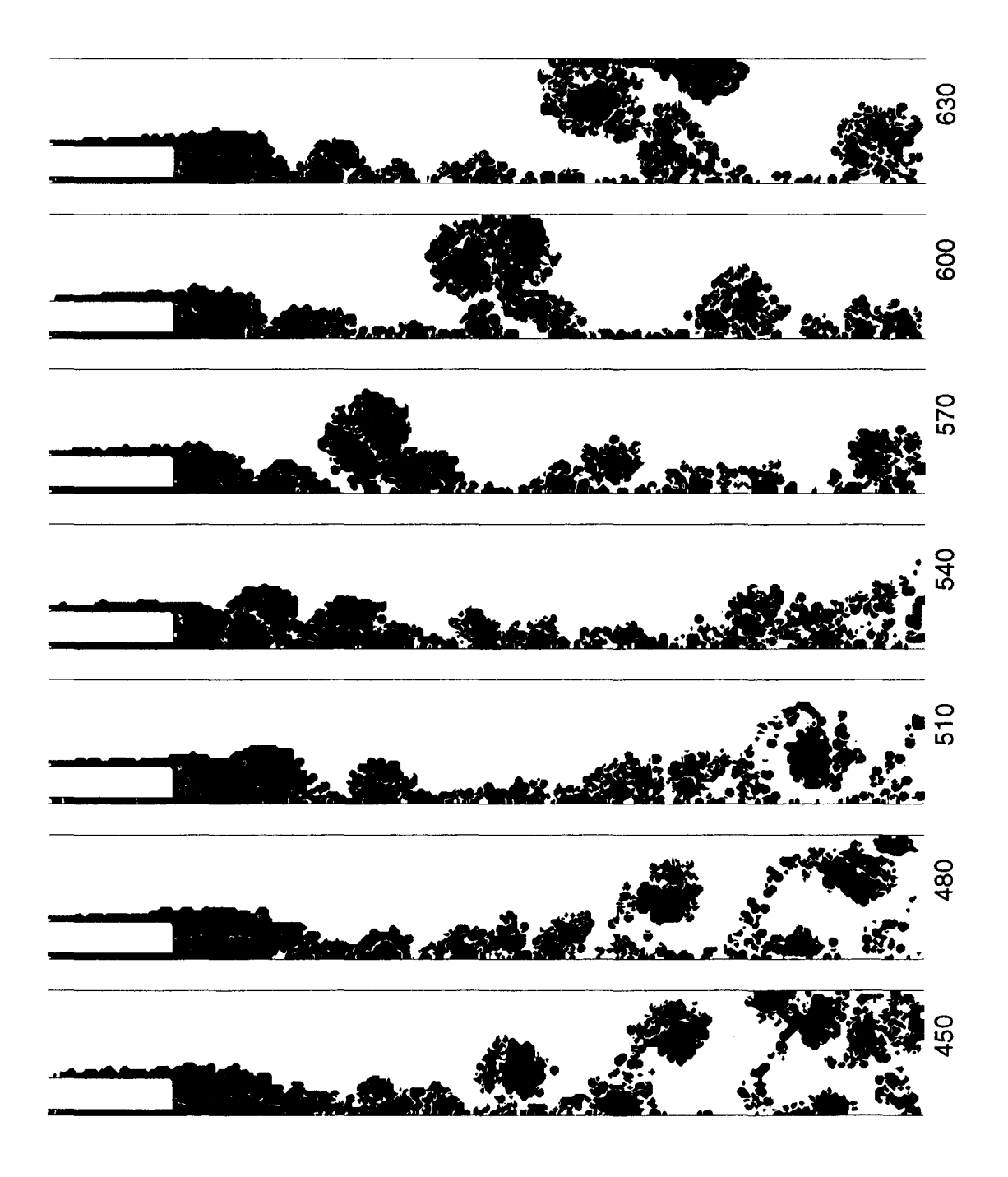

Figure A3.4a. Champ de vorticité  $\omega$  (H=0.3, Re=7000).

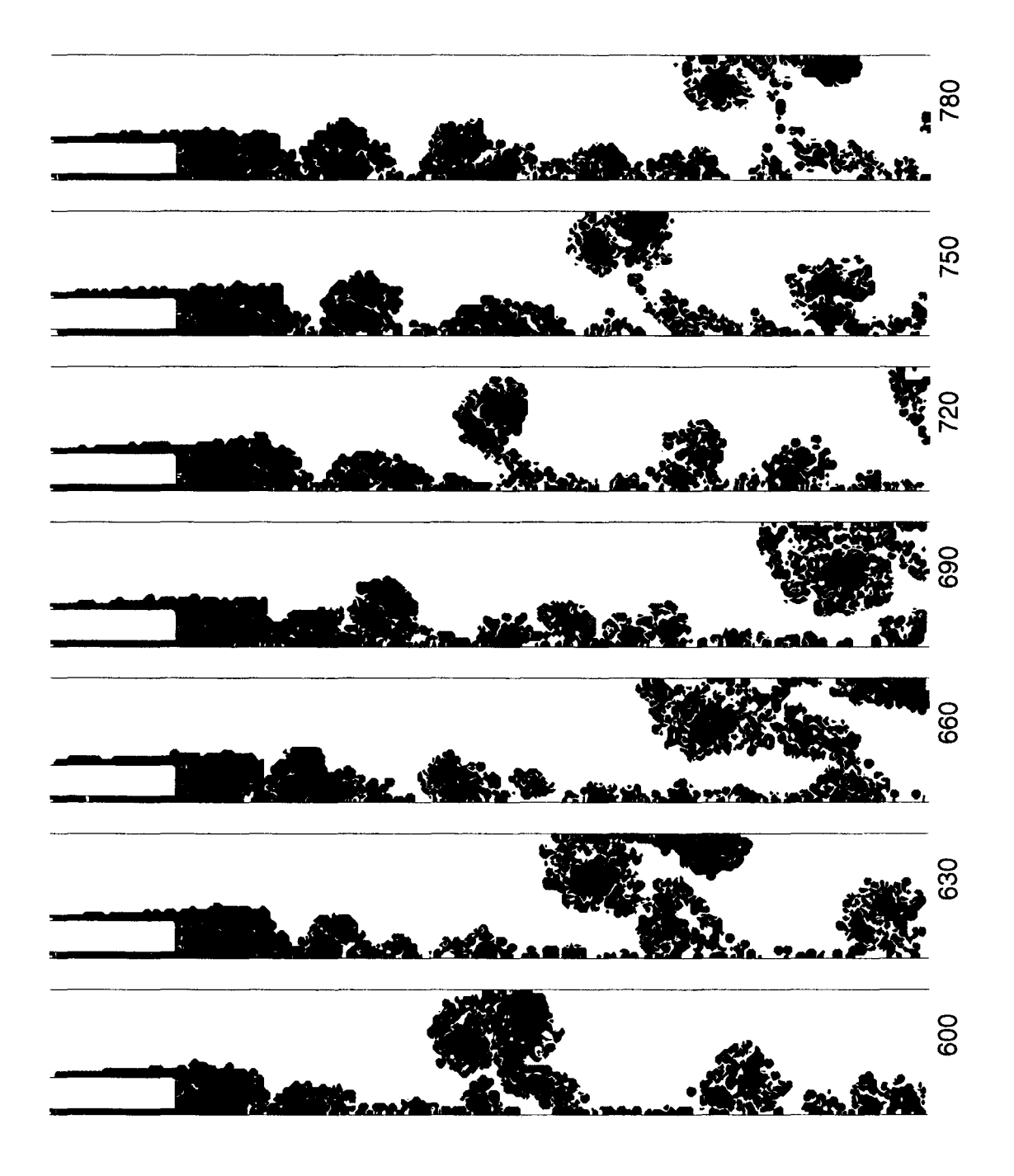

Figure A3.4b. Champ de vorticité  $\omega$  (suite).

600 n ar ann an 570 540  $\mathbf{m}$ 510 <u>i bi teknologi p</u> תב 480  $\cdot$ ديكي Ą. <u>n mar mar a ra</u> 450  $\ddot{\phantom{a}}$  $\mathbf{L}$ il urborter

Figure A3.5a. Champ de vorticité granulaire (H=0.3, Re=7000).

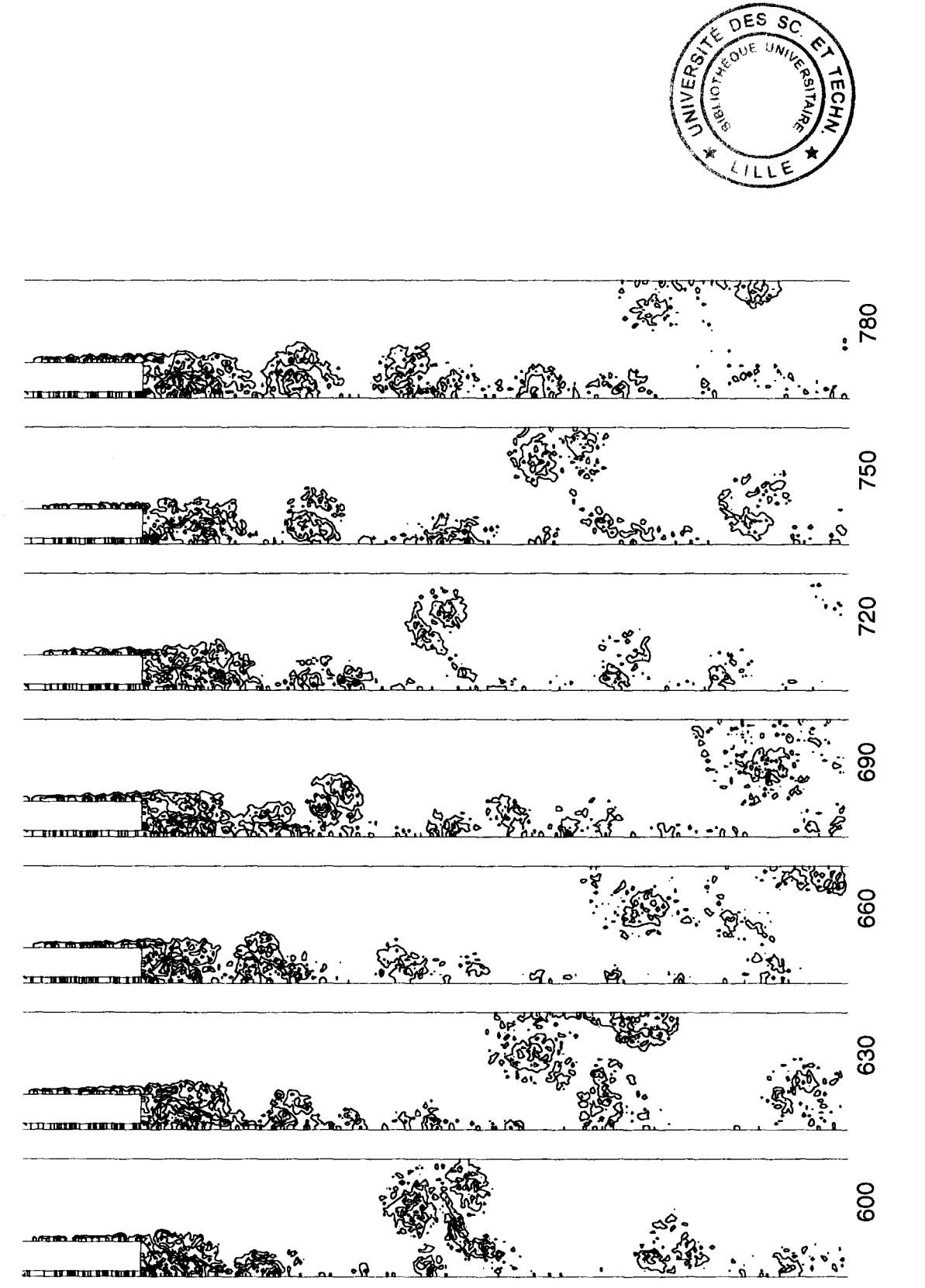

Figure A3.5b. Champ de vorticité granulaire (suite).